# Test Your English Vocabulary in Use

upper-intermediate

**Michael McCarthy Felicity O'Dell** 

> MBRIDGE **IIVERSITY PRESS**

# Test **Your English Vocabulary** in Use

upper-intermediate

**Michael McCarthy Felicity O'Dell** 

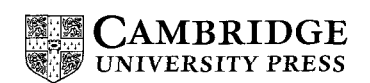

PUBLISHED BY THE PRESS SYNDICATE OF THE UNIVERSITY OF CAMBRIDGE The Pitt Building, Trumpington Street, Cambridge, United Kingdom

**CAMBRIDGE UNIVERSITY PRESS** The Edinburgh Building, Cambridge CB2 2RU, UK 40 West 20th Street, New York, NY 10011-4211, USA 477 Williamstown Road, Port Melbourne, VIC 3207, Australia Ruiz de Alarcón 13, 28014 Madrid, Spain Dock House, The Waterfront, Cape Town 8001, South Africa

http://www.cambridge.org

© Cambridge University Press 2001

This book is in copyright. Subject to statutory exception and to the provisions of relevant collective licensing agreements, no reproduction of any part may take place without the written permission of Cambridge University Press.

First published 2001 3rd printing 2002

Printed in Great Britain by BemroseBooth, Derby

Typeface: Sabon 10/12pt. System: QuarkXPress® (Apple Macintosh)

A catalogue for this book is available from the British Library

ISBN 052166568X ISBN 0 521 66435 7 English Vocabulary in Use: upper-intermediate (second edition)

# **Contents**

÷

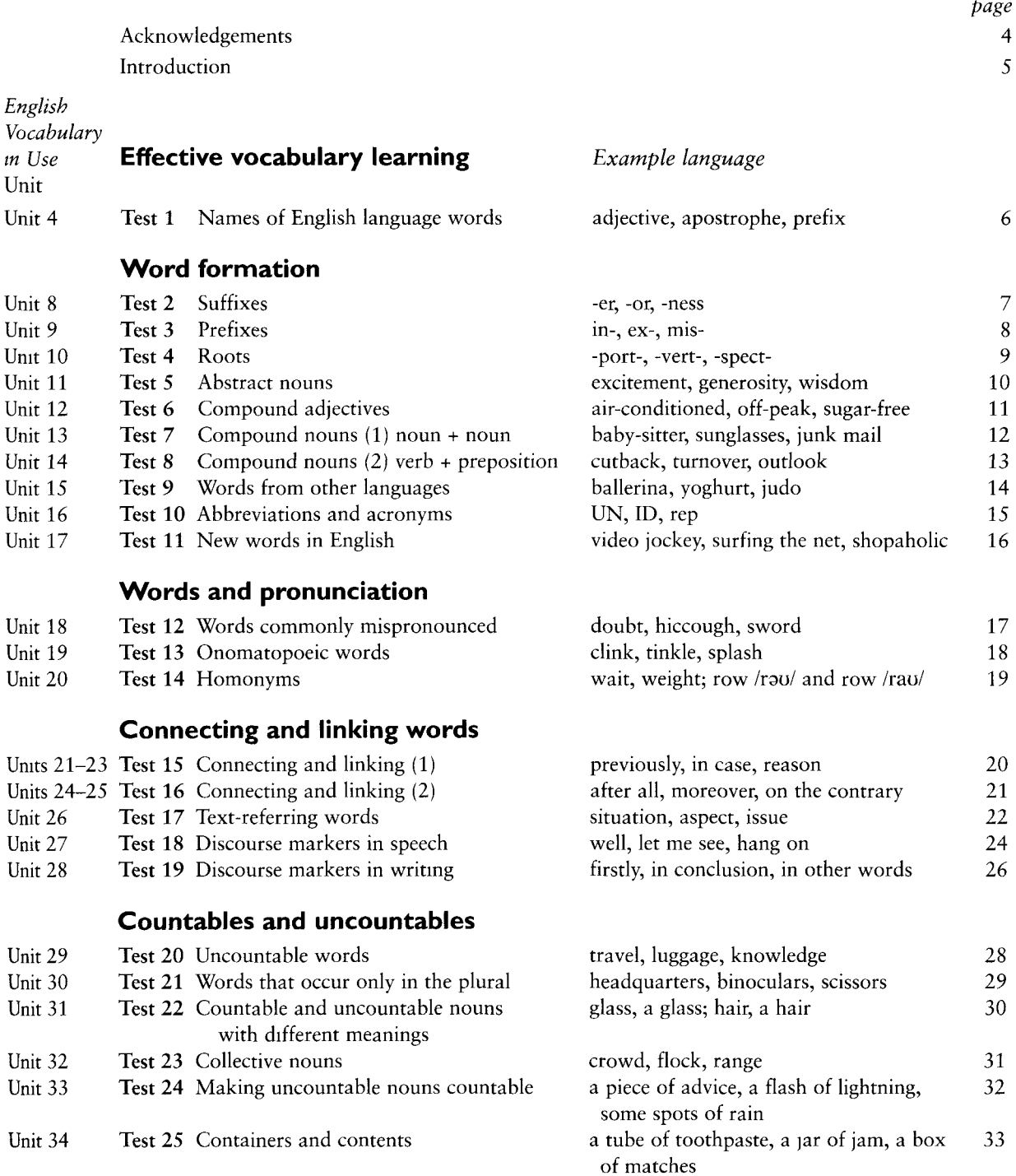

## **Topics**

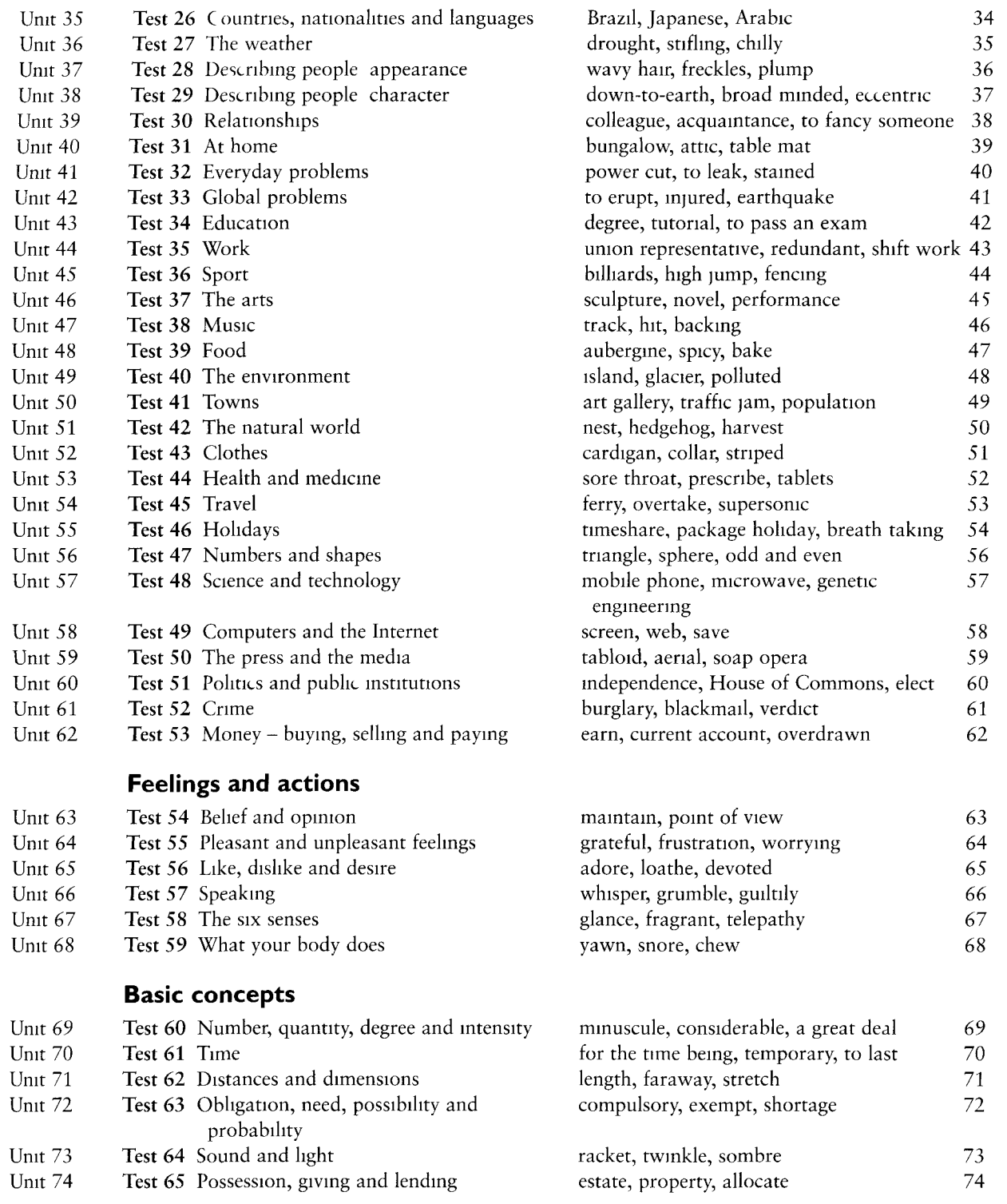

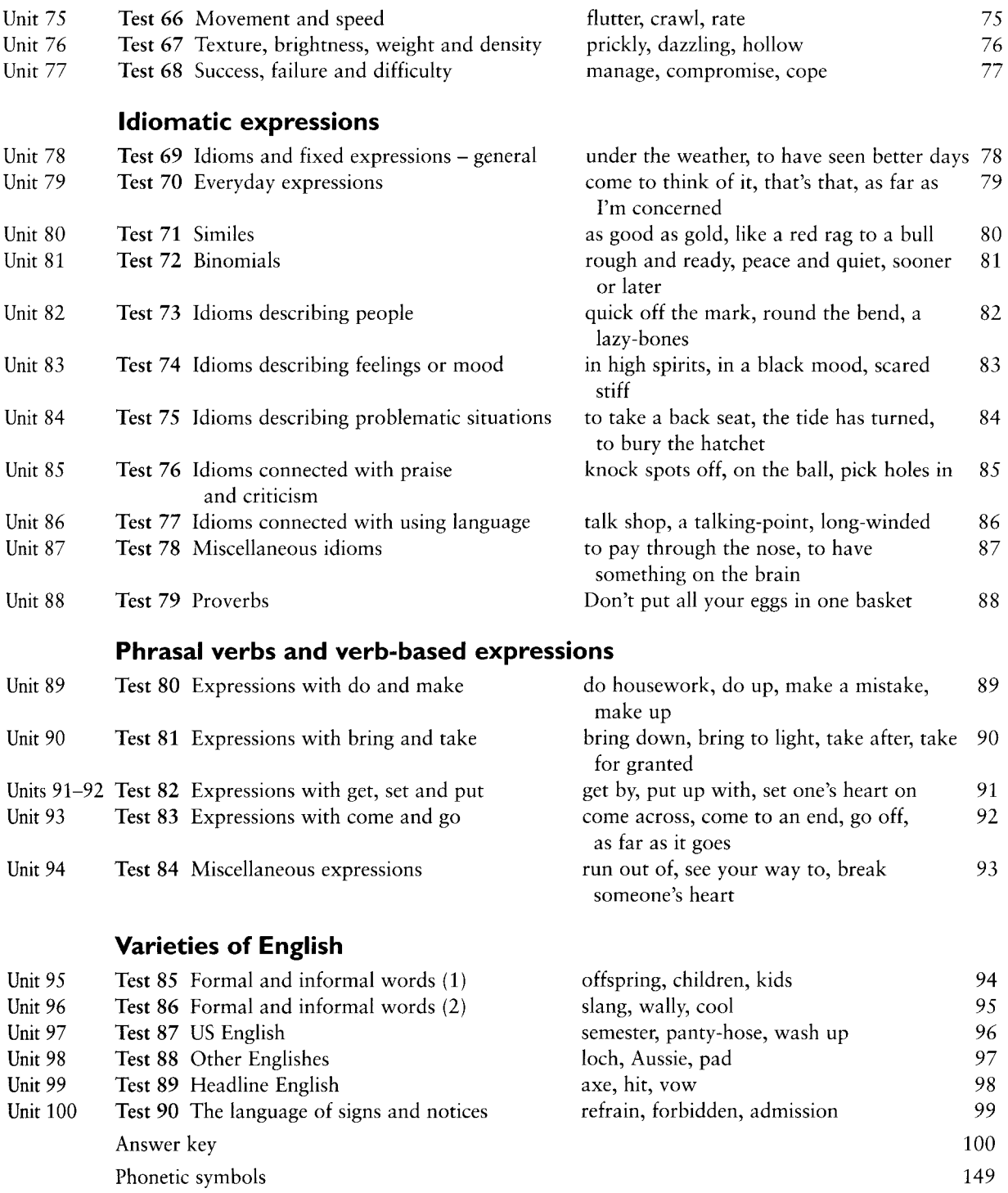

 $\frac{1}{\alpha}$ 

 $\mathbf{r}$  is a second contract of  $\mathbf{r}$ 

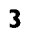

# **Acknowledgements**

We are very grateful to all the schools, institutions, teachers and students around the world who either piloted or commented on the material.

Matylda Arabas, Gydnia, Poland Tim Bromley, Bath, UK Melanie Chrisp, Hove, UK Celso Frade, São Paulo, Brazil Sue Derry Penz, Cambridge, UK Susi Dobler, London, UK Ludmila Gorodetskaya, Moscow, Russia Marie Homerová, Prague, Czech Republic Thomas Hull, Rennes, France Tatyana Kazarritskaya, Moscow, Russia Zdena Křížová, Prague, Czech Republic Ewa Gumul, Sosnowiec, Poland Sally McLaren, Fondi, Italy Magdolna Lutring, Budapest, Hungary Geraldine Mark, Cheltenham, UK Barbara Murphy, Seoul, South Korea Ewa Modrzejewska, Gdańsk, Poland Nobuhiro Nakamura, Fukushima-ken, Japan Hee-suk Park, Mamseoul University, Korea Andrea Paul, Melbourne, Australia M Ramzy Radwan, Cairo, Egypt Davee Schulte, Seoul, South Korea Margaret Squibb, Trento, Italy Susan Tesar, Cambridge, UK Michael Valpy, Hove, UK Giles Witton Davies, Taipei, Taiwan Tadeusz Z. Wolański, Gdańsk, Poland Inas Mohammed Younis, Cairo, Egypt

We would also like to thank our editors at Cambridge University Press, in particular Nóirín Burke and Geraldine Mark, whose expertise has enabled us to produce a much better book than we could have done alone.

# Introduction to the student

### Why test vocabulary?

Research has shown that you need to meet a word at least 7 times before you know it properly. Doing exercises like these, that practise words and expressions that you have already encountered, is a useful way of helping yourself to fix the vocabulary you are working on in your long-term memory.

### What vocabulary is tested?

This book provides a series of tests on different aspects of English vocabulary at an upper-intermediate level. It is based on the vocabulary presented and practised in the units of English Vocabulary in Use: upper-intermediate. There are references in the contents pages and in each test to show you which unit or units each test is based on. In a few cases vocabulary items are included which have not been presented in *English Vocabulary in Use* and, when this happens, the instructions for the exercise suggest that you may use a dictionary if you wish. You can, of course, use these tests even if you have not been working with *English Vocabulary* in Use but are simply interested in assessing your knowledge of the vocabulary area covered by the test.

### How do I score my tests?

Each test is scored out of 40 and a key, with information about how many marks each item gets, is given at the back of the book. It should be very clear from the key what you need to write to get each mark and so you should be able to score your work without a teacher, if you wish to. The first exercise in each test always offers a maximum score of 10 and it is recommended that you do this exercise first. If your score for this exercise is less than 5, then we suggest that you do a bit more work in the language area covered by the test before doing the rest of it.

Although the tests are all scored out of 40, you will probably feel that some tests are easier than others. This is partly because everyone is more familiar with some vocabulary areas than others. However, because certain vocabulary areas are particularly dense, it is also true that in a few cases you need to show that you know more words and expressions than you do to get the same number of marks in the rest of the tests.

### How long do the tests take?

Each test should take 20 to 30 minutes to complete.

We hope that you enjoy using these tests and that they will help you to learn the vocabulary that you want and need to master at this level.

# TEST **Names of English language words**

#### $\mathbf{L}$ Find each of the following in the text below.

#### 10 marks Example: a singular noun book

- 1 an article
- 2 an adiective
- 3 one plural noun
- 4 a preposition
- 5 an adverb
- 6 an uncountable noun
- 7 an irregular verb
- 8 an example of a phrase
- 9 an example of a sentence
- 10 an example of a collocation

The aim of this book is to help you test your knowledge of English vocabulary. Think about the questions carefully and then check your answers in the back of the book.

#### Draw the following punctuation marks.  $\mathbf{1.2}$

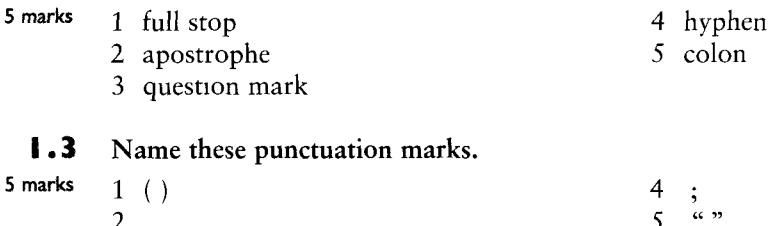

#### $1.4$ Answer these questions.

 $3<sup>1</sup>$ 

- 20 marks
- 1 What are the prefix, the root and the suffix in *disorganisation*?
- 2 How many syllables are there in the word *monosyllabic*, and which one is stressed?
- 3 Name a noun, a verb, an adjective and an adverb based on the root wide.
- 4 Give a synonym and an antonym for *wide*.
- 5 Give a colloquial synonym for *man*.
- 6 What is the main verb in the sentence below? What are its subject and its object?

## English has a very large vocabulary, which adds greatly to our opportunities to express subtle shades of meaning and to use different styles.

7 In the sentence above, is the verb *adds* used transitively or intransitively? What about  $extress?$ 

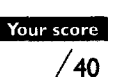

- 8 *Pig-headed* and *determined* can be synonyms. Which of these words is pejorative?
- 9 Who would we normally speak to using informal English?
- 10 What is a collocation?

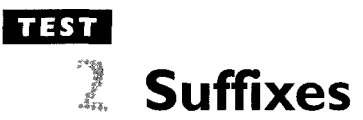

#### $2.1$ Put -er or -or onto the endings of these words, as appropriate.

#### 10 marks Example: reader...

1 paint.......

- 6 work......
- 2 doct ...
- 3 act ......
- 7 supervis........ 8 project......  $9$  print........
- $4$  sail.......
- 5 writ ...... 10 pencil-sharpen........

#### $2.2$ Make nouns from these verbs using -tion, -ion or -ssion.

10 marks Example: permit: permission

- 1 pollute 6 reduce
- 2 impress 7 add
- 3 alter
- 8 donate
- 4 admit 9 explain
- 5 complicate 10 promote

#### $2.3$ What do we call ...?

- 10 marks 1 A person who plays the piano?
	- 2 A person who believes in the ideas of Karl Marx?
	- 3 The person to whom a letter is addressed?
	- 4 A person who types letters and other documents?
	- 5 A person who is employed by someone?

#### $2.4$ Add the -ness suffix to these adjectives.

5 marks Example: tired: tiredness

- 1 sad
- 2 happy
- 3 crazy
- 4 hopeless
- 5 ready

#### $2.5$ Circle the correct suffixed form of these words.

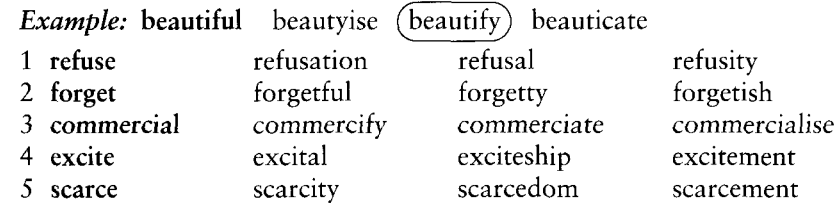

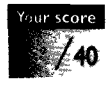

5 marks

# **Prefixes**

#### $3.1$ Read horizontally or vertically (not diagonally) to find the meanings of these prefixes in the 10 marks word-square.

*Example:* bi as in bicycle

- 1 multi as in multi-national 2 pre as in pre-war
- 3 anti as in antisocial
- 4 pseudo as in pseudo-scientific
- 5 semi as in semi-circle
- 6 micro as in microscopic
- 7 mono as in monologue
- 8 mis as in misunderstand
- 9 re as in re-read
- 10 sub as in submarine

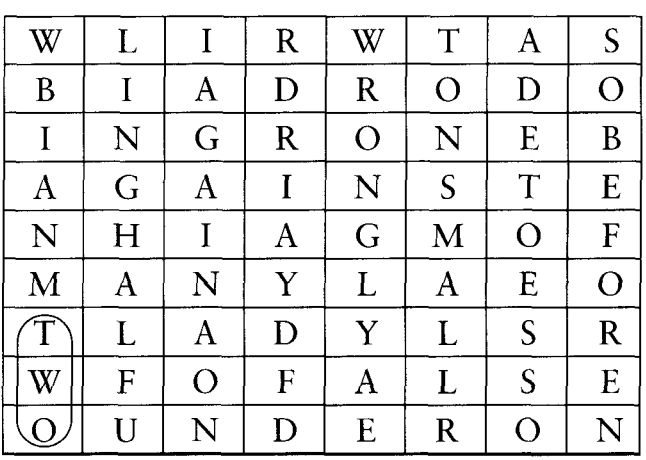

#### $3.2$ Add a prefix to a word in the first statement in order to make an opposite word that 10 marks completes the responses.

*Example:* That man's locking the door. No he isn't. He's unlocking it.

- 1 He's quite mature for his age. I don't agree. I think he's
- 2 I think she's reliable. No she isn't, She's very
- 3 Is she wrapping that parcel? No, she's
- 4 Is his handwriting legible? No, I find it quite
- 5 Does her father approve of Jack? No, he of him.
- 6 Do you think he's honest? No, I'm sure he's
- 7 Is it convenient to have a chat? No, sorry, it's a bit now.
- 8 Can I replace the vase I broke? I'm afraid not it's
- 9 Do you like your boss? No, I him intenselv.
- 10 Are these mushrooms edible? No, I'm pretty sure they're

#### $3.3$ Use your knowledge of prefixes to write definitions of the underlined words.

10 marks Although Jim is an  $^{(1)}$  ex-soldier, he's only  $^{(2)}$  semi-literate When he tries to write a letter, he  $^{(3)}$  misspells half the words and his wife has to <sup>(4)</sup>rewrite it for him His wife used to work in a <sup>(5)</sup>sub-department of the post office where her main job was <sup>(6)</sup>redirecting mail  $\lim$ 's very <sup>(7)</sup>pro-army but he <sup>(8)</sup>over-emphasises its good points His wife, on the other hand, is rather  $(9)$  anti-army and she  $(10)$  undervalues its positive aspects

It.

 $3.4$ Which word is the odd one out in each set?

10 marks

Your score

/ 40

- 
- *Example:* legible, loyal, legal, legitimate loyal it forms its opposite with dis
	- whereas the others use the prefix u-
	- 1 insert, internal, inedible, income
	- 2 disobey, disconnect, dismount, dissimilar
	- 3 uncomfortable, unlock, unfold, unzip
	- 4 extract, ex-wife, ex-communicate, exhale
		- 5 reversible, rational, reasonable, relevant

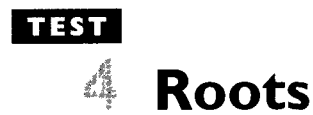

 $4.1$ Choose one of the words from the box. Put it in the correct form to complete the sentences. Note that the words in the box are all verbs. Sometimes you have to change the verb into a 10 marks noun, adjective or adverb.

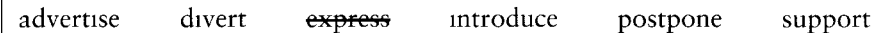

Example: Why do you have such a strange expression on your face?

- 1 The meeting until 4 p.m.
- 2 If you are looking for a temporary job, read the in the local paper.
- 3 Our neighbours behaved very when my mother was ill.
	- 4 Charlie's arrival created a and I managed to leave without being noticed.
- offer on a new brand of biscuits. 5 The shop has a very good

#### $4.2$ Complete the box. Use a dictionary if necessary.

### 16 marks

5 marks

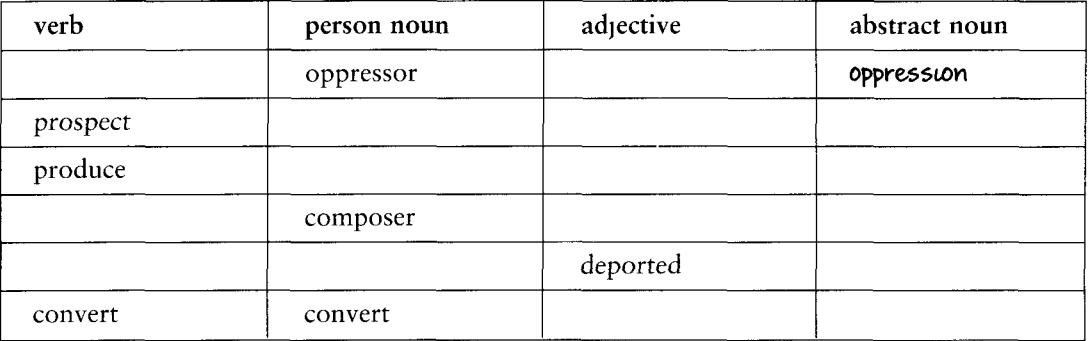

#### $4.3$ Match the Latin roots on the left with their meanings on the right.

1 duc. duct a carry, take 2 port b turn 3 pose, pone c look, see 4 press d place, put lead 5 spect e f press, push 6 vert

#### Find words from one of the roots in 4.3 to fit the definitions.  $4.4$

9 marks Example: to look up to, admire

- 1 products brought into a country from another country
- 2 a person the police think may have committed a crime
- 3 a person who leads an orchestra
- 4 mward-looking
- 5 to persuade someone to change their beliefs
- 6 the first part of an essay or thesis

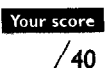

- 7 making you feel miserable 8 a person who checks that things are done correctly
- 9 to put someone off their throne

Test Your English Vocabulary in Use (upper-intermediate)

### respect

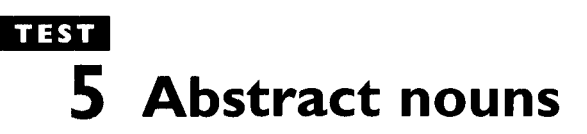

+ Unit 11

#### $5.1$ Make abstract nouns from the words in the box below. Put them in the correct column.

10 marks

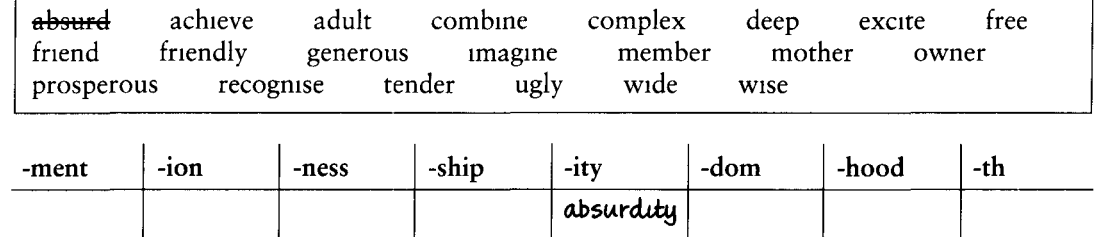

Complete the sentences by forming an abstract noun from the word in brackets at the end of  $5.2$ the sentence. 10 marks

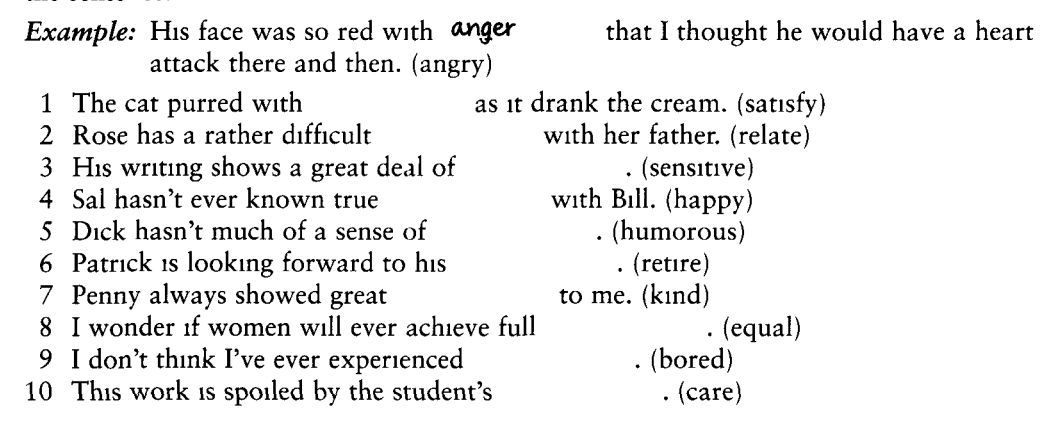

#### $5.3$ Put these abstract nouns into the correct column: pleasant or unpleasant.

10 marks

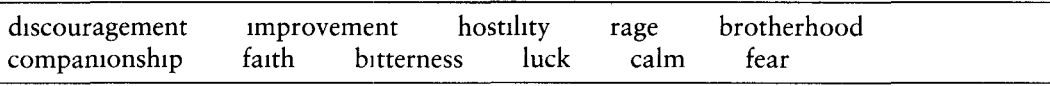

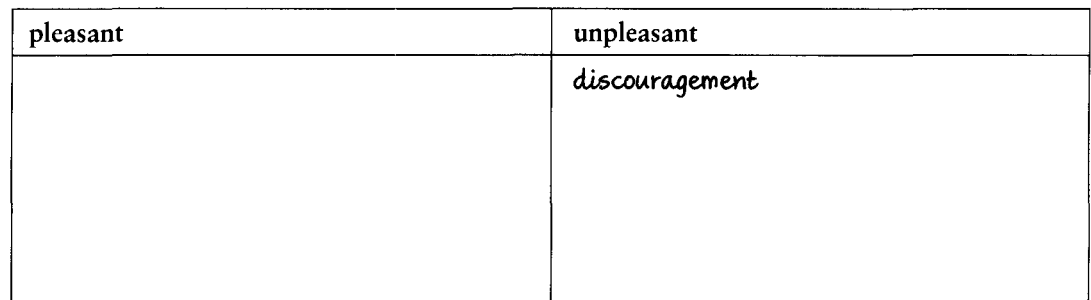

5.4 10 marks

Add two extra abstract nouns to each of the columns in 5.1. Write down 4 other abstract nouns which do not use a suffix, e.g. love. Do not write down any of the words already on this page. Your score

 $/40$ 

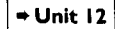

### **TEST** 6 **Compound adjectives**

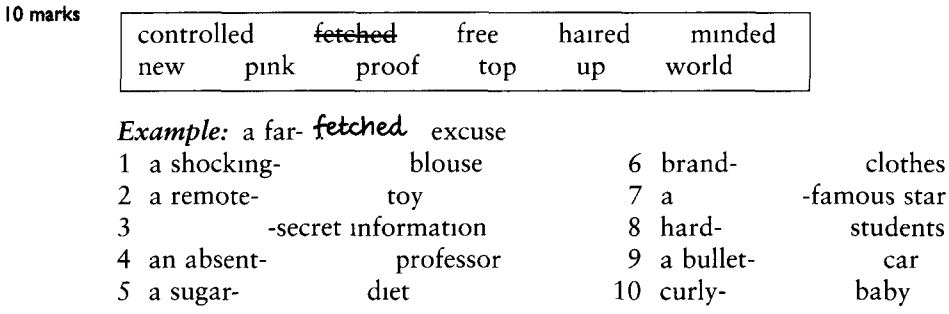

#### $6.1$ Fill in the other part of these compound adjectives. Choose from the words in the box.

 $6.2$ Find different ways of completing these compounds. Use words from the box.

10 marks

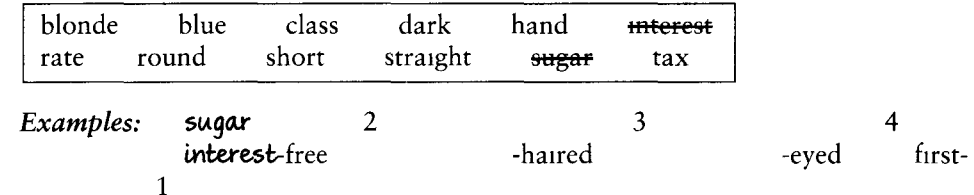

 $6.3$ Match the adjectives in box A with the nouns they are often used with in box B.

10 marks

Example: hard-working students

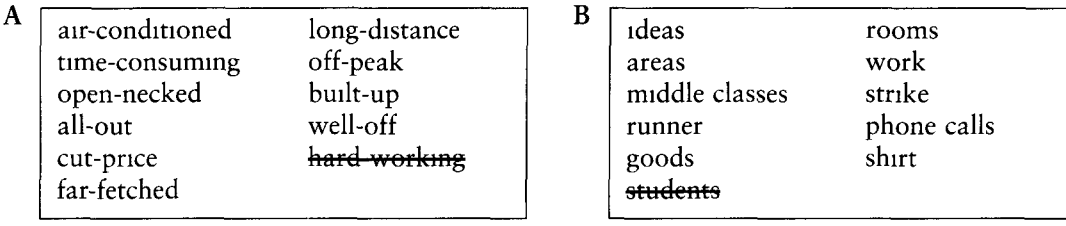

 $6.4$ Put the words in order to make common compound adjective + noun collocations. Then 10 marks explain the meaning of the compound adjective.

light-hearted laugh: light-hearted = carefree **Example:** laugh / hearted / light

- 1 headed / big / man
- 2 coat / worn / out
- 3 never / lecture / ending
- 4 witted / mind / quick
- 5 two / behaviour / faced
- 6 shoes / toed / open
- 7 rosy / child / cheeked
- 8 last / decision / minute
- 9 time / part /  $10b$
- 10 personality / going / easy
- Your score  $/40$

# TEST Compound nouns (1) noun + noun

**7.I** Find a noun that fits in the brackets to make two compound nouns. Use a dictionary if you need to. 10 marks

**Example:** luxury (**qoods**) train (*luxury* goods and goods train are both compound nouns)

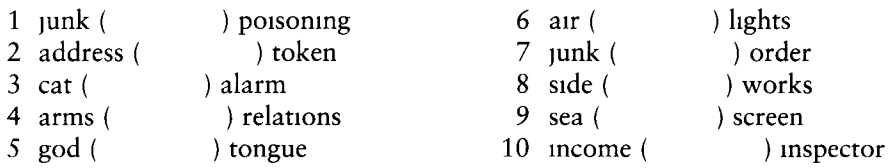

#### $7.2$ Explain what the difference is between:

10 marks

*Example:* generation gap and age gap Generation gap refers to the differences in attitude etc. between different generations. Age gap refers to the difference in ages between, say, a brother and sister, or a husband and wife.

- 1 blood pressure and blood donor
- 2 kitchen scissors and nail scissors
- 3 sunglasses and wine glasses
- 4 pen-name and pen-knife
- 5 human being and human race

 $7.3$ Pair the words in the box to make ten compound nouns.

10 marks

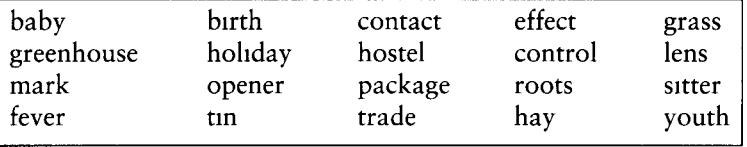

 $7.4$ Complete the blanks to make appropriate compound nouns.

10 marks Sam is an elderly business man. He had a heart (1) last week when he was standing at a bus  $(2)$ . He had been upset by a letter telling him that his bank  $(3)$ was overdrawn and by newspaper articles which he had read that morning about plans to reinstate the death  $(4)$ to abolish the welfare (5) and to ignore the abuse of human $(6)$ within the labour  $(7)$ of his own country. The ambulance almost broke the sound (8) getting him to hospital and it also almost had an accident as its windscreen (9) were not working and it was raining hard. Fortunately, not all the medical staff of the hospital had joined the brain (10) and he was quickly and effectively treated.

Your score 40

 $12$ 

## **TEST**  $+$  Unit 14 8 Compound nouns (2) verb + preposition

#### $8.1$ Match the compound noun on the left with its meaning on the right.

- 1 breakout
	- 2 breakthrough
	- 3 check-out
	- 4 crackdown
	- 5 cutback
	- 6 drawback
	- 7 outlook
	- 8 shake-up
	- 9 takeover
	- 10 turnover
	- 11 walk-out
- a prospect **b** reduction
- 
- c strike
- d major change
	- e cash desk
		- f escape
		- g money passing through a company
		- h disadvantage
		- important discovery
	- purchase of one company by another one
	- k action to prevent something

 $8.2$ Add prepositions to complete the compound nouns in these sentences.

10 marks

10 marks

up of 'Boyzone' on the classroom wall. **Example:** They fixed a pin

- 1 At the end of his lecture on the effects of fall the professor gave the students a with some shocking statistics. print
- 2 The come of the strike was a shake of personnel.
- 3 He says he became a drop because of the break of his parents' marriage.
- this year has led to a fall in the factory's 4 Rapid staff turn put.
- 5 We went to a new factory let near the pass.

8.3 Rewrite the sentences using compound nouns based on the phrasal verbs in the first sentence.

20 marks *Example:* The boss announced that he was cutting back on our budgets to a massive extent. The boss announced massive cutbacks in our budgets.

- 1 It didn't surprise me when their marriage broke up.
	- The didn't surprise me.
- 2 Janet works out daily at the gym.
- Janet does at the gym.
- 3 A surprising number of people turned out for the lecture. for the lecture. There was a
- 4 Modern bosses usually ask workers to feed back on new initiatives. Modern bosses usually ask workers for
- 5 John was there when the war broke out. John was there at
- 6 Our travel plans were set back by the weather. Our travel plans suffered
- 7 A tree that fell on the line held up trains all day. A tree that fell on the line caused a all day.
- 8 The journalist wrote up the incident in an interesting way. The journalist did
- 9 Our neighbour's house was broken into last night. There was a last night.

10 Their new house is laid out in a very unusual way. Their new house has

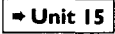

### TEST 9 **Words from other languages**

#### $9.1$ Put the words in the box into the appropriate category:

10 marks

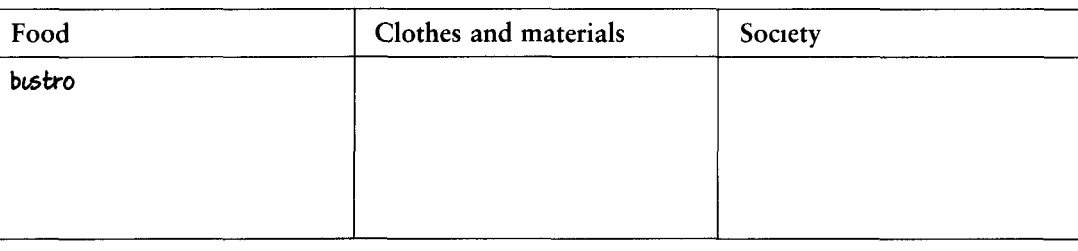

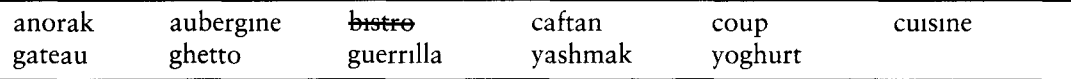

#### $9.2$ Choose a word from the box that fits in each phrase.

10 marks

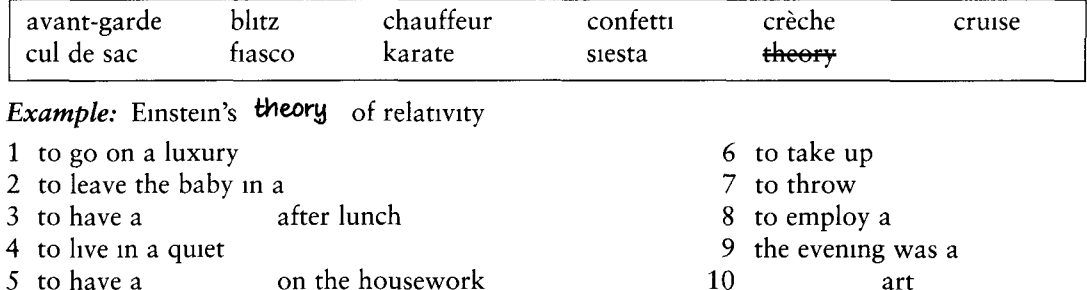

#### $9.3$ Match the names to the objects.

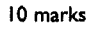

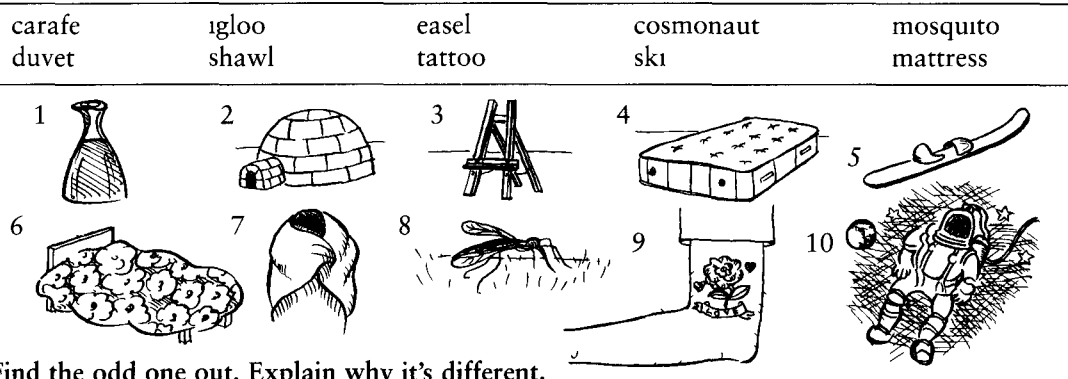

 $9.4$ Find the odd one out. Explain why it's different.

10 marks Example: (embargo) yacht ski snorkel the others relate to sport while embargo is a political and economic act

- 1 hippopotamus tycoon jackal lemming
- 2 ballerina judo soprano waltz
- 3 fjord patio steppe tundra
- Your score 4 marmalade dachshund poodle rottweiler
	- 5 bazaar boutique sauna kiosk

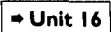

# **TEST** 10 Abbreviations and acronyms

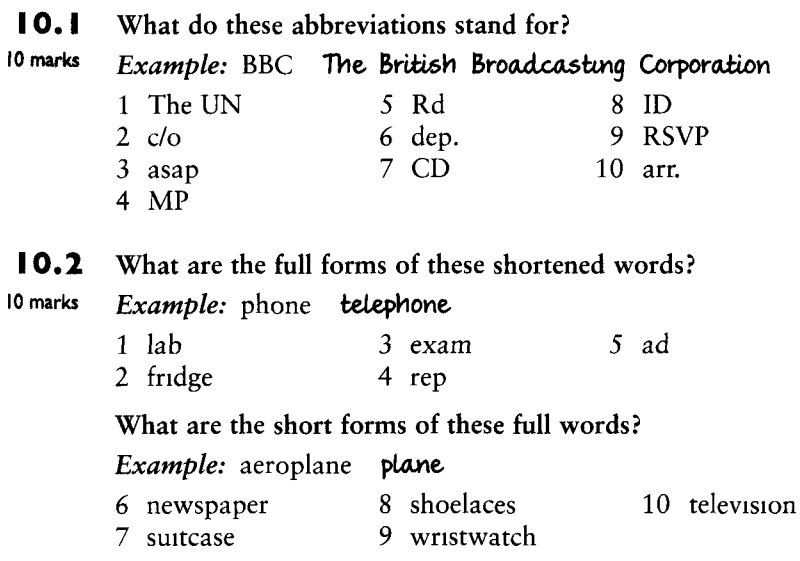

 $10.3$ Here is a note written in a hurry, with a lot of abbreviations in it. Can you say what each one in bold means in full? 10 marks

Example: tel telephone

To: John Furness From: Sally Oldbeck

Dear John,

Here are the times for my trip: arr. from Paris 2.25 pm at Victoria Station, Wed 14th. Stay with friends, tel: 41356787, address 56 Carlton Ave, Eastcheap, London S4. Dep Sat 17th from Heathrow, flight no EI 654 to Dublin.

If you need to ring me in the office, it's Oriental Imports Ltd, tel 3546659, ext 5656.

Sally

#### $10.4$ Use abbreviations instead of the words in bold.

10 marks *Example:* Mr S Williams, care of 76 North Street. c/o 76 North Street

- 1 It is a digital camera, that is to say it doesn't use film, but takes pictures electronically.
- 2 I needed some paper, envelopes, pens, and so on.
- 3 There are several ways of solving the problem, for example, try fitting new batteries.
- 4 You can repair it yourself. Please note, the guarantee is no longer valid if you do.
- 5 She saw a flying saucer or some kind of spaceship in the sky above her house.
- 6 Her address is: Flat number 3, Block B, Horley Street, Bartsow. (2 marks)
- 7 She got a Bachelor of Science degree from London University, and now she's doing a Doctor of Philosophy degree. (2 marks)

Your score  $/40$ 

8 There was a postscript at the end of the letter.

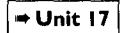

# **TEST New words in English**

#### $11.1$ Match the words to the pictures.

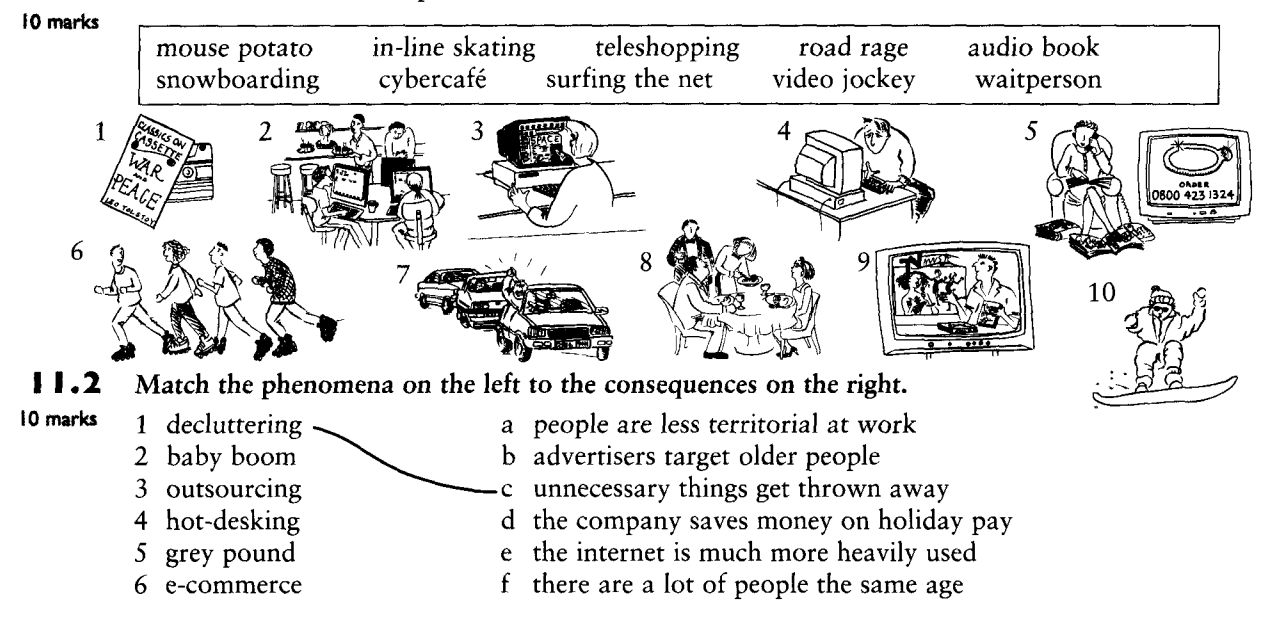

 $11.3$ Mark these statements true or false. If they are false explain why.

10 marks *Example:* Keypals are people who collect keys. False. Keypals are people who exchange e-mails in the same way that penpals exchange letters.

- 1 Eco-tourists like visiting capital cities.
- 2 People who suffer from eating disorders are always fat.
- 3 A screenager can be male or female.
- 4 Docusoaps are programmes about soap operas.
- 5 A spin doctor has to study medicine for at least five years.
- 6 Telebanking means saving up to buy a TV or computer.
- 7 Someone who is drop-dead gorgeous is very old.
- Cosmonauts travel into cyberspace. 8
- 9 On a bad-hair day you need to go to the hairdresser's.
- 10 Laddish behaviour is bad behaviour.

 $11.4$ Explain the underlined words in the sentences.

10 marks *Example:* A lot of people refuse to eat  $GM$  foods.  $GM$  stands for genetically modified, which means that the foods have been artificially changed through biotechnology in some way.

- 1 My boss has cyberphobia and always insists on using snail mail.
- 2 Shopaholics often spend a fortune tele-shopping.
- 3 While I was channel-hopping last night, I found a very interesting fly-on-the-wall documentary about life in a busy café.
- 4 Sick building syndrome and information fatigue syndrome are two of the health hazards of Your sco life in the twenty-first century.
	- 5 He's a wannabe director and he's planning his first film it's to be about Dianamania.

# **TEST** 12 Words commonly mispronounced

#### $12.1$ These words are in the IPA. Write them in their normal spelling.

10 marks Example: /'intrastin/ interesting

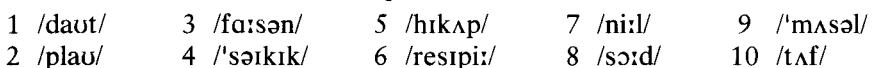

#### $12.2$ Divide the words into pairs of words that rhyme.

10 marks Example: heard, word

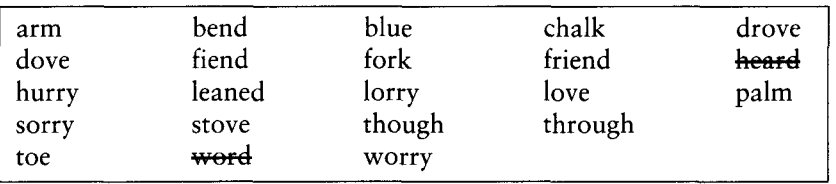

 $12.3$ Mark the stressed syllable in the words in bold.

10 marks *Example:* Next week, we'll progress to the next stage.

- 1 What are your country's main exports?
- 2 They have conflicting ideas about their own roles.
- 3 The children have made a lot of progress with their maths.
- 4 The value of property usually increases every year.
- 5 Will they permit you to work here?
- 6 Although he is Russian, he has a UK permanent residence permit.
- 7 The highest July temperatures ever were recorded in London today.
- 8 I'll never desert you, the poet promised his love.
- 9 There is going to be an organised protest about the new by-pass.
- 10 What an insult! You have no right to speak to me like that!

 $12.4$ Underline all the silent letters in this text.

10 marks

Julie, a friend I met at my psychology class, left the silver comb I gave her for Christmas in the castle when we spent an hour there last week. She took it out of her bag because she wanted to get some knots

round the old tombs there. I told her she would lose it if she wasn't careful. And she did! Fortunately, an honest person picked it up and returned it to the gatekeeper. Julie feels very indebted to that anonymous person as she was very fond of that

out of her hair while we were having a walk

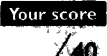

comb.

⇒ Unit 18

# TEST 13 Onomatopoeic words

 $13.1$ Match the words  $(1-11)$  with the nouns  $(a-k)$  they collocate most closely with.

10 marks

- Example: 5a
- 1 clashing g cymbals 7 peeping a cows 2 creaking 8 sizzling b propellers h stairs 3 drizzling 9 spurting c car horn 1 bacon 4 grunting 10 tinkling d horses 1 rain  $5$  mooing 11 whirring e fountain k pigs 6 neighing f bicycle bell

**13.2** Circle the most appropriate word for each sentence.

10 marks *Example:* The dog always whistles/clashes/growls) when it sees the postman.

- 1 Please can you help me smash/mash/crash the potatoes?
- 2 Children love spraying/sputtering/splashing through puddles.
- 3 She heard a click/clank/clink at the end of the phone as he hung up.
- 4 The wounded soldier grunted/growled/groaned in pain.
- 5 Do you hear those church bells clinking/clanging/tinkling?
- 6 She sprayed/splashed/sprinkled herbs on the fish and called the family to eat.
- 7 Sorry, I can't stop now. I've got to whirr/dash/trickle.
- 8 Can you whistle/giggle/grumble this song?
- 9 They clanked/clinked/clashed glasses and drank to the success of their project.
- 10 When she asked him to do the washing-up, he just splashed/grunted/trickled.

 $13.3$ Match these combinations of letters to their usual associations in English and give two examples of words for each letter combination. 10 marks

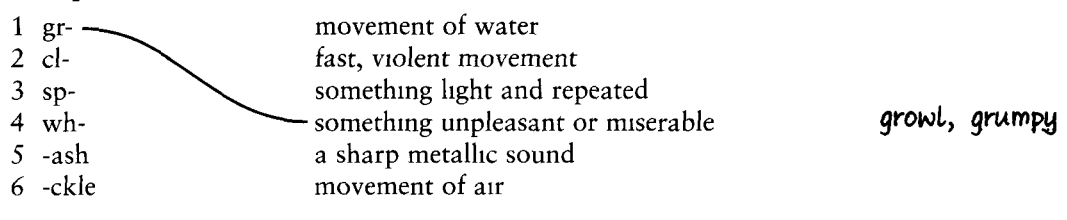

 $13.4$ Choose the verb from the side that best fits each gap.

10 marks **Example:** Camcorders where as the bridal couple emerge from the church.

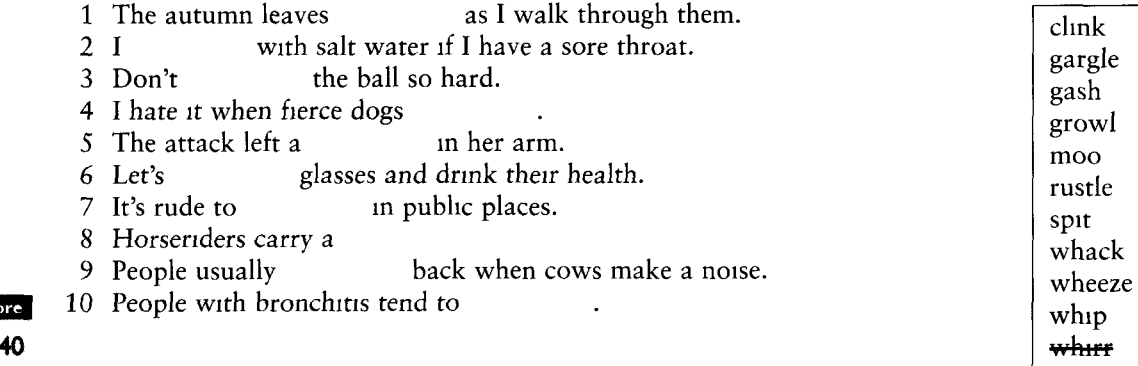

Your sc

# ES<sub>1</sub> **Homonyms**

+ Unit 20

 $14.1$ Find five more examples of homophones (words that sound the same) and five more examples of homographs (words that are spelt the same) in the text. Explain why they are 10 marks examples of homophones / homographs.

Examples: homophone: weight (wait) homograph: sow (female pig) and sow (seeds)

Look at that fat sow! What a weight she must be! Heavier than lead! I've never seen anything like it. And there are two piglets underneath her. What a row they are making! If she rolls over on top of them, they won't live. They certainly need a big pen to house an animal like her!

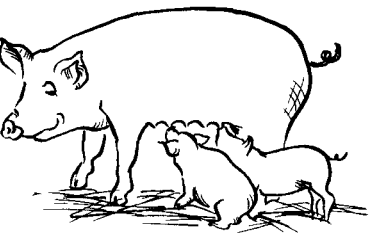

 $14.2$ Find a word in the box that rhymes with the underlined words.

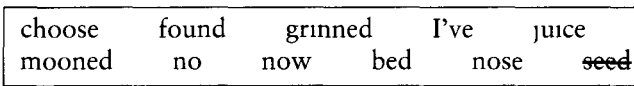

**Example:** Jane can be relied on to take the <u>lead</u>. seed

- 1 The wind blew the tree down.
- 2 Have you wound the grandfather clock today?
- 3 I heard the band playing live.
- 4 Have you read Crime and Punishment?
- 5 I love your bow tie.
- 6 The children stood in two rows.
- 7 The cat just lay there after its operation licking its wound.
- 8 Do you use English Grammar in Use?
- 9 At the end of the concert, the orchestra took a bow.

#### $14.3$ Write each of these words, written in phonetics, in two different ways.

#### 10 marks Example: /eə/ air, heir

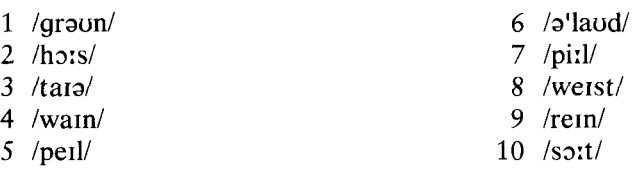

14.4 Each of these book titles contains a pun (a joke based on words). Explain why these words are humorous. 10 marks

**Example:** What a Pane!, a glassmaker's memoirs **What a pain! Meaning what a** muisance is a normal expression. Pane = a large piece of glass.

- 1 Tee Time, autobiography of a golf instructor.
- 2 Love At First Site, romance on an archaeological dig.
- 3 Heaven Scent, biography of a creator of perfumes.

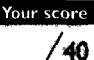

10 marks

- 4 *This Place has a Soul*, account of life in a fishmonger's.
- 5 Sail of the Century, account of a memorable voyage.

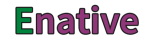

# TEST 15 Connecting and linking (1)

#### $15.1$ Choose the correct alternative.

 $\mathbf{1}$ 

- 10 marks **Example:** I have to go to the hospital once a month now. Previously I had to go every two weeks.
	- (b) Previously  $(a)$  Former  $(c)$  Prior
	- here. I used to work in a factory.
	- (a) Before I've worked (b) Before to work (c) Before working
	- 2 Take this umbrella just in case
	- $(a)$  of raining  $(b)$  it will rain  $(c)$  it rains
	- condition that you pay for your own phone calls. 3 You can stay at our flat  $(a)$  of  $(b)$  on  $(c)$  in
	- 4 You will get to the city centre bus vou take. (c) whichever (a) however  $(b)$  no matter
	- 5 My reason to go was that it was too far to drive.
	- $(a)$  of not wanting  $(b)$  to not wanting  $(c)$  for not wanting

#### $15.2$ Fill the gaps using the words given.

### 6 marks

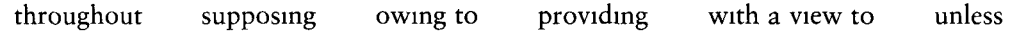

- finding out what people really wanted. 1 We sent out a questionnaire,
- we know definitely that she is coming. 2 We shouldn't prepare the room
- the five years she was away, I never once stopped thinking of her. 3
- 4 It's OK to miss a few classes, you send a note to the teacher explaining why.
- 5 A lot of flights were late, the bad weather.
- they don't give us the money. What then? 6

#### $15.3$ Rewrite the sentences using the words in brackets.

14 marks

20

- *Example:* There were a lot of accidents as a result of the snow. (cause) A lot of accidents were caused by the snow. or The snow caused a lot of accidents.
	- 1 Computers will change our lives even more in the new millennium. (bring about)
	- 2 There was a 20% increase in taxes. Then there were serious riots and protests. (spark off)
	- 3 He had made a mistake, and said so. (acknowledge)
	- 4 The decision was unpopular and a lot of angry debate resulted. (give rise to)
	- 5 A lack of communication between employers and employees causes this feeling of insecurity among the staff. (arise from)
	- 6 Great changes in family life have come as a result of growing economic prosperity. (lead to)
	- 7 A decision made ten years ago is responsible for the present problems. (stem from)

#### $15.4$ Complete the missing words.

10 marks **Example:** I don't know what his mo tives were for doing what he did.

- 1 Our plans have met all the con the authorities asked for.
- 2 I wonder what pr him to make such an aggressive comment?
- 3 The decision was the out of months of protests from environmental groups.
- Your score 4 The entry re for this course are English and one foreign language.
	- 5 I would not allow it under any cir / 40

# **TEST 16 Connecting and linking (2)**

#### 16.1 Complete the missing words.

- 1 He never works, and he wastes time and money. But fo al th , he is an old friend and so I will help him.
	- $2 \ln a$  $t$ all her other talents, she is an excellent musician.
	- 3 It would be silly to get it repaired. Af al, we're getting a new one next month.
	- , she was under great stress, but that is not an excuse for such bad behaviour. 4 Ad
	- 5 George was wrong to send that letter, but eq Jean was wrong to tell everyone.
	- 6 The European Union was not happy with the plan. Fur , there was a lot of opposition from Asian countries.
	- $7 \text{ An}$ from doing a lot of sport, she also works in a children's home at weekends.
	- 8 I don't think it's worth giving up so much time. Be , it's very expensive.
	- 9 I was looking for a holiday with a lot of excitement. Lik , my brother wanted something very active, so we went snowboarding together.
	- 10 Dear Sır/Madam, Fu to my letter of 28/5, I am writing to ask whether ...

 $16.2$ Replace the underlined word(s) with another version, as indicated in brackets.

10 marks *Example:* She plays the guitar. Additionally, she plays the piano. (more informal) And / What's more / In addition she plays the piano.

- 1 The flights get booked up very quickly. Moreover, we'll have to book before the 25th to get the cheap ticket. (more informal)
- 2 That shop sells pens, paper, you know, greetings cards, etc. (more informal)
- 3 She has an MA in economics. She has a diploma in politics too. (more formal)
- 4 It's always difficult to say 'Yes, I was wrong.' (more formal, use *admit*)
- 5 OK, I may not understand all the details, but I think I am right. (more formal, use *concede*)
- 16.3 Fill the gaps with the correct prepositions.
- 6 marks *Example:* In addition  $\omega$  maths I'm doing a course in computer science.
	- 1 He's a good athlete and an excellent musician boot.
	- 2 We discussed the pollution in the river, along a few other local matters.
	- 3 I broke my leg and Jim hurt his shoulder. top of all that we had to buy a new car.
	- my other interests, I'm also keen on photography. 4 Apart
	- 5 The weather was wet in September. the other hand, it was dry in October.
	- 6 I wasn't offended when you called her a fool. the contrary, I was delighted.

#### 16.4 Correct the mistakes in these sentences.

10 marks *Example:* It's expensive. To the other hand, it's the only opportunity we'll get to go. On the other hand, it's the only opportunity we'll get to go.

- 1 He is a painter as well as he is a poet.
- 2 Likewise her brother went to university, and she did too.
- 3 So you do want to work. That's all good and well, but how are you going to find a job?
- 4 You need a good guide book. On addition, you need good equipment.
- 5 I'm not tired. Quite an opposite! I'm ready to work all night if necessary.

### **16.5** Collocations. Match each word 1–4 with another word a–d.

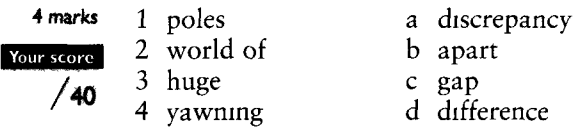

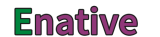

<sup>10</sup> marks

# TEST 17 Text-referring words

 $17.1$ Complete each second sentence with one of the words in this list. There may be more than 10 marks one correct answer.

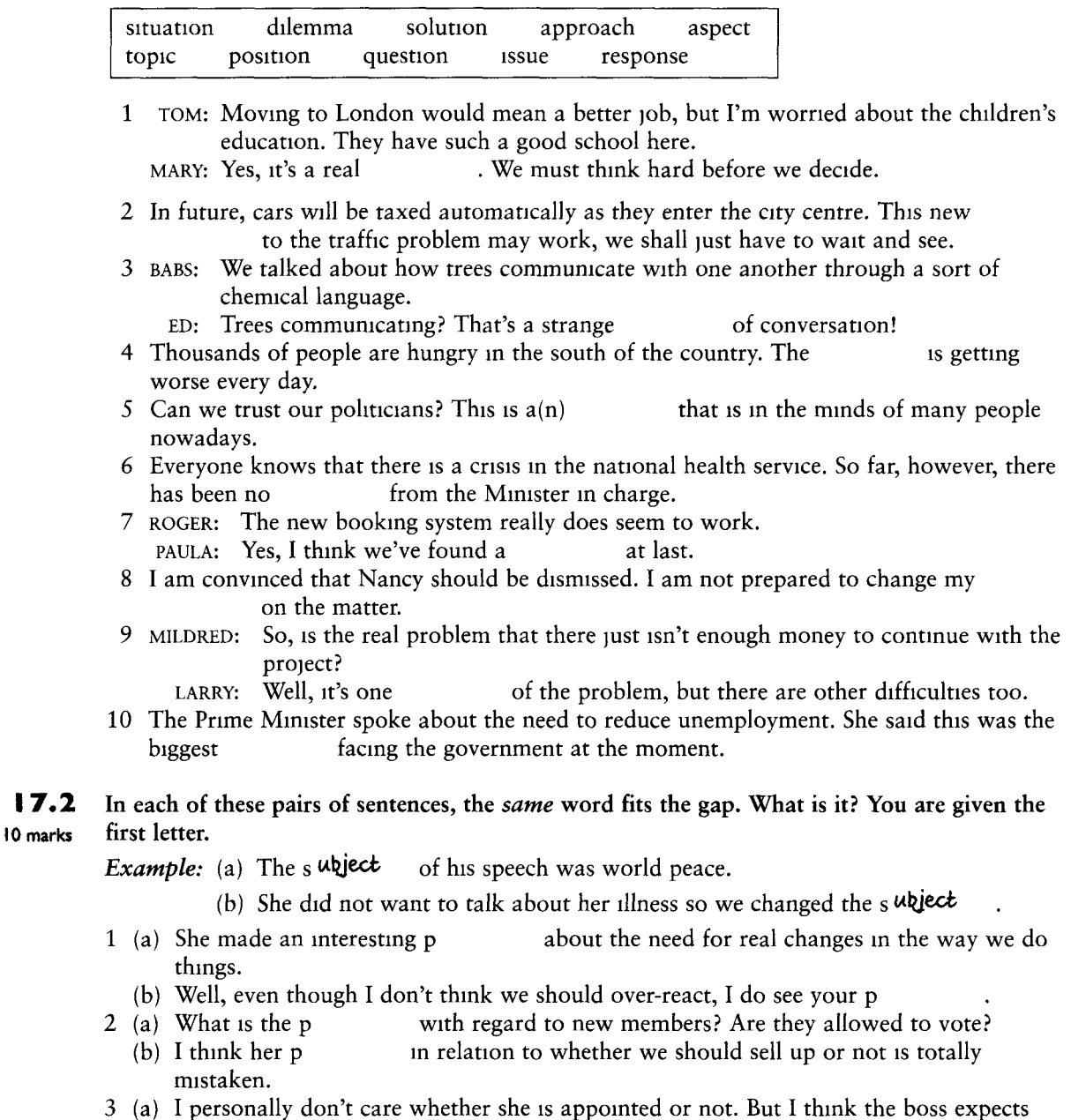

me to take a v on the matter. (b) So you really think we should just cancel the whole programme? That's quite a radical  $\mathbf{v}$ . I don't think many people will agree with you.

 $\overline{a}$ 

 $+$  Unit 26

- technology.
	-
- 5 (a) One reporter suggested that an official at the Ministry was corrupt, but the Minister
	-

#### $17.3$ Add the correct prepositions.

- 5 marks 1 There is no way ......... .......... the situation.
	- 2 D'you think we'll find a solution ......... the problem?
	- 3 What was her reaction ......... the claim that it was her fault?
	- 4 Your judgement ......... the situation is a bit naive, if I may say so.
	- 5 What is your attitude ......... the issue of private versus public schools?

 $17.4$ Match the headlines with the extracts from the stories.

10 marks

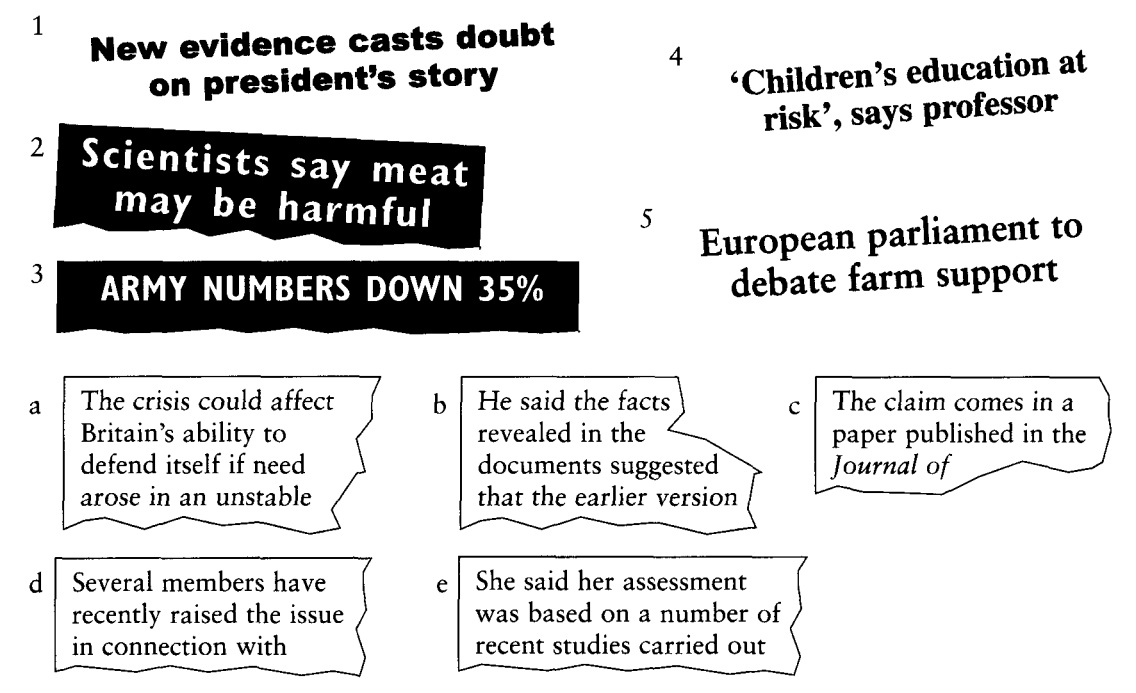

#### $17.5$ State whether the sentences are a fact, a claim, a reaction or a belief.

5 marks **Example:** There will be life after death. **a** belief

- 1 Why should I do it? Why can't someone else do it?
- 2 Without oxygen, human beings cannot live.
- 3 The Minister was not telling the truth when he said more money would be granted next vear.

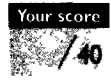

- 4 Love can overcome any difficulty in life.
- 5 President Kennedy died in 1963.

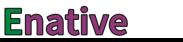

# **TEST** 18 Discourse markers in speech

#### 18.1 Use these markers to fill the gaps.

10 mark

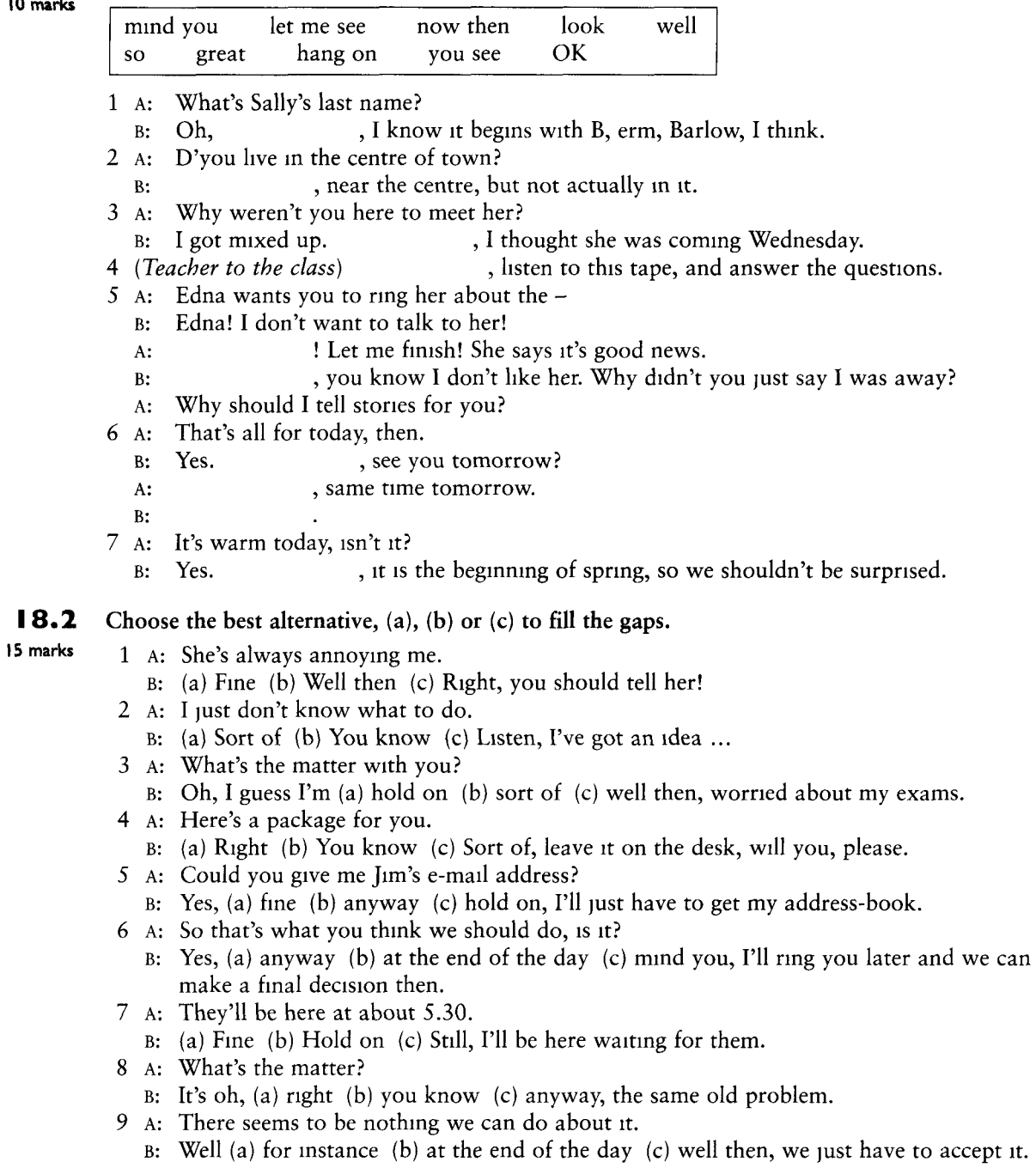

- 10 A: I'm very sorry I missed Peter yesterday when he was here.
	- B: Yes. (a) Sort of (b) At the end of the day (c) Still, you'll get another chance. He's coming again next Wednesday.
- 11 A: She's not very friendly, is she?
	- B: Why? What do you mean?
	- A: Well (a) still (b) for instance (c) fine, she never says hello if you meet her in the corridor.
- 12 ( $B$  is talking to  $C$ )
	- A: Sorry to interrupt. Have you got the time?
	- B: Yes, ten to six. So, (a) where was I (b) still (c) at the end of the day, oh yes, I was going to give you my address.
	- C: Yes, please.
- 13 A: Well, why not come with us?
	- B: Well, a you're leaving too early, (a) and so (b) and well then (c) and b, there are already four of you. It's only a small car.
- 14 A: What happened?

vou

- B: Tracy (a) I mean (b) so (c) listen, Sandra forgot to bring the tickets.
- 15 A: Hey, what happened with Barbara and the student from Taiwan?
	- B: Well, (a) fine (b) where was  $I(x)$  where shall I start, it was about three weeks ago I think. Barbara was just going out of ...

#### 18.3 Match the words in the left hand column with those on the right to make discourse markers.

- 5 marks  $1$  well
	- 2 hang then
	- 3 mind see
	- $4 \text{ now}$  $\alpha$ n
	- $5$  you then

#### 18.4 Complete the markers.

- 10 marks
- 1 When you want to get back to what you were talking about, you can say 'Where ...................?"
	- 2 When you want to summarise or conclude something, you can say 'At the ............................
	- 3 When you want to get a group of people's attention to tell them something important, you can say '.................... then!'
	-
	- 5 When you want to explain or clariv something, you can say 'You ...................................

25

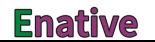

26

# TEST Discourse markers in writing

#### 19.1 Use discourse markers to rewrite the beginnings of these sentences, without changing the meaning. The first letter of the discourse marker is given. 10 marks

*Example:* As a last point, let us consider the effect on the environment. F unally ...

- 1 The first point is, we should not allow our personal feelings to influence our decision. F
- 2 Now changing the subject to the question of violence on television, the evidence for its effects are not clear. T
- 3 As a side issue, not part of the main question, there was a similar example in 1984, but that is not important in the present argument. In p
- 4 To end this argument, we may say that it is too early to decide what will happen to the economy as a result. In c
- 5 To continue, let us consider the situation of children who only have one parent. N
- 6 While not discussing any further the question of social consequences, there are important political reasons why the government will not support the idea.  $\mathbf{I}$ .
- 7 To say again briefly what I have already said, there are three main arguments. To s
- 8 As argument number three, let us look at the history of the problem since 1995.  $T$
- 9 Put in a very short way, there are two objections to the plan that need to be considered.
- 10 As argument number two, people need to feel that their opinions are listened to. S

#### $19.2$ Answer the questions.

- 22 marks *Example: Say* can be used to mean 'for example': True or false? **True** 
	- 1 Give two other ways of saying the discourse marker first.
	- 2 Which is correct as another way of saying the discourse marker *finally? At last* or *lastly?*  $(2 \text{ marks})$
	- 3 Give another way of saying in conclusion. (2 marks)
	- 4 Give two other ways of saying the discourse marker to sum up.

 $(4 \text{ marks})$ 

 $(4 \text{ marks})$ 

- 5 Which of the two answers in 4 is more formal? (2 marks)
- 6 Give another way of saying for example. (2 marks)
- 7 Give another way of saying on the other side of this page. (2 marks)
- 8 So to speak and as it were mean more or less the same: True or false? (2 marks)
- 9 In other words and that is to say are similar in meaning, but in other words is less formal: True or false? (2 marks)

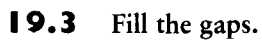

8 marks

Your score

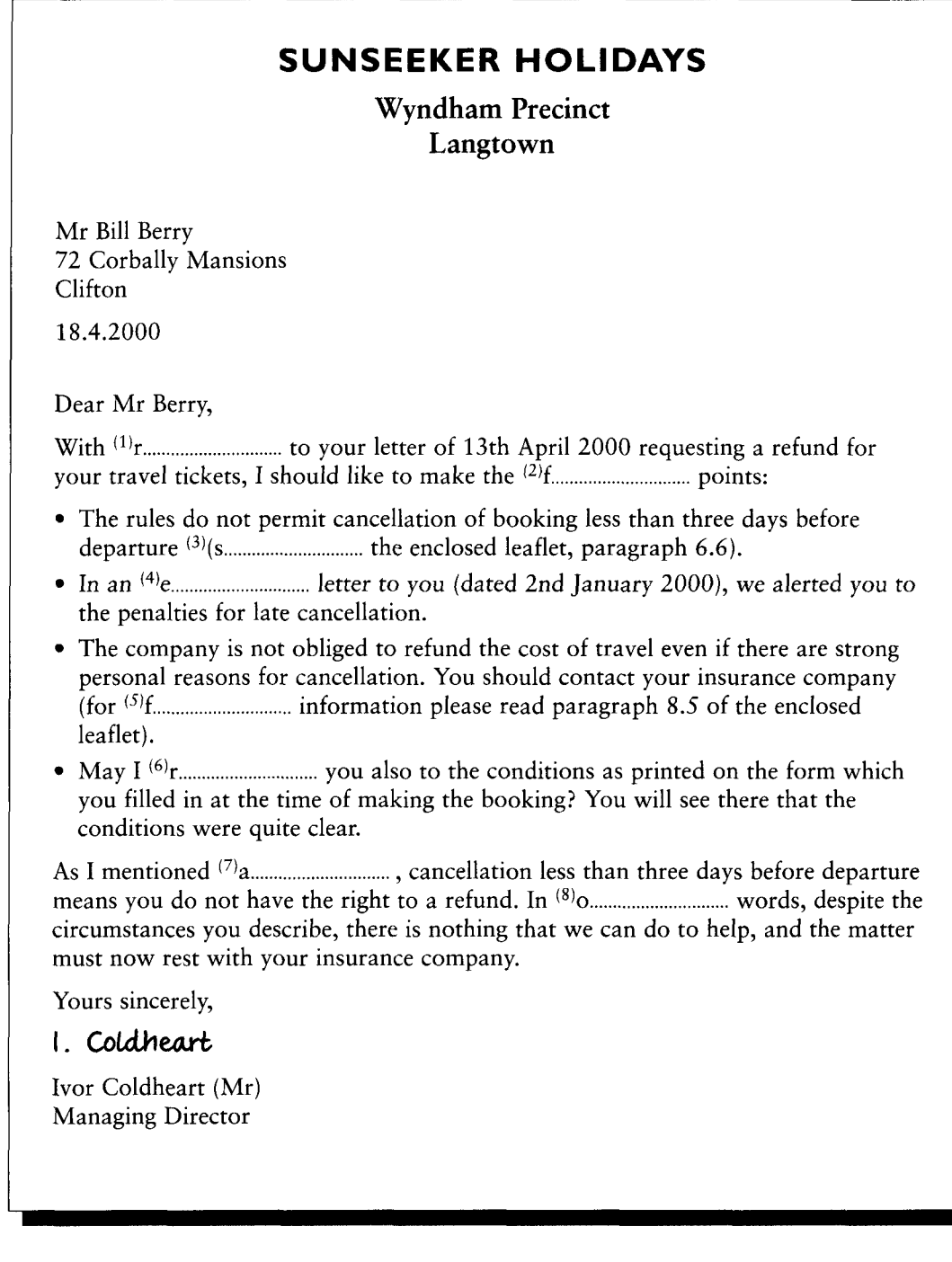

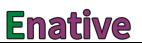

# TEST 20 Uncountable words

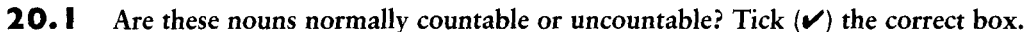

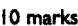

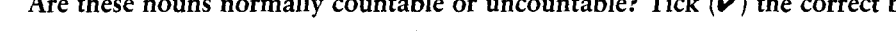

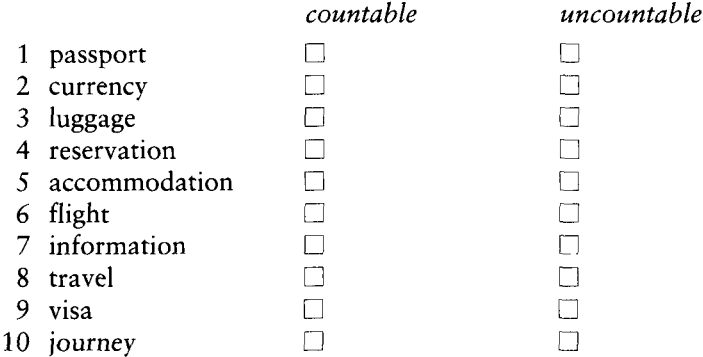

#### $20.2$ Correct the mistakes in these sentences.

- 1 We're going to the shops tomorrow. I want to look at some new furnitures, Dan needs new clothes, Maria wants to look at skiing equipments and Sheila needs some papers for her computer printer. We'll probably spend lots of moneys!
	- 2 After some courses, he found that he was making progresses and increasing his knowledges of geography. He looked forward to continuing his studies at university and, perhaps, one day, doing some advanced researches into the geography of his local area.
	- 3 I really need some advices from you before I take up the violin. Do you have any tips about buying an instrument? Are there any works by famous composers that are easy for a beginner? Which kinds of musics would you recommend? Any informations you can give me would be useful.

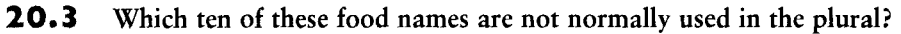

10 marks

10 marks

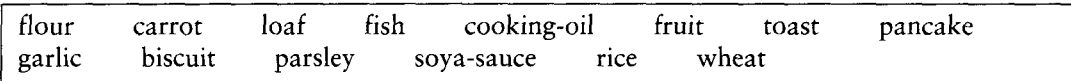

20.4 Complete the sentences with these words connected with materials and resources. Decide whether the word is used countably or uncountably. 10 marks

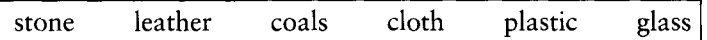

- 
- 2 I have some ................................. here which I bought to make a dress. I hate it now. I think I'll tear it up and make some .......................... for dirty jobs in the kitchen.
- 
- 
- 

Your score

28

40

# **TEST** 21 Words that occur only in the plural

 $21.1$ Ten of these nouns are normally only used in the plural. Which ones? Tick  $(\checkmark)$  the boxes.

- 1 binoculars 9 corkscrews  $\Box$  $\Box$  $\Box$  $\Box$ 2 trousers 10 e-mails  $\Box$ 3 slippers 11 headquarters  $\Box$ 4 pants  $\Box$ 12 pyiamas  $\Box$  $\Box$ 13 shears  $\Box$ 5 sunglasses  $\Box$ 14 rulers  $\Box$ 6 gloves 7 tongs  $\Box$ 15 swimming trunks  $\Box$ 8 tweezers  $\Box$
- $21.2$ Fill in the gap with a plural word that means the same as the words in brackets. The first letter is given. 10 marks

*Example:* Her luggage was searched by the <u>customs</u> (officials at the airport or port)

- 1 The a <u>measure in the concert hall</u> are excellent, (the sound quality)
- 
- 
- he is)
- bought and sold)

 $21.3$ Identify the objects in these pictures.

10 marks

10 marks

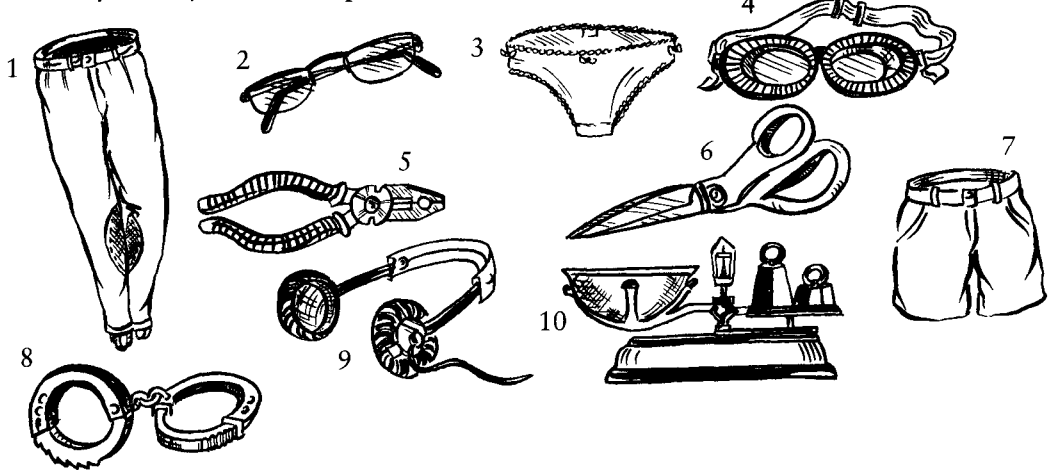

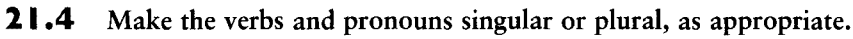

10 marks Example: Physics (be) a very difficult subject. Physics is a very difficult subject.

- 1 Darts (be) a good game if you are bored and just want to have fun.
- 2 Economics (be) my best subject when I was at school. Maths (be) compulsory and I hated  $(it/them)$ .

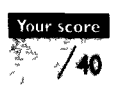

- 3 The news (be) very bad, I'm afraid. Do you want to hear (it/them)?
- 4 The spaghetti (be) ready. I hope you're hungry, because there (be) a lot of (it/them).
	- 5 Looks (be) not the most important thing. What matters is a person's personality.

# Unit 31 22 Countable and uncountable nouns with different meanings

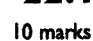

**TEST** 

 $22.1$ Decide whether the noun in brackets should be used countably (with the indefinite article  $a$ or in the plural) or uncountably (no  $a$  or no plural).

*Example:* Would you like **cheese** in your sandwich? (cheese) ('A cheese' usually means a big, whole round cheese.)

- 
- 
- 
- 
- days. (iron)
- you like. The trees are lovely right now, (wood)
- the city! (chicken)
- 
- 

#### $22.2$ Say whether the nouns can be singular (S), plural  $(P)$ , or both  $(S/P)$  in these sentences. Put the verb 'be' in the correct form. 10 marks

*Example*: We don't use so much/many paper(s) since we started using e-mail.  $(S)$  – singular. (The material you write letters on is 'paper'.)

- 1 After the dog had been on it, there (be) hair(s) all over the sofa.
- 2 The economic (policy/policies) of this government (be) completely crazy.
- 3 I love meeting (people) from different countries and different professions.
- 4 He wanted to build six houses, so he bought (land) just on the edge of the city.
- 5 She bought me a wonderful gift: The Complete (Work) of Shakespeare on CD-ROM.

#### $22.3$ What's the difference between ...?

- 10 marks 1 *bepper* and *a pepper?* 
	- 2 tape and a tape?
	- 3 rubber and a rubber?
	- 4 coffee and a coffee?
	- 5 trade and a trade?

#### $22.4$ What do we normally mean when we use the following nouns?

- 10 marks 1 peoples (in the plural)
	- 2 a home (with  $a$ )
	- 3 lands (in the plural)
	- 4 iron (without an)
	- 5 a paper (with  $a$ )

Your score

30

 $40$ 

# **TEST** 23 Collective nouns

#### $23.1$ Fill the gaps with collective nouns in the correct form, singular or plural. Use each noun once only. 10 marks

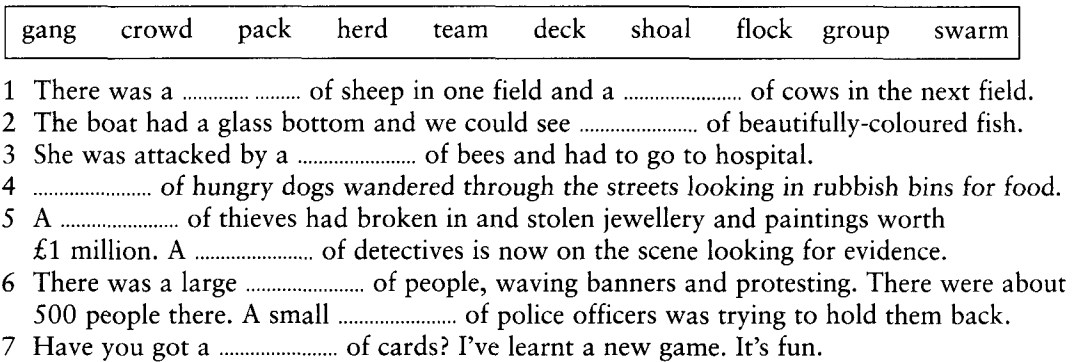

#### $23.2$ Describe the pictures using these collective nouns. Use each one once only. Number 1 uses 10 marks two words.

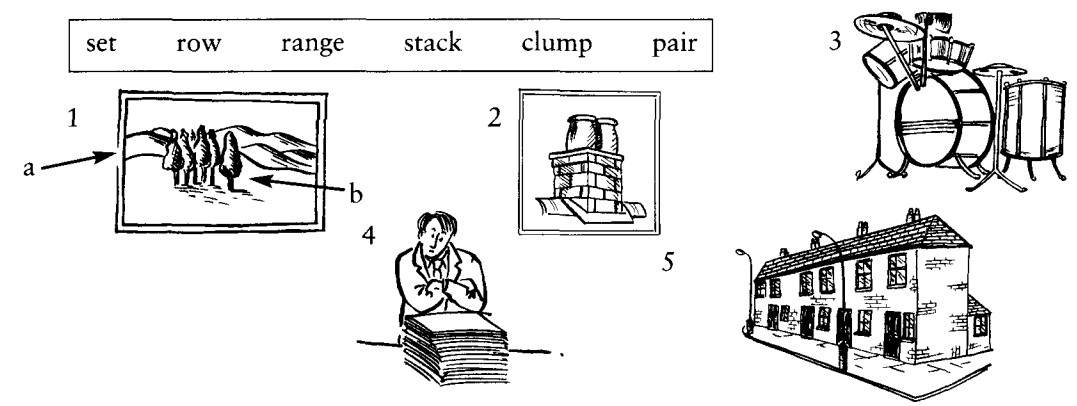

 $23.3$ Use a collective noun to express the same meaning as the underlined words.

10 marks *Example:* The <u>people who played together in the match</u> were congratulated by the captain. The team were congratulated by the captain.

- 1 The people who work in this company are mostly young people.
- 2 The people who flew the plane remained calm during the emergency landing.
- 3 The people who acted in the film were just ordinary people, not famous stars.
- 4 The people in general have a right to know how the politicians are spending their taxes.
- 5 The people who act in this theatre are on strike, so there will be no performances this week.

#### 23.4 Use collective nouns. What could you call ...?

10 marks **Example:** a lot of goats in one field A herd of goats.

- 1 six tables neatly on top of one another
- 2 flowers wrapped in nice paper, as a present
- 3 lots of dirty clothes on the floor
- 4 six wine glasses all exactly the same
- 5 hundreds of strong complaints
- 6 a lot of untrue claims or allegations
- 7 questions asked one after another
- 8 a large group of elephants
- 9 a large group of birds
- 10 a group of wolves

### Your score

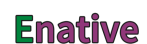

# TEST  $+$  Unit 33 24 Making uncountable nouns countable

#### $24.1$ Choose words from the box to fit into the sentences. Make the words plural, if necessary.

10 marks

10 marks

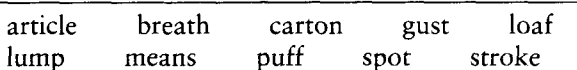

**Example:** Put another <u>lump</u><sub>um</sub> of coal on the fire.

- 
- 
- 
- 
- 
- 
- 
- 
- 

#### $24.2$ What do each of these pictures show?

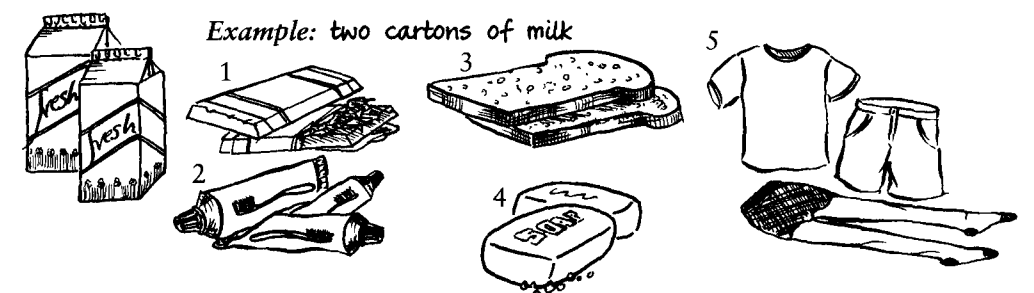

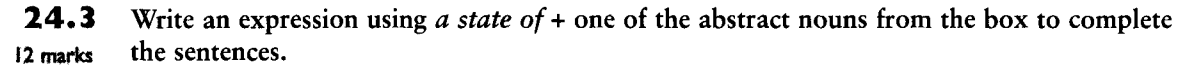

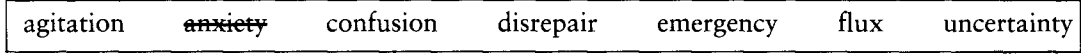

Example: John's in a state of anxiety, waiting for his exam results.

- 
- 
- 
- 
- 
- 

#### $24.4$ Rewrite the text, making all the uncountable nouns countable.

**Example:** You can travel round England using different transport. You can travel round England, using different means of transport.

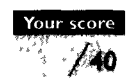

32

8 marks

Before visiting England, let me give you some advice and some information. Don't take too much luggage with you but take some warm clothing. You never know whether you are going to get good weather or not. One day you have thunder, lightning and rain, the next it is sunny.

# **TEST** 25 Containers and contents

 $25.1$ Name the following items.

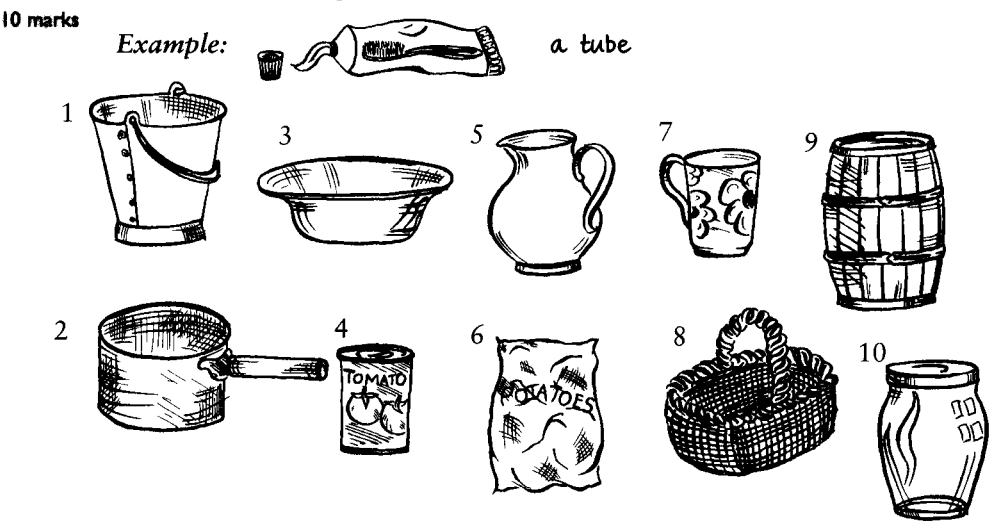

 $25.2$ Explain the difference between each of the two phrases.

- 20 marks *Example:* a barrel of beer / a can of beer A barrel of beer is a large wooden or plastic container holding many gallons (50 litres or more) of beer whereas a can is a metal container typically holding half a litre.
	- 1 a bottle of milk / a crate of milk
	- 2 flowers in a pot / flowers in a tub
	- 3 a packet of cigarettes / a carton of cigarettes
	- 4 a tube of paint / a tin of paint
	- 5 a shopping bag / a shopping basket
	- 6 a bowl of ice-cream / a tub of ice-cream
	- a cup of tea / a mug of tea  $7^{\circ}$
	- 8 a pot of ointment / a tube of ointment
	- 9 a box of sweets / a jar of sweets
	- 10 a jewellery box / a jewellery case

#### $25.3$ Put the words from the box into the correct column.

### 10 marks

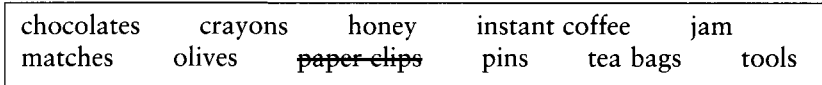

**Enative** 

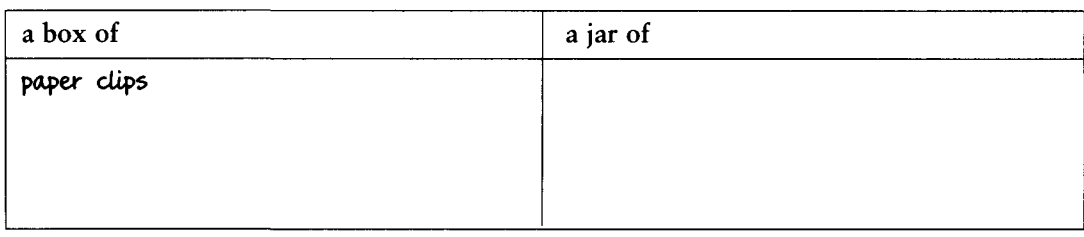

→ Unit 34
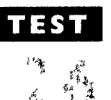

# **Countries, nationalities and languages**

 $26.1$ Make nationality/cultural identity adjectives from these nouns and put them into the correct group. Example: Turkey Turkish (group A) 10 marks

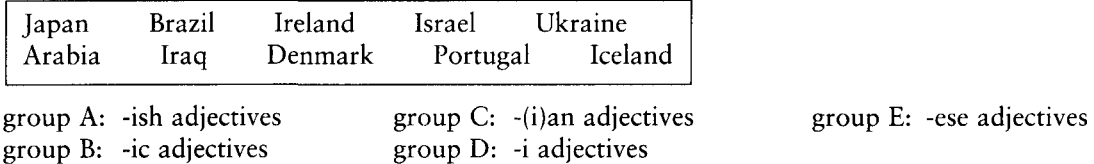

26.2 The nouns change spelling and/or stress and/or pronunciation when they are made into adjectives. Write the adjective and explain the changes. 10 marks

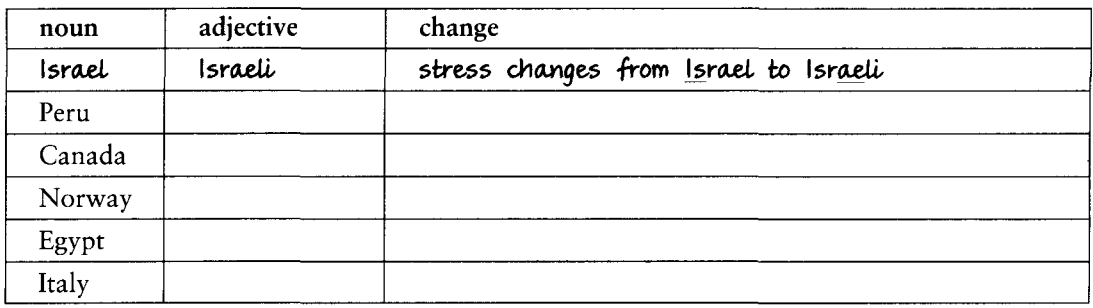

5 Spain

 $26.3$ Make a noun meaning 'a person from that country or geographical region'.

- 5 marks Example: Denmark a Dane
	- 1 The Arabian Gulf countries 4 Sweden
	- 2 Britain
	- 3 Finland

26.4 Correct the mistakes in these sentences.

5 marks *Example:* She went to the Russia on holiday. She went to Russia (no 'the')

- 1 I think she married a Scottish.
- 2 Have you ever heard Bulgarish music? It's really wonderful.
- 3 He went to work in the Centre East, in Jordan, I think.
- 4 I would like to live in UK for a while to improve my English.
- 5 I love the colour of the Mediterrane sea.

### $26.5$ What do we call ...?

10 marks 1 A person who speaks two languages perfectly?

- 2 The different ways of speaking in one and the same language?
- 3 The language you learnt from your birth?
- 4 The country whose capital is Manila?
- 5 The national language of the Netherlands?

Your score /40

### + Unit 36

# **TEST** 27 The weather

#### $27.1$ Put these words into the *cold, hot,* or *wet/dry* column, as appropriate.

10 marks

chilly frost stifling drought scorching freezing downpour close flood heatwave rainy

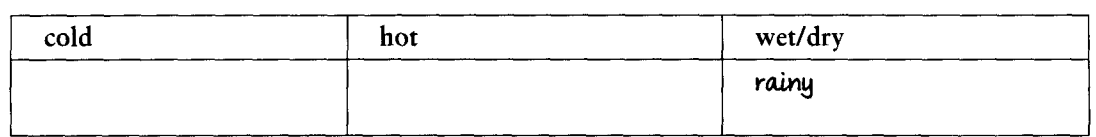

### $27.2$ What do we call ...? The first letter is given.

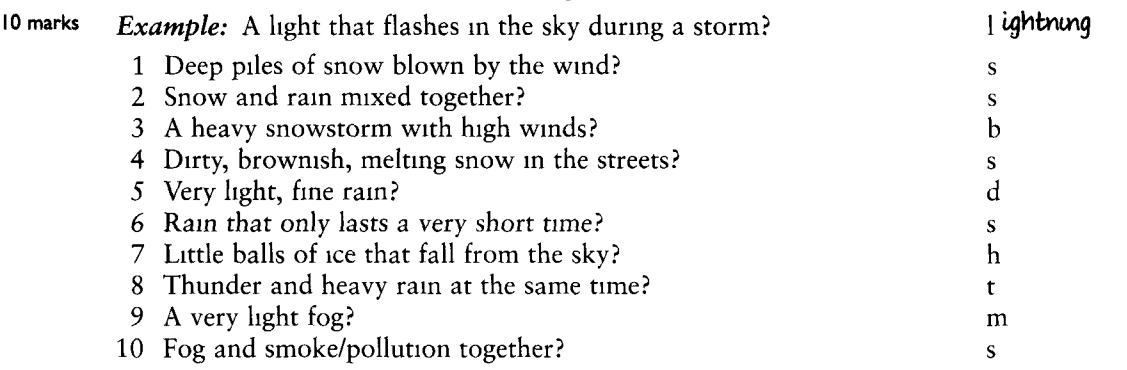

### $27.3$ Fill the gaps. The first letter is given. One mark per gap.

- 16 marks
- 1 In the spring the ice m , the ground t and plants start to grow again. 2 Normally, at that time of year, the weather is very cold, but that day it was very
- , with a temperature of 12 degrees and sunshine. m
- 3 It snowed last night but it didn't s , so the roads are clear.
- 4 As I looked out to sea, the horizon was h , and the sky and sea seemed to be one blue mass.
- that cooled us a little. 5 It was hot on the beach, but there was a gentle b
- 6 The sky was very o , and then it p down.
- hot day, but it was also extremely h 7 It was a b , which made us sweat, so all we could do all day was sit inside with the air conditioning on.
- 8 There was a violent s last week. There was t rain all day and all night, and the streets got f
- 9 The north is usually cold and d , while the south is warmer and very dry.
- 10 The weather was rather m that day, and I found it difficult to concentrate on my work. I just wanted to fall asleep all the time.
- 11 There was h and rain falling at the same time, and all the garden was white for just a few minutes.

### $27.4$ Put these words on a scale from 'strong' to 'weak'.

5 marks gale breeze blustery winds hurricane

Your score

 $/40$ 

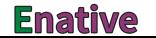

# **TEST** 28 Describing people: appearance

 $28.1$ Fill the gaps to describe the people in these pictures. The first letter is given. 10 marks

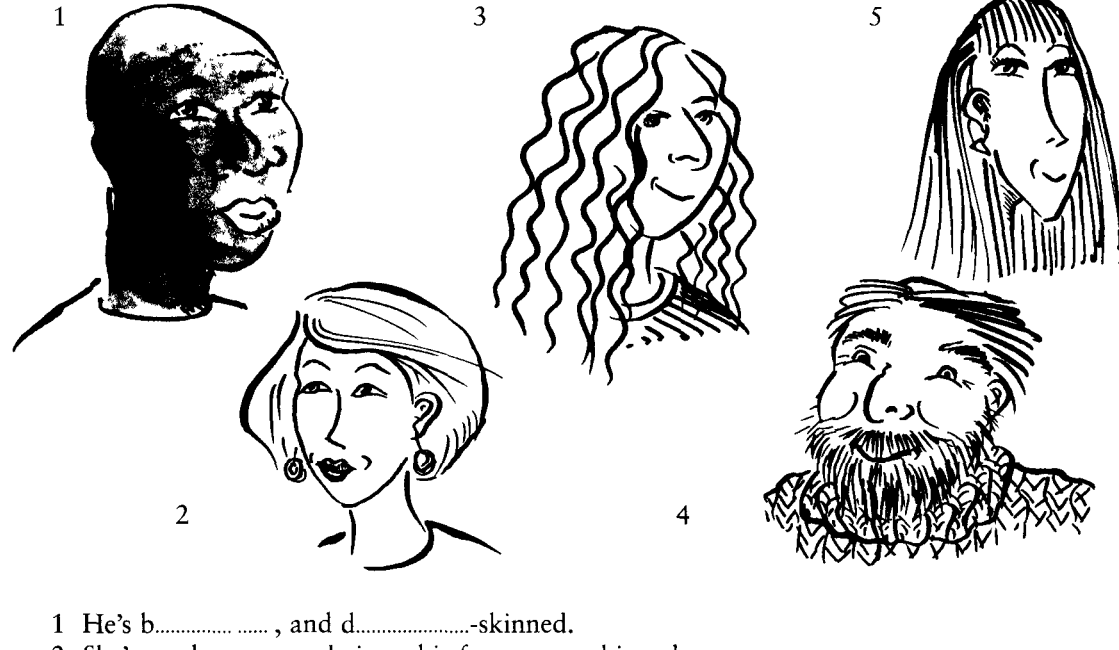

- 
- 
- 
- 

### 28.2 Answer the questions. You are sometimes given the first letter of the missing word.

30 marks

- 1 What is the adjective form of the word *waves* when it refers to a person's hair?
- 2 What do we call the small, pale brown spots some people have on their skin, especially
- 
- 4 What colour is auburn? Is it 'golden, reddish-brown' or is it 'very dark, almost black'?
- 5 If someone has a *crew cut*, is their hair long or short?
- 6 Is *stout* similar in meaning to (a) *slim* or (b) *plump*?
- 
- 8 If someone is stocky, they are rather thin. Is this true or false?
- 9 If someone is anorexic, they are usually very thin indeed. Is this true or false?
- 
- 11 If a person is *scruffy*, is that normally a positive or a negative thing?
- 12 Which is more negative, to call someone slim or skinny?
- 13 How do we describe someone who is losing their hair at the front of their head? We say
- 14 What does it mean to say that someone has a *healthy complexion*? Is it that their face and skin look healthy or that just their eves look healthy?
- 15 What should you remember about the adjective *handsome?*

Your score

40  $\sqrt{2}$ 

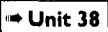

# **TEST**  $29<sup>°</sup>$ **Describing people: character**

 $29.1$ Match each adjective  $(1-11)$  with its synonym or near-synonym  $(a-k)$ .

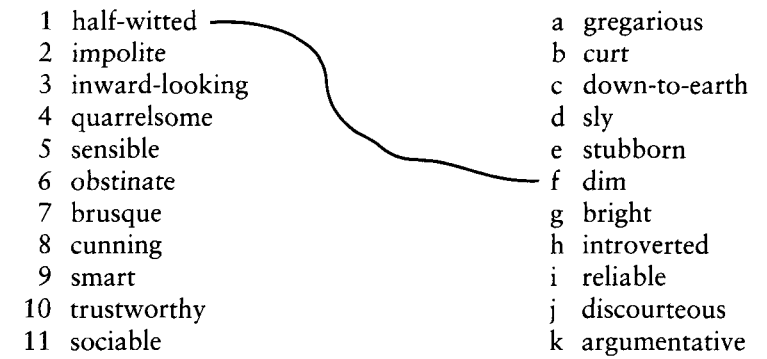

 $29.2$ Which people does the speaker approve of and which does the speaker not approve of? 10 marks *Example:* Jack's miserly but Jill is generous.

The speaker doesn't approve of Jack but does approve of Jill.

- 1 Sam is broad-minded and Sue is original.
- 2 Mark is arrogant and Mary is curt.
	- 5 Dave's pig-headed and Debby's brusque.
- 3 John is pushy but Jane is assertive.

 $29.3$ Rewrite the sentences in exercise 29.2. Use adjectives from the box to show that this speaker has a different opinion about whether the people's characteristics are positive or negative. 10 marks

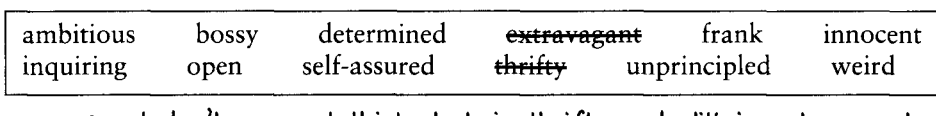

Example: I don't agree. I think Jack is thrifty and Jill is extravagant.

29.4 Match the adjectives in the box to the people who are being described.

10 marks

10 marks

iealous optimistic sincere eccentric gifted relaxed envious sensitive cruel easy-going nosy

Example: optimistic - Jill always sees the bright side of things.

- 1 Robert always wants what other people have got.
- 2 Sandra plays the piano better than anyone else I know.
- 3 Beth takes everything in her stride and never gets upset.
- 4 Paul seems to enjoy pulling his cat's tail.
- 5 Dan doesn't mind what we do when we stay at his place.
- 6 You always know that Clare means what she says.
- 7 Julie felt terrible when her boyfriend left her for someone else,
- 8 Becky only ever wears black clothes and black lipstick.
- 9 Whenever we have visitors, our neighbour Fred is at his window watching who it is.
- 10 Emma always gets very upset if she feels that she is being criticised or laughed at.

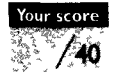

4 Amos is inquisitive and Anna is naive.

### Unit 39

# **TEST 30 Relationships**

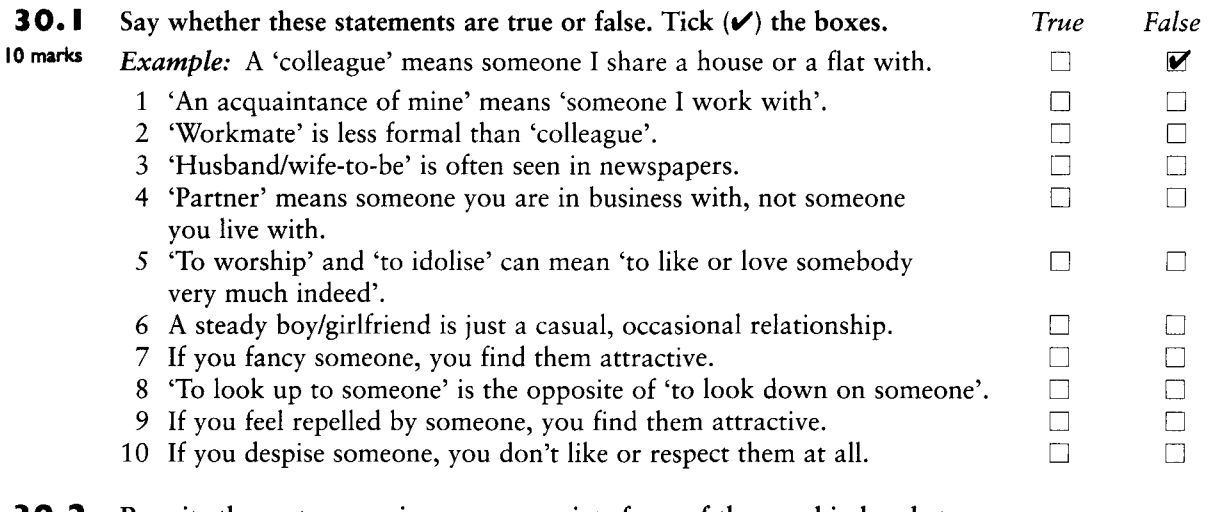

### Rewrite the sentences using an appropriate form of the word in brackets. 30.2

10 marks *Example:* Lily is not Tom's girlfriend any more. (ex-) Lily is Tom's ex-qirlfriend.

- 1 Iason and I study together and go to the same classes. (-mate)
- 2 I'm sorry, I dislike Nancy intensely. (stand)
- 3 They live together but they are not married. (partner)
- 4 She's had a lot of arguments with her colleagues again. (fall out)
- 5 I think Richard is in a relationship with his best friend's wife. (affair)

### $30.3$ Fill the gaps. The first letter is given.

- 1 I g................. on with all my workmates, and we have a lot of fun.
	-
	- 3 I hate it when we argue. Couldn't we try to make it u................ and be friends again?
	- 4 She's senior t................ me in the office, so I have to do what she tells me.
	- 5 I may be old-fashioned but I think children should respect their e.................
	- 6 I felt strongly r............... by his unpleasant attitude. I never want to speak to him again.
	- 7 I heard that Brian and Fiona have s............... up. I thought they were madly in love.
	-
	-
- 

### 30.4 Change the words underlined to give the sentences the opposite meaning.

10 marks Example: I like people who smoke in public places. I hate people who smoke.

- 1 I respect my boss, even though most of my colleagues feel the opposite.
- 2 Maria's his current girlfriend. He has so many and changes them so often it's difficult to know who is who.
- 3 He's senior to her in terms of length of service, so the promotion is not surprising.
- 4 I loathe people who devote their whole life to working and studying.
- 5 She's not a particularly special friend of mine.

Your score  $/40$ 

38

10 marks

# TEST  $3!$  At home

 $31.1$ Label the rooms and other features on this house-plan. The first letter is given, 10 marks

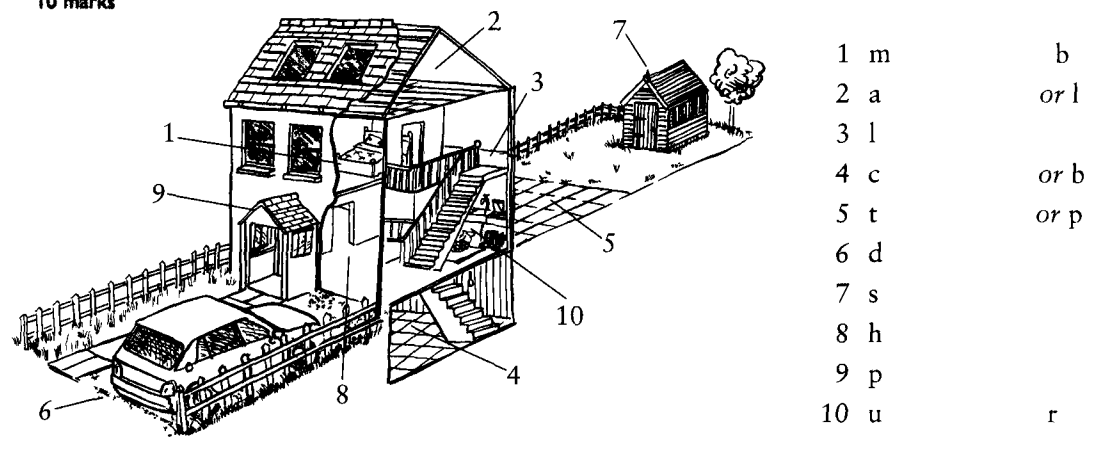

### $31.2$ Answer the questions.

10 marks *Example:* What do we call the flat area at the top of the stairs in a house? the landing

- 1 What could you use to change the TV channel without moving from your chair?
- 2 What do we call a large cupboard or small room you can walk into, where food is stored?
- 3 What do you call a bedroom mostly for guests who come to stay?
- 4 What's the difference between a 'cellar' and a 'basement'?
- 5 Where would you find the 'loft' or 'attic'?
- 6 What do we call a room used for reading/writing/studying?
- 7 What do we call something you can put under a dinner-plate to protect the table surface?
- 8 If you want to iron clothes, what is the thing you need most, apart from an iron?
- 9 What could you use to protect the kitchen work-surface if you wanted to cut vegetables?
- 10 What do you look for if you want to plug in your hair-dryer in a hotel room?

### $31.3$ Answer the questions.

10 marks **Example:** What would you use a tea-towel for? Druing dishes

- 1 When would you need a dust-pan and brush?
- 2 What are bin-liners for?
- 3 What's a corkscrew for?
- 4 In which room would you be most likely to find a grater, and what is it for?
- 5 Is a coaster a person who lives near the coast? Explain your answer.

### $31.4$ Answer the questions.

- 10 marks 1 Explain the difference between, (a) a detached house, (b) a semi-detached one and (c) a terraced one. (3 marks)
	- 2 Explain what a 'bedsit' is. (2 marks)
	- 3 Explain how a 'bungalow' is different from other types of house. (1 *mark*)

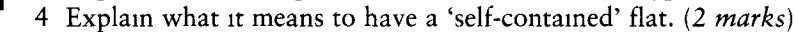

5 Explain the difference between (a) a cottage and (b) a villa. (2 *marks*)

Test Your English Vocabulary in Use (upper-intermediate)

39

### **Enative**

# **TEST** 32 Everyday problems

### $32.1$ Rewrite these sentences using the words and phrases given.

10 marks *Example:* There's water coming from this pipe. This pipe is leaking.

> come off flood break down power cut run out leak

1 I can't open the door; the handle is lying on the floor.

2 The bathroom was full of water this morning. It was terrible.

3 All the lights are not working.

4 The batteries are not working in my Walkman.

5 Our washing machine stopped working last week.

### $32.2$ Put a tick in the box for the most likely collocations.

10 marks

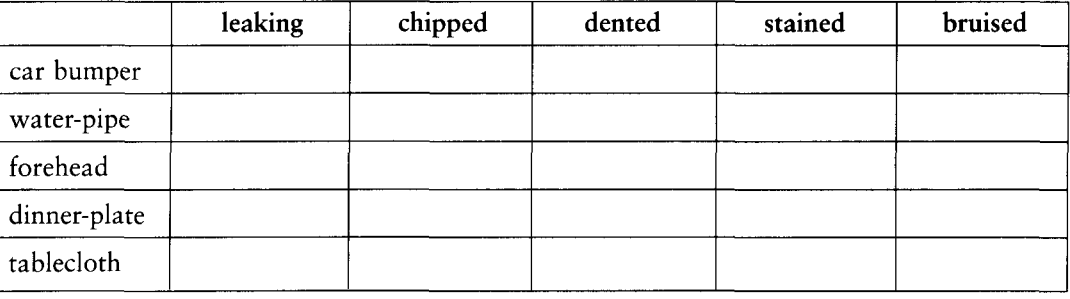

### $32.3$ Answer the questions. You are sometimes given the first letter of the missing word.

20 marks

1 What's the difference between a cut and a graze?

- 2 Which is more serious, twisting your ankle or breaking it?
- 3 What's another way of saying that the water will not run away in a sink or washbasin?
- milk or something.
- 5 Why might you ring your flatmate from a phone box and ask him/her to meet you
- 6 Would you be pleased if your car had a flat battery? Explain.
- 7 If your watch was fast, would you be likely to arrive too early or too late for an appointment?
- 8 What is a more polite/indirect way of telling someone you *lost* a letter they sent you?
- 9 If your clock is slow, do you need to turn the hands forward or back?
- 10 Can you say 'I banged my head' or 'I bumped my head' with more or less the same meaning?

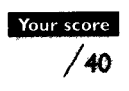

# **TEST** 33 Global problems

#### 33.1 Choose the correct answer,  $(a)$ ,  $(b)$  or  $(c)$ .

### 10 marks 1 A volcano erodes / erupts / erases.

- 2 An epidemic spreads / sprouts / sprays.
- 3 War can break up / break through / break out.
- 4 A hurricane can swerve / sweep / swipe across an area.
- 5 An earthquake can quake / rake / shake a city.
- 6 People who have no food may strive / starve / hunger to death.
- 7 It was a very bad accident. There were 150 causalities / casualities / casualities.
- 8 Thousands of children were victims / victors / victories of the civil war.
- 9 Only ten people surveyed / revived / survived the accident.
- 10 Thousands of refusees / refugees / rescuees are living in emergency camps.

### 33.2 Fill the gaps. The first letter is given.

- 16 marks
	-
	- 3 The farmers' crops have failed for the third year in a row. It now seems certain that there
	- the air.
	- and a hurricane.
	- hospital.

### 33.3 Give the name of ... (The first letter is given.)

- 14 marks 1 a disease that can be caught by a bite from a cat, dog or fox that has it. Rabies
	-
	-
	-
	- t............................
	-

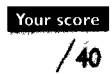

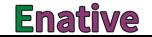

41

→ Unit 42

# **TEST** 34 Education

 $34.1$ The words in the box refer to types of education in Great Britain. Group them according to the age at which people go through them, starting when they are little children. 10 marks

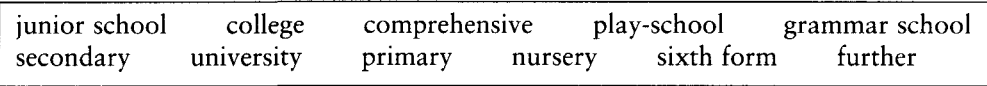

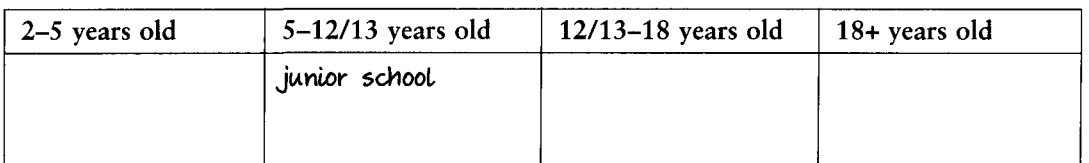

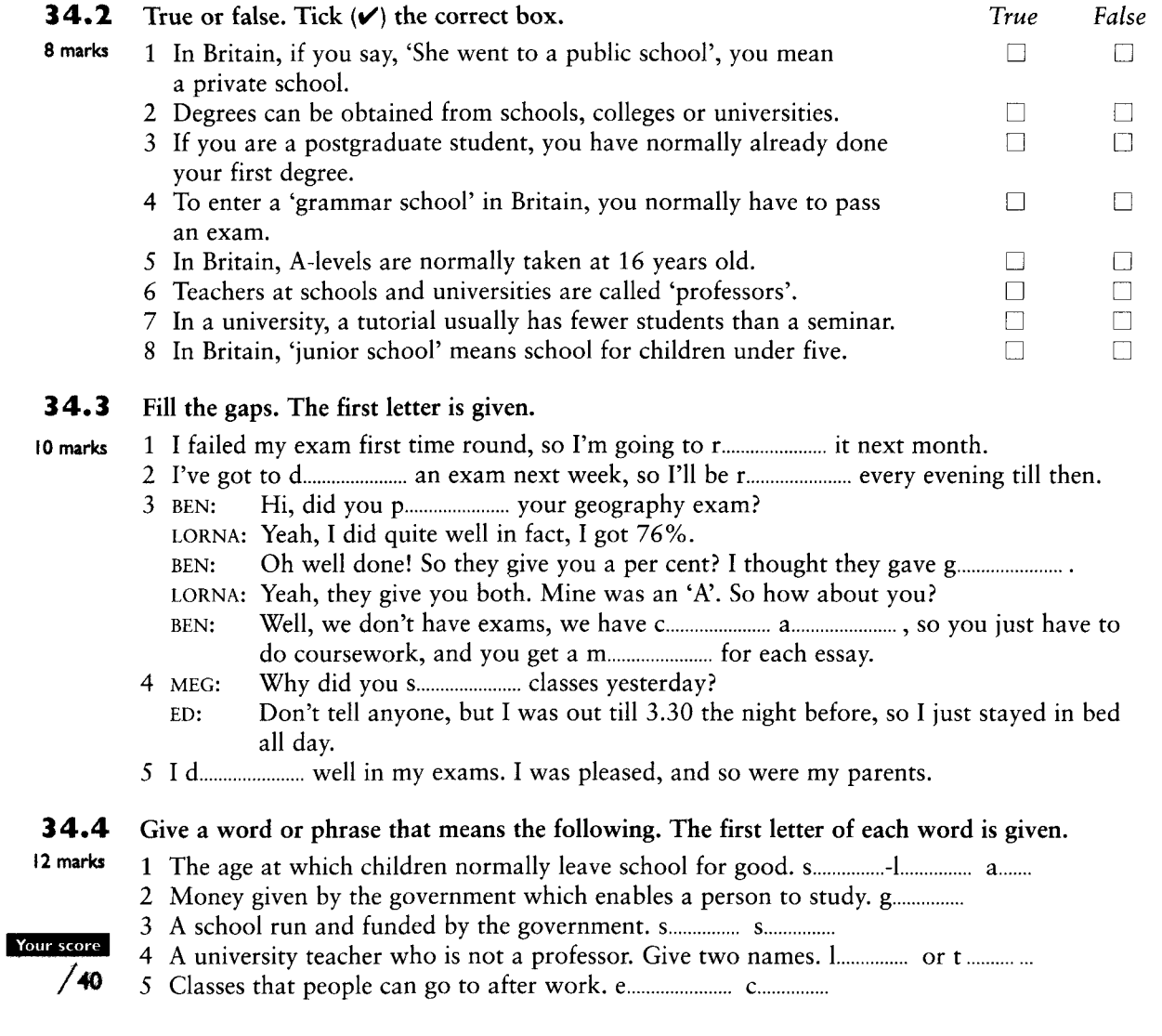

# **TEST** 35 Work

7 marks

Your score

/ 40

 $35.1$ Complete the words. The first letter is given.

10 marks Example: S ales a ssistant: Sells goods to the public.

- $1 U$ : Looks after the interests of staff/workers, for example in getting better  $\mathbf{r}$ pay and conditions.
- $2 R$ : Sits in the lobby or entrance area of a company. Greets and checks in visitors.
- $3\quad D$ : Very senior person. Sits on the board of the company.
- $4$  P : Takes care of filling vacant posts. Is responsible for general matters concerning staff/employees.
- $5S$  $\Omega$ : Makes sure there are no dangers from machines, etc., and that accidents at work are properly investigated.
- 6  $E$ : An expert in financial matters.
- $7<sub>1</sub>$ : Does very hard, physical work.
- 8 <sub>S</sub> : Does specific tasks that he/she is trained for (e.g. assembling a TV set). w
- $9S$ : Makes sure everyone knows their job and is doing it properly.
- 10 A : Looks after the day-to-day organisation of the company.

### $35.2$ Match the words on the left with words that collocate with them on the right.

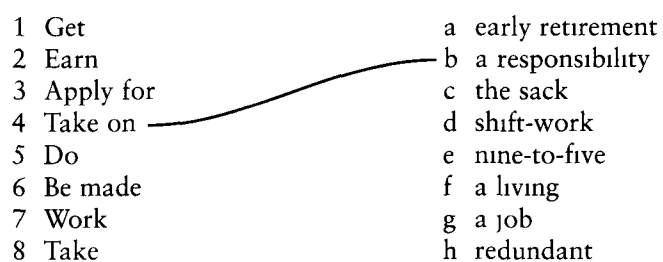

### $35.3$ Are these jobs (a) a profession, (b) unskilled work or  $(c)$  a trade.

- 13 marks 1 an electrician 6 a school caretaker 10 checkout assistant 2 an office cleaner 7 a receptionist 11 a dentist 3 an architect 8 a plumber 12 a newspaper seller 4 a lecturer 9 a lawyer 13 a publisher
	- 5 a carpenter
- 

### $35.4$ Explain the following.

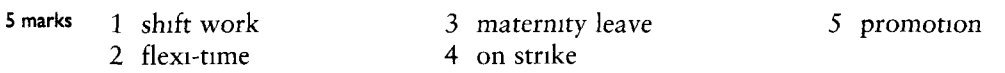

- $35.5$ What's wrong with these sentences? Correct them.
- 5 marks *Example:* I was laid off, so I have a job now. I was laid off, so I don't have a job now.
	- 1 She's a workaholic; she hates going to work every day.
	- 2 I feel very well, so I'm on sick leave.
	- 3 I got laid off from my job at the factory, so I still work there.

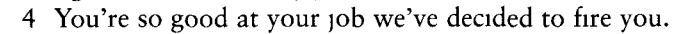

- 5 Bill's wife has just had a baby, so he's on maternity leave.
	- Test Your English Vocabulary in Use (upper-intermediate)

### **Enative**

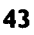

# 36 Sport

- $36.1$ Name the sports in these pictures.
- 14 marks

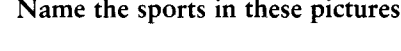

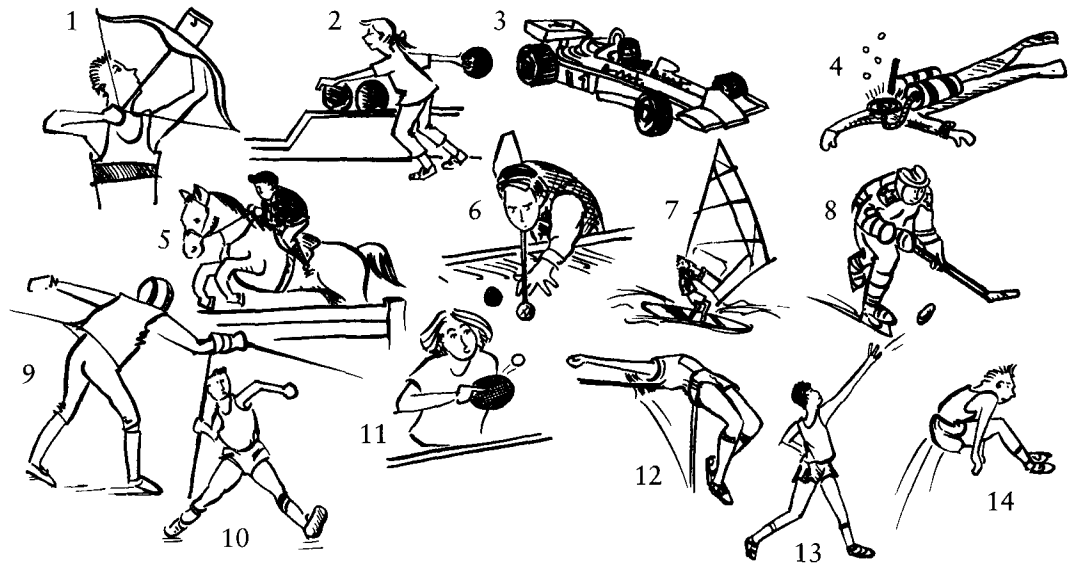

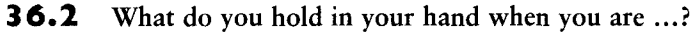

- 6 marks *Example:* doing archery? A bow and arrow
	- 3 fishing? 1 playing tennis? 2 playing golf? 4 playing baseball?
- 5 playing hockey?
- 6 playing pool or billiards?

### $36.3$ Fill the gaps.

10 marks

- 1 Italy beat Sweden ........ three goals in the final.
- 2 He ................ the record in 1992 and has ................. it ever since. No-one can beat him.
- 3 How many points has your team ................ this season?
- **BRIAN:**
- 
- 

### 36.4 What do we call ...?

10 marks

- 1 a person who runs very long races (e.g. 5000 metres, marathons)?
- 2 a person who runs fast over short distances (e.g. 100 metres)?
- 3 a person who just runs round their neighbourhood every morning to keep fit?
- 4 the thing you hold in your hand when you row a boat?
- 5 a person who plays tennis?
- 6 a person who plays cricket? Give two ways of saying it.
- 7 a person who does archery?
- 8 what you hold in your hands in a canoe?

### Your scor

- 9 a person who does gymnastics?
- 10 a person who climbs mountains?

10 marks

### $37.1$ Sort these words into three columns.

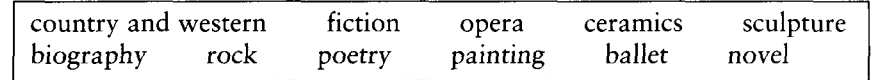

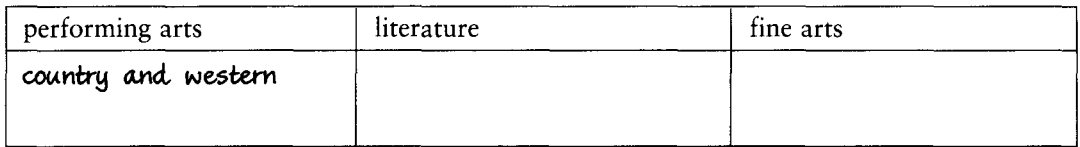

### $37.2$ Put the definite article the where it is necessary. Leave the gap blank if it is not necessary.

- 7 marks 1 The government is increasing the amount of money it gives every year to ................ arts.
	- 2 She was trained in ............... ballet and ............... modern dance.
	- 3 We've got some tickets for ................ theatre. Would you like to come with us?
	- 4 ................. art of writing a biography is to try to imagine the world in which the person lived.
	- 5 I prefer ................ modern poetry; it's easier to read than the classics.
	- 6 He was very good at ................ art at school. Now he works as a book illustrator.

#### $37.3$ Choose the correct answer of the choices underlined.

We went to see a new  $^{(1)}$ produce/production/producing of Romeo and Juliet last week. The 10 marks  $^{(2)}$ sceneries/sights/sets were very atmospheric and realistic and the  $^{(3)}$ costumes/suits/dresses were wonderful, with a good  $^{(4)}$  persons/list/cast, and the  $^{(5)}$  actions/acting/acts was excellent. Cerise O'Donnell <sup>(6)</sup>put/took/gave a marvellous <sup>(7)</sup>performance./show./play. It <sup>(8)</sup>did/took/got some  $^{(9)}$ brave/rave/crave  $^{(10)}$ recences/reprieves/reviews in the papers the day after.

### $37.4$ Answer the questions or fill in the gaps.

- 13 marks 1 What's ....... ....... the opera house next week? (2 marks)
	- 2 Our local cinema is ................ a James Bond film all this week. (1 mark)
	- 3 Which of the arts are these associated with?
		- (a) a beautiful, hand-painted china vase.  $(1 mark)$
		- (b) a newly-designed shopping centre.  $(1 mark)$
		- (c) a water-colour.  $(1 mark)$
	- 4 Where in a newspaper would you look for a review of a new play? (1 *mark*)
	- 5 What do we call a person who likes art very much? (1 mark)
	- BOB: Oh, yes. Who p................. it?  $(2 \text{ marks})$
	- 7 Have vou seen the e............... of paintings by Picasso in the City Gallery? (1 mark)
	-

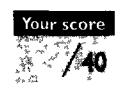

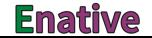

# TEST 38 Music

1 album

38.1

10 marks

10 marks

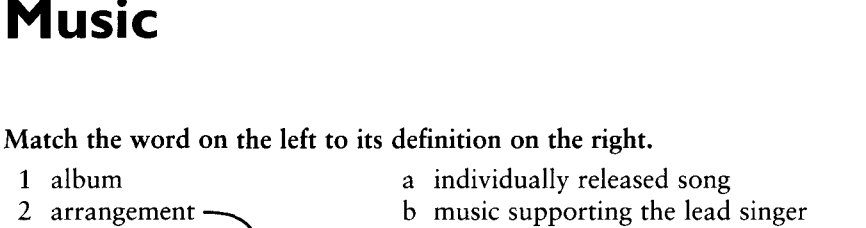

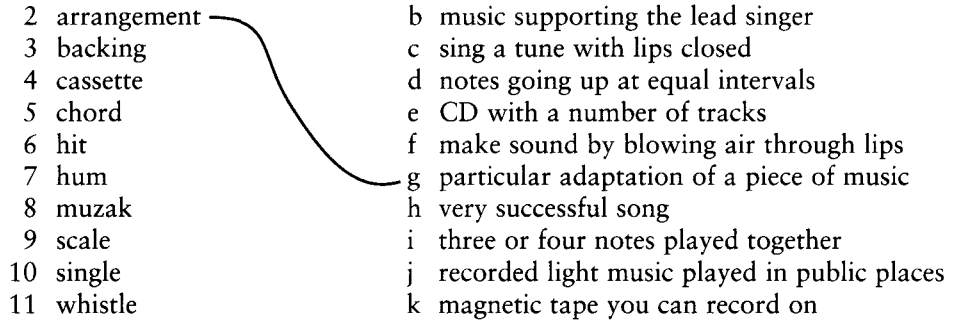

38.2 Can you identify what these styles of music are? Each dash indicates a missing letter.

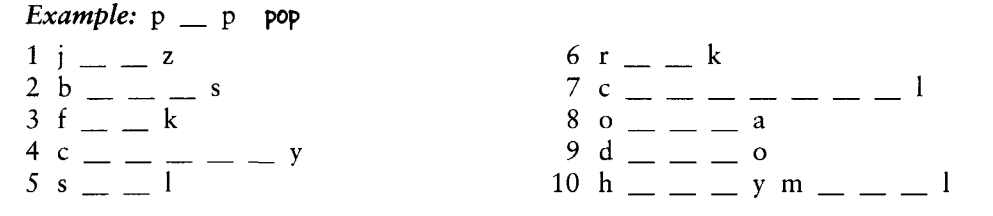

38.3 Which is the odd one out in these words and expressions relating to music and why?

10 marks Example: guitar, piano, violin, harp The piano is the only one that does not have strings that you can see.

- 1 contemporary music, electronic music, seventies music, 20th century music
- 2 soothing, relaxing, discordant, tuneful
- 3 orchestral music, chamber music, big band music, rock music
- 4 background music, soundtrack, contemporary music, dance music
- 5 jazz, blues, muzak, heavy metal

38.4 For each of the words find (a) a near synonym and (b) an antonym from the words in the box. 10 marks

*Example:* innovative:  $symonym = creative$ ; antonym = unoriginal

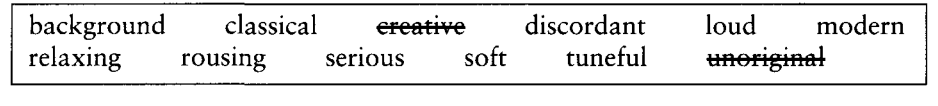

1 deafening 2 soothing 3 light 4 tuneless 5 contemporary

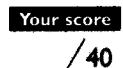

## **TEST** 39 Food

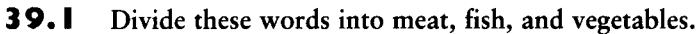

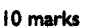

aubergine cod veal plaice earrot mutton cauliflower spinach venison salmon onion

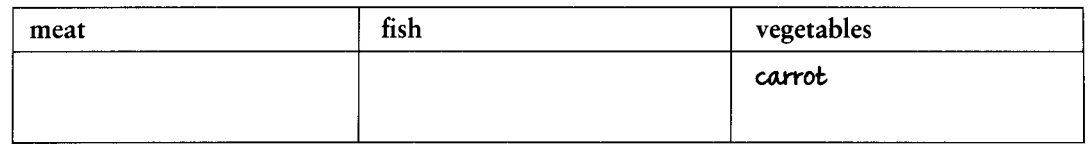

39.2 Match the words on the left with the examples/definitions on the right.

10 marks

### 1 bitter 2 sour

- 3 hot, spicy
- 4 sweet
- 5 bland
- 6 salty
- 7 sugary
- 8 sickly
- 9 savoury
- 10 tasty
- 11 tasteless
- a a lot of sugar
- b no flavour at all
- c far too much sugar
- d has a good taste/flavour
- e e.g. fruit which is not ripe
- like a beautiful, ripe strawberry f
- g sharp/unpleasant
- h e.g. a strong Indian curry
- a lot of salt i.

broccoli

- rather negative, very little flavour
- k pleasant, slightly salty or with herbs

39.3 Match the names with the pictures.

10 marks

garlic kiwi fruit melon grapes

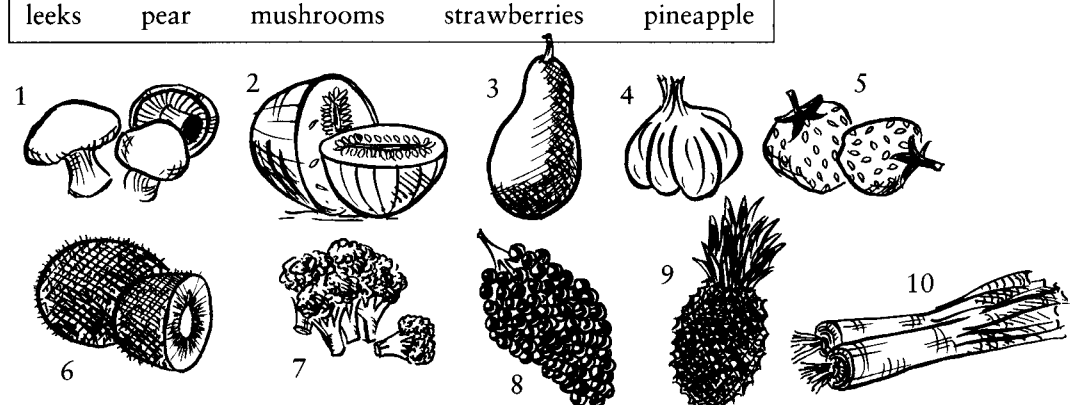

### 39.4 Give a word that means ...

1 a dish you have after the main course, for example, ice-cream.

**Enative** 

2 very heavy and hard to digest (begins with s).

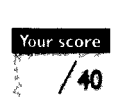

10 marks

- 3 cooked with heat coming from above (for example, for a sausage or burger).
- 4 cooked in the oven, with a little fat or oil (for example, for a whole chicken).
- 5 that something is not cooked enough.

# **TEST** 40 The environment

### 40.I What word matches these definitions? The first letter is given in brackets.

10 marks **Example:** A valley with steep sides. **Gorge** 

- 1 A very large sea. (o)
- 2 Land with sea on all sides. (i)
- 3 Where a river meets the sea. (m)
- 
- 4 A river that flows into another river. (t)
- 5 Where a river starts. (s)
- 6 A river of ice.  $(g)$
- 7 The top of a mountain. (s)
- 8 Where land meets sea very steeply. (c)
- 9 A small stream. (b)
	- 10 Land with sea on 3 sides. (p)

### 40.2 What are each of these natural features? Which of them need the?

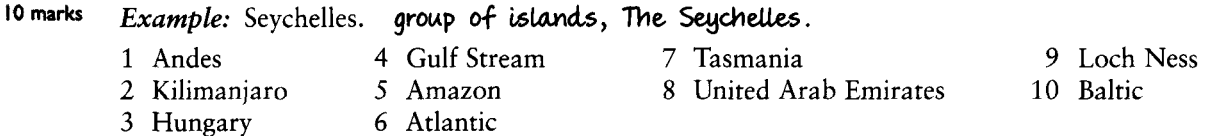

40.3 Use the words in the box to complete this text about environmental problems.

<sup>10</sup> marks

| conditions | destruction  | disposal       | farming  | greenhouse | heavily |
|------------|--------------|----------------|----------|------------|---------|
| layer      | over-fishing | over-populated | polluted | resources  |         |

Pollution is a major problem of our times. Air, water and land are all polluted. Poor waste industrialised and  $^{(3)}$   $\ldots$  regions. Pollution of the atmosphere has led to the destruction of the ozone (4) ................... and to the (5) ....................... effect. Other environmental problems have been caused by too rapid a use of  $^{(6)}$   $\ldots$  There are far fewer fish in the sea because of  $^{(7)}$   $\ldots$  and the  $^{(8)}$   $\ldots$  of the rainforests is having unforeseen ecological consequences. Battery  $^{(9)}$   $\ldots$   $\ldots$ provides a lot of food but involves keeping animals in unnatural and unhealthy (10).................

- 40.4 What are the opposites of the adjectives below?
- 5 marks
- 1 a deep river 2 a gentle slope
- 3 a rocky beach 4 a rough sea
- 5 an extinct volcano

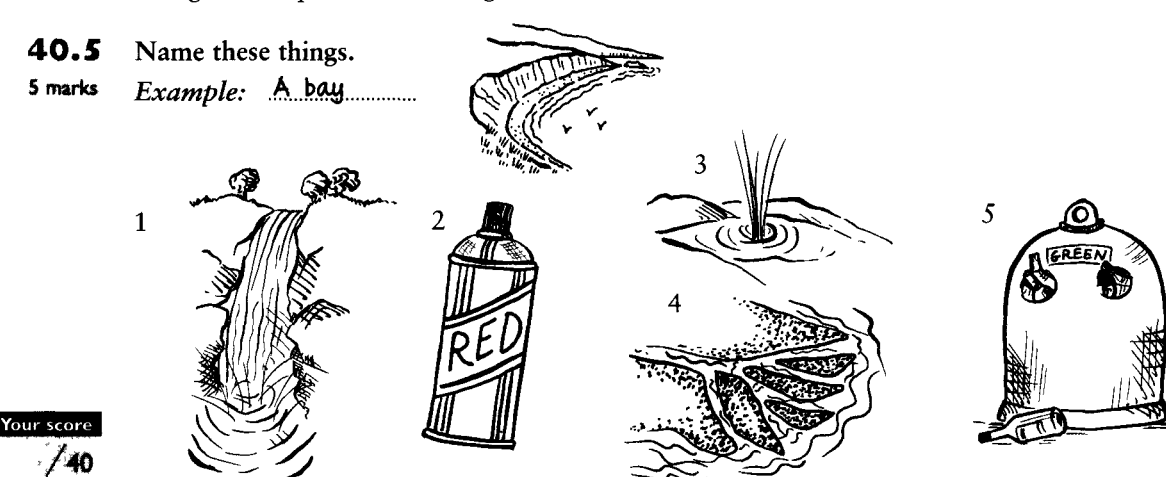

# **Towns**

41.1 Here are some facilities which are often found in towns. Write the word which completes the name of the place. 10 marks

Example: railway station

- 1 swimming 6 department 2 art  $7 \;$ law
	-
- 3 opera  $8$  golf 9 taxı
- 4 radio
- 5 registry 10 skating
- $41.2$ Name the odd one out in each set and explain why it is odd.
- 10 marks *Example:* bus stop, petrol station, taxi rank, railway station Petrol station - you can catch public transport at each of the other places but at the petrol station you buy petrol for your car.
	- 1 youth hostel, B&B, police station, hotel
	- 2 disco, rush hour, traffic jam, commuting
	- 3 citizens' advice bureau, job centre, department store, health centre
	- 4 catering, vandalism, crime, pollution
	- 5 housing estate, slums, parking meter, residential district
- $41.3$ Choose a word in the box and put it in the right form to fit each gap. (Note that half of the words need to be put into a different form.) 10 marks

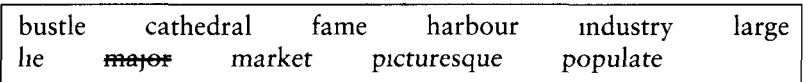

Aberdeen is a major city in the north-east of Scotland with a (1) of nearly 200,000. It is the  $(2)$ city in the Highlands It  $(3)$ between the Rivers Dee and Don and its impressive  $(4)$ has been used by fishing boats for centuries. The fish (5)  $is$  still  $(6)$ early in the morning but Aberdeen is now more  $(7)$ as the centre of the North Sea oil (8) The old part of the town is  $(9)$ with its narrow streets leading to an ancient (10) and one of the oldest universities in Britain.

### 41.4 Match the place on the left with what happens there on the right.

10 marks 1 adult education centre. a prescriptions are made up 2 bottle bank b boats are tied up 3 chemist's c music is played to audiences 4 concert hall d houses are bought and sold e local government meetings are held 5 estate agency f people live there rather than in the centre 6 harbour 7 job centre g books are borrowed h evening classes take place 8 library 9 suburbs 1 cooked food is bought to eat at home 10 take-away people try to find work there  $\mathbf{1}$ 11 town hall k glass is left for recycling

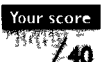

Test Your English Vocabulary in Use (upper-intermediate)

### **Enative**

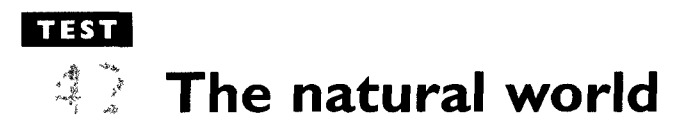

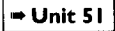

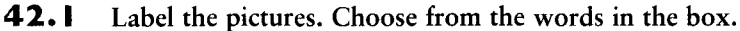

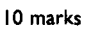

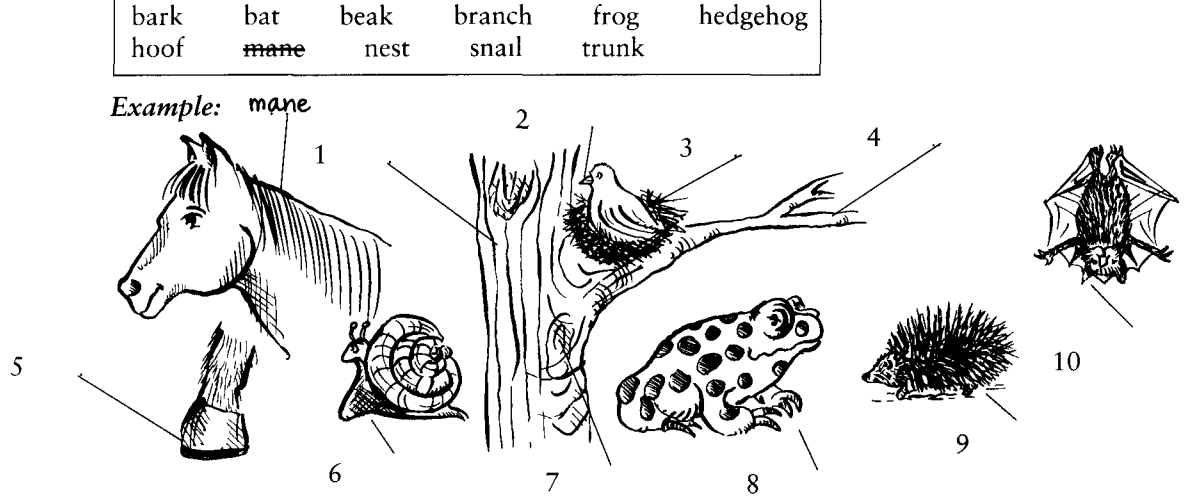

Name the odd one out. Explain why it is the odd one out.  $42.2$ 

15 marks *Example:* pigeon, bat, peacock, eagle A bat is a mammal but pigeons, peacocks and eagles are birds.

- 1 scales, bough, gills, tail
- 2 worm, fir, oak, elm
- 3 whiskers, paw, claws, wing
- 4 crab, shark, twig, whale
- 5 seal, stalk, petals, pollen

### 42.3 Put these verbs in the right places.

5 marks

fertilise flower harvest plant  $_{\rm{pick}}$ 

First farmers<sup>(1)</sup> their crops. Then they  $(2)$ them. When the crops are ready for eating or processing, the farmers (3) them. Gardeners usually like to grow things that  $(4)$  $\ln$ spring or summer, they may  $(5)$ them to make their home look beautiful.

### 42.4 Answer these questions.

10 marks *Example*: Is a pine tree deciduous or evergreen? Evergreen

- 1 Is an oak deciduous or evergreen?
- 2 Do frogs hibernate?
- 3 Is a snail a mammal?
- 4 Are dinosaurs extinct?
- 5 What tree is traditionally decorated at Christmas time?
- 6 What popular sweet-smelling flower with sharp thorns is a symbol of love?
- 7 Does a worm make honey?
- 8 Which animal lives in the desert and has two humps?
- 9 What does a cat use its whiskers for?

### Your scon 40

10 Which bird has a particularly magnificent tail which it can open out to display beautiful colours?

### $43.1$ Label these pictures. Use the words in the box.

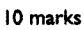

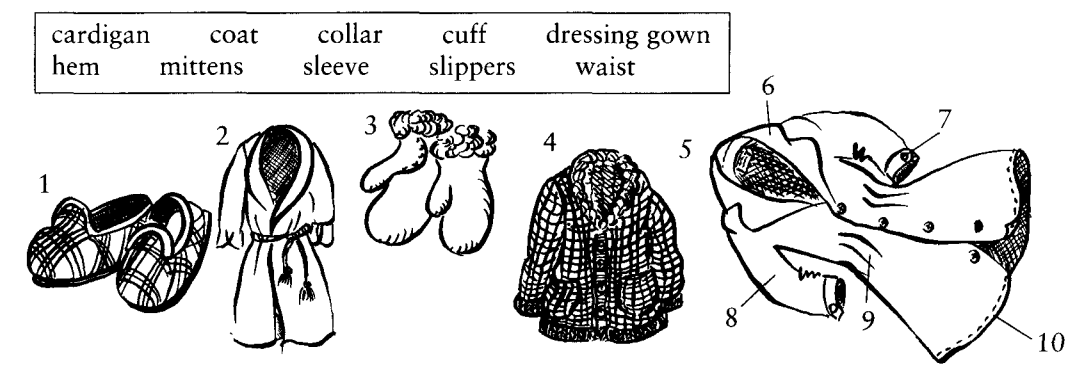

43.2 Fill in the gaps in this text with on, of, up, out, in, down.

```
10 marks
```
I went shopping for clothes yesterday and tried ... On the sof different things. I've grown (1)... a different style but that was too short and too tight. It needed letting  $(6)$ <sub>*mmann*</sub> and letting 

43.3 Divide these words into two groups – those that have positive and those that have negative 8 marks associations.

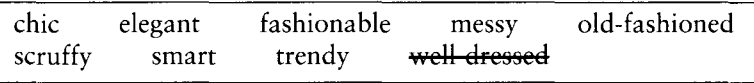

**Enative** 

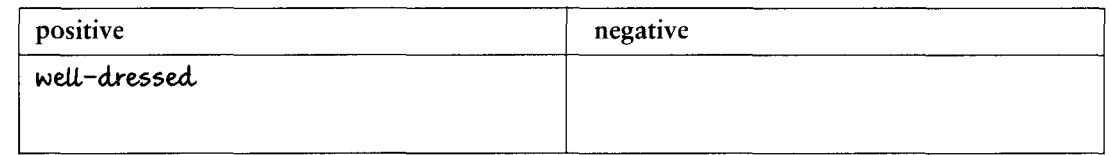

### 43.4 Answer these questions.

12 marks

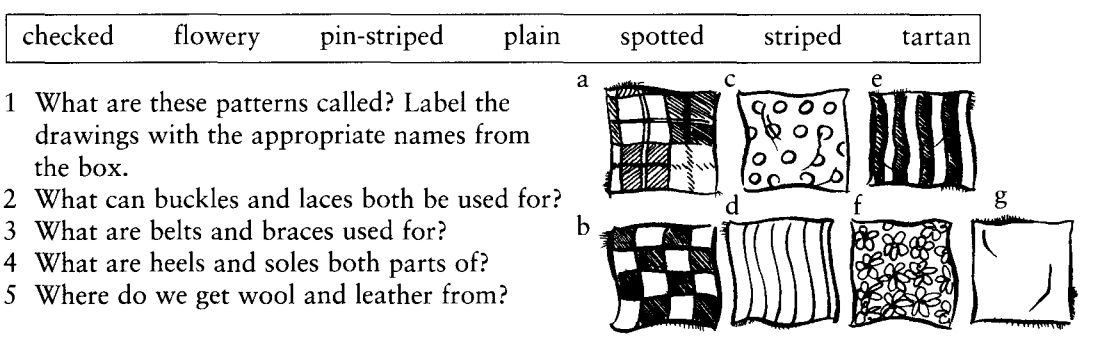

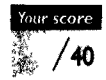

# TEST **Health and medicine**

#### 44.1 Fill in the missing words in these sentences. Use words from the box.

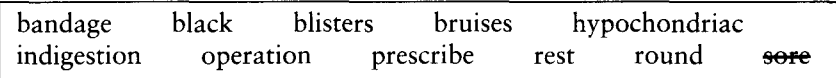

+ Unit 53

Example: I think I'm getting flu. I've got a dreadful sore throat.

- 
- 2 Doctors ................ medicine to treat their patients.
- 
- 4 The doctor says I've just got a bug that's going .................
- 
- 6 The best thing for her would be total bed .................. for a few days.
- 7 I'm covered in ................. after playing rugby.
- 
- 9 Don't eat so fast you'll get .................
- 

### 44.2 Label the pictures. The first letters are given to help you.

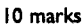

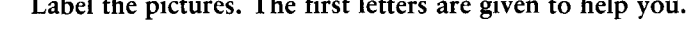

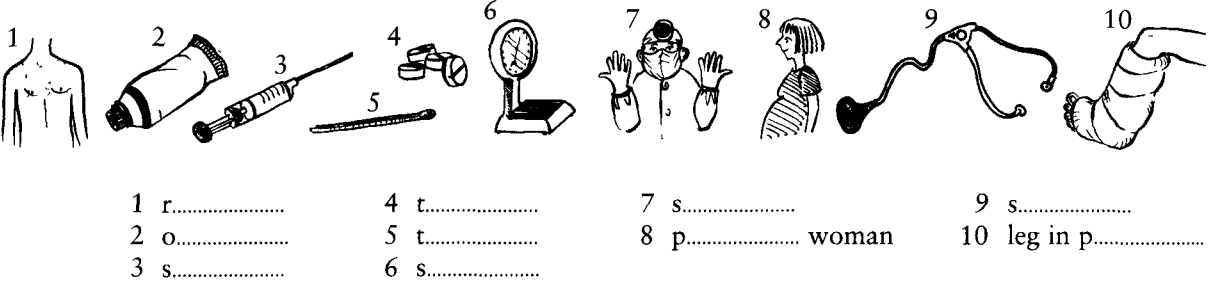

#### 44.3 Put these illnesses in the correct category - Infectious or Non-infectious.

10 marks

Your score 40

52

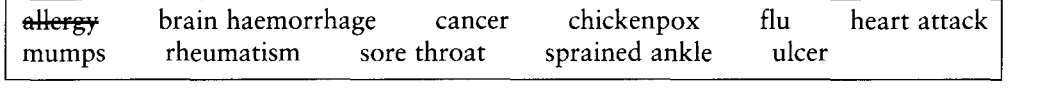

### 44.4 Make collocations by matching a word from box A with a word from box B.

Example: 1e swollen glands 10 marks

| Α | swollen<br>operating<br>$2^{\circ}$ | raised<br>painful<br>8 | B | allergy<br>a<br>cancer<br>n | nose<br>g<br>h theatre |
|---|-------------------------------------|------------------------|---|-----------------------------|------------------------|
|   | lung                                | blood<br>9.            |   | temperature                 | haemorrhage            |
|   | heart<br>4                          | 10 food                |   | insurance<br>a              | joints                 |
|   | brain                               | itchy                  |   | glands<br>e                 | k attack               |
|   | health                              |                        |   | pressure                    |                        |

# **TEST** 45 Travel

45.1 Which is the odd one out? Explain why.

10 marks *Example:* to be stranded, <u>to take off</u>, to be delayed, to be wrecked **take off is a normal** action for a plane whereas the other verbs suggest a travel crisis of some kind

- 1 docker helicopter steward captain
- 2 cockpit steering wheel nose wings
- 3 engine-room joystick bridge deck
- 4 liner ferry jet yacht
- 5 to swerve to overtake to drive to land

45.2 Look at the drawings. Find the names for these things in the word square.

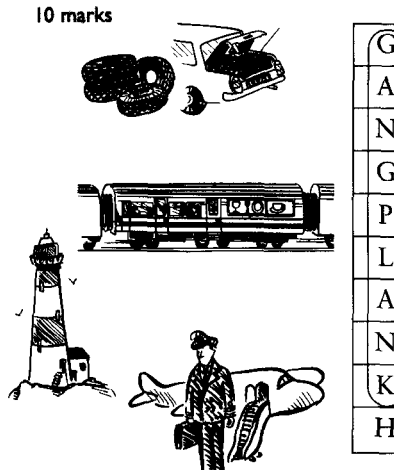

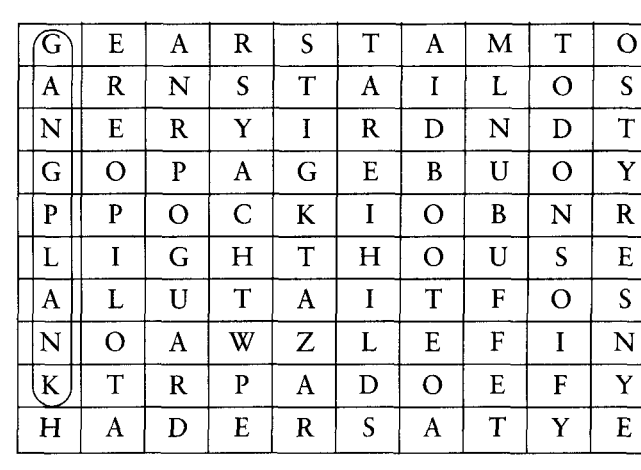

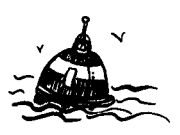

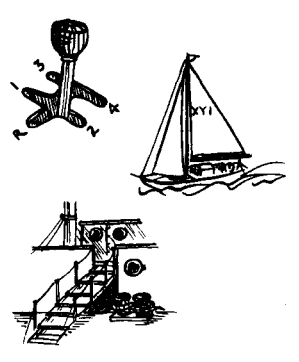

45.3 What is the word that matches each of these definitions? Choose from the words in the box. 10 marks

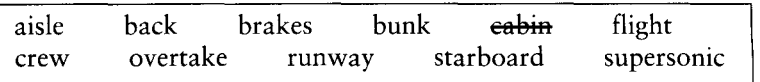

*Example:* a bedroom on a ship cabin

- 1 a bed in a ship
- 2 people who work on a ship
- 3 a journey by air
- 4 use these to stop a car
- 5 corridor in a plane
- 6 travelling faster than sound
- 7 track where planes land and take off
- 8 right on a boat (not left)
- 9 to pass another car
- 10 another word meaning reverse a car

45.4 There are six mistakes in this text. Underline them and then correct them. The first one has been done for you as an example. 10 marks

Last year my uncle went on a very interesting travel in South America. He took a fly to Chile. There was fog when the plane arrived to the airport and the driver found it very difficult to land. Eventually, he succeeded and the voyagers all got off and went into the airport. A lot of them had to exchange planes there.

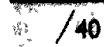

- journey travel never takes a
- Test Your English Vocabulary in Use (upper-intermediate)

### **Enative**

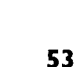

# **TEST** 46 Holidays

### 46.1 Find the holiday word or expression from the box that matches each description below.

10 marks *Example:* canvas or nylon structure that you pitch and then sleep in tent

- 1 almost everything is paid for in advance
- 2 place where you sleep and have breakfast but no evening meal
- 3 buying an annual right to holiday accommodation for part of the year
- 4 place where you can pitch your tent to sleep in
- 5 holiday on a ship calling in at different ports
- 6 simple, cheap accommodation aimed largely at young people
- 7 a convenient way of taking your own holiday accommodation with you and parking it where you wish

Unit 55

- 8 you rent a flat or house and do your own cooking and cleaning
- 9 a simple hotel, usually family-run
- 10 a place offering accommodation and lots of entertainment and activities for all generations

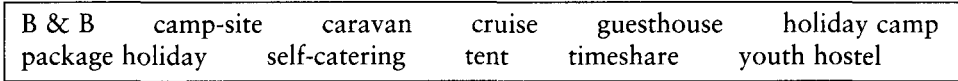

### **46.2** Match these holiday brochure words on the left with their synonyms on the right.

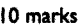

10 marks

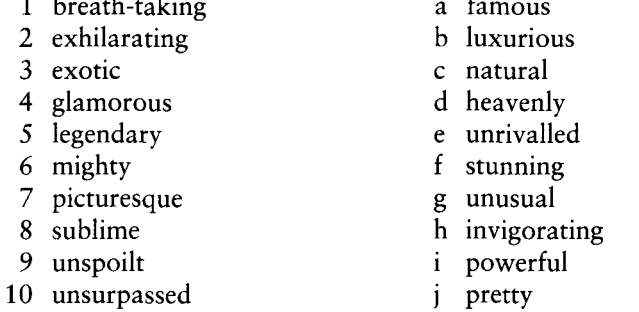

### 46.3 Which adjective collocates better with the following nouns?

1 river – mighty or exclusive?

 $\mathbf{A}$  and  $\mathbf{A}$  and  $\mathbf{A}$  are about  $\mathbf{A}$ 

- 2 climb breath-taking or exhilarating?
- 3 view  $-$  stunning or luxurious?
- 4 restaurant glamorous or intoxicating?
- 5 village mighty or picturesque?
- 6 opportunity unsurpassed or picturesque?
- 7 location intoxicating or exotic?
- 8 hospitality breath-taking or legendary?
- 9 charm  $-$  picturesque or luxurious?
- 10 night-club unspoilt or exclusive?

46.4 Use the clues to solve the crossword.

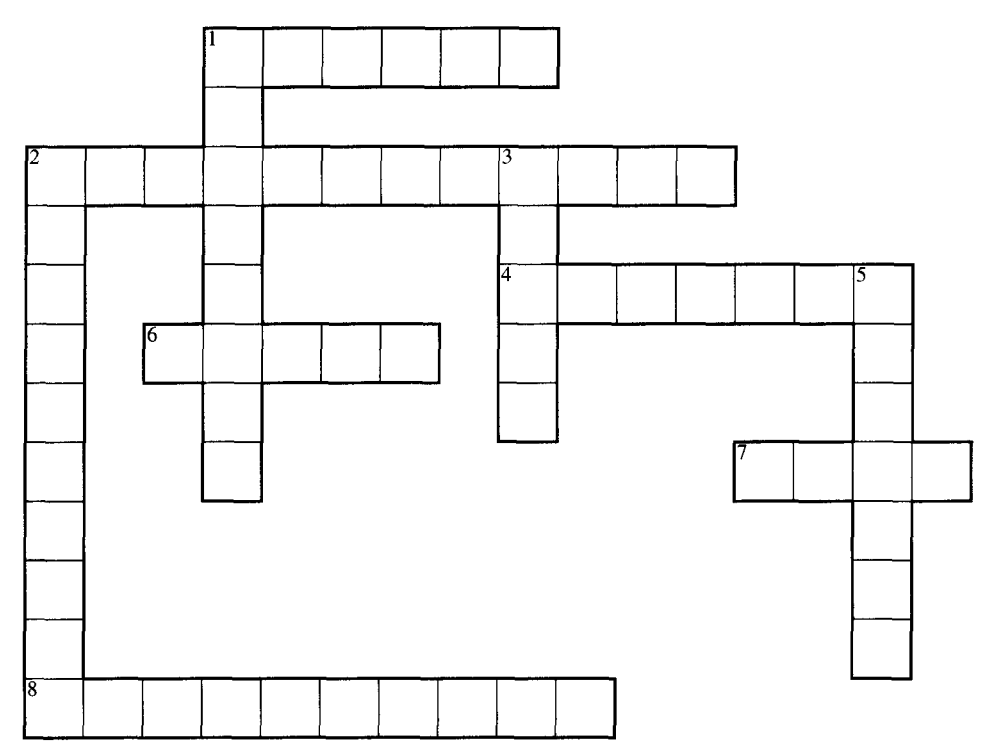

10 marks

### Across

- 1 Small house in the mountains or in a holiday camp
- 2 Take your trunks or costume here
- 4 Big Ben, Buckingham Palace and the Tower of London are some of the most famous ones in London
- 6 You do this with your tent (or you play football on it)
- 7 Bed on top of another one (e.g. on ship)
- 8 Small, not too expensive hotel

### Down

- 1 Place to put your tent or caravan
- 2 People like doing this on the beach
- 3 Ski slope
- 5 You can enjoy looking at this in the countryside

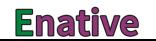

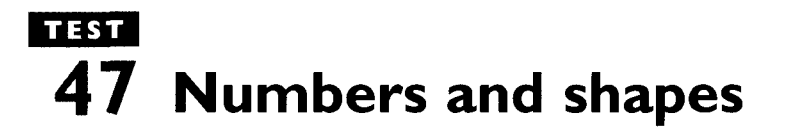

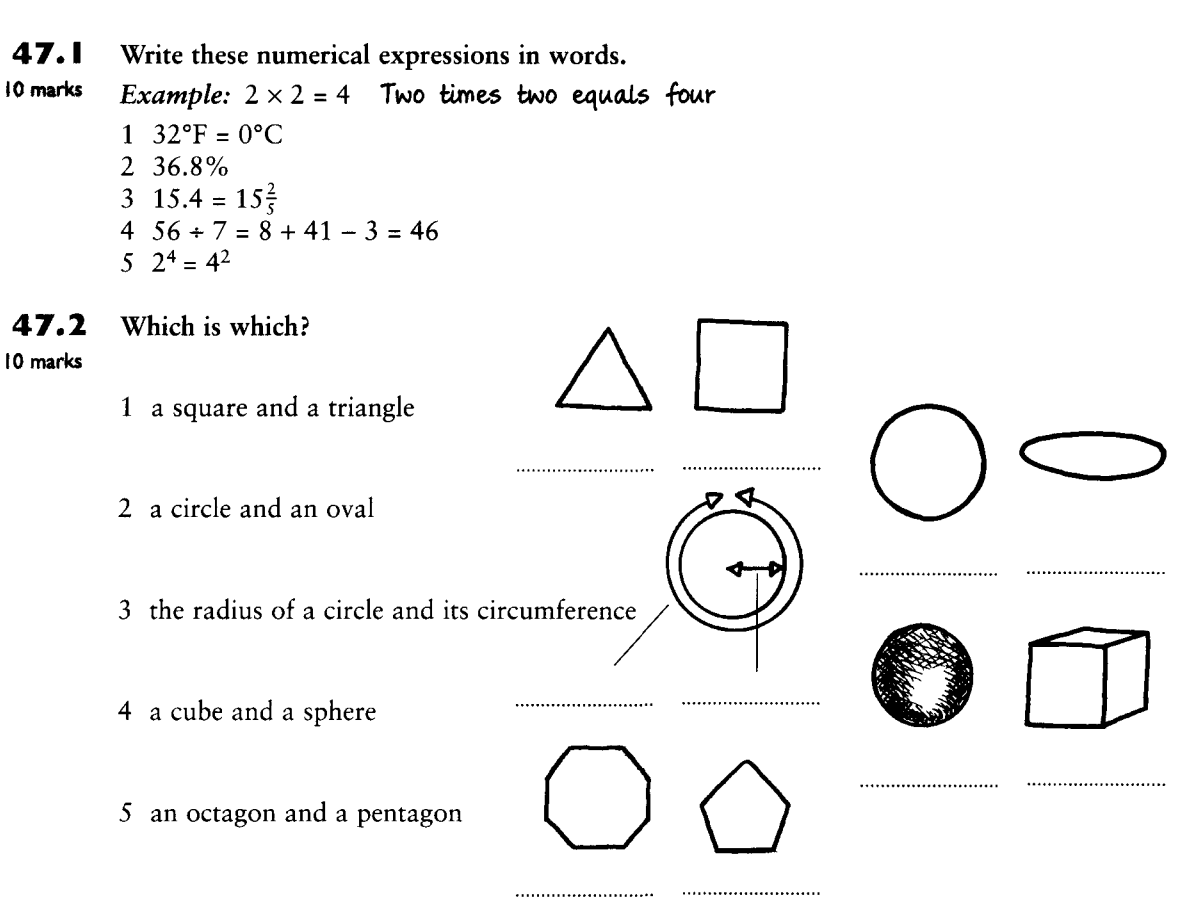

Unit 56

47.3 Match the numbers and symbols with their names.

10 marks

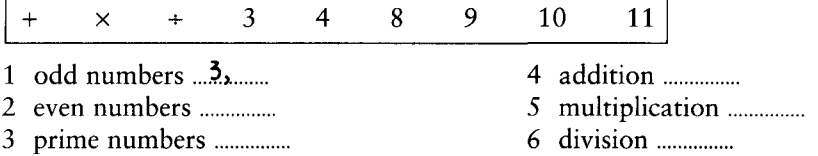

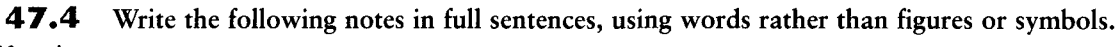

10 marks *Example:*  $4.8 = %$  rubber tyres recycled USA 1988.

Four point eight represents the percentage of rubber tyres which were recycled in the USA in nineteen eighty eight.

- 1 Area size of 10,965 football fields of tropical forest cut down India 1990.
- 2 \$1,098 annual military spending per person USA \$8 annual military spending per person Nigeria.
- 3 14,894,000 landmines recovered Poland since 1945.
- 4 55 sq. ft. rainforest need clearing to produce enough beef for  $\frac{1}{4}$  lb hamburger.

Your score 5 1,108,180 tonnes of ozone layer destroying nitrogen oxides emitted each year UK road 40 transport.

# **TEST** 48 Science and technology

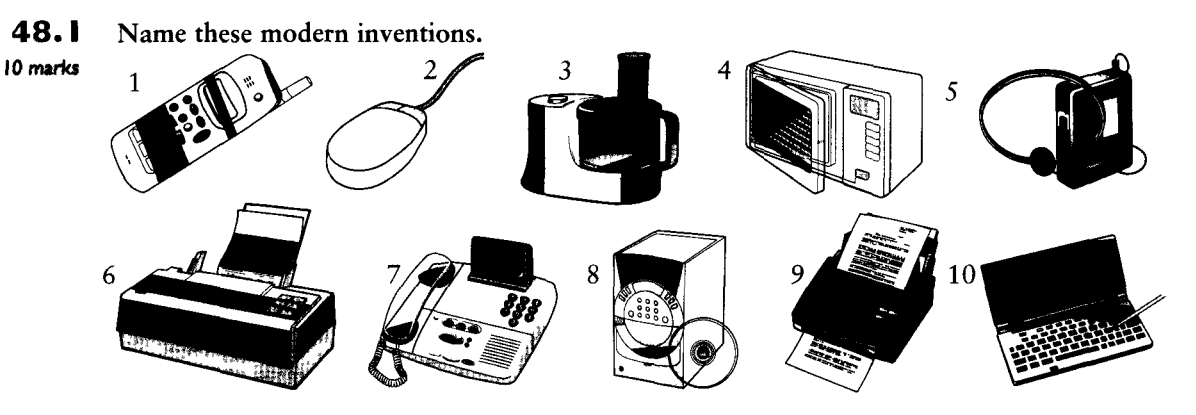

48.2 Complete this table.

### 16 marks

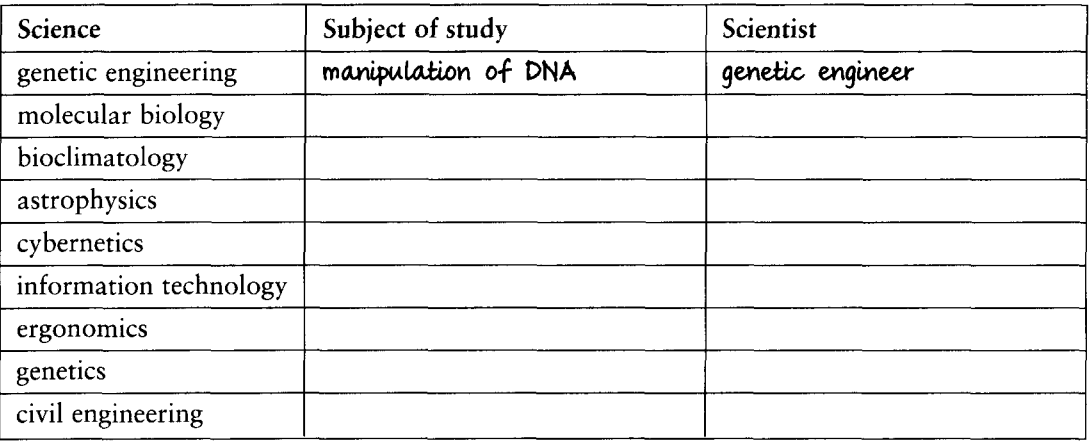

48.3 Complete the sentence by forming a word from the root in brackets at the end of the sentence. Use a dictionary if you need to. 14 marks

**Example:** When you have finished your dissection please turn to page 55, (dissect)

- 
- 
- 
- 
- 
- 
- 
- 
- 
- 
- 
- 
- 
- 

Test Your English Vocabulary in Use (upper-intermediate)

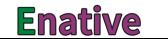

# **TEST** 49 **Computers and the Internet**

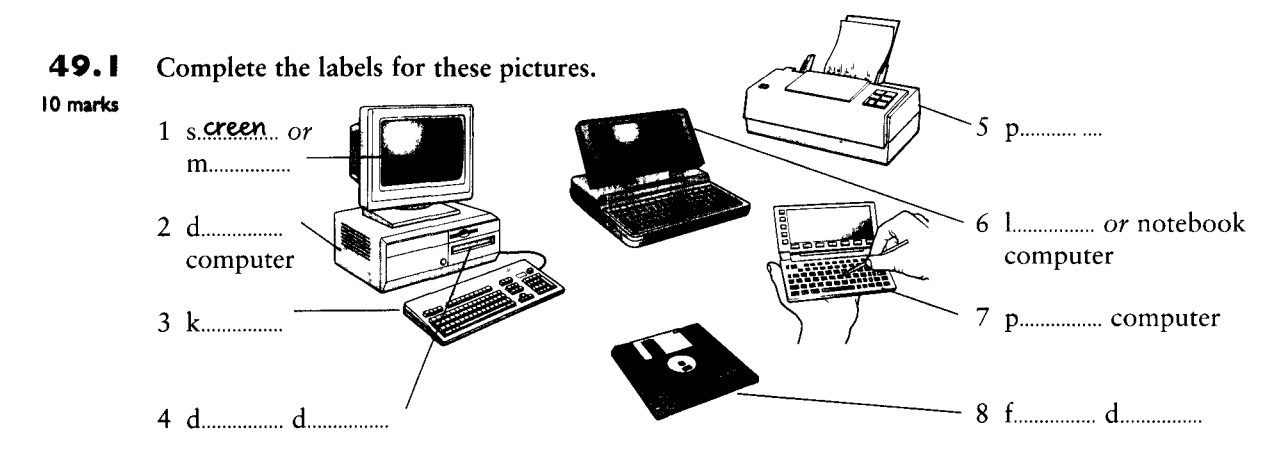

### 49.2 Match the words on the left with the examples/definitions on the right.

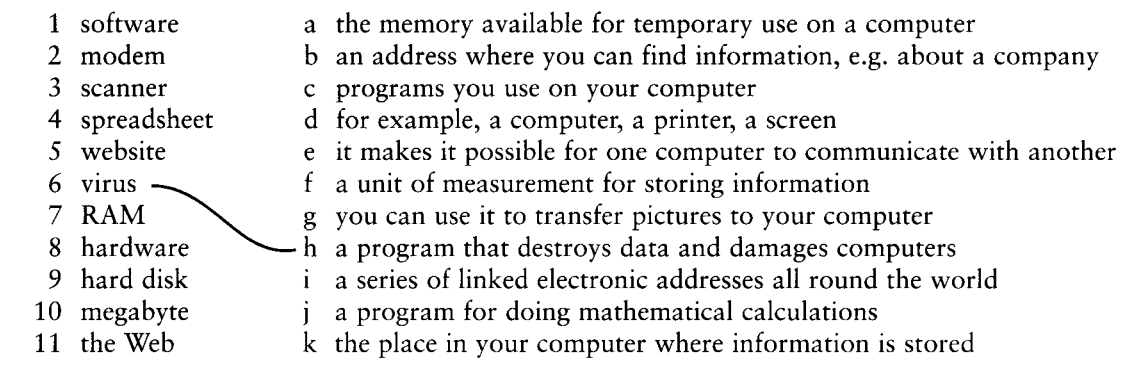

### 49.3 Choose the correct answer,  $(a)$ ,  $(b)$  or  $(c)$ .

10 marks 1 Some people spend hours (a) serving (b) serfing (c) surfing the Web.

- 2 I can (a) e-post (b) e-mail (c) e-letter you tomorrow and send you the information.
- 3 I managed to (a) download (b) downput (c) downtake an interesting program from the Internet the other day.
- 4 Have you ever seen Madonna's (a) <u>own page</u> (b) home page (c) net page?
- 5 My friend spends hours in those (a) speak (b) chat (c) talk rooms on the Internet.

### 49.4 Answer these questions.

10 marks

Your score

/ 40

- 10 marks 1 What does FAQ mean?
	- 2 What do newsgroups do?
	- 3 What is the short form of the word Internet?
	- 4 Can you use your computer if it is 'down'?
	- 5 Is an 'attachment' something you can receive with an e-mail? Yes or no.
	- 6 What do you do to your mouse? You c................ it.
	- 7 If a program 'crashes', does it mean (a) you can't use it, or (b) it opens automatically?
	- 8 What do the initials WWW mean?
	- 9 What does the 'e' in 'e-mail' mean?
	- 10 What is another name for a 'chat room'? A chat f................
- 58 Test Your English Vocabulary in Use (upper-intermediate)

### 50.1 Explain the difference between:

10 marks Example: a series and a serial Both are stories about the same characters; in a series, each episode contains a complete story whereas in a serial the plot continues from one episode to the next.

4 an aerial and a satellite dish

→ Unit 59

2 a journal and a magazine

1 a tabloid and a quality newspaper

- 5 sub-titling and dubbing
- 3 making a film in a studio and making a film on location

### $50.2$ Match the programme name  $(a-k)$  to its most likely programme type  $(1-11)$ .

- 10 marks 1 chat show a Inspector Jack Investigates 2 current affairs programme b Win a Car 3 detective story 4 documentary d Brain of Britain e Dallas's Dynasty 5 game show 6 music programme  $7$  quiz 8 soap opera ·  $\mathbf{i}$ 9 sports programme 10 variety show
	-
- c Tomorrow's Weather
- 
- - - f The World This Week
		- Talking to Oprah
			- h Match of the Week
			- The Secret Life of Turtles
		- This Week's Top CDs

11 weather forecast

- 
- k Saturday Night at the Music Hall

50.3 Each of these people can be found in either a newspaper office or a film studio. Where is each person most likely to be found? 10 marks

Example: actor - film studio

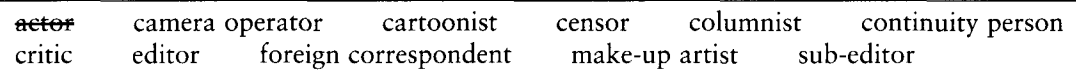

50.4 Choose the right verb from the box and put it in the right form to complete the sentences.

10 marks

broadcast ehange come out cut edit lay out pick up publish shoot show print

*Example*: A remote control allows you to **change** channels from your sofa.

- 
- 
- 
- 
- 
- 
- 
- 
- 
- 

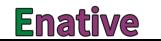

# **TEST Politics and public institutions**

### 51.1 Make a word that fits in the sentence and is based on the same root as the word in brackets.

*Example:* The political system in the UK is said to be *democratic*.... (democracy) 10 marks

- 
- 
- 
- 
- 
- 
- 
- 
- 9 Would you like to be a ........................? (politics)
- 

### 51.2 Divide the words into those used about the UK and those used about the US.

10 marks Example: Congress - US

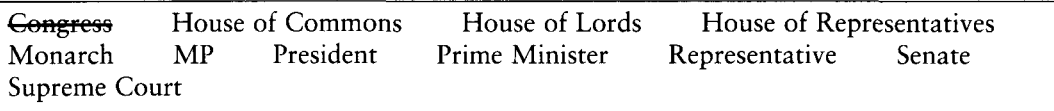

### $51.3$ What word is being defined? The first letter is given.

10 marks **Example:** Government of, for and by the people. **democracy** 

- 
- 
- 
- 
- 

 $51.4$ Fill in the gaps with words from the box.

10 marks **Example:** One word meaning the king or queen of a country is the **monarch**.

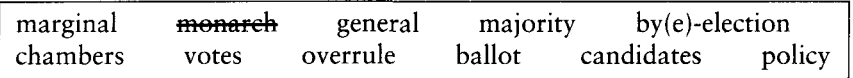

one MP is being elected.

- 
- 
- 4 In many systems of government there are two ................................; the USA has both the Senate and the House of Representatives, for example.
- 
- 
- 
- Your score

# **TEST** 52 Crime

### $52.1$ What crimes are being defined below?

10 marks **Example:** offering someone money for illegal services bribery

- 1 killing someone
- 2 stealing from a shop
- 3 selling drugs
- 4 making fake money
- 5 taking a child and asking its parents for money
- 
- 6 driving after taking alcohol
- 7 stealing from people's pockets
- 8 threatening to reveal secrets
- 9 taking illegal control of a plane
- 10 taking something illegally into another country

### $52.2$ Complete the table.

```
10 marks
```
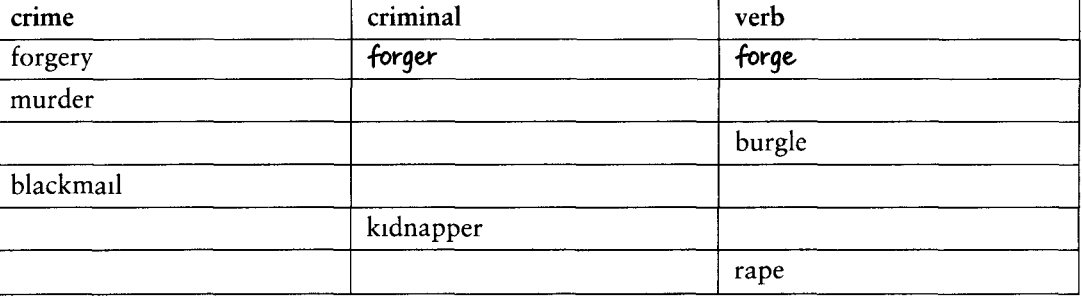

 $52.3$ Here are some words for things that may happen to criminals at the end of or after a trial. Put the letters in the right order to make the answers. 6 marks

Example: TOCUYMIMN CVRSEEI community service

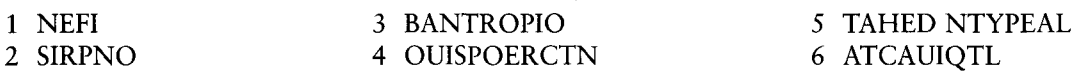

 $52.4$ Use the words in the box to complete the paragraph. You must change the form of the verbs 14 marks when necessary.

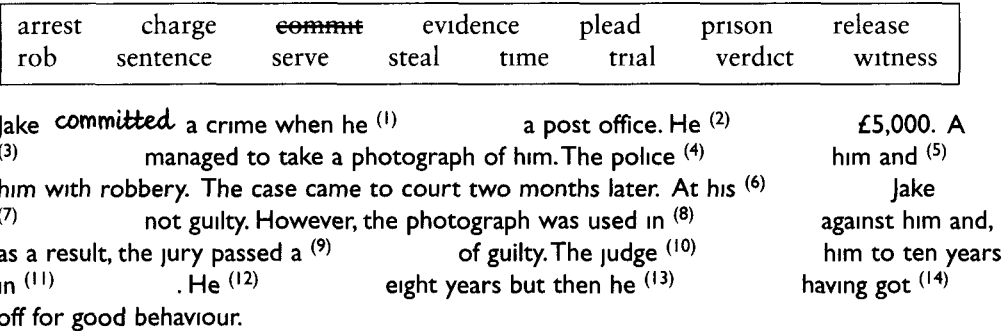

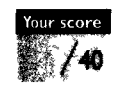

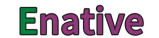

# TEST 53 Money - buying, selling and paying

 $\overline{\phantom{1}}$  Unit 62

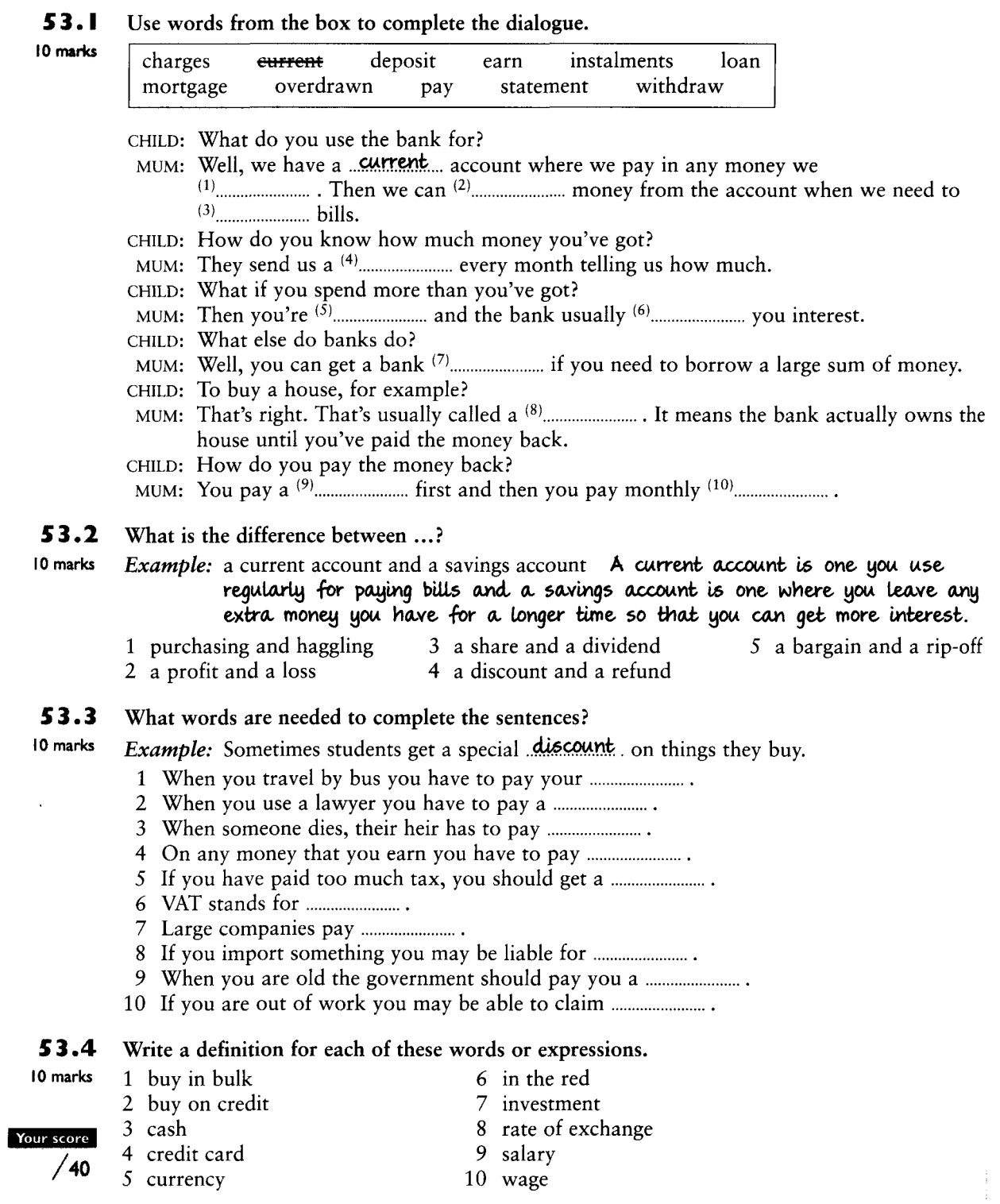

# **TEST** 54 **Belief and opinion**

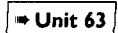

### 54.1 Match the phrases on the left with the most suitable paraphrase on the right.

- 1 I'm convinced that ...
	- 2 I maintain that ...
	- 3 I sense that  $\dots$  -
	- 4 I have my doubts about ...
	- 5 I've always held that ...
	- 6 I reckon ...
	- 7 I'm in favour of ...
	- 8 I feel ...
	- 9 I doubt that ...
- 10 I suspect that ...
- 11 I'm against ...
- a I have an instinctive feeling ...
- b I have some worries about ...
- c I guess or estimate that ...
- d I do not think it is true ...
- e I believe most strongly ...
- f I strongly support ...
- g I am opposed to ...
- h I believe it, even if it seems doubtful ...
- i I have consistently believed that ...
	- *i* I have a negative feeling about something ...
	- k I have a strong personal opinion that ...

### 54.2 Fill the gaps.

10 marks

- 10 marks 1 In my ..... .... ... / ................, the whole system should be changed (two possibilities: 2 marks)
	- 2 They've put it in the wrong place, to my .................
	- 3 If you ............... me, she ought to give up her studies and get a job.
	- 4 ................ the patients' point of view, the new hospital is a long way from anywhere.
	- 5 Do you believe ....... ghosts? I think I saw one once in an old house.
	- 6 What do you think ....... my new computer? Smart, isn't it?
	- 7 What are your views ....... genetically modified food?
	- 8 Are you ............... or ................ keeping the Antarctic as a protected zone? (2 marks)

### 54.3 Find five more pairs of synonyms in the box.

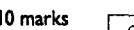

10 marks

middle-of-the-road obsessive dedicated fanatical  $\sim$ (traditional) firm odd (conservative) eccentric moderate strong committed

### 54.4 What do we call ...

- 1 a person who follows the philosophy of Charles Darwin.
	- 2 a person who belongs to the religion based on the teaching of the prophet Mohammed.
	- 3 a person who believes in socialism.
	- 4 a person who does not eat meat.
	- 5 a person who refuses to fight in a war and who believes in non-violence.
	- 6 a person who always wants to do everything absolutely perfectly.
	- 7 a person who always takes the traditional line in everything.

### What adjective means ...? The first letters are given.

- 
- 9 having very original and strong thoughts (e.g. about politics). r..............
- 10 having beliefs which cannot be shaken and who refuses to compromise. d..............

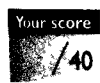

### **Enative**

# **TEST** 55 Pleasant and unpleasant feelings

### 55.1 Do these adjectives describe pleasant or unpleasant feelings? Divide them into two groups.

### 10 marks

cheerful anxious apprehensive contented cross delighted depressed ecstatic excited fed-up frustrated grateful happy livid miserable seething thrilled mixed-up upset worried nervous

### 55.2 What are the nouns relating to each of these adjectives?

Example: happy pleasant

Example: happy happiness

<sup>10</sup> marks

| 1 anxious      | 3 cheerful | 5 contented  | 7 delighted | 9 depressed |
|----------------|------------|--------------|-------------|-------------|
| 2 enthusiastic | 4 excited  | 6 frustrated | 8 grateful  | 10 inspired |

### 55.3 You need an adjective ending in either *-ed* or *-ing* to complete each sentence. Use the word in brackets to form the adjective you need. 10 marks

*Example:* Rob's mother was **horrified** by his news. (horrify)

- 
- 2 I find the figures very ........ ...... Could you explain them, please? (confuse)
- 
- 
- 5 Poets often find nature ................. (inspire)
- 6 This report is very ................. (worry)
- 7 We are very ............... about our holiday plans. (excite)
- 
- 9 Rick told me some ......... .... news last night. (thrill)
- 

### 55.4 Choose the adjective from the box below which best describes how the speaker is feeling in each case. 10 marks

*Example:* I just don't know what to think. One moment everything seems fine, the next it's all at sixes and sevens again. confused

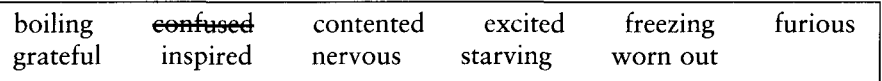

1 Thank you so much. I could never have managed without your help!

2 I wish I hadn't got to go to the dentist tomorrow. I hate having teeth filled.

3 Look at that wonderful rainbow! I must write a poem.

4 I'm so hungry I could eat a horse.

5 It's very hot in the sun. Let's go into the shade.

6 He should never have behaved like that towards you. It's disgraceful!

7 I'm desperately tired after digging the garden all day.

- 8 It should be a brilliant party. I'm really looking forward to it!
- 9 I love my little flat. I never want to live anywhere else now.
- 10 It's terribly cold in here. I need a thick jumper or two!

Your scor

#### 56.1 Reword the sentences without changing the meaning. Use the word in brackets.

10 marks *Example:* Jo very much wants to be with her family again. (to yearn) **Jo yearns to be** with her family again.

- 1 I strongly disapprove of his behaviour. (to appal)
- 2 It's been so difficult at work I can't wait for my holiday. (to long)
- 3 Maria likes romantic novels very much. (fond)
- 4 Amy didn't fancy Bob. (attractive)
- 5 He loves his daughter more than anyone else in the world. (to care)
- 6 Sam worshipped his wife. (devoted)
- 7 I detest standing in queues. (to bear)
- 8 Did you have a good time at the party? (to enjoy)
- 9 I loathe violence on TV. (to disgust)
- 10 I always hate the thought of going back to work after a holiday. (to dread)

56.2 Insert the correct prepositions in the paragraph below.

> Sally fell  $\dot{M}$  and lowe  $(1)$  and low  $(2)$  and the moment she first set eyes  $(2)$  and  $\dot{M}$ . She was captivated  $(3)$  fis beautiful smile and his kindness  $(4)$  success terms everyone he cared  $(5)$  success She had been looking  $^{(6)}$  mannes to going  $^{(7)}$  mannes boliday but, once she had met him, she was no

### 56.3 Complete the following table.

### : 10 marks

10 marks

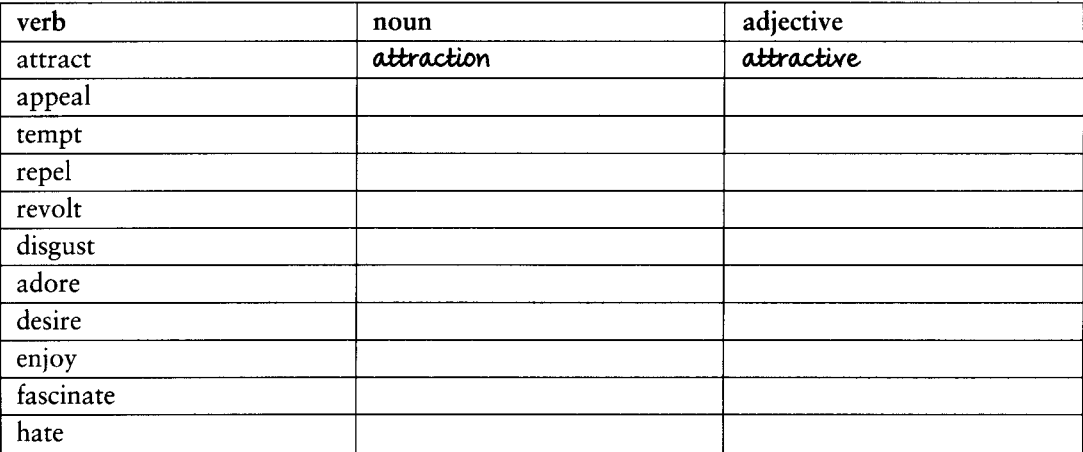

### **56.4** Are the following statements true or false? When false, correct them.

**Enative** 

*Example:* Kleptomaniacs are constantly tempted to break things. False. Kleptomaniacs are constantly tempted to steal things.

- 1 Claustrophobics can't stand Father Christmas.
- 2 Marxists are passionate about Groucho Marx.
- 3 Sadists enjoy feeling depressed.
- 4 Ornithologists are fascinated by horns.
- 5 Misogynists loathe unmarried women.

⇒ Unit 65

# TES1 57 Speaking

57.1 Complete the statements with the most appropriate verb. Put the verb into the correct form.

<sup>10</sup> marks

| beg    | boast  | complain | confess  | grumble | murmur |
|--------|--------|----------|----------|---------|--------|
| insist | seream | stutter  | threaten | urge    |        |

*Example:* 'There's a mouse. I can't stand mice,' she **screamed**.

- 
- 
- 
- 
- 
- 
- 
- 
- 
- 10 'Just have one more try. You're nearly there,' ............................... his mother.

 $57.2$ The verbs in the previous sentences could be replaced with 'said + an adverb'. Use said + the 10 marks most appropriate adverb from the box below to replace the verbs in exercise 1. Make any necessary changes to word order.

| angrily   | crossly  | desperately | encouragingly     | <del>fearfully</del> | firmly |
|-----------|----------|-------------|-------------------|----------------------|--------|
| furiously | guiltily | nervously   | proudly<br>softly |                      |        |

*Example:* 'There's a mouse. I can't stand mice,' she said fearfully....

### 57.3 Fill the gaps with a preposition and the appropriate form of the verb in brackets.

12 marks *Example:* Will Sue ever stop boasting **about winning** first prize? (win)

- 1 The girl's father insisted ....... her ................ home before midnight. (get)
- 2 I really object ....... people ................ in my house. (smoke)
- 
- 4 The accused has never confessed ....... ................... the murder. (commit)
- 5 He begged me ....... money and then begged me ................ him find somewhere to live. (help)
- 6 John complained ....... his boss about his colleague ................ sacked. (be)

### 57.4 Pair the verbs on the left with the verbs that are very close in meaning on the right.

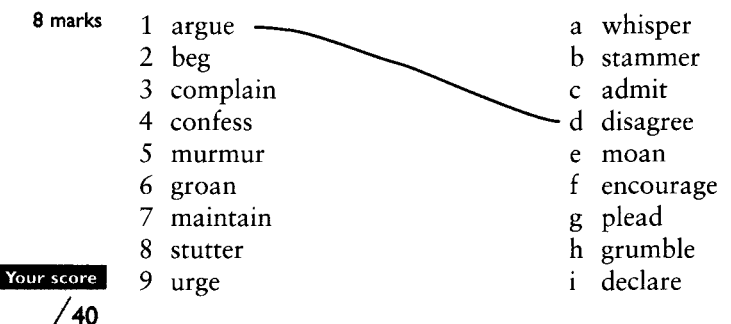

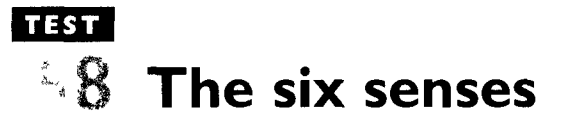

58.I People have five physical senses – sight, hearing, taste, touch and smell. Which of those senses do each of these verbs or adjectives go with? 10 marks

Example: aromatic smell

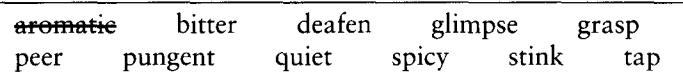

#### 58.2 Use all the words in the boxes to make ten statements.

10 marks Example: Alice has won a holiday in Bali. She feels very excited.

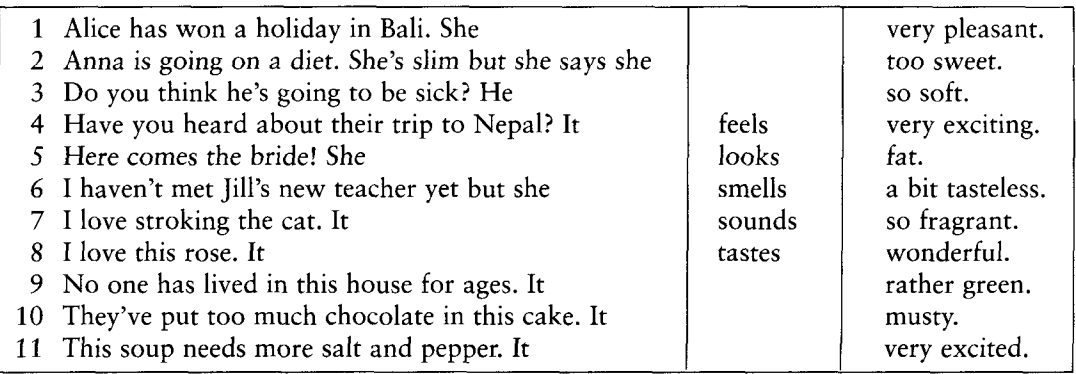

#### 58.3 Match the phenomena on the left with an example of it on the right.

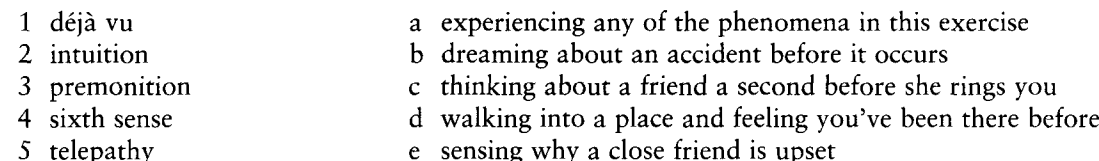

#### 58.4 Fill the gaps by choosing the best verb. Put the verb in the correct form.

15 marks *Example:* The old lady sat **stroking** her cat. (handle/stroke/knock/tap)

- 1 I ................ a terrible accident on my way to work. (glance/peer/stare/witness)
- 2 The old man ................ the little boy on his head. (grab/grasp/pat/handle)
- 3 Every few minutes the girl ................ at her watch. (glance/glimpse/observe/witness)
- 4 You'll have to ................ on the door as the bell doesn't work. (finger/knock/pat/stroke)
- 5 Please ................ the ornaments carefully when dusting them. (finger/grasp/handle/press)
- 6 When you finish your phone call, be sure ................ the red button. (grab/knock/pat/press)
- 7 She ................ at the map as if she needed new glasses. (gaze/notice/observe/peer)
- 8 They .......... .... lovingly into each other's eyes. (gaze/glimpse/observe/see)
- 9 The child ................ the last cake and ran out of the room. (grasp/knock/snatch/stroke)
- 

**Enative** 

### Your score

5 marks

 $+$  Unit 67

# **TEST** 59 What your body does

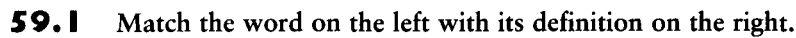

10 marks 1 hite a smile broadly 2 blink b noise a hungry stomach makes 3 blush c perspire 4 breathe d cut through something with your teeth e deep breath taken when relieved or unhappy 5 grin 6 rumble f heavy breathing noise made when asleep 7 shiver g use your lungs to take in air and to exhale 8 sigh h open and close both eyes rapidly 9 snore i close one eve tremble with cold 10 sweat i. 11 wink k go red

 $+$  Unit 68

59.2 These mixed-up words all describe things that parts of your body can do. What are these things? Put the letters in the right order and explain what the words mean. 10 marks

Example:  $KN W I$  wink - close one eye

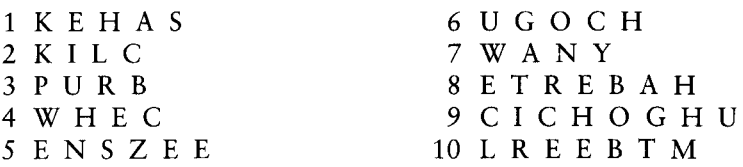

59.3 These sentences have been mixed up. Move the parts in italics to where they make sense.

10 marks

Example: Suck this sweet to stop your ears popping as the plane descends.

- 1 Suck this sweet because her children are behaving so badly.
- 2 Drink this water because his hands are trembling.
- 3 Having had so little sleep last night, you digest it more easily.
- 4 Hold your breath for 30 seconds to see if you can get the dust out of your eye.
- 5 If you chew your food well, he's been yawning all day.
- 6 She's frowning and you should stop hiccoughing.
- 7 Some people sneeze to help you swallow the pill.
- 8 She sighed with relief if they come into contact with a cat.
- 9 Try blinking whenever she's embarrassed.
- 10 You can tell that he's nervous when she heard Nick had arrived safely.
- 11 She always blushes to stop your cars popping as the plane descends.

### 59.4 Which is the odd one out? Explain why.

*Example:* cough, (frown), sigh, yawn All the others are connected with breathing in some way, whereas frown is a kind of facial expression.

- 1 shake, shiver, sigh, tremble
- 2 chew, lick, rumble, suck
- 3 blink, blush, wink, frown

4 burp, hiccough, snore, cough

### Your score

40 /

10 marks

5 cough, grin, shiver, sneeze

# **TEST** + Unit 69 60 Number, quantity, degree and intensity

### 60.1 Divide these words into two groups: 'small' words and 'big' words.

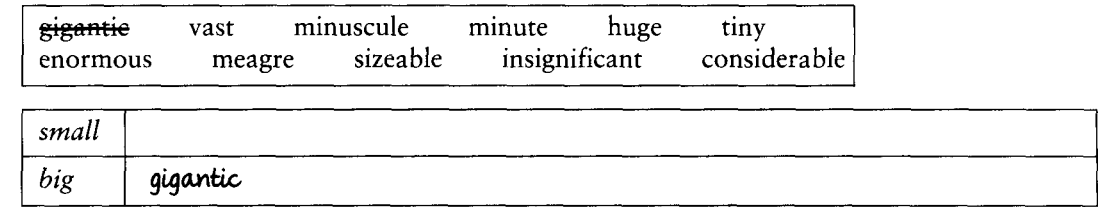

### 60.2 Fill the gaps with a suitable word. The first letter is given.

1 Even a t............... amount of dust can damage a computer disk.

- 2 She's had a h................ amount of work lately. She looks so tired.
- 3 There was t................ of food at the party. I'm sorry I had dinner before I went there.
- 4 It takes a c................ amount of money to set up your own company.
- 5 An e................ amount of fat in his diet put him at risk from a heart attack.

### 60.3 Fill the gaps with one of the expressions in the box. Use each expression once only.

5 marks

5 marks

10 marks

#### a good deal of a small amount of heaps of much a very small number of

- 1 Do you have ................ work to do? Shall I help?
- 2 Only ................ students failed the exams, so the headteacher was very pleased.
- 3 We don't need to hurry. There's ............... time. The train doesn't leave till six.
- 4 The government has put ................. effort into reducing unemployment.
- 

#### 60.4 Put ticks  $(\checkmark)$  in the boxes where the words normally collocate. For example, we can say totally/utterly destroyed, but not normally rather/a bit destroyed. 14 marks

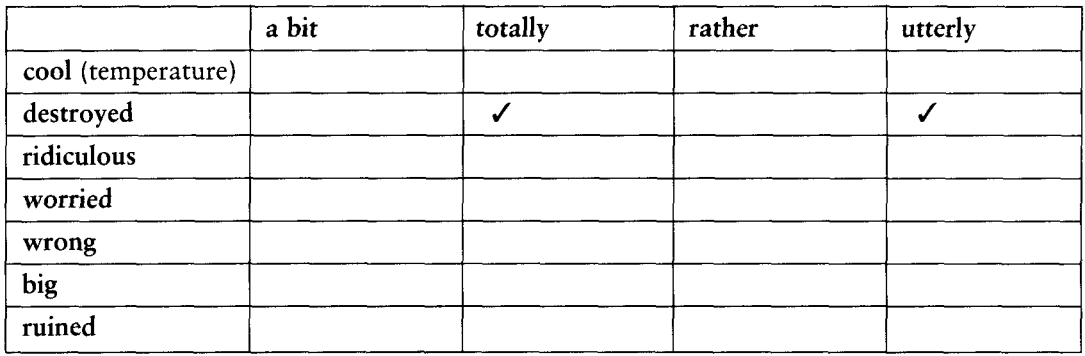

### 60.5 What word or expression is ...

6 marks

- 1 connected with the number twelve, and means 'a lot of'?
	- 2 used for just a small amount of liquid?
- Your score /40
- 3 a name for a measurement of weight, and means 'a lot of'? 4 based on the word *bag*, and means 'a lot of'?
- 5 used to mean 'a typical number, no more or less than usual'?
- 6 like the word for 'sixty seconds', but means 'small', and has a different pronunciation?
## TEST Time

#### 61.I Fill the gaps with a suitable time word beginning with the letter given.

10 marks *Example:* During the Stone A................, humans developed new tools and instruments.

- 1 We had a very hot s...... .......... of weather in April and no rain at all.
- 
- 3 We lived in New York for a t................. when I was a child.
- 4 For a p.................. of six months, I had no contact with her whatsoever.
- 

#### $61.2$ Choose one of the phrases to fill the gap.

12 marks

by the time for the time being at times one at a time on time time and time again <del>just in time</del>

*Example:* I got to the airport *ust in time* to say goodbye to her.

- 
- 2 Everybody arrived ......................, so we were able to start at exactly nine o'clock.
- 
- 
- 
- 

#### $61.3$ Say whether these statements are True or False. True False 10 marks 1 'Ten vears have elapsed' is more formal than 'ten years have passed'.  $\Box$ П 2 'It lasts ten hours to fly from London to Singapore' is correct English.  $\Box$  $\Box$ 3 The verb *elapse* is used with a wide range of tenses. 4 The batteries in my personal stereo last about ten hours' is correct English.  $\Box$  $\Box$  $\Box$  $\Box$ 5 We can say 'This video tape will run for three hours'. The meeting went on for three hours' means 'I was actually expecting it  $\Box$  $\Box$ 6 to last for five hours'.  $\Box$ 'Take your time!' means 'Hurry up!'  $\Box$ 8 The verb pass is used with a wide range of tenses to talk about time.  $\Box$  $\Box$ 9 Time elapsed quickly' is correct English.  $\Box$  $\Box$ 10 'Time passed slowly' is correct English.  $\Box$  $\Box$

#### 61.4 Rewrite the sentences using these words.

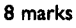

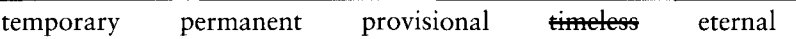

*Example:* The city of Rome has a beauty that will never change. The city of Rome has a timeless beautu.

- 1 The job was just for three months, replacing someone who was sick.
- 2 Many people believe in a life after death which never ends.
- 3 After a year, the job became one she could keep all her life.
- 4 We reached an agreement which was not absolutely definite.

Your score 40

## **TEST** 62 Distances and dimensions

#### 62.1 Put a tick  $(V)$  in the box if the statement is correct. Put a cross  $(V)$  if it is wrong.

### 1 A wide road is a more commonly used phrase than a broad road.

- 2 We can say a tall building and a tall person.
- 3 We can say a high person.
- 4 Broad is often used with abstract words such as range, subject.
- 5 Long comes before a measurement, e.g. The room is long 4.5 metres.
- 6 Shallow means 'not very long'.

#### $62.2$ Fill in the missing words.

12 marks

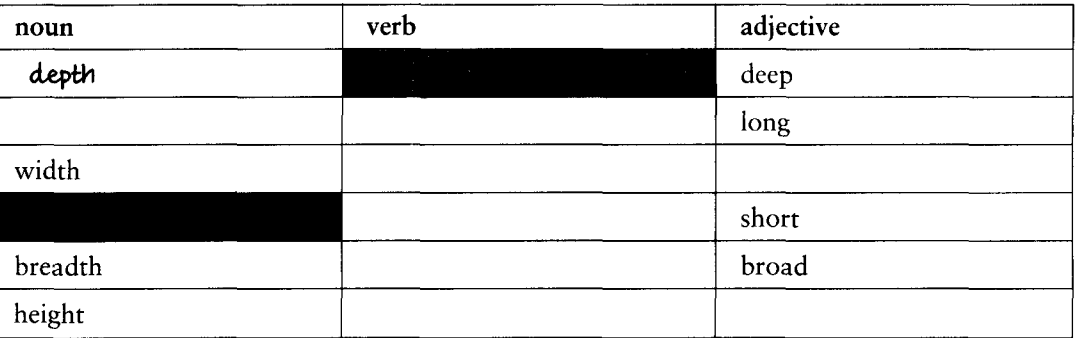

#### 62.3 Use forms of the words long, short, wide, high, broad, low, far and deep to fill the gaps.

10 marks **Example:** The length of the new swimming pool is 25 metres.

- 1 The authorities have decided to ................. the road to allow more traffic to use it.
- 
- 
- 4 The darkness ................. our feeling of loneliness out there on the sea.
- 5 He always loves to go to ................. places for his holidays.
- 
- 7 The decision of the government ............................ the crisis and war was inevitable.
- 
- 
- 

#### 62.4 Rewrite the sentences using the correct form of the words given.

10 marks *Example:* The company's activities have become smaller in recent years. (contract) The company's activities have contracted in recent years.

- 1 There was very rapid growth in the economy last year. (expand)
- 2 We are going to build onto our house. (extend)
- 3 This shirt got smaller when I washed it. (shrink)
- 4 The city has got bigger in the last ten years. (grow)
- 5 New houses have been built in the countryside. (spread)

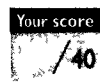

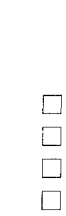

 $\Box$ 

 $\Box$ 

+ Unit 71

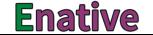

<sup>8</sup> marks

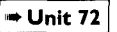

## TEST 63 Obligation, need, possibility and probability

#### 63.1 Fill the gaps with words connected with obligation beginning with the letter given.

- 10 marks
	-
	-
	-
	-
	- 6 We had no a.......................... but to sell our house.
	-
	- 8 You are l........................... for damage to a rented car, unless you take out extra insurance.
	-
	-

#### 63.2 Rewrite the sentences using the words in brackets.

10 marks **Example:** Water is a basic thing that human life must have. (necessity) Water is a basic necessity for human life.

- 1 There were not enough engineers so a foreign company built the road. (shortage)
- 2 The astronauts died because they did not have enough oxygen. (lack of)
- 3 When I got home after being away, all my plants needed water. (in need)
- 4 More discussion is needed before we can make a decision. (need for)
- 5 The garden needs to be watered before we put the new flowers in. (want)

#### 63.3 Arrange these words on a scale from 'cannot be or will not be' to 'must be'.

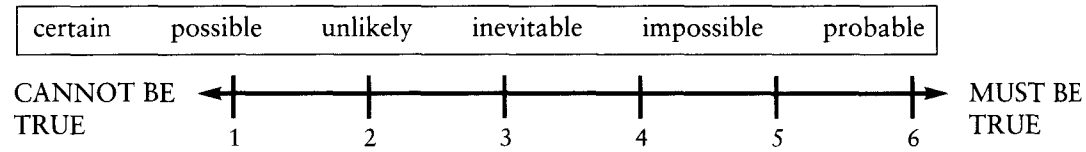

#### 63.4 Fill the gaps with *must*, *have* (got) to, *possibility* or *opportunity*.

- 
- 
- 

#### 63.5 Collocation test. Put a tick  $(\checkmark)$  if the collocation is typical, put a cross  $(\checkmark)$  if it is not typical.

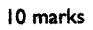

4 marks

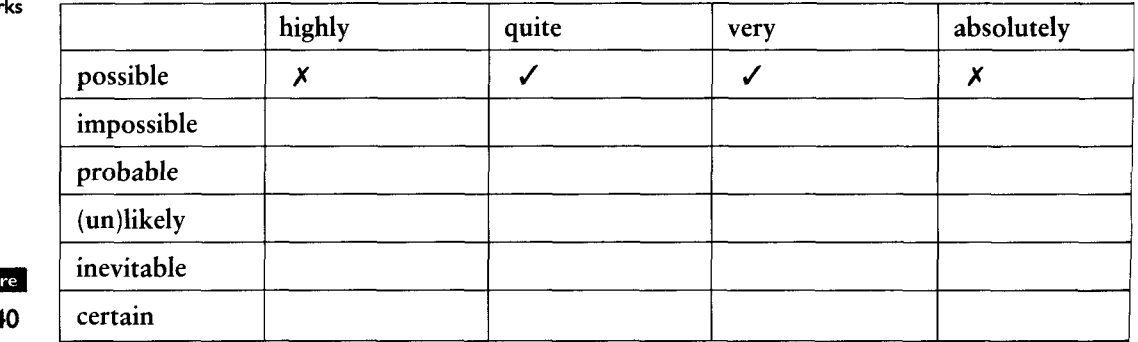

## **TEST** 64 Sound and light

#### 64.1 Choose the correct answer,  $(a)$  or  $(b)$ .

10 marks

- 1 I could hear the noise/sound of a gentle stream running just outside the house.
	- 2 The neighbours made a lot of noises/noise last night at their party.
	- 3 The children are making a terrible racket/sound. Go and tell them to be quiet.
	- 4 The room was rather dim/sombre so we painted it white and got some colourful curtains.
	- 5 The light from the lamp was rather noisy/dim, so we got a stronger one.
	- 6 It was a beautiful night, with thousands of stars flashing/twinkling in the sky.
	- 7 The car's headlights gave out a strong twinkle/beam of light which shone across the river.
	- 8 A camera flashed/flickered and we knew someone had taken a photograph of us.
	- 9 The sky is looking very gloomy/flashing; I think it's going to snow.
- 10 I heard some strange rackets/noises last night. I wonder what it was?

#### 64.2 Match the words on the left with something on the right that makes the sound. Draw lines as in the example. 20 marks

1 roar a piles of dry leaves blown by the wind 2 clatter b thunder in the distance 3 thud c gas escaping from a pipe  $4$  pop d rain falling on a metal roof 5 bang e someone hitting a big metal bell a jumbo jet taking off 6 crash f 7 hiss a cork coming out of a bottle 8 rustle h pots and pans being moved in a kitchen a balloon as it bursts 9 clang i 10 rumble a heavy object falling on to a carpeted floor 11 patter k a big, heavy object falling on to a stone floor

#### 64.3 Fill the gaps. You are given the first and last letters of the missing word.

- 10 marks window.
	- 2 The exhibition of ancient treasure was wonderful, with jewels s............. ing and gold objects g................ing all round us.
	- 3 The candle f...............d in the breeze and then went out.
	- 4 We could hear thousands of insects buzzing and h................ing in the bushes.
	- Hospital.
	-
	- 7 The tyres s....... ........d as the bank robbers drove off at high speed.
	-

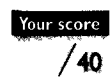

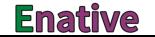

## **TEST** 65 Possession, giving and lending

- 10 marks 1 estate
- a small items you carry with you (e.g. your bag, coat, wallet, camera)

 $+$  Unit 74

- b a person who pays rent to live in a house or flat
- c all the things and money you leave after your death
- 3 a property 4 belongings d everything you own
- $5$  a tenant
	- e a house and the land it is on -f having a lot of money
- 6 possessions

#### 65.2 Answer the questions.

2 wealth -

- 5 marks 1 What do we call the person you pay rent to if you live in their house or flat?
	- 2 What is a rather formal word for the person who owns a shop or restaurant?
	- 3 What is a general word for anyone who owns something (e.g. a house, a bicycle, land)?
	- 4 What is the noun form of the verb to lend?
	- 5 What verb beginning with  $d$  can we use to mean 'to give something (often a large sum of money or some valuable items) to an institution'?

#### 65.3 Fill the gaps using the words in the box. In one case, two words are possible; give yourself 2 marks for this one. 5 marks

hire rent lend borrow

- 1 Can you ............... me ten pounds? I'll give it back to you tomorrow.
- 2 He asked if he could ................ my camera for a couple of days.
- 3 It would be fun to ................ a car and have a holiday in the north of the country.
- 4 How expensive is it to ................ a flat near the university?

#### 65.4 Rewrite the sentences using the verbs given. Marks for each sentence are given separately.

- 1 Would you like to help the Children's Hospital? (contribute) (1 *mark*)
	- 2 This river is where the people of the village get their water. (provide) (2 marks)
	- 3 Which company sells you paper and envelopes? (supply) (1 *mark*)
	- 4 I'd like to give you this cheque for £300 from all of us here. (present)  $(2 \text{ marks})$
	- 5 When my grandfather died, there was £2000 for the local hospital. (leave)  $(1 mark)$
	- 6 The company restaurant looks after 300 people every day. (cater) (2 marks)
	- 7 All the best jobs had already been given out, so there were only unpleasant jobs left. (allocate)  $(1 mark)$

#### 65.5 Use the words in the box to fill the gaps to complete these phrasal verbs.

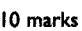

of

10 marks

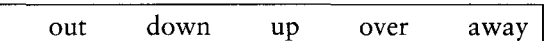

- 1 The teacher gave ................ the exam papers five minutes before the exam began.
- 
- 3 She asked if I would sell that old 1955 car I've got, but I don't want to let go ................ it.
- 4 The mugger made her hand ................ her cash and credit cards.
- 

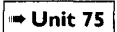

## 735 **66 Movement and speed**

66.1 Connect the words in the left-hand column with an appropriate verb in the middle column and an appropriate sentence-ending in the right-hand column. 10 marks

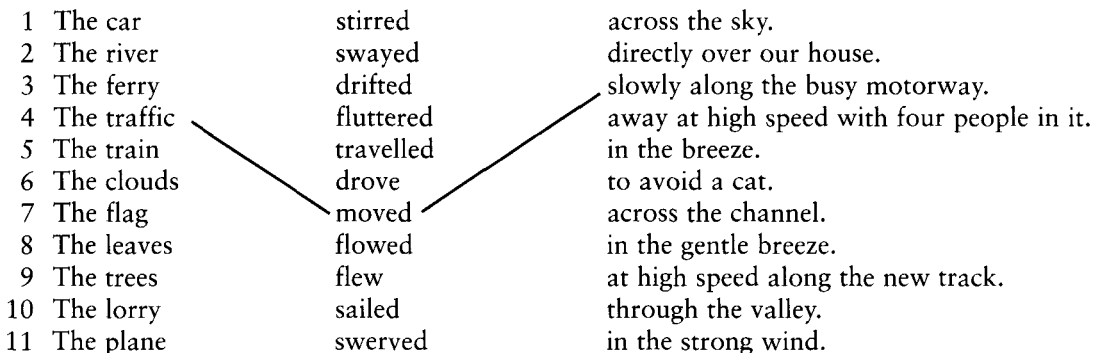

66.2 Put these words into two categories: 'slow' words and 'fast' words. Put S for slow and F for 8 marks fast.

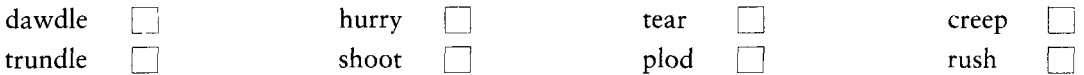

66.3 Use these words to fill the gaps.

8 marks

speed pace velocity rate

- 1 This gun fires a high-............... bullet which can penetrate metal.
- 2 The birth-................ in Europe has decreased in the last thirty years.
- 3 Japan has some of the best high-................. trains in the world.
- 4 The lesson went at a very slow ................. and the students got bored.

#### 66.4 Answer the questions.

- 14 marks 1 What sort of child is a toddler?
	- 2 What sort of person is a slowcoach?
	- 3 What type of person is a *plodder*?
	- 4 If someone was called a *drifter*, what sort of person are they?
	- 5 Is *fast* an adjective, an adverb or both?
	- 6 Are *rapid* and *swift* similar in meaning or opposite in meaning?
	- 7 Which is the more typical collocation, a fast car or a quick car?

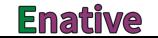

### **TEST**  $+$  Unit 76 67 Texture, brightness, weight and density

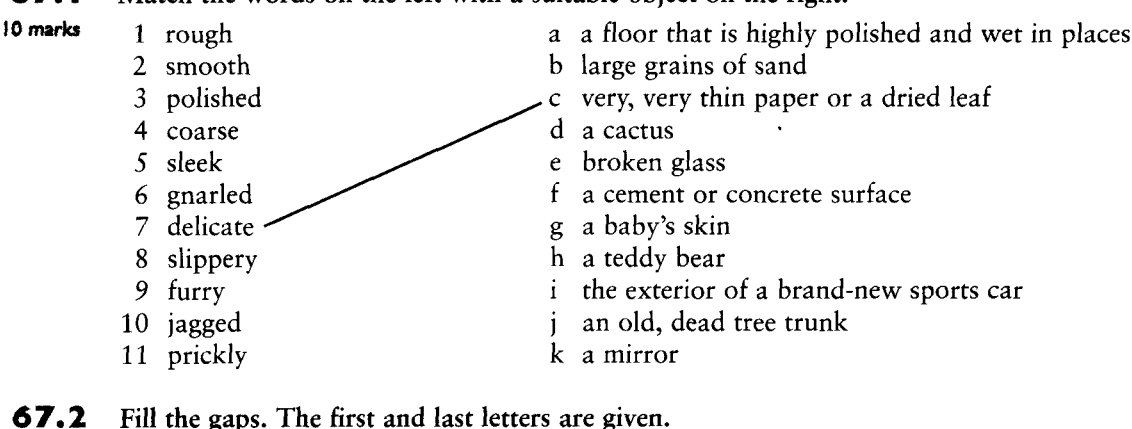

#### 67.1 Match the words on the left with a suitable object on the right.

### 67.

- 10 marks
	-
	- 3 The fields were very wet u...................t after the heavy rain.
	-
	-

#### 67.3 Say whether these statements are true (T) or false (F).

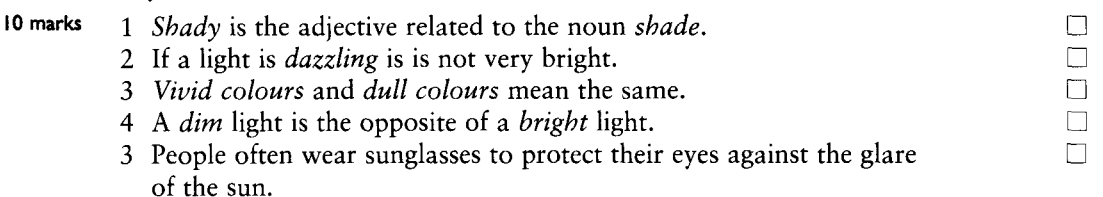

#### 67.4 Answer the questions. You are sometimes given the first letter of the answer.

10 marks

- 1 What adjective could you use to describe a tree that has no solid interior? h...............................
- 2 What adjective could be used to describe the opposite of *thick* hair for a person? ...............
- 3 What adjective could be used to describe very thick vegetation? d.................
- 
- 
- 6 Complete this phrase: *as light as a*  $\ldots$
- 7 Give two words that mean 'heavy and awkward to move or carry'. b.................. and c....................  $(2 \text{ marks})$
- 8 Complete this phrase: as heavy as ..................
- 

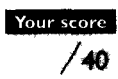

## **TEST** 68 Success, failure and difficulty

68.I Correct the mistakes in these sentences. The part to correct is in bold.

10 marks Example: We managed finishing the project a week in advance. .......managed to finish...

1 I succeeded to persuade him to come with us.

You should end up with 10 ticks of your own.

- 2 I'll jog with you, but I don't think I can succeed ten kilometres. Can we do five instead?
- 3 We have accomplished to do a great deal this year.
- 4 I'm not sure her plan will come away, but I hope it does, for her sake.
- 5 The company has not achieved to reach its targets for this year.

68.2 Put a tick  $(\checkmark)$  if the word in the vertical column normally collocates with the word in the horizontal column. For example, one possible collocation for 'dream' is 'fulfil a dream'. 10 marks

> reach attain realise fulfil achieve secure an ambition a dream ✓ an agreement an obligation a compromise

#### 68.3 Fill the gaps.

- 
- 10 marks
- 2 Their plans back................ and disaster resulted.
- 3 The local nature society f............... after only six months through lack of members. 4 The project has f................ a couple of times, but I think it will succed in the long term.
- 5 The proposal to build a new town hall came to n................. in the end; most people were quite happy with the old one.
- 
- 7 I've had a lot of t................ with this camera; I'm very disappointed with it.
- work.
- 
- 10 The new exam system has caused a lot of b................ for everyone; I think we should have stuck with the old one.

#### 68.4 Complete the table. Do not put anything in the shaded boxes.  $\Box$

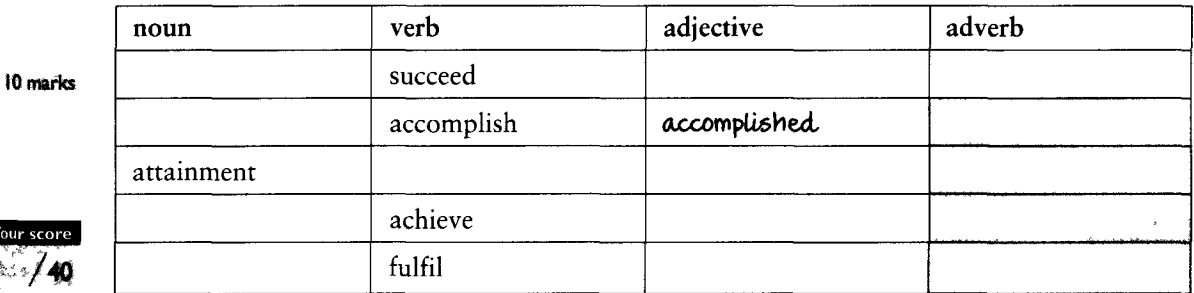

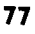

### **Enative**

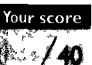

### → Unit 78

## TEST Idioms and fixed expressions - general

#### 69.1 Match the idioms on the left with a suitable sentence on the right. Draw lines as in the example.

- 1 Stop making a meal out of it.
	- 2 We've got to make a move.
	- 3 I think I'll hit the sack.
	- 4 He's always on the make.
	- 5 She really pulled a fast one.
	- 6 Don't poke your nose in.
	- 7 I'm over the moon.
	- 8 I'm really down in the dumps today.
- 9 I'm in the red.

10 marks

26 marks

- 10 She's a pain in the neck.
- 11 He's as daft as a brush sometimes.
- a We were tricked out of the money.
- b He's just in it for his own personal profit.
- c Just look at the clock.
- d It's been such a depressing day.
- e It was a small mistake it's not important.
- f She annoys so many people.
	- g It's been a long day and I'm exhausted.
	- h I'm absolutely delighted with the news.
	- i I thought I had more in my bank account.
	- He found his keys in the fridge this morning.
	- k You shouldn't interfere in other people's business.

#### 69.2 Use the key words in the list to fill in gaps in the idioms

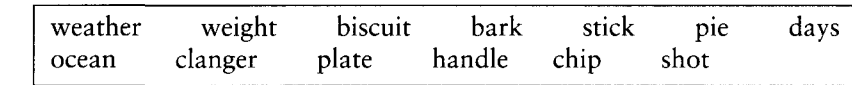

- I hope you'll believe me, not her.
- 2 I dropped a ................ when I said to Bill that American coffee was always too weak; I didn't realise he was American.
- 3 We don't really know what the answer is; this is just a ................ in the dark.
- 
- be thinking of something else.
- 6 Come in, Bob. Here, have this armchair. Take the ................ off your feet.
- 
- never met anyone quite like him.
- 9 I can't take on even more responsibility. I've enough on my ................ as it is!
- 10 Politicians are always making promises, but they're usually just ................ in the sky.
- 11 He just flew off the .............. when I mentioned it. He has such a short temper!
- 12 100 pounds is just a drop in the ................ compared with how much profit the bank makes every year.
- 13 Ted is a real ............... off the old block; his father was just the same, totally lazy!

#### 69.3 Choose which grammatical form of the idiom is correct.

- 4 marks 1 She sits / is sitting pretty with that new job of hers; she has a huge office, a big salary and a company car, and doesn't have much to do.
	- 2 If you want a country with a combination of cultures, Malaysia springs / is springing to mind as a perfect example of different cultures living side by side.
	- 3 He was barking / barked up the wrong tree when he said it was Jo's fault. Someone should tell him the truth.
	- 4 Her attitude is leaving / leaves a lot to be desired. She should learn to treat people properly 40

Your score

## **TEST** 70 Everyday expressions

→ Unit 79

#### 70.1 Match the sentences with a suitable definition of the idioms in bold.

#### 10 marks **Sentences**

- 1 As I was saving, we'll need to get up early tomorrow.
- 2 As you say, it won't happen before July.
- 3 Talking of engineers, how's that cousin of yours who worked in Africa?
- 4 If you ask me, it's completely unnecessary.
- 5 That reminds me, I haven't rung George yet.
- 6 Come to think of it, George still hasn't got in touch. I wonder what's happening.
- 7 If all else fails, you can ring me on this number.
- 8 If the worst comes to the worst, we'll have to cancel the meeting.
- 9 What with one thing and another, I haven't had time to write my report.
- 10 When it comes to opera singers, Pamparoni is the best in the world, in my opinion.

### Definitions

- a something in the conversation makes you remember something important
- b if you have tried everything but are not successful
- if the situation gets very bad and there is no alternative  $\mathbf{C}$
- d because of a lot of different circumstances
- starting a new topic but linking it to the present one e
- if it is a question of/if we are talking about f
- takes the conversation back to an earlier point g
- h something in the conversation makes you realise there may be a problem/query about something
- i repeats and confirms something someone has already said
- if you want my opinion (even if no-one has asked for it)

#### 70.2 Complete the diagram by filling the gaps with this or that.

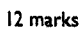

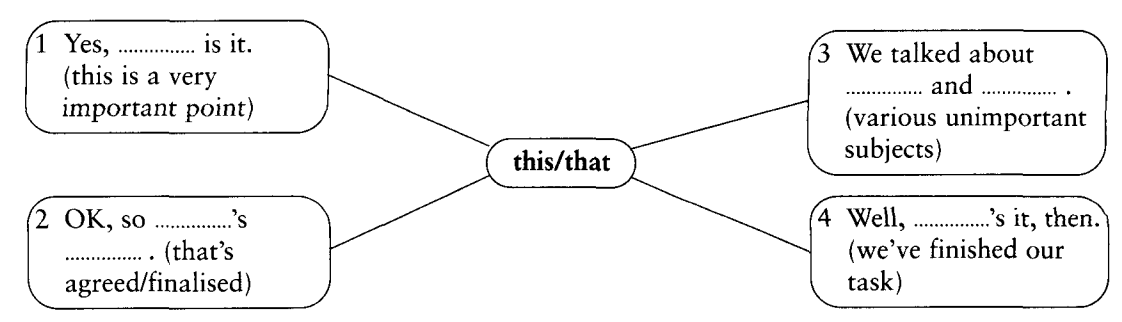

#### 70.3 Answer the questions.

- 1 What expression with *now* means 'right away, with no delay'?
- 2 What expression with *now* can be used to start a new, important topic in a discussion?
- 3 What expression with now means 'occasionally/from time to time'? Give two alternatives  $(total 6 marks: 3 marks per expression)$
- 4 What expression means 'from my point of view' and includes the word 'far'?
- 5 What expression means 'by chance' and includes the word luck?

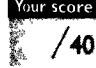

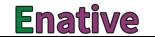

## TEST **Similes**

#### 71.1 Complete the following similes with the words from the box.

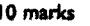

10 mar

 $\sqrt{\frac{1}{2}}$ hold  $d$ runk $\vdash$ hone  $h<sub>11</sub>$  $<sub>deaf</sub>$ </sub>

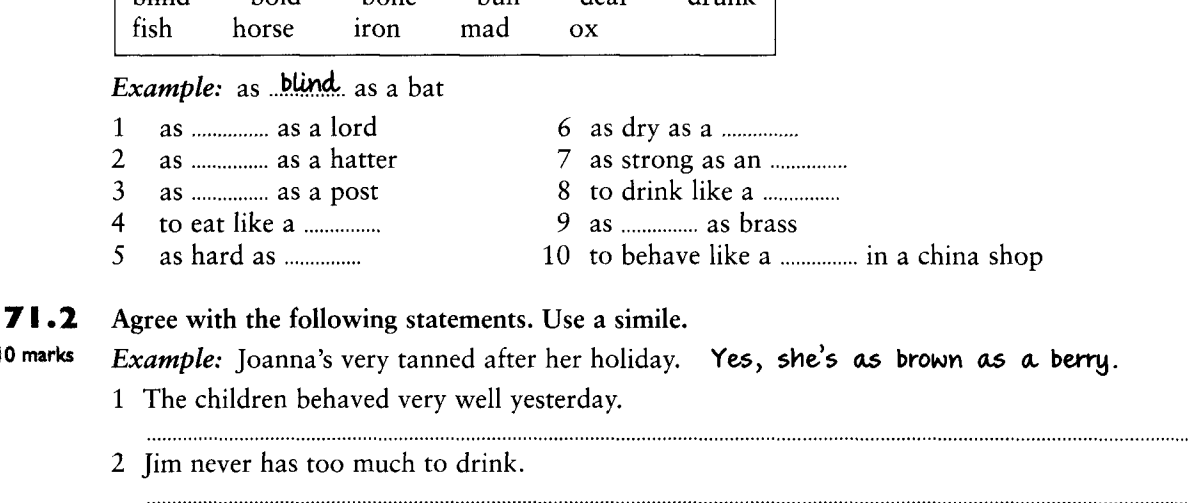

- 3 Didn't he blush when she smiled at him!
- 4 Bill never says a word, does he?
- 5 I couldn't believe how little she weighs.

#### $71.3$ What do these sentences mean?

10 marks *Example:* The exam was as easy as falling off a log. The exam was very easy.

- 1 I slept like a log.
- 2 He was as sick as a dog all night.
- 3 The goalkeeper was as sick as a parrot after the match,
- 4 When she heard the news she went as white as a sheet.
- 5 The lady's hands were as white as snow.

#### 71.4 Reword these sentences using similes with as or like and the words in brackets. Use two similes in sentences 1, 3 and 6. 10 marks

Example: I was terribly sick after eating so many sausages last night. I was as sick as a dog after eating so many sausages last night.

- 1 She's very thin but very strong. (rake; ox)
- 2 He's in a very bad temper today. (bear)
- 3 He's terribly forgetful and is completely mad. (head; hatter)
- 4 His grandmother notices everything that we do. (hawk)
- 5 She looked really cool even though it was 30° in the shade. (cucumber)
- 6 My plan worked really well and the work was done very quickly. (dream; flash)
- 7 Party political broadcasts on TV really make him mad. (bull)

## **TEST** 72 Binomials

 $72.1$ Binomials are fixed expressions where two words are joined by a conjunction, e.g. black and 10 marks white, up and down. Connect words from box A with words from box B using *and* to make binomial expressions.

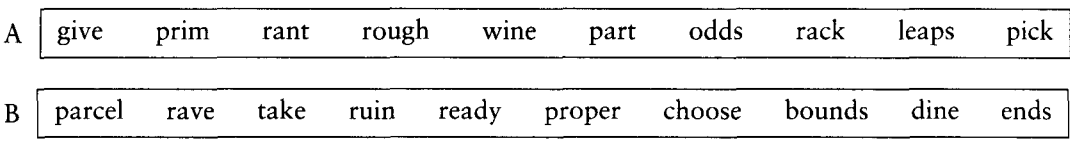

#### 72.2 Now use the expressions from 72.1 above to fill the gaps.

10 marks

- 1 The hotel was a bit ............... and .............., but it was cheap and convenient.
- 
- 3 The secret of a successful marriage is ............... and ................ ; being ready to compromise.
- 4 He was furious and started to ............... and ............... at us.
- 
- 
- 7 My friends in New York always ............... and ............... me at the best restaurants.
- 8 The old house has gone to ................ and ................ now. I can't afford to restore it.
- 
- nothing major or very important.

#### 72.3 Some of these binomials are correct, others are the wrong way round. Reverse the words in the incorrect ones. 10 marks

*Example:* Foremost and first, I'd like to introduce our main guest tonight. First and foremost ...

- 1 It was nice to have some peace and quiet after the children left.
- 2 The doctor said I should get some recreation and rest.
- 3 I've been driving forth and back to London every day for the last three weeks.
- 4 There are car parks here and there in the city centre. Just look out for the signs.
- 5 My feet are tired. I've been going fro and to all morning.
- 6 He ran up and down the street looking for her.
- 7 He was out and down in Los Angeles for a year, then he got a job and an apartment.
- 8 She was in bed ill for two weeks, but now she's out and about again.
- 9 I wanted a white and black film, not a colour film.
- 10 The cheapest rooms, with no water, were 10 dollars a night. For an extra five dollars you could have a room with cold and hot water.

#### 72.4 Fill the gaps in these binomials with or, to and but.

**10 marks** 1 Slowly ........ surely, my English got better as I studied and practised.

**Enative** 

- 2 Sooner ........ later I will have to buy a car. I can't go on getting taxis every day.
- 3 With John, it's always all ........ nothing. There are no compromises or half measures.
- 4 Do you realise you've got your sweater on back ........ front?

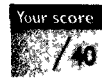

5 She'll have to learn to sink ........ swim; she can't always depend on everyone else to solve her problems for her.

## **TEST** 73 Idioms describing people

**73.1** Fill the gaps with words from the box. The expressions in the left-hand column are more or less opposite in meaning to those in the right-hand column. 10 marks

|                                                 | top                             |  | odd heart cold mover |  |  | slow                                                   |                                 | quick coach middle |  | hard |  |
|-------------------------------------------------|---------------------------------|--|----------------------|--|--|--------------------------------------------------------|---------------------------------|--------------------|--|------|--|
|                                                 | 1 He has a  of gold.            |  |                      |  |  |                                                        | 2 He's as  as nails.            |                    |  |      |  |
| 3 She was  off the mark and got<br>there first. |                                 |  |                      |  |  | 4 She was a bit  off the mark and<br>arrived too late. |                                 |                    |  |      |  |
|                                                 | 5 He's a fast                   |  |                      |  |  |                                                        | 6 He's a bit of a slow- $,$     |                    |  |      |  |
|                                                 | 7 She's very -of-the-road.      |  |                      |  |  |                                                        | 8 She's a bit of an  -ball.     |                    |  |      |  |
|                                                 | 9 He's a bit over the  when you |  |                      |  |  |                                                        | 10 He's rather a  fish when you |                    |  |      |  |
|                                                 | first meet him.                 |  |                      |  |  |                                                        | first meet him.                 |                    |  |      |  |

+ Unit 82

#### 73.2 Now match the completed sentences in 73.1 above to these sentences with the same meaning.

- 10 marks a She's rather eccentric.
	- b She was not quick enough.
	- c He's very exaggerated in his behaviour.
	- d He always takes ages to do everything.
	- e He's a wonderfully kind person.
	- f She's rather moderate in her views and behaviour.
	- **EXECUTE:** P E is very tough and is not easily moved by anything.
	- h She reacted quickly and benefited from it.
	- *i* He's very formal and a bit unfriendly.
	- i He always does everything in super-quick time.

#### 73.3 Place the expressions into one of the columns to show their meaning.

10 marks

Your score

 $40$ 

awkward customer round the bend as good as gold pain in the neck gets on everyone's nerves

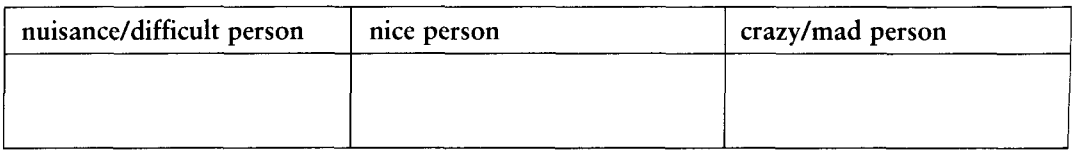

73.4 Put a plus sign (+) if the expression is a positive way of describing someone, and put a minus sign  $(-)$  if the expression is a negative one. (5 *marks*) 10 marks

the teacher's pet () top of the class () a know-all () a big-head () a lazy-bones ()

Now use the expressions to fill the gaps.

- 
- 
- 

### 

### → Unit 83

## TEST 74 Idioms describing feelings or mood

#### $74.1$ Divide these idioms into two groups: *positive* feelings/moods, and *negative* feelings/moods. Put a plus sign  $(+)$  for positive, and a minus sign  $(-)$  for negative. 10 marks

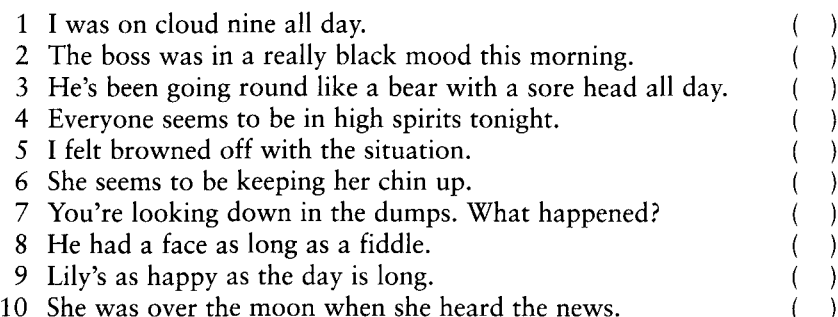

#### 74.2 Match the 10 idioms  $(1-10)$  with the 10 explanations  $(a-i)$  below.

10 marks

**AA** Gemini You'll feel  $(1)$  as pleased as Punch and you'll be  $(2)$  on top of the world for most of the day. But (3) don't get carried away, because you could (4) feel a bit down because of something that happens in the evening.

> You'll (5) be on the edge of your seat most of the day waiting for something big to happen, but (6) keep a cool head. You'll (7) be in two minds over an invitation, but take your time before you decide.

II Libra Something (8) makes you swell with pride, but in the afternoon (9) you'll be up in arms over something that happens at work. (10) You've had itchy feet for the last week or two, so start planning that holiday now!

- a You feel very proud indeed.
- b You must not lose touch with reality.
- c You must stay calm.
- d You feel totally elated.
- f You feel very angry/enraged.
- g You feel a little depressed.
- h You are in a state of suspense.
- You cannot decide.
- You are very pleased with yourself. i
- e You feel restless and want to travel.

74.3 Fill the gaps to complete the meaning in brackets. You are given the first letter.

20 marks *Example:* I felt as though my head was going round... (dizzy)

- 1 I'm feeling a................ in. (very tired/exhausted)
- 2 I could see he was s................. stiff. (very frightened)
- 3 I was almost at death's d................ last week; but I'm better now. (very ill)
- 4 My uncle is 88 but he's as f................ as a fiddle. (in excellent physical condition)
- 5 I'm so hungry I could eat a h...............! (very hungry indeed)
- 
- 7 Don't come up behind me like that. You frightened the l................ out of me! (gave me a fright)

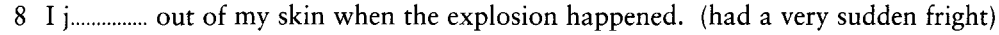

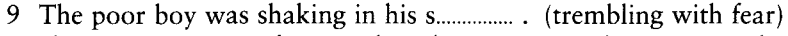

10 She was on t................ form in the Olympic Games last year. (at her best performance)

Test Your English Vocabulary in Use (upper-intermediate)

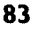

### **Enative**

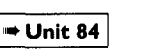

## TEST 75 Idioms describing problematic situations

#### Complete the idiomatic expressions using one of the phrases in the box. 75.1

10 mark

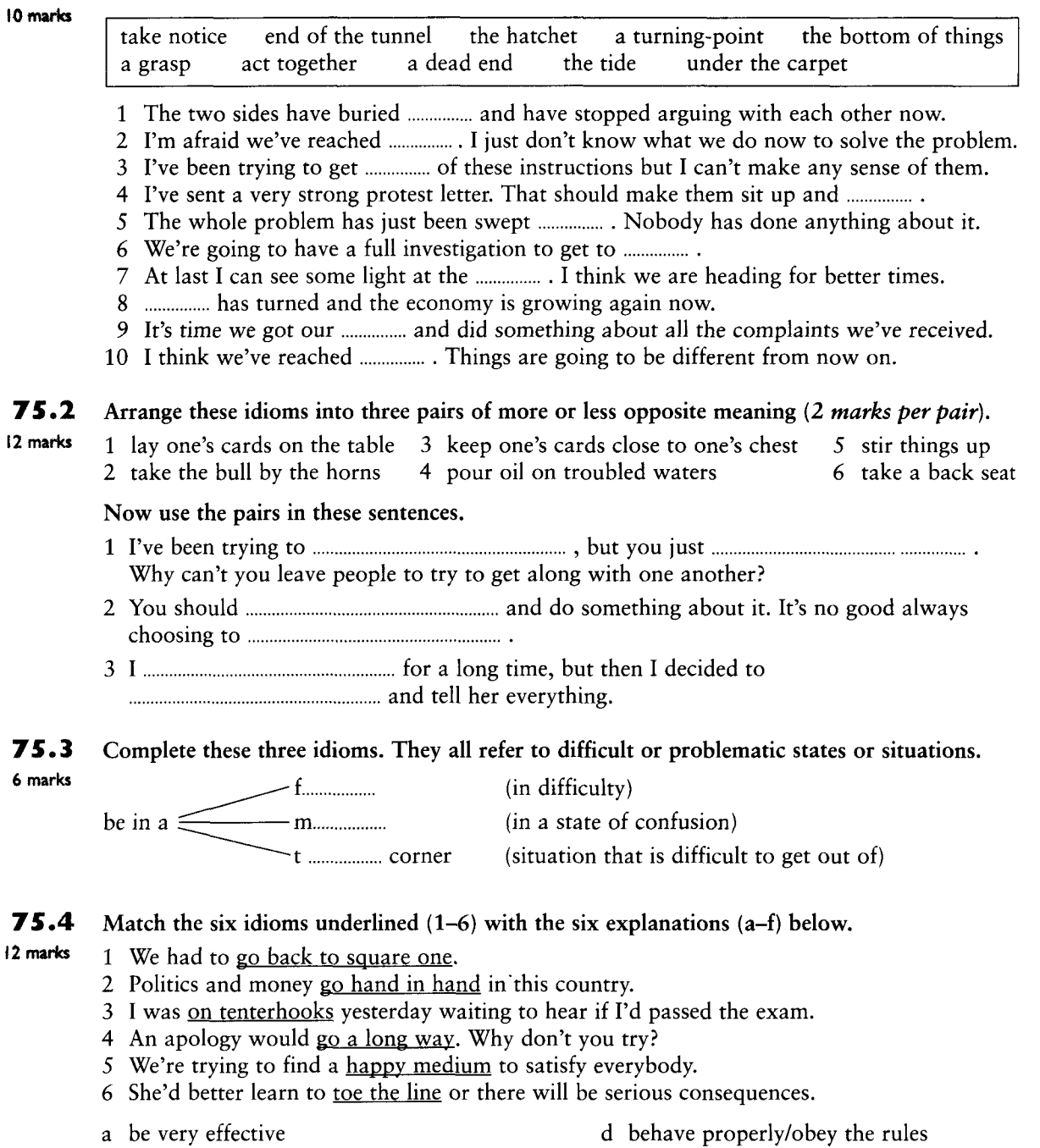

- a be very effective
- 
- b a compromise c in suspense

e the very beginning f together

Your score

# **TEST**

 $\mathsf{Y}_0$ 

 $\mu$ 

## 76 Idioms connected with praise and criticism

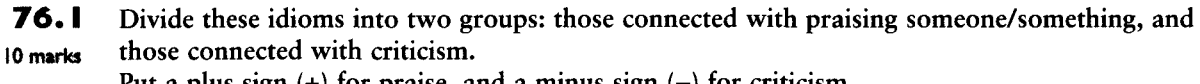

Put a plus sign  $(+)$  for praise, and a minus sign  $(-)$  for criticism.

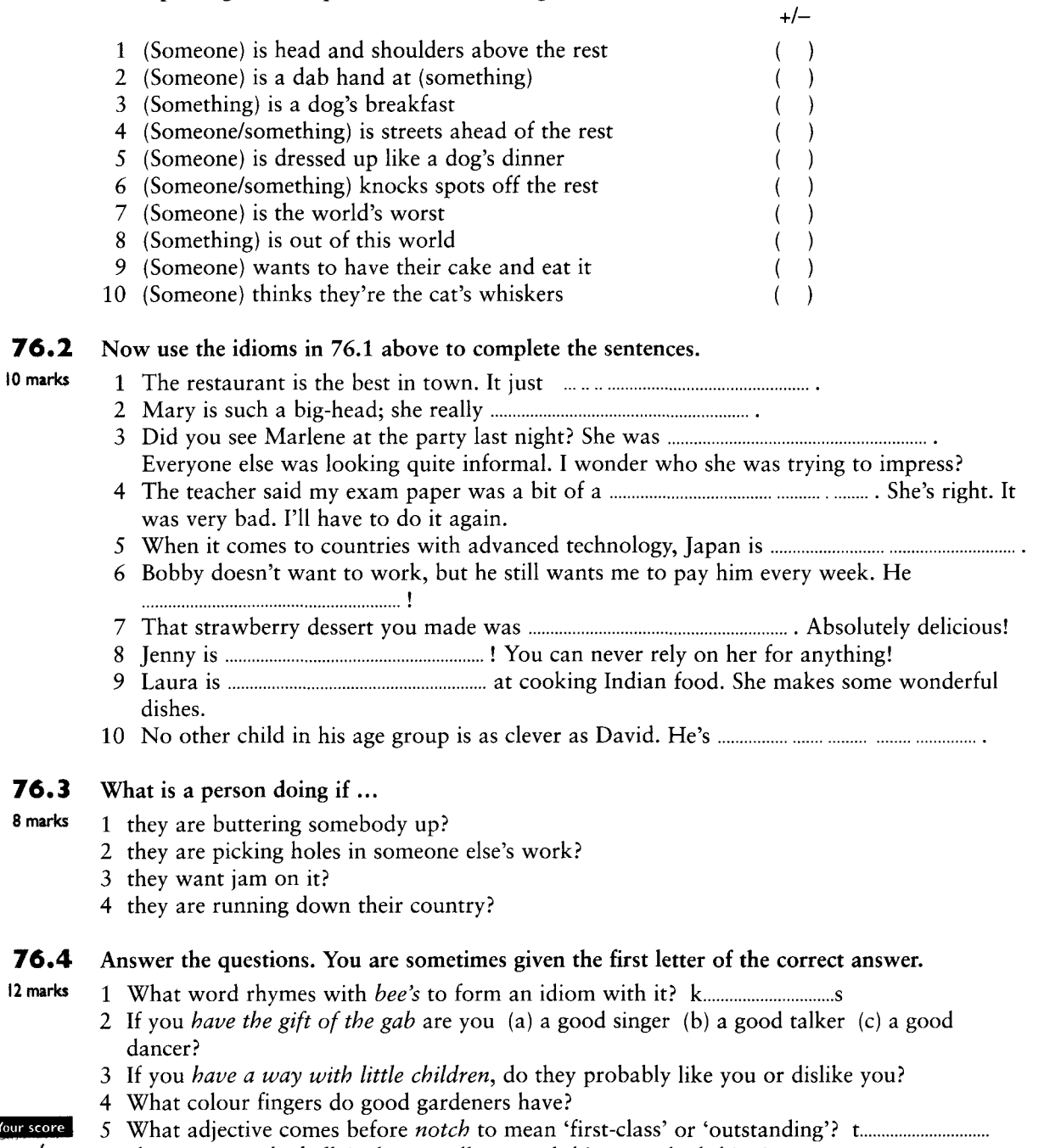

6 If you are on the ball, is that usually a good thing or a bad thing?  $/40$ 

### **Enative**

### Unit 86

## 77 Idioms connected with using language

#### 77.1 Choose the best alternative, (a), (b) or (c), to explain the meaning of these idioms.

10 marks Example: Mary got the wrong end of the stick.

**TEST** 

30

Mary (a) was unfairly accused of something. (b) took something by mistake.  $(c)$  misunderstood something.

- 1 I could not make head or tail of what he was telling me. I could not (a) hear it. (b) make sense of it. (c) agree with it.
- 2 We were talking at cross-purposes. We were talking (a) angrily to each other, (b) about two different things. (c) with the same intention.
- 3 I couldn't get a word in edgeways with her. I couldn't (a) say anything because she talked all the time. (b) be angry with her because I like her. (c) convince her.
- 4 I know that people are talking behind my back. I know that people are (a) criticising me when I'm not present. (b) talking in the back seat when I'm trying to drive. (c) saying things in support of me.
- 5 I'm going to have to give him a talking-to. I'm going to have to give him (a) a stern reproach. (b) some lessons, (c) a microphone.

#### $77.2$ Complete these idioms with words from the box.

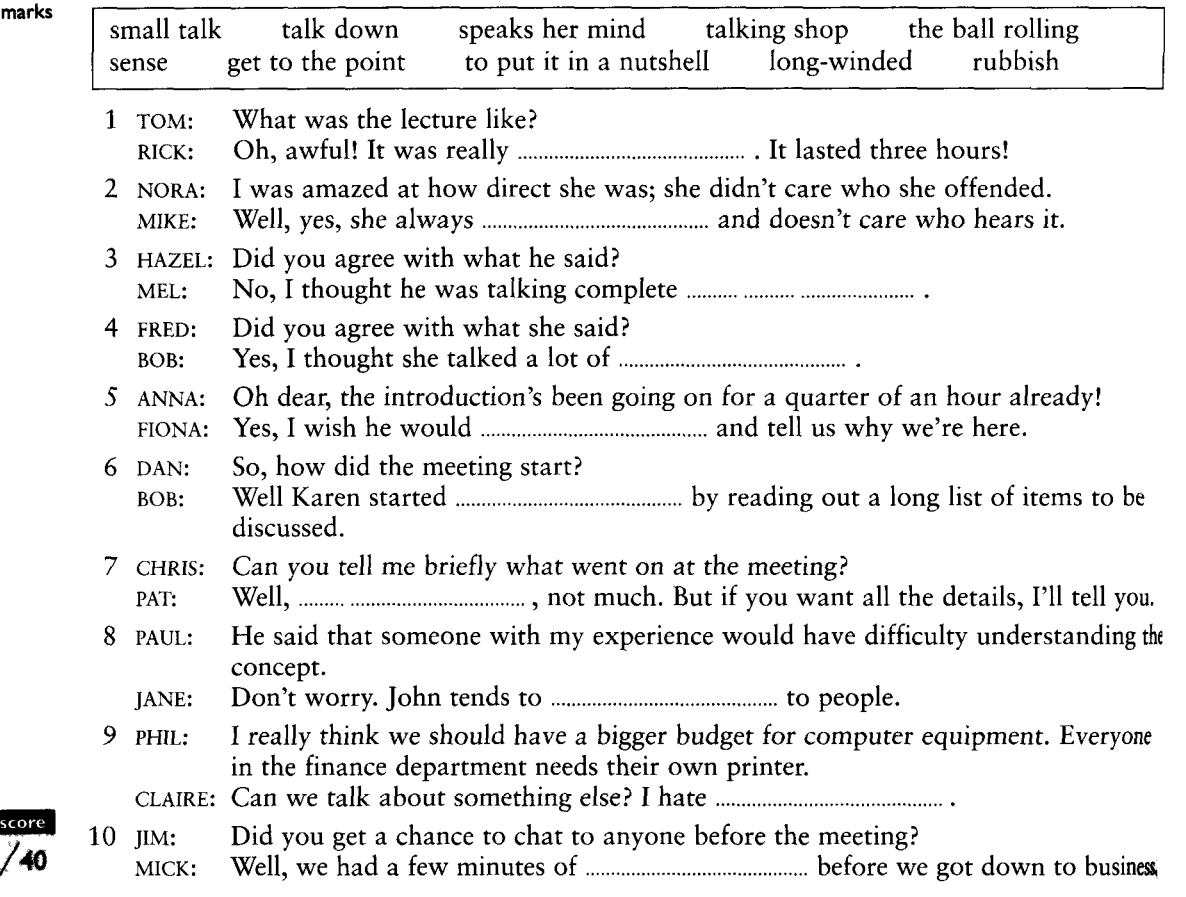

Your

## **TEST 78 Miscellaneous idioms**

**78.1** Each of these idioms is based on the name of a part of the human body. Fill the gap with a word from the box. The words in brackets will help you with the meaning. 10 marks

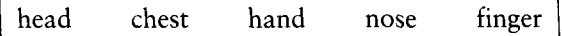

- 1 You've got to ................. it to him; he's a first-class tennis-player. (acknowledge/admit)
- 2 She's involved in millions of things. She's got a ...... in every pie. (is involved in many different things)
- 3 I had to pay through the *...............* for the ticket for that concert. (pay a huge amount)
- 
- 5 I'm sorry if I've offended you with what I've just told you, but I just had to get it off

78.2 The idioms on the left are connected with paying and buying and selling. Match them with the explanations on the right. 10 marks

1 buy a pig in a poke 2 pay over the odds

3 foot the bill

- a pay up, usually a large amount
- b charge too much; very informal
	- c buy something bad or defective without realising it at first
	- d be unwilling to negotiate over the price of something
- 4 rip someone off 5 drive a hard bargain
- e pay more than the usual price/rate

#### 78.3 Fill the gaps with a word from the box.

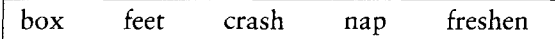

- 1 I'm just going to have a ................... Wake me at five o'clock, will you?
- 
- 
- 4 I'm exhausted! I just want to ................. out.

78.4 Choose the correct explanation of the idioms in bold.

10 marks

10 marks

1 She has a sharp tongue. (a) She speaks very fast. (b) She can be very aggressive.

- 2 The rebel soldiers finally came to heel. (a) won the battle (b) agreed to obey the
	- authorities
- 3 She should be made to toe the line. (a) behave correctly (b) walk properly
- 4 I have that song on the brain. (a) I can't stop singing it. (b) I've learnt it.

**Enative** 

5 I hope you'll back me at the meeting. (a) speak after I do (b) support me

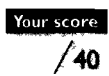

 $\div$  Unit 87

## **TEST 79 Proverbs**

#### 79.1 Fill the gaps in these proverbs. You are given the first letter.

- 10 marks 1 Never judge a book by its c..................
	-
	-
	-
	- 5 Don't put all your e................ in one basket.

#### 79.2 Now match the proverbs  $(1-5)$  in 79.1 above with these explanations  $(a-e)$ .

- 10 marks a Don't anticipate the future before it happens.
	- b Never refuse good fortune when it is there in front of you.
	- c Don't invest all your efforts, or attention, in just one thing.
	- d Don't judge people/things by their outward appearance.
	- e Take care of small sums of money and they will become large sums.

#### 79.3 These proverbs are all connected with animals and birds. Can you complete them using the animal names from the box? 10 marks

bird horse swallow cat mice

- 
- 2 A ................ in the hand is worth two in the bush.
- 
- 

#### 79.4 Guess the missing word based on the clues given in the pictures.

10 marks

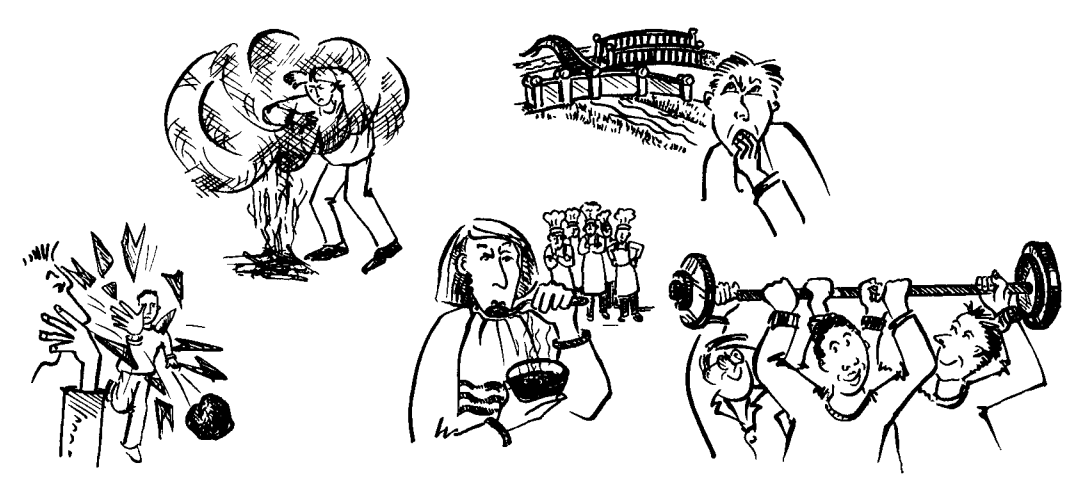

- 
- 2 Too many ................. spoil the broth.
- 
- Your score 4 Many ................ make light work. 40
	- 5 Don't cross your ................. before you come to them.

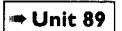

### **TEST** 80 **Expressions with do and make**

#### 80.1 Put the words into the correct columns.

10 marks

a mistake your duty a face your homework a go of a noise the ironing allowances a profit an appointment an attempt business with the best of your worst some washing a cake the gardening your best an excuse war a suggestion

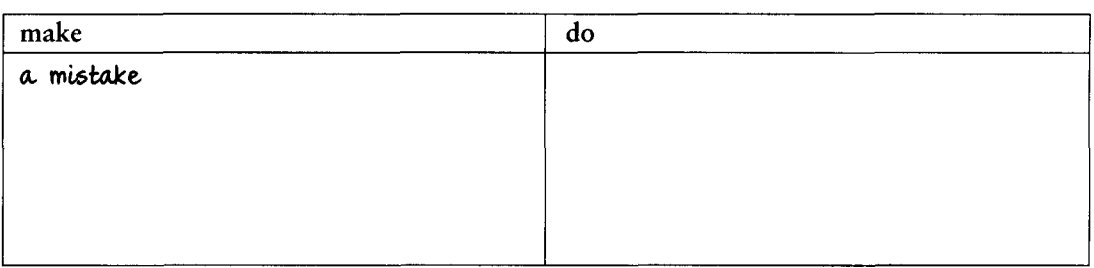

#### 80.2 Fill the gaps with prepositions or particles.

10 marks based on *do* and *make* are used.

- 1 Why did Bob make ........ so quickly when I arrived?
- 2 We're doing ........ our kitchen and we could do ........ more paint.
- 3 Buying a house is expensive. We'll have to do ........ a holiday this year.
- 4 A new house should make ........ ........ no holiday!
- 5 We're doing ........ ........ our very old cooker and buying a new one.
- 6 John sent me a note yesterday and I can't make ........ what he's written.
- 7 We didn't have a map, so we made ........ the hills hoping to find somewhere to stay.

#### 80.3 Explain the difference between:

- 10 marks 1 My husband does a lot of work. / My husband makes a lot of work.
	- 2 I'm going to do the windows today. / I'm going to make the windows today.
	- 3 I have to do the dishes. / I have to make the dishes.
	- 4 Joe makes a lot of washing-up. / Joe does a lot of washing-up.
	- 5 Alex did his violin. / Alex made his violin.

80.4 Check that you have the correct answers to exercise 80.1. Then choose one of the expressions from the box in exercise 1 to complete each sentence. 10 marks

*Example:* I was very pleased because I didn't make any mistakes in the test.

**Enative** 

- 
- 
- 
- are less able to do things than they are.

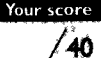

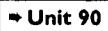

## TES<sub>1</sub> 8 | Expressions with bring and take

#### 81.1 Underline the phrasal verbs in these sentences and suggest a synonym.

#### 10 marks **Example:** She **brought** six children up all on her own. raised

- 1 The government promised to bring down the cost of petrol soon
- 2 Jane takes after her mother in looks but her father in temperament.
- 3 Although she's forty she's just taken up the guitar!
- 4 I wonder if they will ever bring back corporal punishment?
- 5 Don't be taken in by his easy charm. He's got a cruel streak
- 6 Hotels often take on temporary staff in the summer
- 7 They're bringing out a sequel to that novel I read on holiday last year
- 8 She's trying to bring her husband round to the idea of moving to Rome.
- 9 I wonder if the teacher realises how well Ben can take him off
- 10 We took to each other at once and speak on the phone almost daily now

#### 81.2 Write sentences that mean the same but use *take* or *bring* in any form as well as the word in brackets. 10 marks

*Example:* Psychologists are very interested in conducting research into twins who are raised in different circumstances (bring)

### Psychologists are very interested in conducting research into twins who are brought up in different circumstances

- 1 It's right that their affair should be made public. (open)
- 2 I hope they won't exploit you. (advantage)
- 3 His parents always seem to cope calmly with everything he does. (stride)
- 4 The research revealed some very interesting facts. (light)
- 5 We participated in a charity concert last week. (part)
- 6 Dick immediately started organising the situation. (charge)
- 7 The new rules will soon become law. (force)
- 8 His rudeness astounded me. (breath)
- 9 If you'll look after the children, I'll pop to the shops. (care)
- 10 I think the scandal may well cause the government to fall. (down)

#### 81.3 Fill the gaps with appropriate prepositions or particles.

20 marks

Sophie was brought UP in England in the country When she was 17 she went to visit an aunt in New York She was nervous when her flight to New York took  $(1)$ six hours late and the cold New York winter brought<sup>(2)</sup> a nasty cold But she soon began to feel at home and was taking the city  $(3)$ granted Living there really brought  $(4)$ the best  $(5)$ Sophie She had always enjoyed taking  $(6)$ her teachers and now she decided to take (7) drama She took part<sup>(8)</sup> an amateur production She took a great pride (9) her performance, which was so successful that a professional drama group was keen to take her  $(10)$ Although acting is a difficult career, they were sure she could bring it  $(11)$ The suggestion took her breath (12) at first but then she decided that she had really taken  $(13)$ acting and wanted to make it her career Her father couldn't take the idea (14) at first as he had assumed she would go for a job taking care  $(15)$ children He said she had been taken (16) by false promises but eventually she brought him (17) and he took  $(18)$ what he had said Her mother took it all (19) her stride from the start Now Sophie's career has really taken (20) and she's becoming quite famous all over the world

### 82 Expressions with get, set and put

 $82.1$ Choose one of the words from the box to complete the gaps. You may use the words more 10 marks than once each.

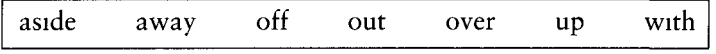

Example: Can I help you put up your tent?

- your toys, we'll set 1 When you've put for school.
- 2 He's set some money with a view to setting a business of his own one day.
- 3 I hope I'm not putting you by asking you to put me
- 4 We'll put our holiday until Jack has got the flu.
- his bad behaviour! 5 I don't know how you put

#### 82.2 Explain what the underlined expressions mean in this paragraph.

#### 10 marks *Example:* had a family get-together had a family party/reunion/meeting

Last week the Smiths had a family get-together. It  $^{(1)}$ got off to a bad start when they started arguing about the twins' future careers. Jane  $^{(2)}$  has set her heart on becoming a singer but her father is very <sup>(3)</sup>set in his ways and <sup>(4)</sup>has put his foot down. He says that she <sup>(5)</sup>mustn't put all her eggs in one basket and should do a secretarial course. Her twin brother John <sup>(6)</sup>has set his sights on becoming a Member of Parliament. He and his friends spend hours <sup>(7)</sup>setting the world to rights; they are convinced that, if they  $^{(8)}$  put their mind to it, they would be able to <sup>(9)</sup>get rid of many of society's ills. His father, however, is <sup>(10)</sup>set against this idea too.

#### 82.3 Match the sentence beginnings with continuations.

10 marks 1 I couldn't get through a with his correspondence. 2 I don't know how they get by b for that 10b. 3 I had never set foot c on the walls of the school hall. 4 It's time you got down d on her wages. 5 Sam's got very behind e to my sister last night. 6 They've put off the meeting f to some revision for your exams. g in his house before. 7 We could put them up 8 We should try to set off h until next month. 9 You mustn't put up notices 1 before the rush hour. 10 You really should put in  $\mathbf{1}$ 

#### 82.4 Explain what *get* means in each of these sentences.

10 marks **Example:** I got this dress in the sales. bought

- 1 I'll get dinner tonight but could you get some wine?
- 2 How are you getting to Jackie's party?
- 3 I've noticed my parents getting much older over the last few years.
- 4 I only got to know Julie last month but we've already got very close.
- 5 Why does he behave like that? I really don't get it.
- 6 His tuneless whistling really gets me.
- 7 She got First Class Honours in Classics at university.
- 8 Did you get the right answer to question 6?

for tonight.

**TEST** 

### **Enative**

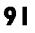

### $+$  Unit 93

## TES 83 Expressions with come and go

#### 83.1 Fill in the gaps in these sentences. In sentences 1–5, use a form of either *come* or go. In sentences 6-10, add a preposition. 10 marks

- 1 His tie doesn't really ............... with his suit.
- 
- 3 Apple trees usually ................. into bloom in April in England.
- 4 It ................. without saying that we'll give her a birthday present.
- 
- 6 My alarm clock goes ....... every morning at 7.15.
- 7 It's always hard to come ....... terms with a death in the family.
- 8 Her jokes never quite seem to come ........
- 9 Although the children have been ....... the go all day, they don't seem tired.
- 10 They went ....... great lengths to make the evening a success.

83.2 Match the underlined expressions with the definitions in the box below the text.

10 marks

I hope Jim and Sarah will manage to  $^{(1)}$ make a go of their marriage. However, I am sure no wife or family will ever  $(2)$ come between lim and his music. Ever since he  $(3)$ came across an old guitar in a flea market and <sup>(4)</sup>had his first go at playing it, lim has been a fanatical guitarist. <sup>(5)</sup>It goes without saying that the guitar will accompany them on their honeymoon. Jim has great hopes of <sup>(6)</sup>coming to an agreement with a recording company but, although his playing is all right,  $^{(7)}$  as far as it goes, not enough people really <sup>(8)</sup>go for his style of music at the moment and who knows if it will ever  $^{(9)}$ come into fashion again. Still, perhaps one day a CD of his work will  $^{(10)}$ come out.

are enthusiastic about be published become fashionable found by chance had his first try it is self-evident getting a contract make a success within its limitations separate

83.3 Put these words into the appropriate category – those that collocate with *come to* and those 10 marks that collocate with *come into*.

> a conclusion a decision. an end existence a fortune one's senses operation a standstill view money use

come to a conclusion

83.4 Correct the errors in these sentences. Note that not all of the errors are with prepositions.

10 marks

- **Example:** I wouldn't like to go <del>over</del> that experience again. **through** 1 She's absolutely trustworthy – she'd never go back on her sentences.
- 2 If red wine has been spilt, salt will help the stain to come away.
- 3 Switch on the timer so that the heating goes in an hour before we get up.
- 4 The history goes that they once had a relationship.
- 5 Many small businesses go to bankrupt every year.

Your score

/40

## TEST 84 Miscellaneous expressions

+ Unit 94

#### 84.1 Choose a verb from the box and put it in the correct form.

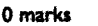

**break** let  $look$ run see turn

**Example:** It's time you **looked**, for a new job.

- 1 We thought the car had ................ down but it had just ................ out of fuel.
- 
- 
- 4 When we were ............... Anna off at the station, we ................ into some old friends.
- 5 Katie ................ down his invitation because she was ................. forward to an early night.

#### 84.2 Use one of the expressions in the box to complete these sentences.

10 marks

broke the record a good turn broke her heart let it slip run off our feet looks down his nose on the bright side over a new leaf wood for the trees see your way  $let go of$ 

*Example:* If you let go of her hand, she might get lost.

- 
- 
- 
- 
- $\mathcal{S}$
- 
- 
- 
- 
- 

#### 84.3 Answer these questions. Give reasons for your answers.

10 marks **Example:** When people turn over a new leaf, are they reading? No, they are making a resolution to behave differentlu in some way.

- 1 Do pop singers like a large turnout at a concert?
- 2 If you say you're 'seeing things' do you mean you are long-sighted?
- 3 If you run into someone, do you hurt yourself?
- 4 If you ask someone to let you be, are you feeling sociable?
- 5 Where do you usually see someone off?

#### 84.4 Now answer these questions.

10 marks 1 Name four things people often run out of. petrol ...

- 2 Name four things people often look forward to.
- 3 Name four things that often break down.
- 4 Name four things that you can turn down.
- 5 Name four things that you can look up.

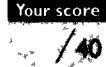

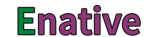

## **TEST** 85 Formal and informal words (1)

#### 85.I Place these words into the appropriate column.

10 marks

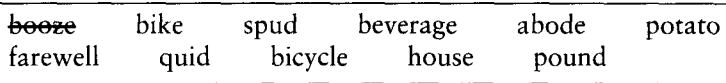

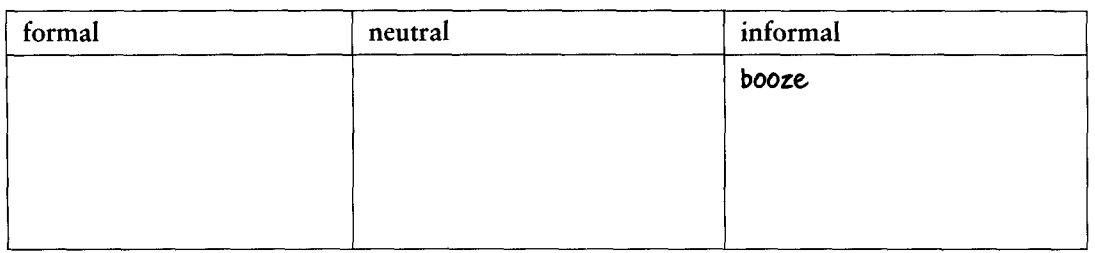

85.2 Give an informal alternative for the words in bold in these notices.

10 marks Example: instead of proprietors in 4, write owners.

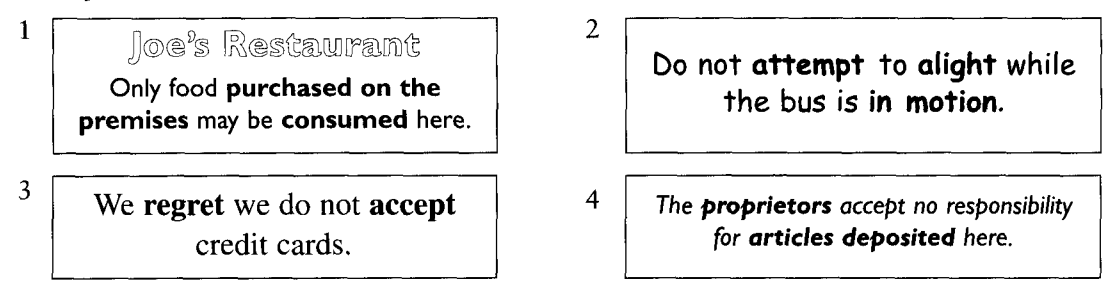

#### 85.3 Give shorter, more informal versions of these words.

#### 10 marks Example: telephone phone

- 1 laboratory
- 2 veterinary surgeon
- 3 television
- 4 advertisement (give two alternatives; 2 marks)
- 5 the London Underground

#### 85.4 Make the underlined words more formal or less formal, as in the instructions in brackets.

- 10 marks 1 Would you like to come to my house for a meal? (less formal)
	- 2 If the owner of the estate died without any children, the land became the property of the government. (more formal)
	- 3 We are not allowed to bring beverages into the lecture room. (less formal)
	- 4 There's a newsagent's. Shall we buy a newspaper? (less formal)
	- 5 Karen is very brainy. She'll do well at university, I'm sure. (more formal)
	- 6 Oh yes, Pascal is an old pal of mine. I've known him for years. He's a nice chap. (more formal: 2 *marks*)
	- 7 I had a kip in the afternoon, then I worked all evening. (more formal)
	- 8 Would you like to go to a public house for a meal one day? (less formal)
	- 9 He tried to board the train without a ticket, and got stopped by the inspector. (less formal)

94

Your score

 $40$ 

- 7 newspaper 8 goodbye
	- 9 children

6 mother

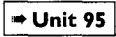

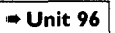

## **TEST** 86 Formal and informal words (2)

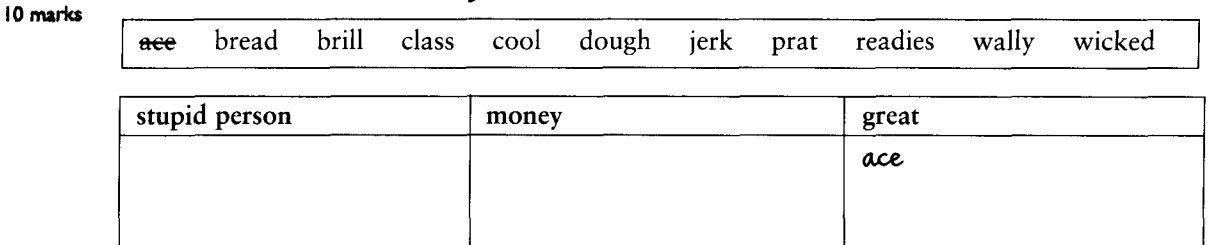

#### 86.I Put the slang expressions in the correct category.

#### 86.2 Answer these questions about slang.

8 marks 1 What kind of language is slang – formal or informal?

- 2 What is the difference between slang and colloquial language?
- 3 Would you ever see slang in writing?
- 4 Why do people use slang?
- 5 Money, stupid people and expressions of admiration are concepts that give rise to a lot of slang expressions. Name four other concepts that often have slang expressions. (2 marks)
- 6 As a foreign learner of English, why is it probably not a good idea for you to use slang? Give two reasons. (2 marks)

86.3 Identify the Cockney rhyming slang expressions in the sentences below and translate them into ordinary English. Three of the sentences each contain two expressions. 8 marks

*Example:* Feel like going to the rub-a-dub-dub?  $rub-a-dub-dub = pub$ 

- 1 The trouble and strife's at home looking after the Gawd forbids.
- 2 You've left your titfer on the Cain and Abel in the bedroom.
- 3 Let's have a butcher's at the lean and lurch while we're in the village?
- 4 My Hampstead Heath are playing me up something awful.
- 5 Jill fell down the apples and pears but she didn't even scratch herself.

86.4 Match the underlined expressions in this dialogue between two truck-drivers using CB radio to talk to each other to their translations in the box. Then explain why you think each 14 marks underlined expression came to have this meaning.

*Example:* grandma lane = slow lane (grandma = grandmother; the implication is that old ladies move slowly).

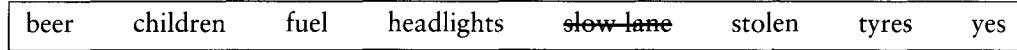

- BILL: I'm stuck in the grandma lane. People keep flashing their eveballs at me but I'm not letting them past. They can wait till I stop for some motion lotion.
- FRED: What're you carrying today?
- BILL: A load of doughnuts.
- FRED: Five finger discount ones?
- BILL: No way. Can't risk anything now I've got two ankle-biters.
- FRED: Fancy a super cola this evening?
- BILL: Affirmative.

### **Enative**

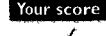

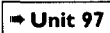

## **TEST** 87 US English

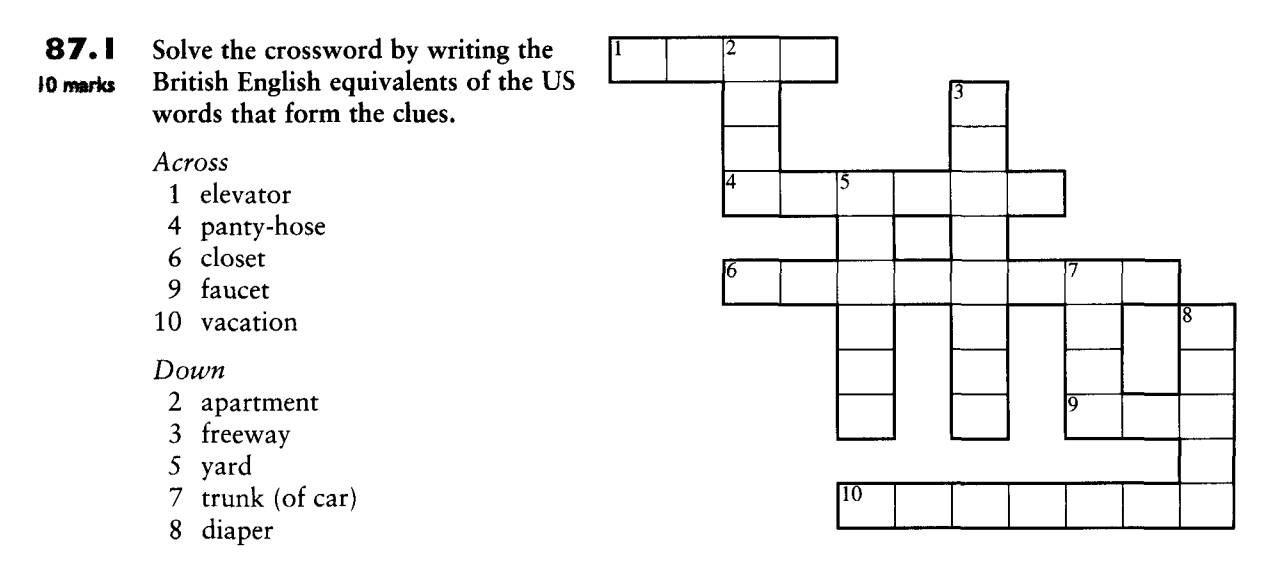

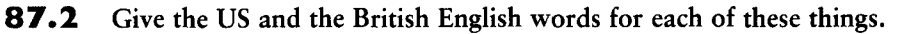

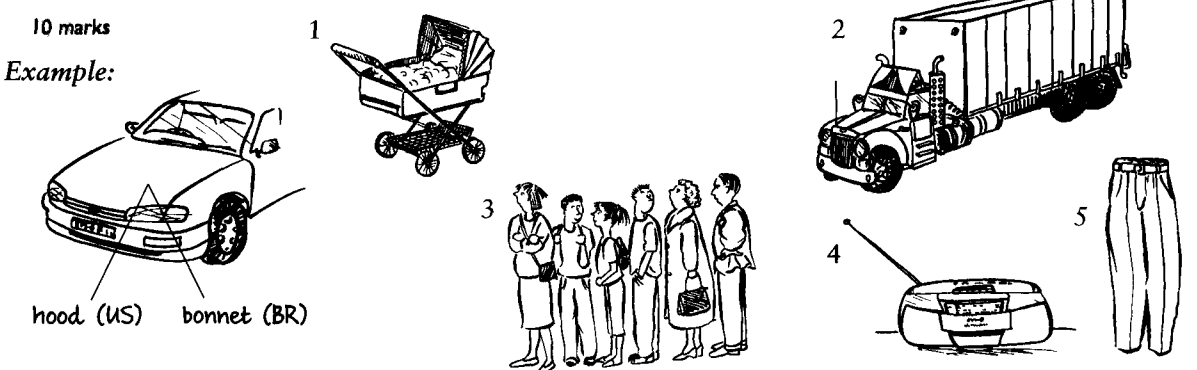

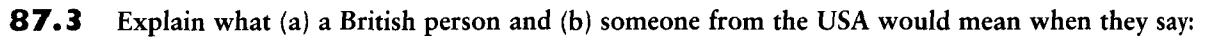

*Example:* Can I have our bill, please? A British person wants to pay in a restaurant 10 marks and is asking the waiter for the piece of paper which totals what they have spent. A US person is asking someone to give back a piece of paper money that belongs to them.

- 1 Can I have some (potato) chips, please?
- 2 Would you like to wash up?
- 3 We live on the fourth floor.

Example: film movie

10 marks

96

- 4 He's wearing a very old vest.
- 5 Did you use the subway to get here?

#### 87.4 What would someone from the US write instead of these words?

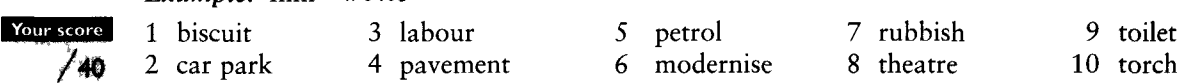

## **TEST** 88 Other Englishes

88.I What variety of English are the following statements characteristic of: Australian, Black, Indian or Scots? And what do the underlined words mean? 10 marks

Example: She's a bonny girl. Scots, pretty

- 1 The Prime Minister is to be <u>felicitated</u> on her successful handling of the crisis.
- 2 Let's jam, chicks!
- 3 Would you like a wee dram?
- 4 What are the olds doing this arvo?

#### 88.2 What do these typically Australian abbreviated forms mean?

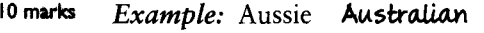

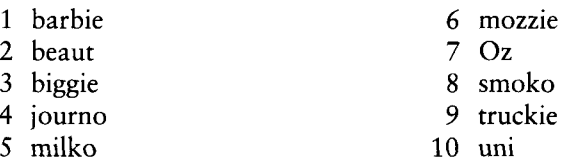

88.3 Divide these Scottish words into three groups – nouns that name features of the landscape, nouns for people and adjectives. 10 marks

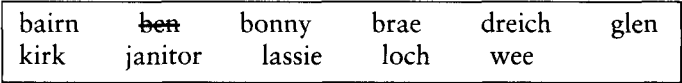

**Enative** 

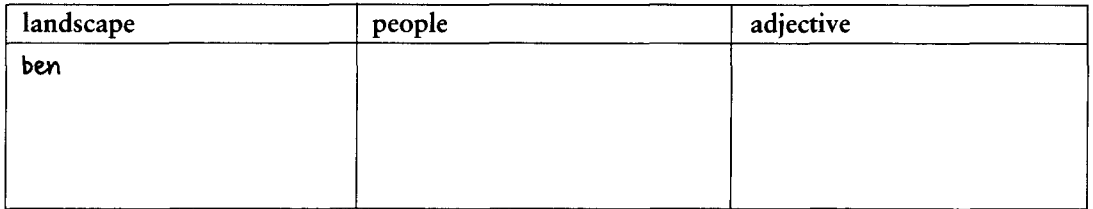

88.4 Match the sentence with the response.

- 1 Did the police nab him?
	- 2 Did they marry in the kirk?
	- 3 Did you have a good barbie?
	- 4 Do you ken Shenagh?
	- 5 Do you mind the burn?
	- 6 How're you feeling?
	- 7 What does he want to be?
	- 8 What's he doing in Oz?
	- 9 What's he like?
- 10 What's he look like?
- a Aye, she's a bonny wee lass.
- b He's got dreadlocks.
- c A bit of bizzo.
- d A truckie.
- e It was beaut.
- f No, he absconded.
- g A bit of an Eve-teaser.
- h Dead beat.
- The one that ran through Andy's garden?
- j No, in a registry office.

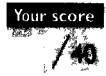

**TEST** 89 Headline English

89.1 What will the stories under these newspaper headlines probably be about?

#### 10 marks **Example: MAJOR CLASH AT FORD**

A significant conflict at a Ford motor factory.

- 1 KEY ADVISOR OUITS
- 4 PM AXES AID 5 MPs BACK TAX PROBE

 $+$  Unit 99

- 2 **FACTORY BLAST RIDDLE**
- **3 STAR IN GEMS ORDEAL**

#### 89.2 Find a word from each headline which matches one of the words in the box in meaning.

10 marks  $Example: TAX PROBE REVEALS FRAUD$  probe = investigation

- 1 NEW INTEREST RATES BOOST SAVINGS
- 2 FILM STAR TO WED VICAR

## 3 MORE STRIFE AT FACTORY

- **4 BY-PASS PLANS GET GO-AHEAD**
- 5 STORMS HIT REGION
- **6 BLAZE AT LOCAL SCHOOL**
- 7 MOTHER'S PLEA FOR HELP
- 8 HUSBAND'S FINAL VOW
- **9 PRISONERS' SECRET PLOY**

10 NEW BID TO CONQUER EVEREST

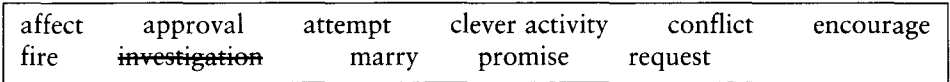

89.3 Explain the meanings of the underlined words in the headlines 1–8, then answer 9.

10 marks Example: MAJOR CLASH AT FORD clash: dispute or conflict

- **1 PEACE MOVES AT RISK**
- 2 TV POLL EXPOSED
- 3 **MERGER TALKS FAIL**
- 4 COURTROOM DRAMA ENDS
- 9 Why are these words used in headlines?

89.4 Explain the pun (i.e. play on words) in these headlines.

10 marks Example: CYMBALS CLASH There is a pun here in that clash is a verb often used to describe the sound that the musical instrument, cymbals, make. However, clash in newspaper headlines usually means conflict and the story will probably be about some orchestral problem involving cymbalists.

1 TREE BOSS AXED

#### 2 MAFIA GOLF LINKS Your score

3 SCHOOL'S CHOCOLATE BAR /40

- 5 IBM HEAD TO GO
- **6 SON OUSTS DAD**
- 7 PRINCE <u>PLEDGES</u> SUPPORT
- 8 JOBS THREAT AT FACTORY

**4 ROAD RAGE DRIVE** 5 TRAFFIC WARDENS CURBED

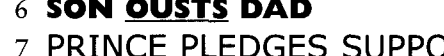

## **TEST** 90 The language of signs and notices

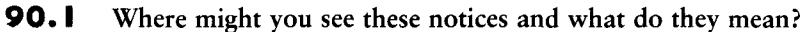

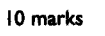

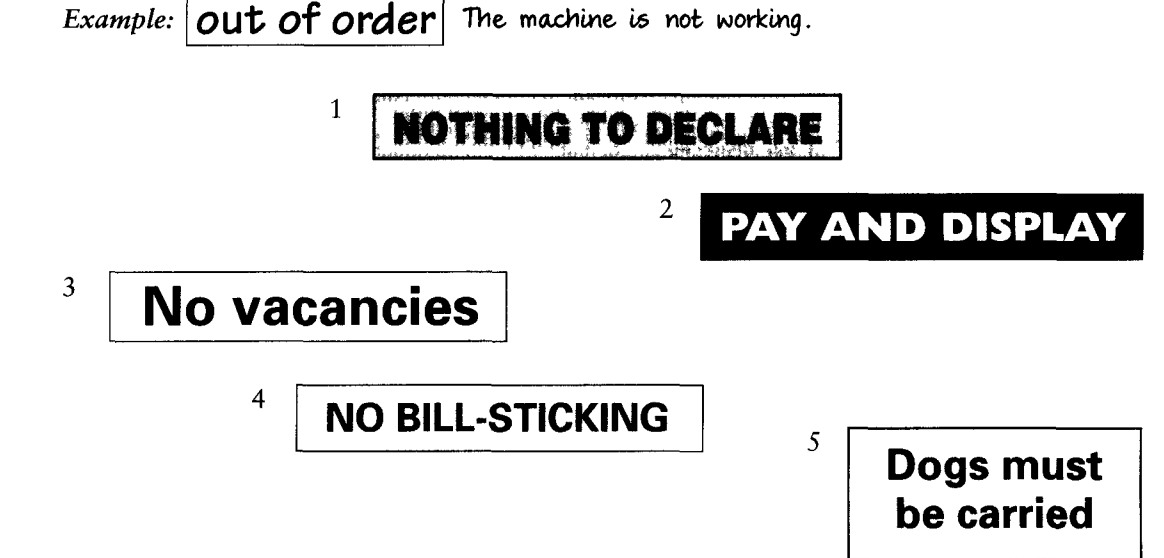

#### 90.2 Match the notice words with their more everyday meanings.

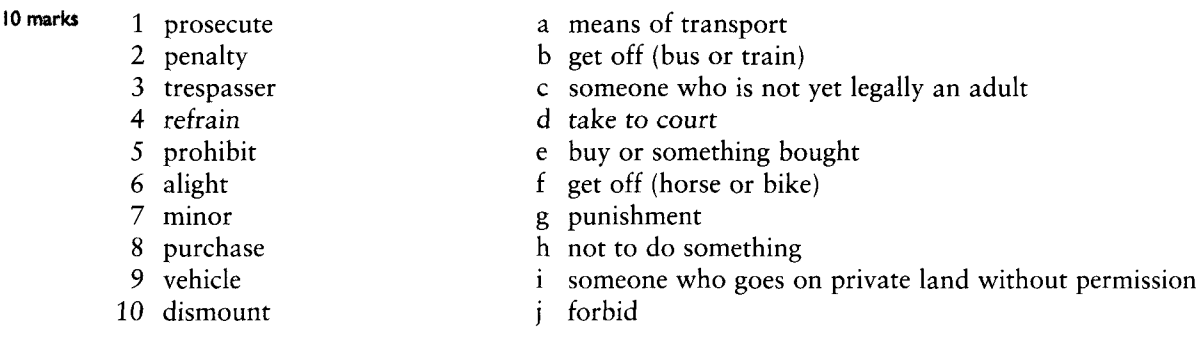

#### 90.3 Put the words in order to make typical notices. What does each one mean?

20 marks Example: the / walking / grass / on / no No walking on the grass. People must keep to the paths and not tread on the grass.

- 1 spoken / here / Spanish
- 2 carries / packet / health / this / a / warning / government /
- 3 prohibited / animals / feeding / strictly / the
- 4 holders / only / admission / to / permit
- 5 the / smoking / from / auditorium / in / refrain / kindly
- 6 fine / up / penalty / dropping / for /  $\pounds 100$  / to / litter
- 7 minors / admission / no / to / unaccompanied

### Your score

- 9 it / bus / motion / the / not / in / alight / do / whilst / is / from
- / 40
- 10 be / shop-lifters / prosecuted / will

8 today / sale / starts / clearance

Test Your English Vocabulary in Use (upper-intermediate)

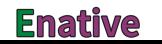

 $+$  Unit 100

## **Key**

## Test I

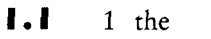

- 2 English
- 3 questions or answers
- 4 of or about or in
- 5 carefully or then
- 6 knowledge or vocabulary
- 7 think or is
- 8 the aim of this book or in the back of the book or your knowledge of English vocabulary (for example)
- 9 either of the 2 sentences (The first one begins with The and ends with vocabulary and the second one begins with Think and ends with book.)
- 10 Possible collocations include test knowledge, think carefully and check answers.

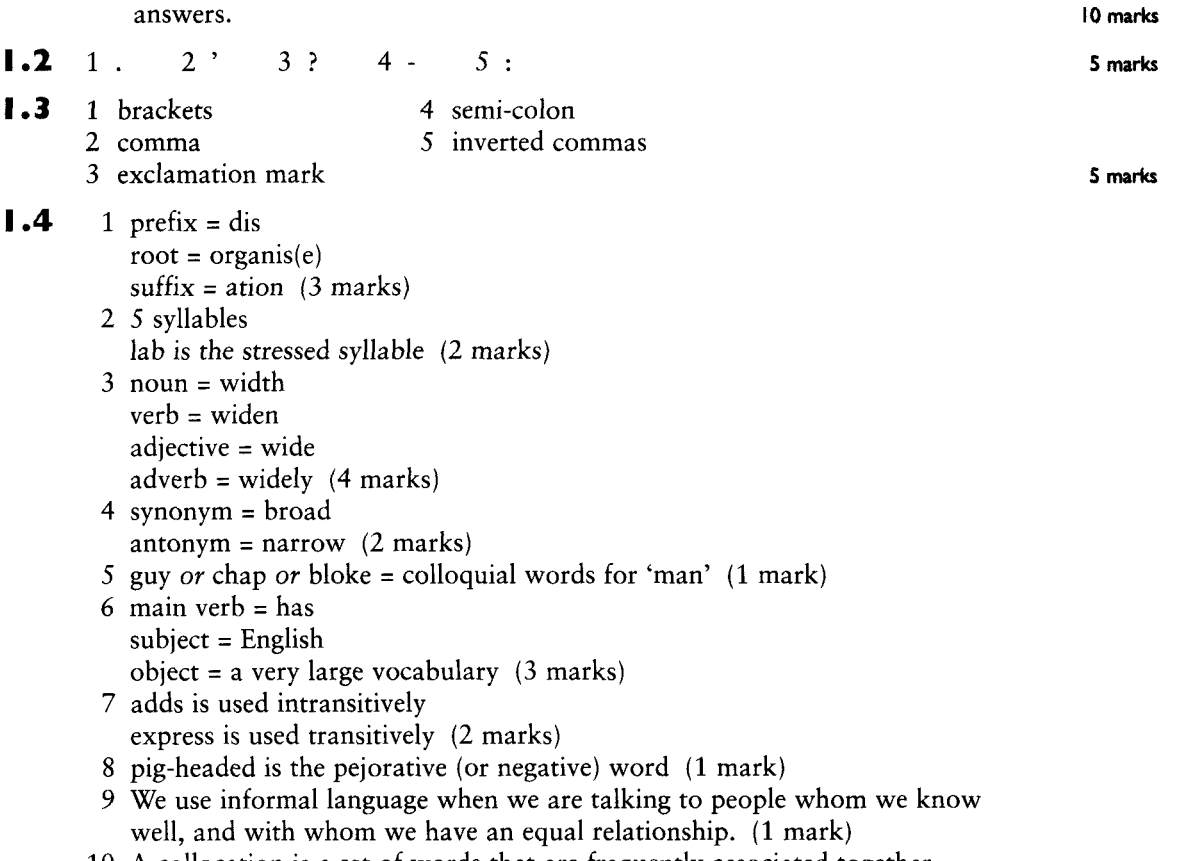

10 A collocation is a set of words that are frequently associated together e.g. shades of meaning. (1 mark)

### Test 2

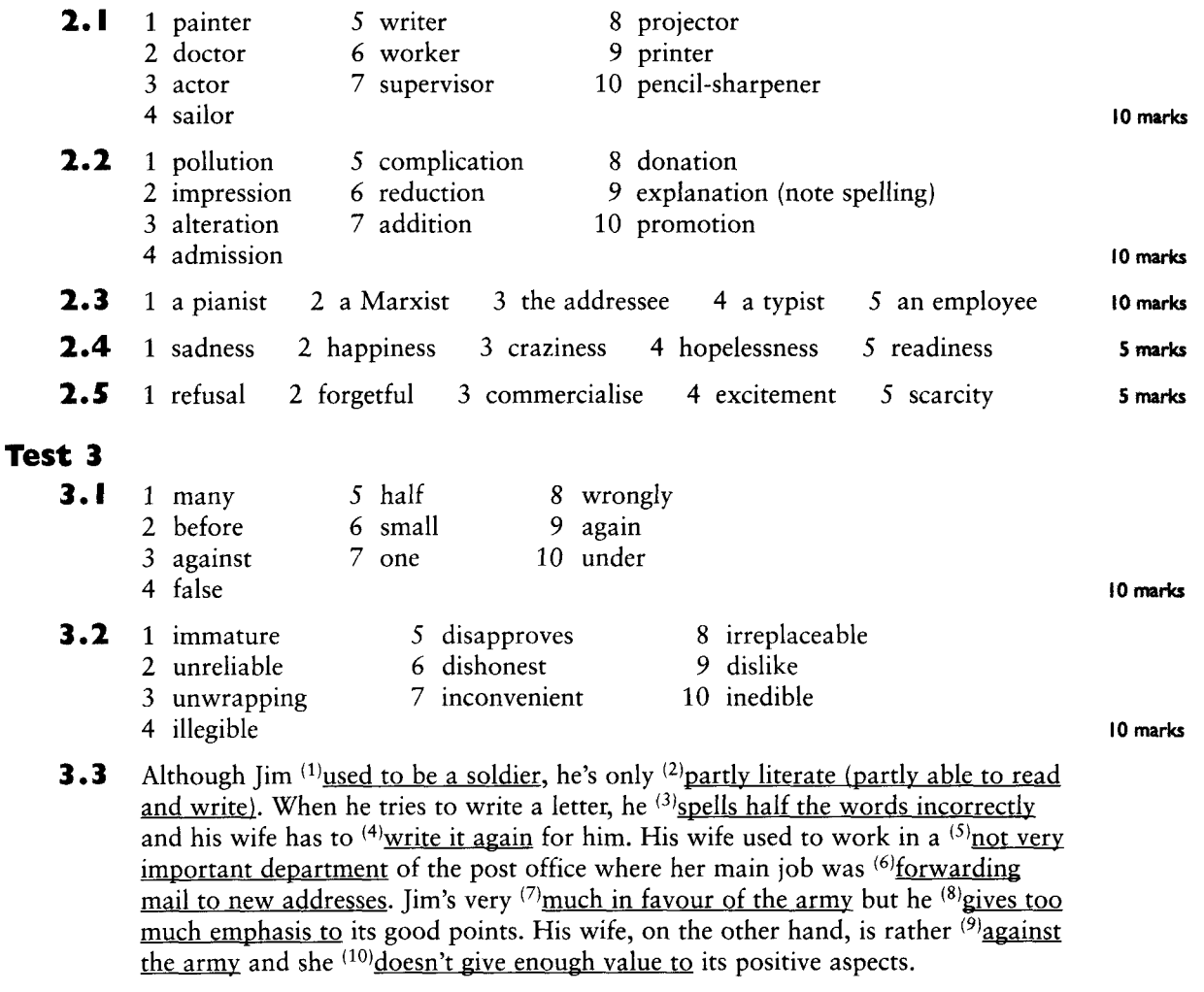

## **3.4** 1 inedible: the prefix here means not whereas in the other words it means in

- 2 dissimilar: it is an adjective whereas the other words are verbs
- 3 uncomfortable: it is an adjective whereas the other words are verbs
- 4 ex-wife: the prefix here means former whereas in the other words it means out of
- 5 reasonable: its negative is formed with the prefix  $un$  whereas the other words form their negative with ir-10 marks: I mark for the

odd word out: I mark for the correct reason

### Test 4

- $4.1$ 1 was / has been / is / will be / is being postponed
	- 2 advertisements / adverts
	- 3 supportively
	- 4 diversion
	- 5 introductory

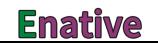

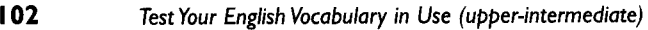

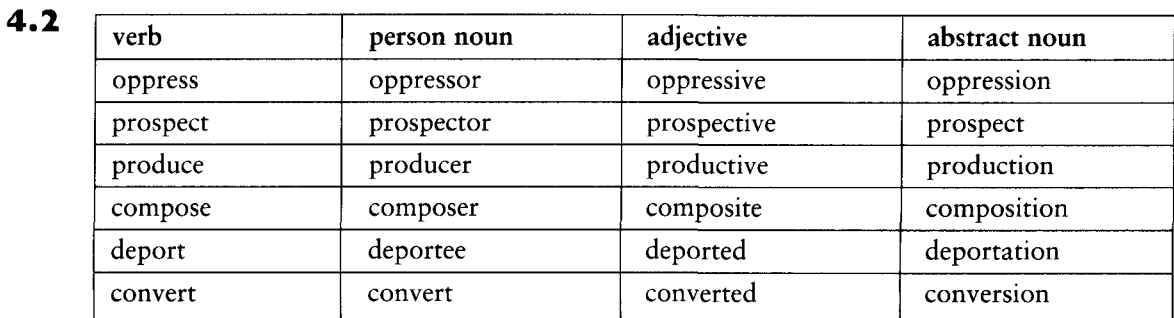

#### $4.3$  $2a$  $3d$  $4f$  $5c$ 6 b

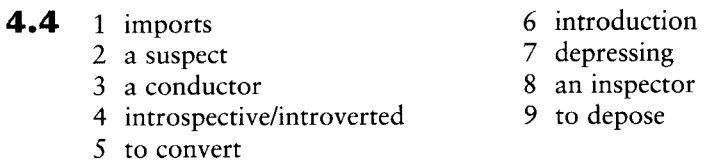

### Test 5

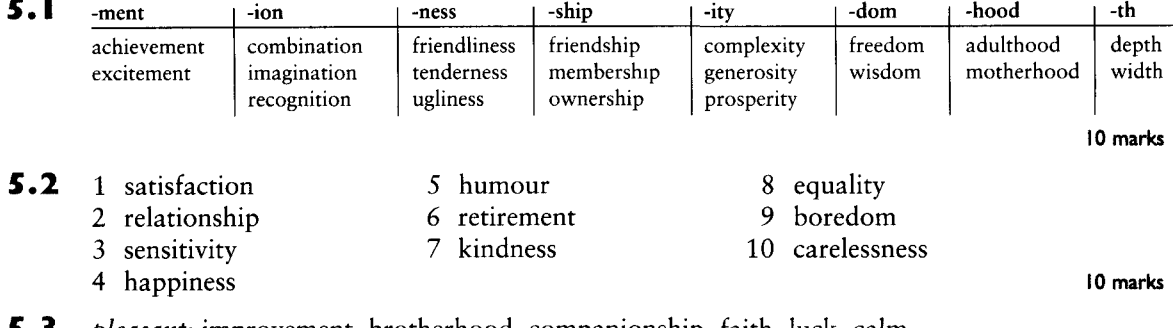

#### *pleasant:* improvement, brotherhood, companionship, faith, luck, calm 5.3 unpleasant: hostility, rage, bitterness, fear

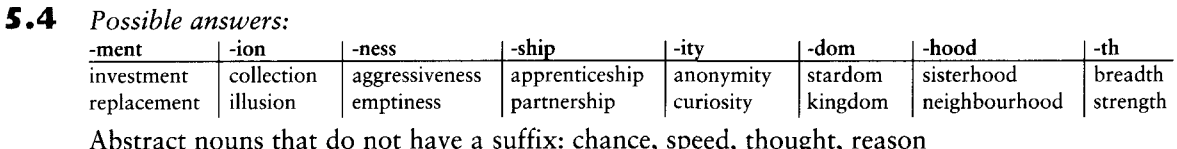

Check in a dictionary if you thought of words not mentioned in this key.

### 10 marks:  $\frac{1}{2}$  mark per word

## Test 6

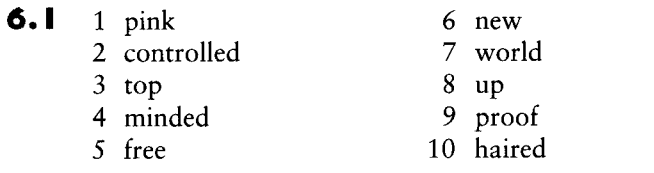

16 marks

5 marks

9 marks

10 marks

 $6.2$  tax-free

straight / blonde / short-haired (dark-haired is also possible) blue / dark / round-eved first-class / hand / rate

 $6.3$ air-conditioned rooms cut-price goods built-up areas time-consuming work far-fetched ideas well-off middle classes open-necked shirt long-distance phone calls/runner all-out strike off-peak phone calls 10 marks

- $6.4$ 1 big-headed man: man with a high opinion of himself
	- 2 worn-out coat: a coat that has been worn so much that it is falling to pieces
	- 3 never-ending lecture: a lecture that seems to go on for ages (probably because it is rather tedious)
	- 4 quick-witted mind: intelligent mind
	- 5 two-faced behaviour: hypocritical behaviour
	- 6 open-toed shoes: shoes that leave the feet open to the air at the front
	- 7 rosy-cheeked child: a child with healthy pink cheeks
	- 8 last-minute decision: a decision that was taken just at the very last opportunity
	- 9 part-time job: a job that does not involve working the usual full hours
	- 10 easy-going personality: a relaxed nature

10 marks:  $\frac{1}{2}$  mark for each correct order;  $\frac{1}{2}$  mark for each explanation

10 marks

### Test 7

 $7.1$ 

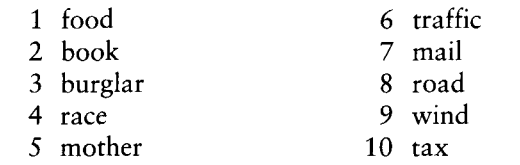

- $7.2$ 1 Blood pressure is what the doctor measures to check on how efficiently the heart is pumping and a blood donor is a person who gives blood in order to help someone who needs a transfusion.
	- 2 Kitchen scissors are scissors which are used in the kitchen and nail scissors are used for cutting nails.
	- 3 Sunglasses are glasses which people wear to protect their eyes in bright sunlight and wine glasses are glasses from which people drink wine.
	- 4 A pen-name is another word for a pseudonym and a pen-knife is another word for a pocket knife.
	- 5 Human being means one person and human race refers to all people as a group 10 marks

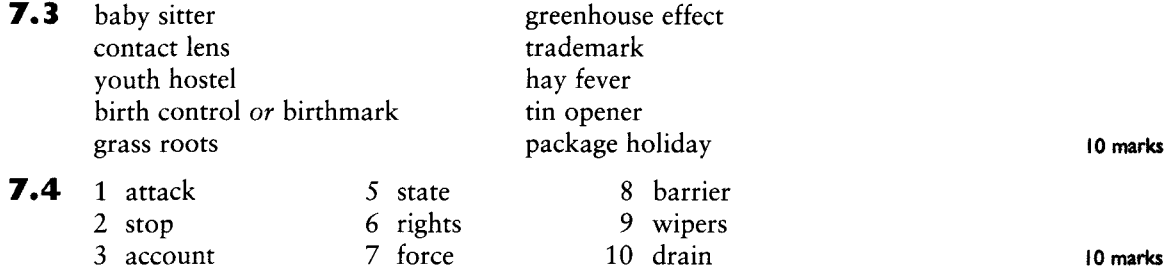

4 penalty

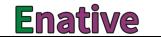

### Test 8

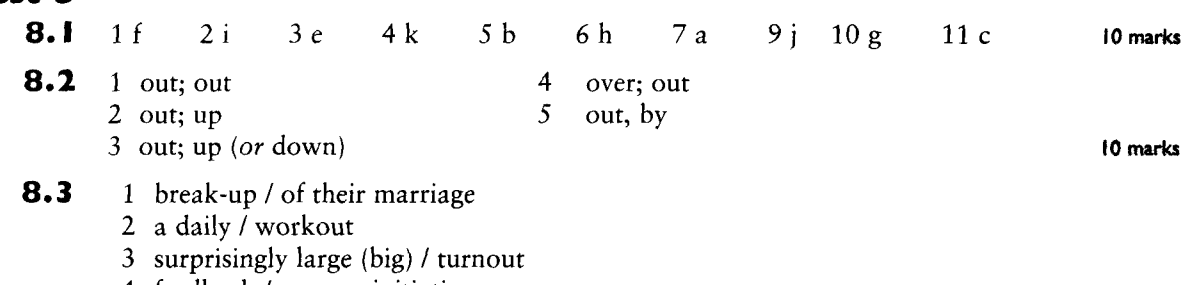

- 4 feedback / on new initiatives
- 5 the outbreak / of war
- 6 a setback / because of the weather
- 7 hold-up / for (with) trains
- 8 an interesting write-up / of the incident
- 9 break-in / at our neighbour's house
- 10 a very unusual / layout

### Test 9

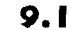

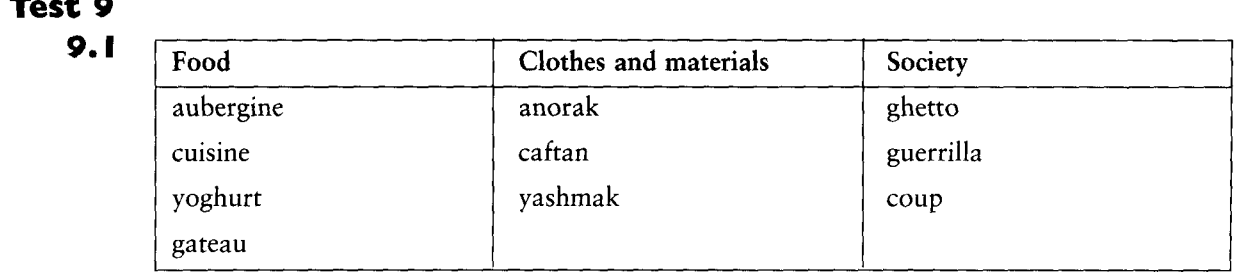

20 marks: 2 marks per sentence;

I mark for each part of the phrase

10 marks

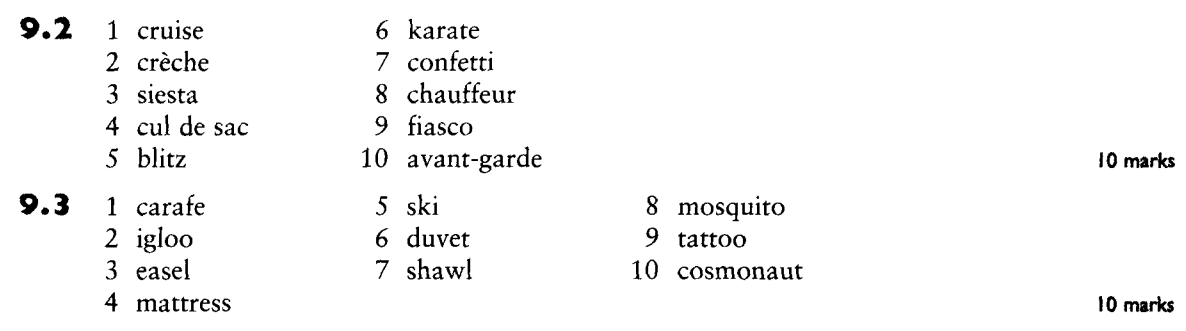

### **9.4** 1 tycoon: the others are animals but a tycoon is an important business person

- 2 judo: the others relate to music while judo is a martial art
- 3 patio: the others relate to geographical features while a patio is part of a garden
- 4 marmalade: the others are dogs while marmalade is a kind of orange jam for spreading on bread
- 5 sauna: the others are places where things can be bought while a sauna is a place where you can go to subject your body to high temperatures (usually with steam) 10 marks: 2 marks each

## Test IQ

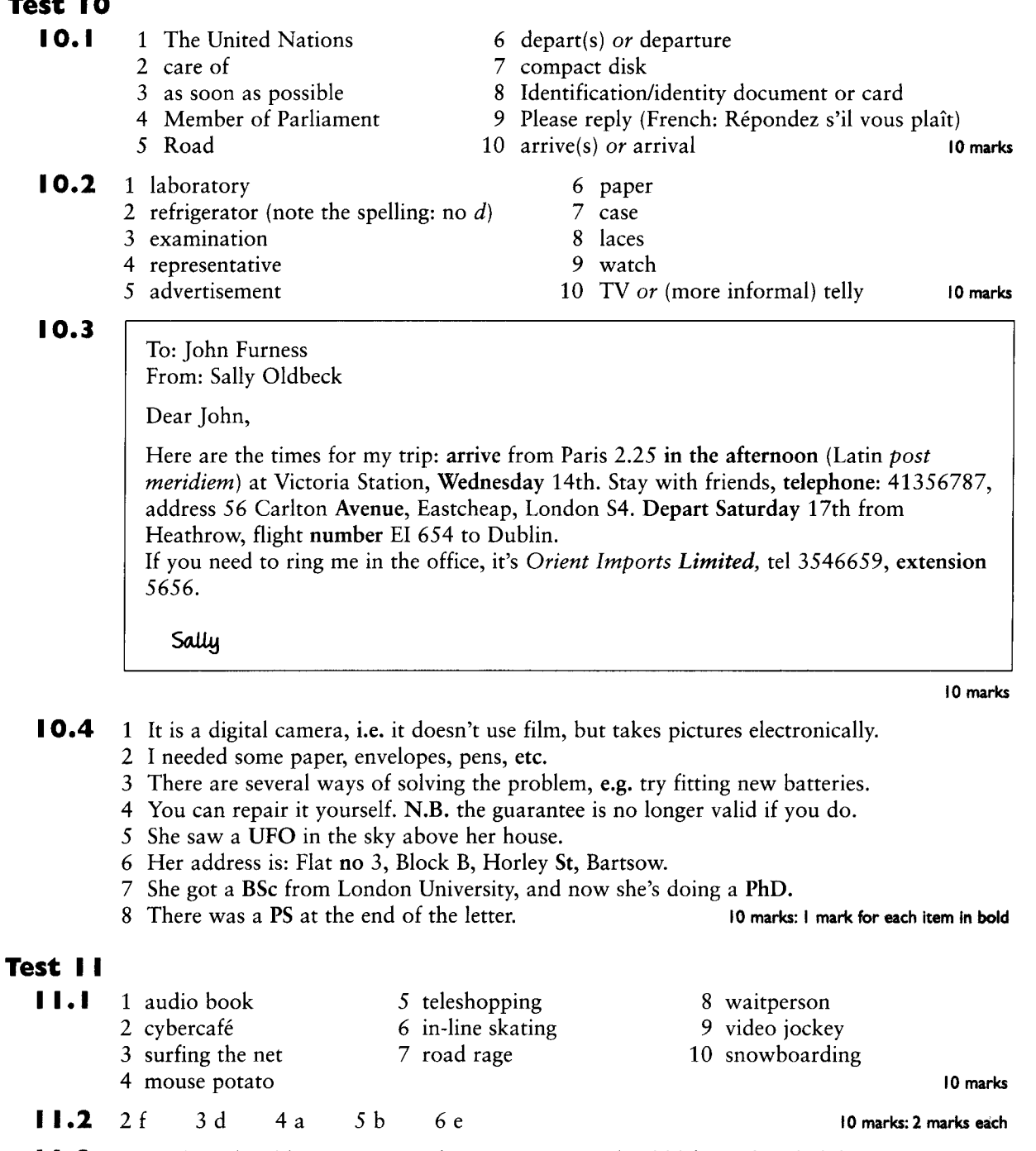

- $11.3$ 1 False. They like to see natural environments and wild life on their holidays.
	- 2 False. They may be extremely thin if they are, for example, anorexic.
	- 3 True
	- 4 False. They are programmes about the everyday lives of ordinary people.
	- 5 False. A spin doctor studies public relations rather than medicine.
	- 6 False. It means dealing with one's banking affairs by using a computer.

### **Enative**
- 7 False. Such a person is very good-looking.
- 8 False. Computer enthusiasts travel into cyberspace.
- 9 False. On a bad-hair day everything goes wrong. Going to the hairdresser's may help you feel better but it is not necessarily your hair that is the problem on a bad-hair day.
- 10 True

10 marks:  $\frac{1}{2}$  mark only, if you put false but could not explain why

10 marks

- $11.4$ 1 My boss is afraid of Internet technology and always insists on using the traditional postal system.
	- 2 People who are addicted to shopping often spend a fortune shopping via the Internet or television.
	- 3 While I was moving rapidly from one TV channel to the next last night, I found a very interesting documentary about life in a busy café where the camera filmed people without their being aware of it.
	- 4 Illness caused by working in an unhealthy building and psychological stress caused by a feeling of being overloaded with too much information are two of the health hazards of life in the twenty-first century.
	- 5 He aspires to be a director and he's planning his first film  $-$  it's to be about the idolisation of Princess Diana.

## Test 12

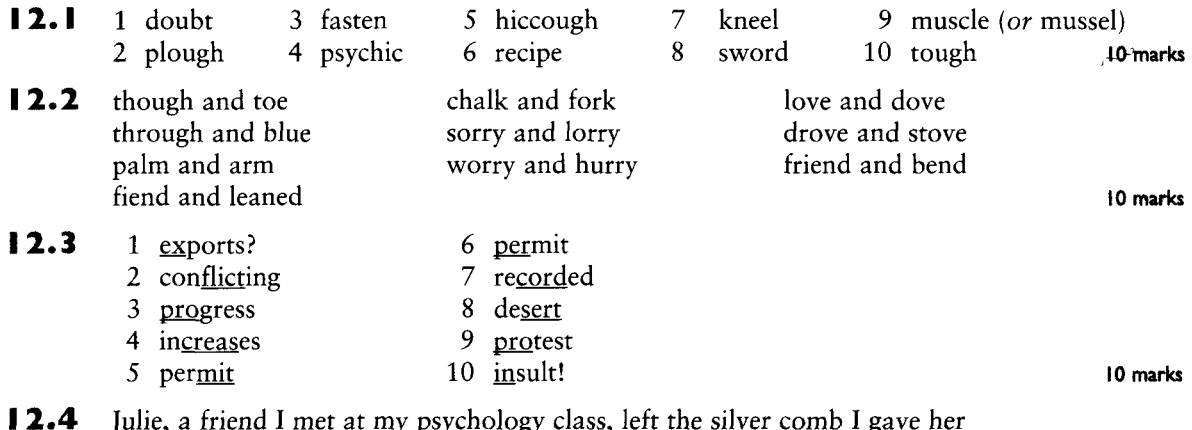

for Christmas in the castle when we spent an hour there last week. She took it out of her bag because she wanted to get some knots out of her hair while we were having a walk round the old tombs there. I told her she would lose it if she wasn't careful. And she did! Fortunately, an honest person picked it up and returned it to the gatekeeper. Julie feels very indebted to that 10 marks: NB: only one anonymous person as she was very fond of that comb. mark for comb although it is in the text twice

## Test 13

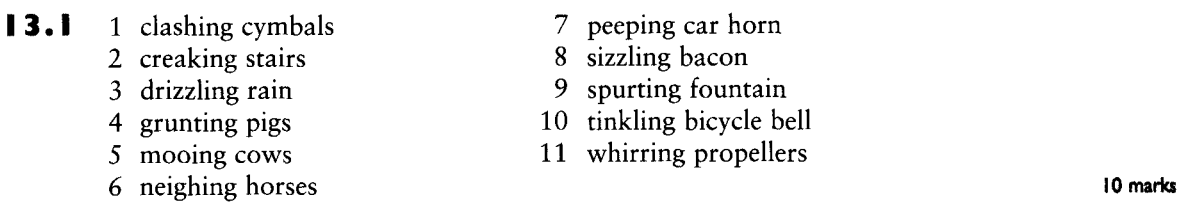

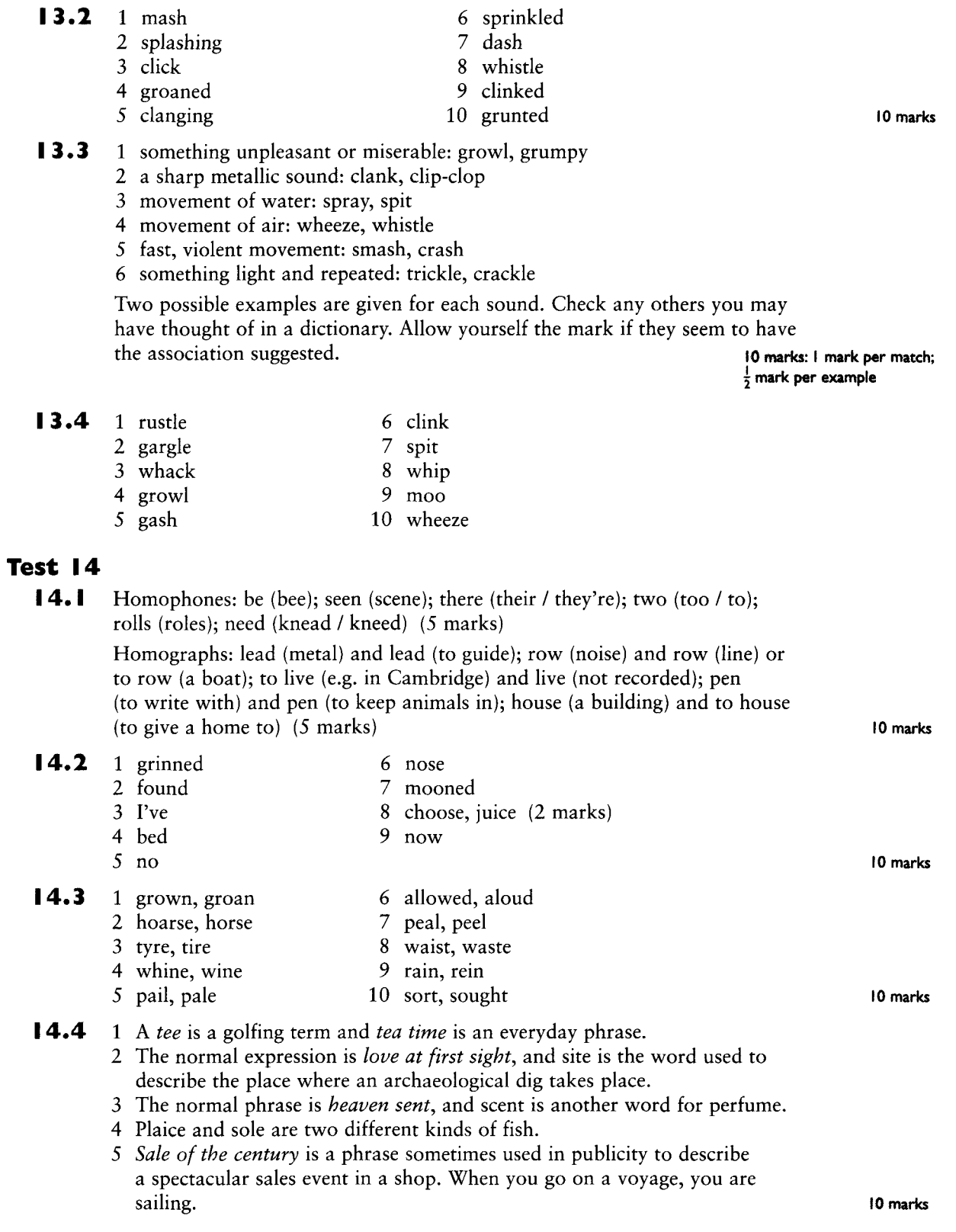

**TA** 

w.

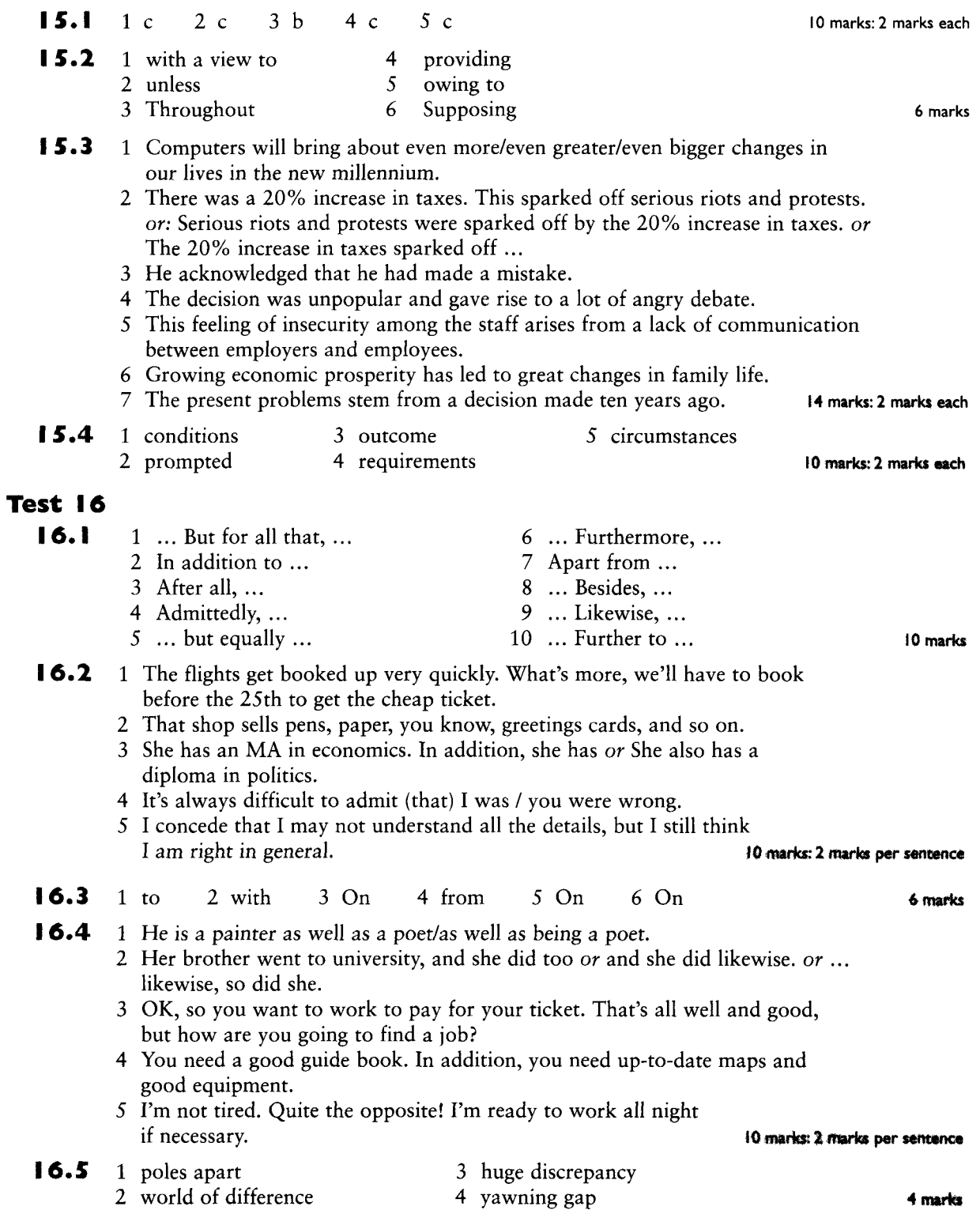

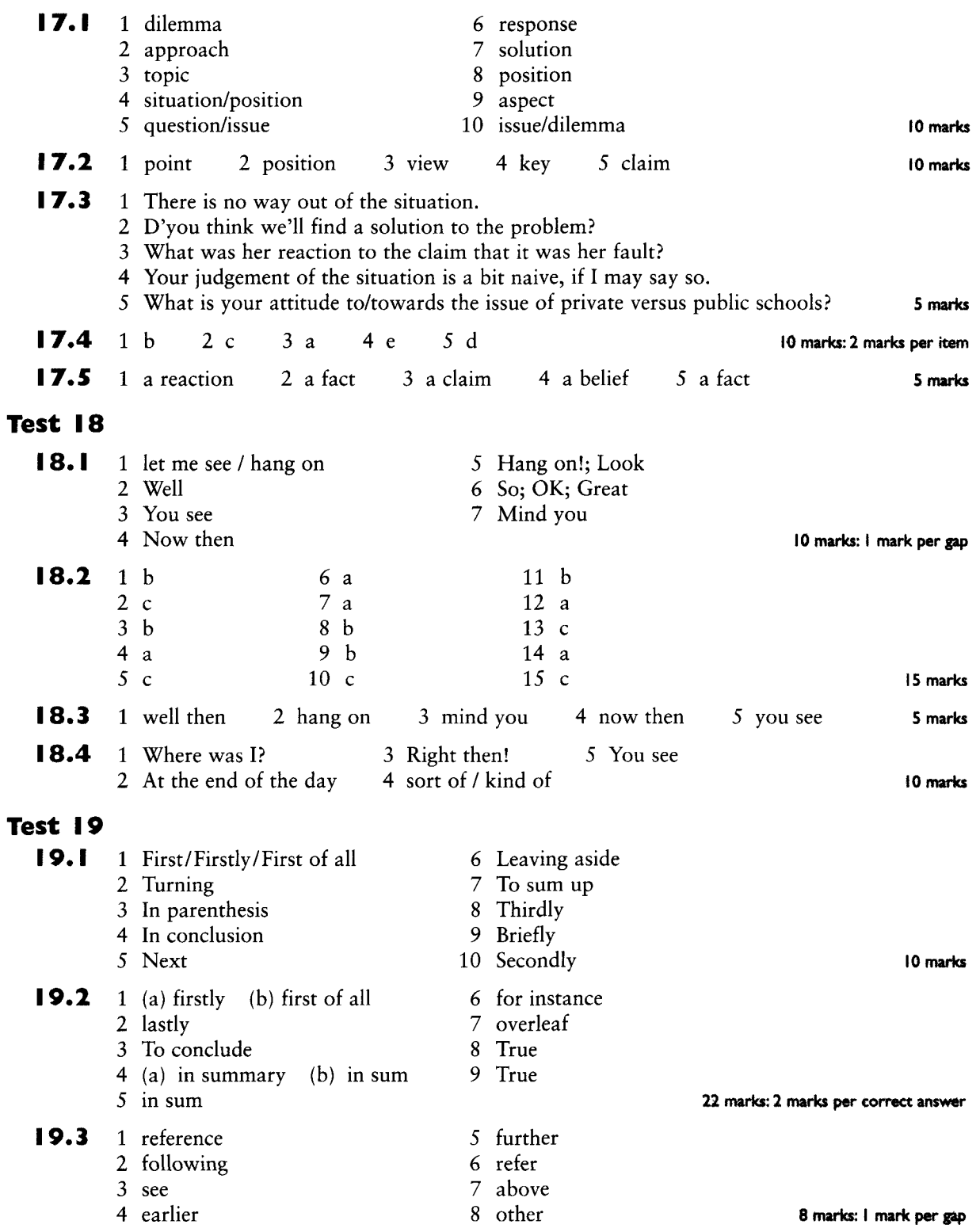

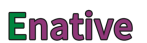

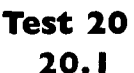

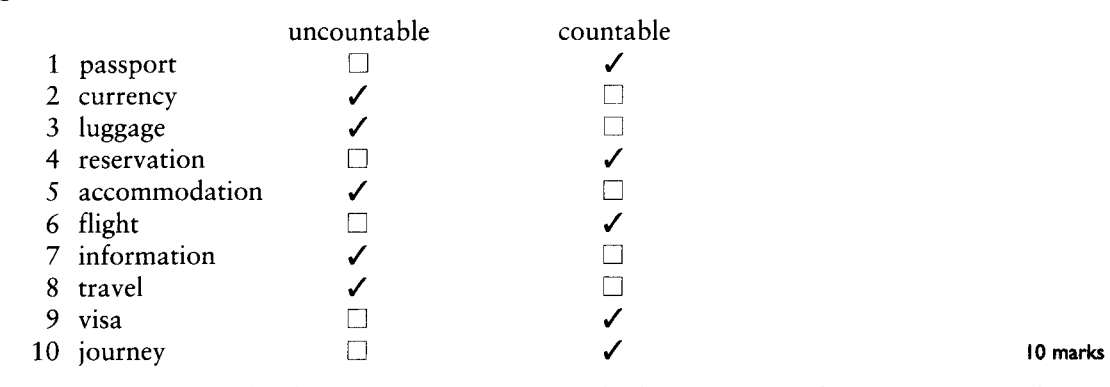

20.2 1 We're going to the shops tomorrow. I want to look at some new furniture, Dan needs new clothes, Maria wants to look at skiing equipment and Sheila needs some paper for her computer printer. We'll probably spend lots of money!

2 After some courses, he found that he was making progress and increasing his knowledge of geography. He looked forward to continuing his studies at university and, perhaps, one day, doing some advanced research into the geography of his local area.

3 I really need some advice from you before I take up the violin. Do you have any tips about buying an instrument? Are there any works by famous composers that are easy for a beginner? Which kinds of music would 10 mark's: I mark for you recommend? Any information you can give me would be useful. each mistake you find

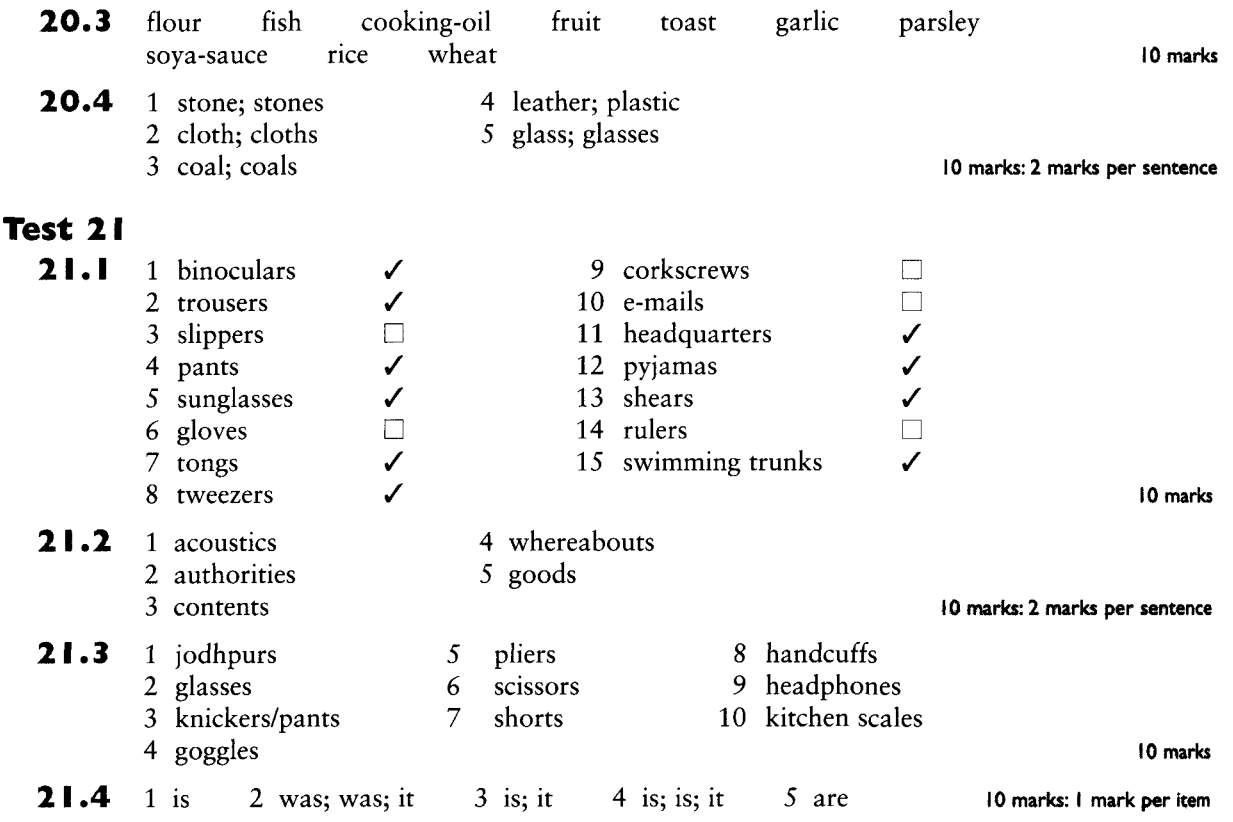

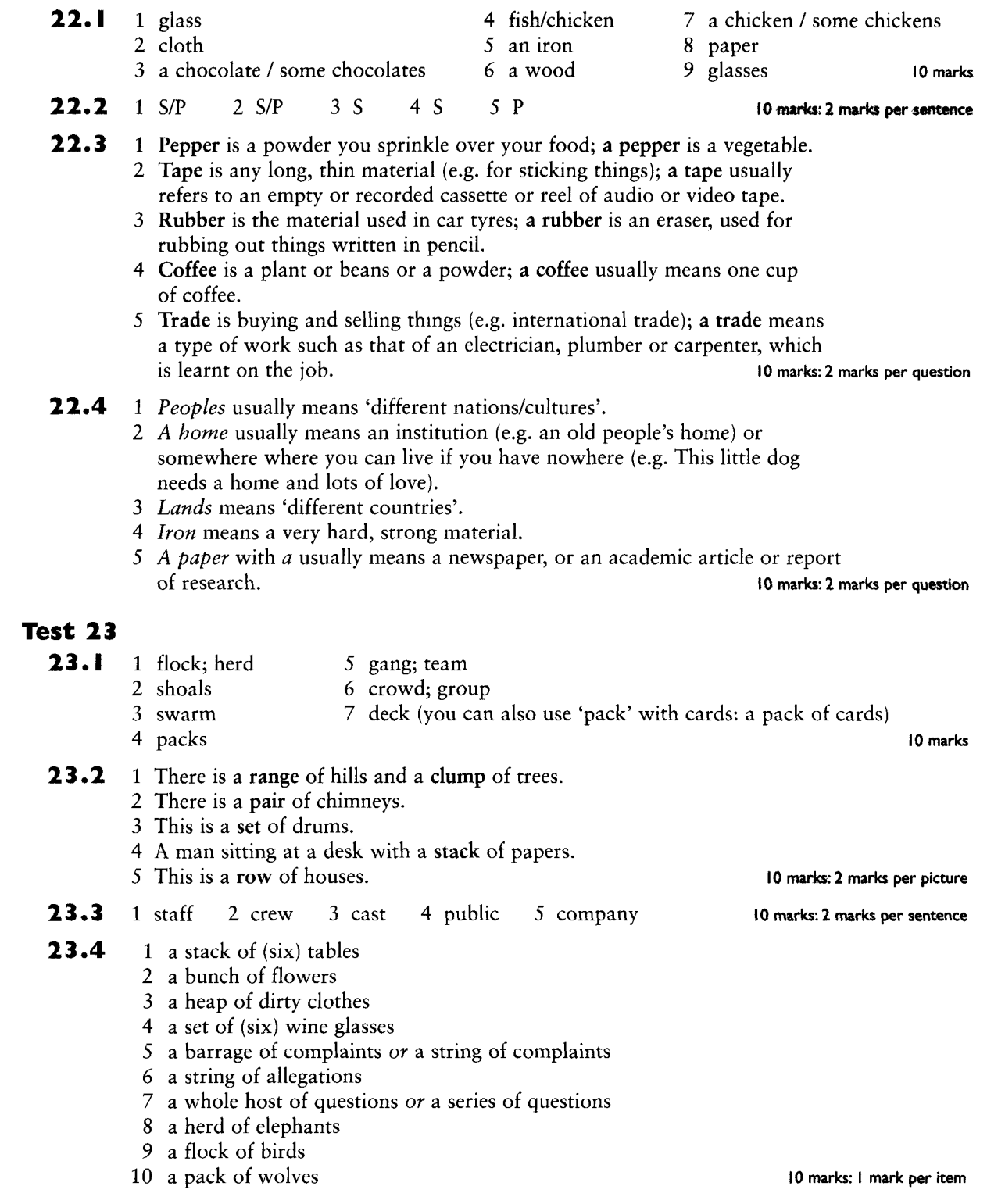

## **Enative**

**Test 22** 

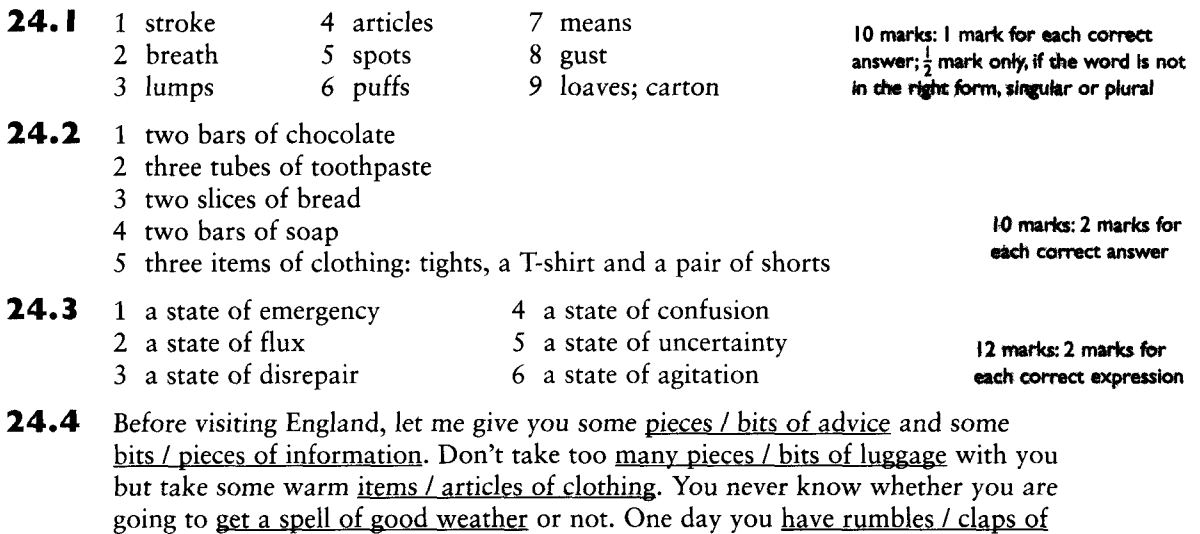

(Note that the text as it is above sounds very unnatural. It would be extremely unusual to use so many of these words for making uncountable words countable in one short text.) 8 marks: I mark for each correct ohrase underlined

10 marks

## Test 25

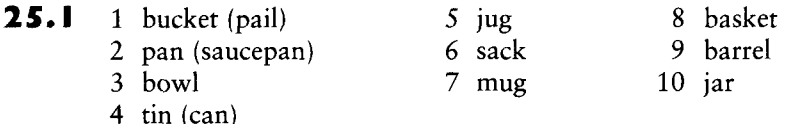

 $25.2$ 1 A bottle of milk is one glass (or occasionally plastic) container of milk holding a pint or a litre and a crate of milk is a wooden, metal or plastic container which holds twelve or twenty bottles upright.

thunder, flashes of lightning and showers of rain, the next it is sunny.

- 2 A pot is much smaller than a tub; pots are often found indoors whereas tubs are always outdoors.
- 3 A packet of cigarettes contains 20 cigarettes and a carton contains ten packets of cigarettes i.e. 200 cigarettes.
- 4 A tube of paint would be used by an artist who would squeeze paint out of it and a tin of paint would be used by a painter and decorator. A tin of paint holds much more than a tube - often two litres.
- 5 A shopping bag is flexible (made of cloth or plastic) and a shopping basket is solid (made of cane or, in a supermarket, metal).
- 6 You eat a serving of ice-cream from a bowl (usually ceramic) and you buy a larger amount of ice-cream in a tub (made of treated card or plastic).
- 7 A cup of tea requires a saucer and a mug of tea does not have a saucer and holds more than most cups.
- 8 A pot of ointment is a kind of round jar into which you dip your finger when you need to use the ointment whereas a tube of ointment has to be squeezed to get the ointment out.
- 9 A box of sweets is made of card and is what you might buy as a gift for someone and a jar of sweets is made of glass and is more the kind of thing that you keep at home and fill with sweets when you buy them.
- 10 A jewellery box is a box where a woman keeps all her jewels whereas a jewellery case is something made specifically for one item.

20 marks: 2 marks per answer; I mark if only one part of the pair is described accurately.

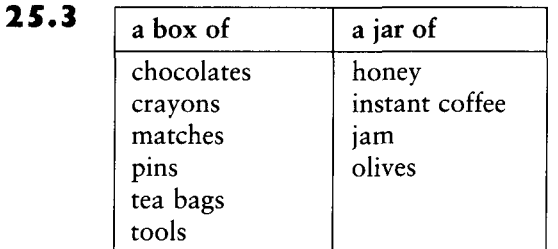

10 marks

The strongest collocations here are, probably, box of chocolates, box of matches and jar of jam.

## Test 26

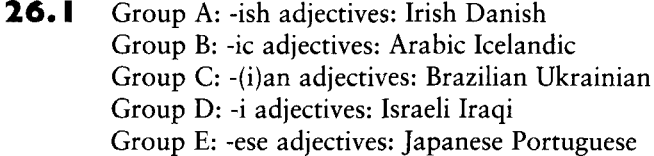

10 marks

 $\overline{1}$  $\mathbf{I}$ 

 $\mathbf{1}$ 

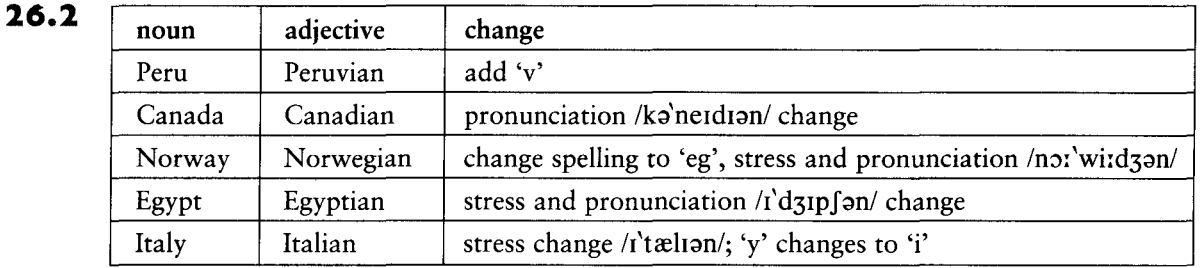

10 marks: 2 marks per item

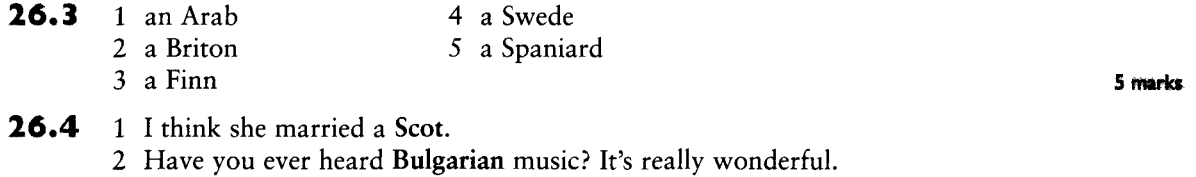

- 3 He went to work in the Middle East, in Jordan, I think.
- 4 I would like to live in the UK for a while to improve my English.
- 5 I love the colour of the Mediterranean Sea.

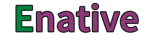

- **26.5** 1 (A) bilingual
	- 2 dialects
	- 3 Your first language or your mother tongue or your native language

10 marks

 $\mathbf{I}$ 

- 4 The Philippines
- 5 Dutch

Test 27

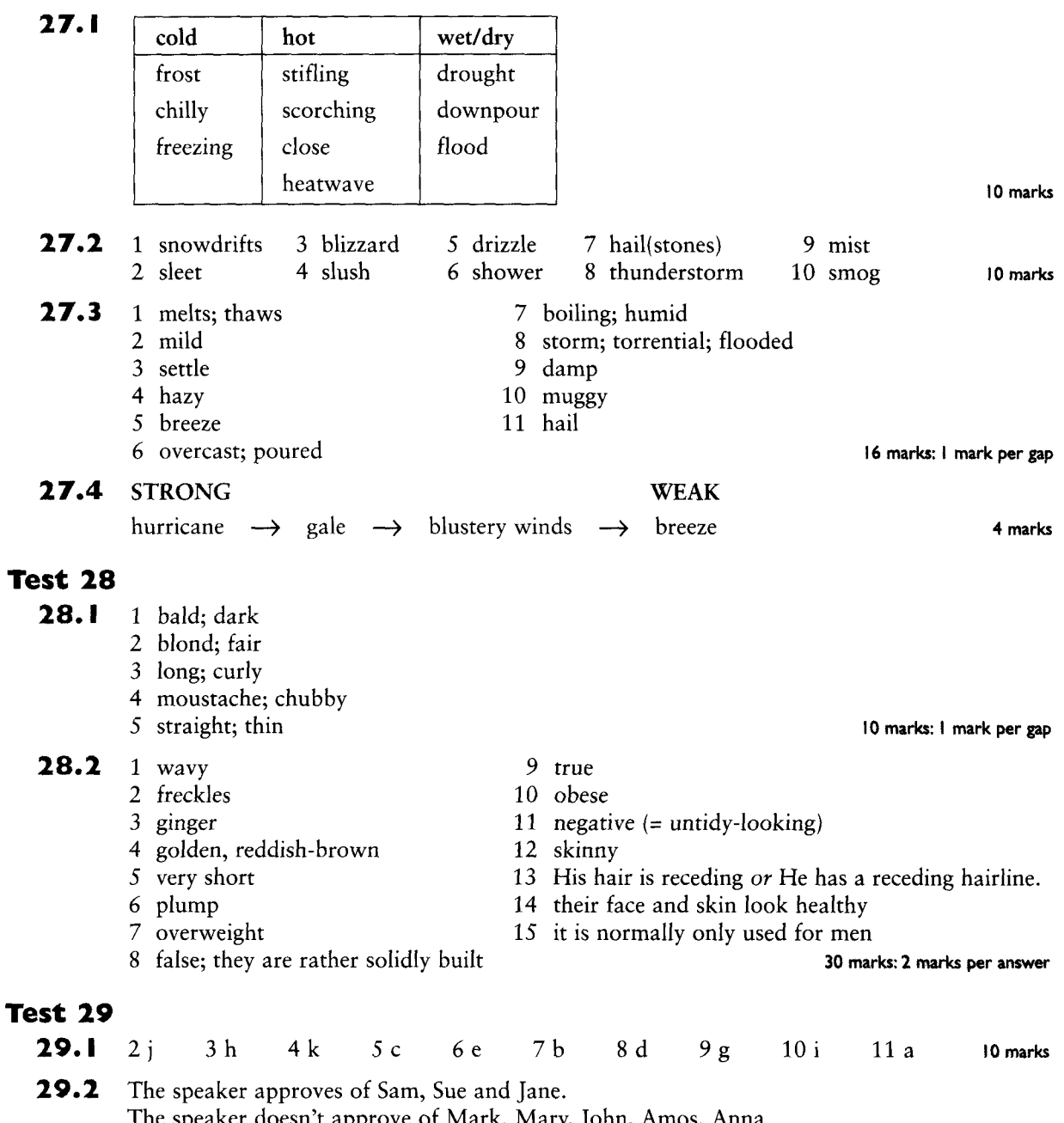

The speaker doesn't approve of Mark, Mary, John, Amos, Anna, Dave or Debby. 10 marks: I mark for each correct comment

- 29.3 1 I don't agree. I think Sam is unprincipled and Sue is weird.
	- 2 I don't agree. I think Mark is self-assured and Mary is frank/open.
	- 3 I don't agree. I think John is ambitious but Jane is bossy.
	- 4 I don't agree. I think Amos is inquiring and Anna is innocent.
	- 5 I don't agree. I think Dave is determined and Debby is open/frank.

10 marks: I mark for each adjective used correctly

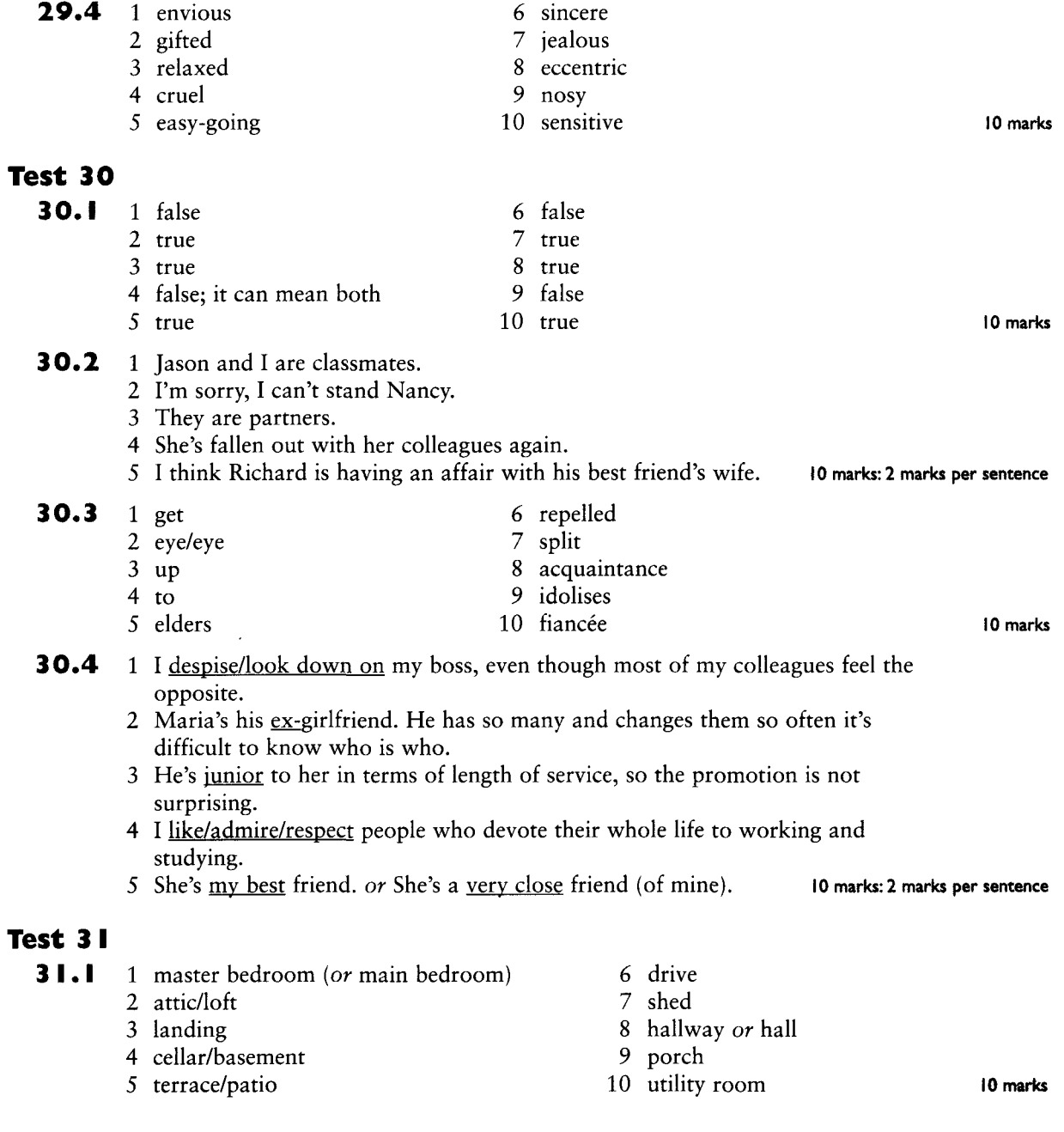

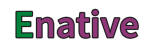

- $31.2$ 1 a/the remote control
	- 2 a larder or pantry
	- 3 a spare room or a guest (bed)room
	- 4 A cellar usually means a place where things are stored; a basement can also mean a place where someone lives (e.g. a basement flat).
	- 5 in the roof of a house
	- 6 a study
	- 7 a table mat
	- 8 an ironing board
	- 9 a chopping board
	- 10 a power point (or an electrical socket or a plug)

#### $31.3$ 1 If the floor was dusty, or if someone dropped a glass and it smashed.

- 2 Putting inside a dustbin or waste bin, so that the contents can be lifted out in one go when it is full.
- 3 Opening bottles with corks, e.g. wine bottles.
- 4 A kitchen. It's for making small particles of food by rubbing against it (e.g. cheese or hard bread).
- 5 No. It's a small table mat for putting under a glass, to protect the table surface. 10 marks: 2 marks per question
- $31.4$ 1 A detached house is not joined to any other house. A semi-detached one is joined to just one other house and a terraced one is one of a row of joined houses. (3 marks)
	- 2 A bedroom, sitting room and kitchen area in one room. (2 marks)
	- 3 It only has one floor/storey. (1 mark)
	- 4 A 'self-contained' flat is one where you do not share any facilities (e.g. bathroom, entrance door) with any other flat. (2 marks)
	- 5 A cottage is a small house, usually in a village or in the countryside. A villa is a large, luxurious, detached house or a house especially built for holiday-makers. (2 marks)

10 marks

10 marks

## Test 32

- $32.1$ 1 I can't open the door; the handle has come off.
	- 2 The bathroom was flooded this morning. It was terrible.
	- 3 There has been a power cut.
	- 4 The batteries have run out in my Walkman.
	- 5 Our washing machine broke down last week.

10 marks: 2 marks per sentence

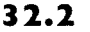

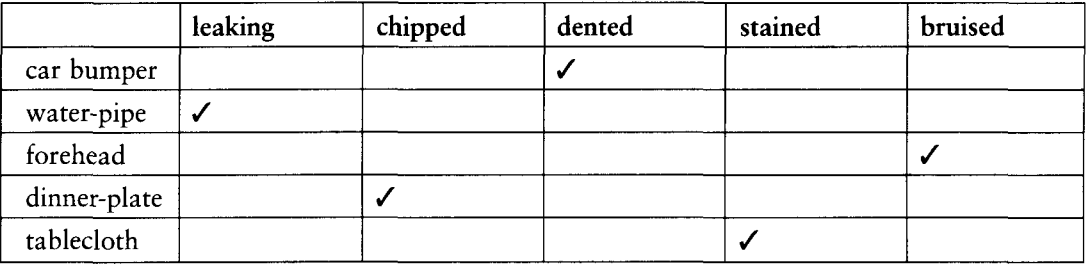

10 marks: 2 marks per tick

- $32.3$ 1 A cut is a clean break of the skin, usually with bleeding and a graze is a rough break of the skin, with redness but usually no blood.
	- 2 Breaking it. When you twist it you strain a muscle, but do not break a bone.
	- 3 The sink/washbasin is blocked,
	- 4 Somebody has spilt something.
	- 5 Because you are locked out.
	- 6 No. It means the battery is dead and the car will not start.
	- 7 Too early.
	- 8 I'm sorry, I mislaid your letter.
	- 9 Forward.
	- 10 Yes.

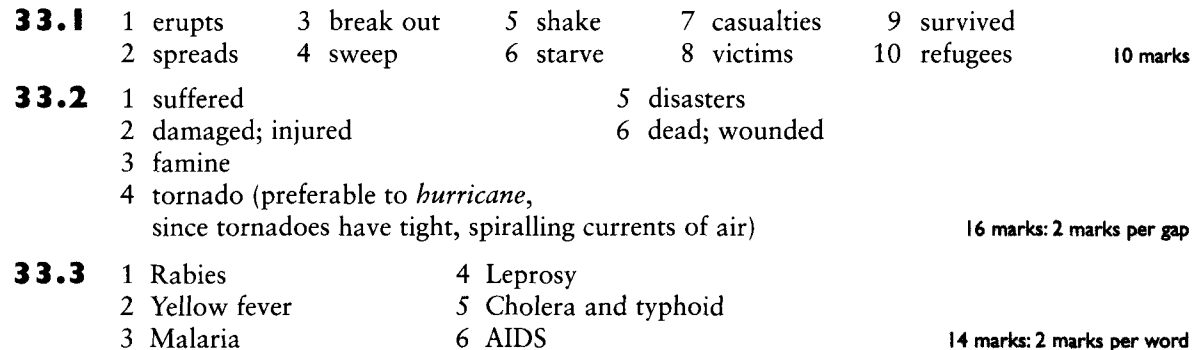

- Test 34
	- $34.1$

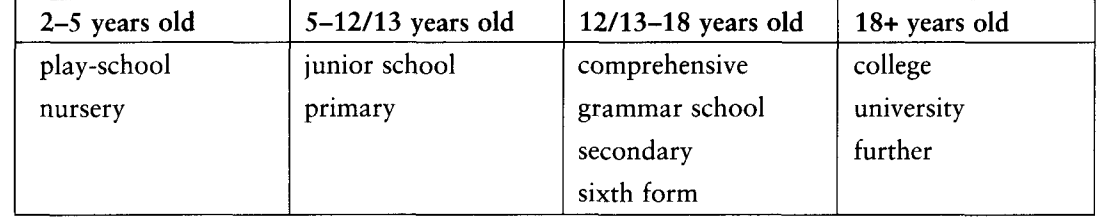

#### **34.2** 1 True

- 2 False (they can be obtained only through universities)
- 3 True
- 4 True
- 5 False (A-levels are taken at 18 years old)
- 6 False (Professors are senior university teachers)
- 7 True
- 8 False (junior is usually 7/8-11/12 years old)

### **34.3** 1 resit

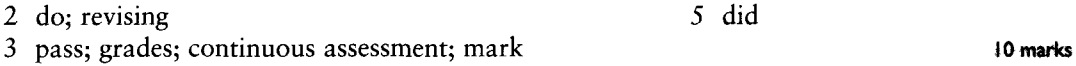

4 skip

20 marks: 2 marks per sentence

10 marks

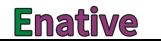

#### **34.4** 1 school-leaving age

- 2 grant (or a scholarship; a scholarship is usually competitive)
- 3 state school
- 4 lecturer or tutor
- 5 evening classes

## **Test 35**

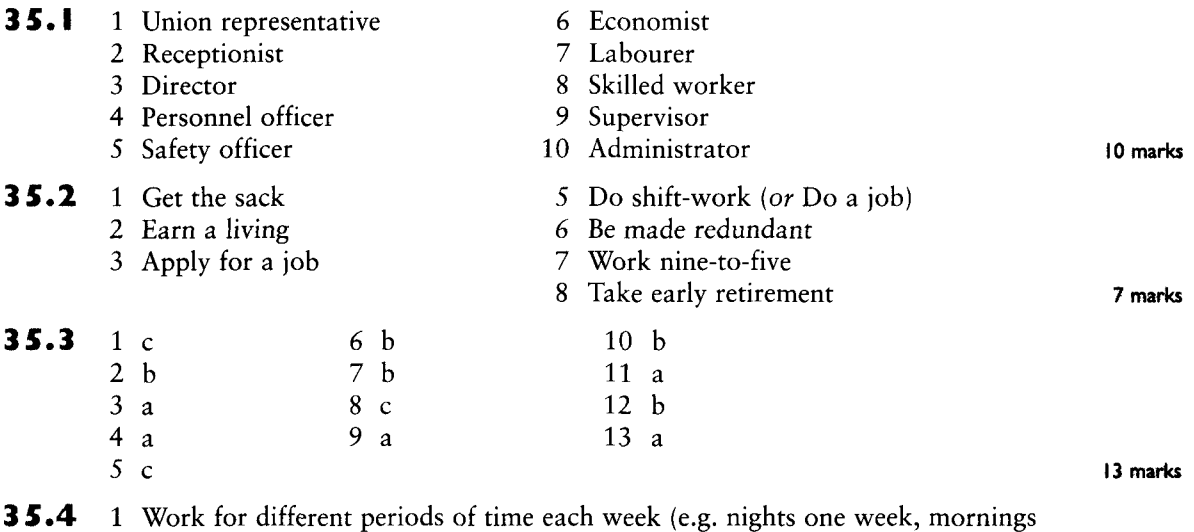

12 marks: 2 marks per word or phrase

5 marks

5 marks

the next week).

- 2 You can start and finish work any time within certain limits (e.g. start between 8am and 9.30am, finish between 4.30pm and 6.00pm).
- 3 A period of time off work for a woman who is expecting / has just had a new baby.
- 4 Not working because of an industrial dispute (e.g asking for more pay).
- 5 Getting a higher position in your job or profession.

#### $35.5$ 1 She's a workaholic; she loves going to work every day.

- 2 I feel very ill, so I'm on sick leave.
- 3 I got laid off from my job at the factory, so I don't work there any more.
- 4 You're so good at your job we've decided to promote you, or You're so bad at your job we've decided to fire you.
- 5 Bill's wife has just had a baby, so he's on paternity leave. or ... so she's on maternity leave. (You can also use the neutral word parental leave for both men and women.)

## **Test 36**

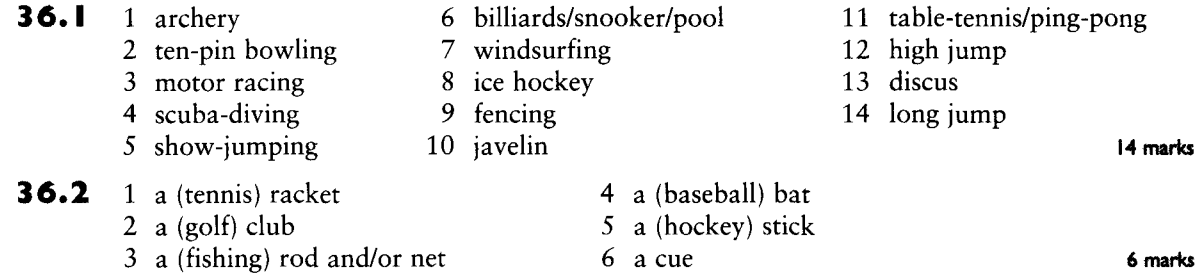

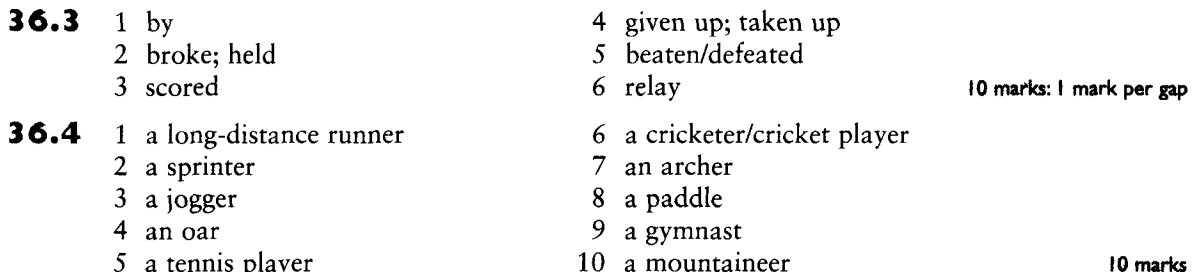

5 a tennis player 10 a mountaineer

## Test 37

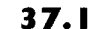

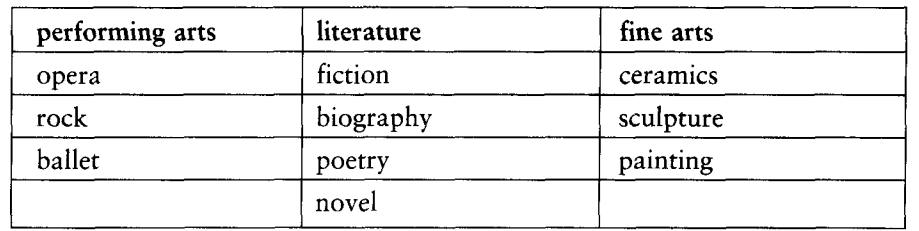

10 marks

- 37.2 1 The government is increasing the amount of money it gives every year to the arts. 2 She was trained in ballet and modern dance.
	- 3 We've got some tickets for the theatre. Would you like to come with us?
	- 4 The art of writing a biography is to try to imagine the world in which the person lived.
	- 5 I prefer modern poetry; it's easier to read than the classics.
	- 6 He was very good at art at school. Now he works as a book illustrator.

#### 7 marks: I mark per gap

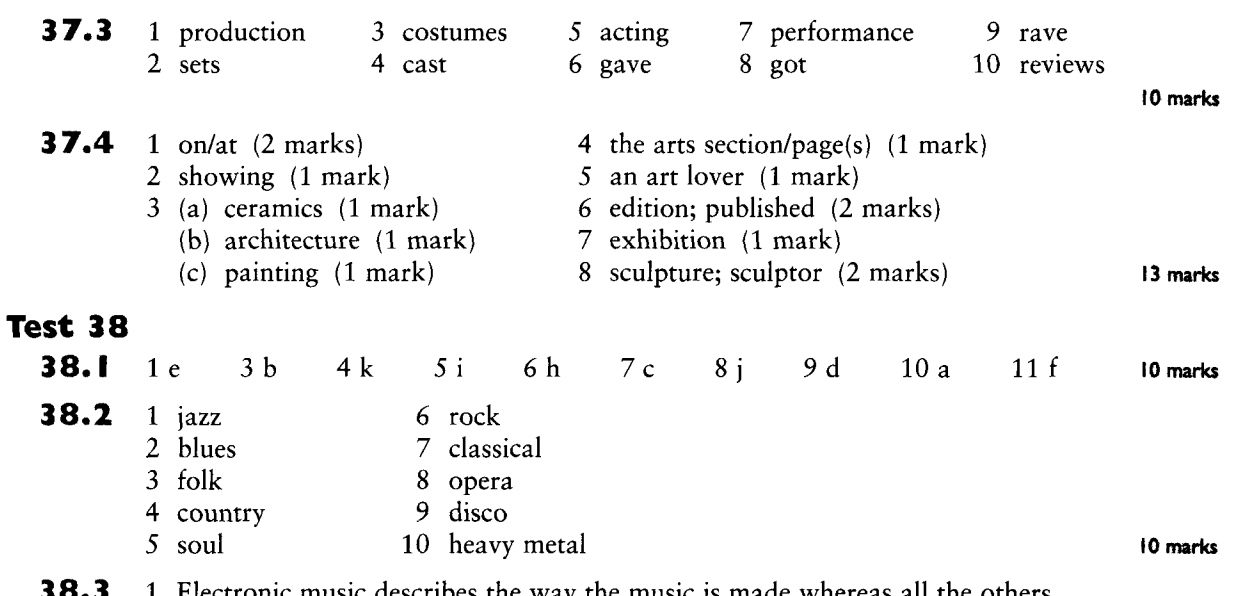

- Electronic music describes the way the music is made whereas all the others 0.3 refer to specific times.
	- 2 Discordant is the only one that suggests music that is not pleasant to the ear.
	- 3 Rock music is the only one which describes what style of music is being performed whereas the others all focus more on who is playing.

- 4 Contemporary music describes the music in terms of its time whereas all the others refer to a specific purpose.
- 5 Music is deliberately written in a jazz, blues or heavy metal style whereas muzak is a derogatory term and no composer would ever write music specifically as elevator music.

10 marks: I mark for picking the correct odd one out and 1 mark for an explanation similiar to that given above. If you pick a different word and have a valid explanation as to why it is the odd one out then you may allow yourself the marks.

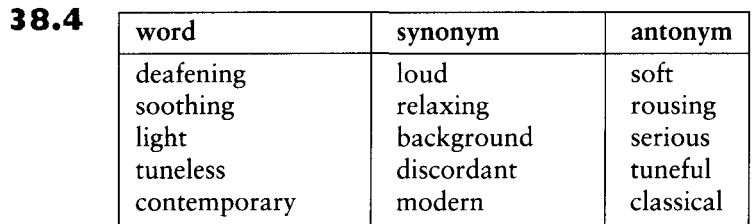

10 marks: I mark per word

## Test 39

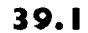

 $\overline{1}$ 

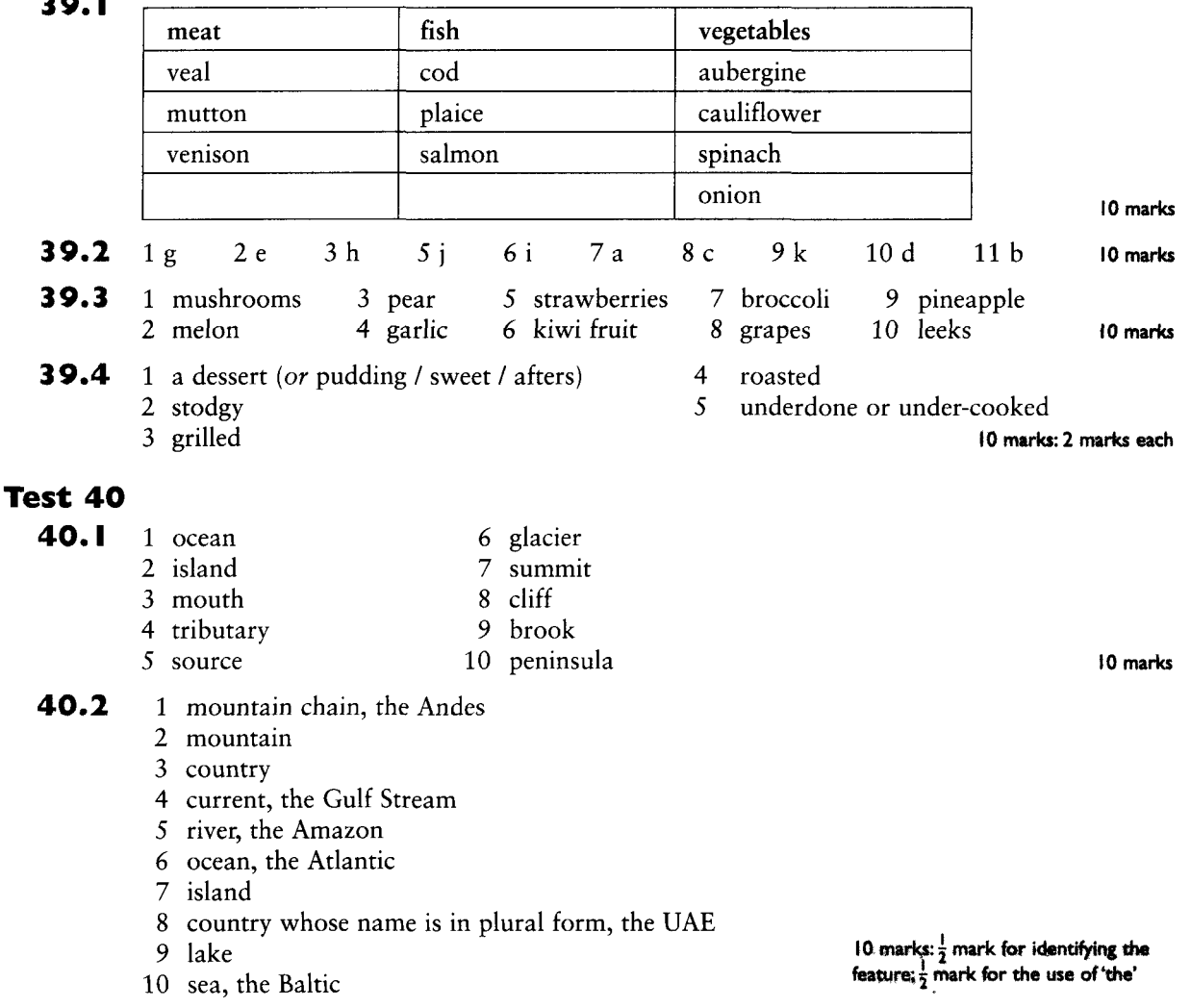

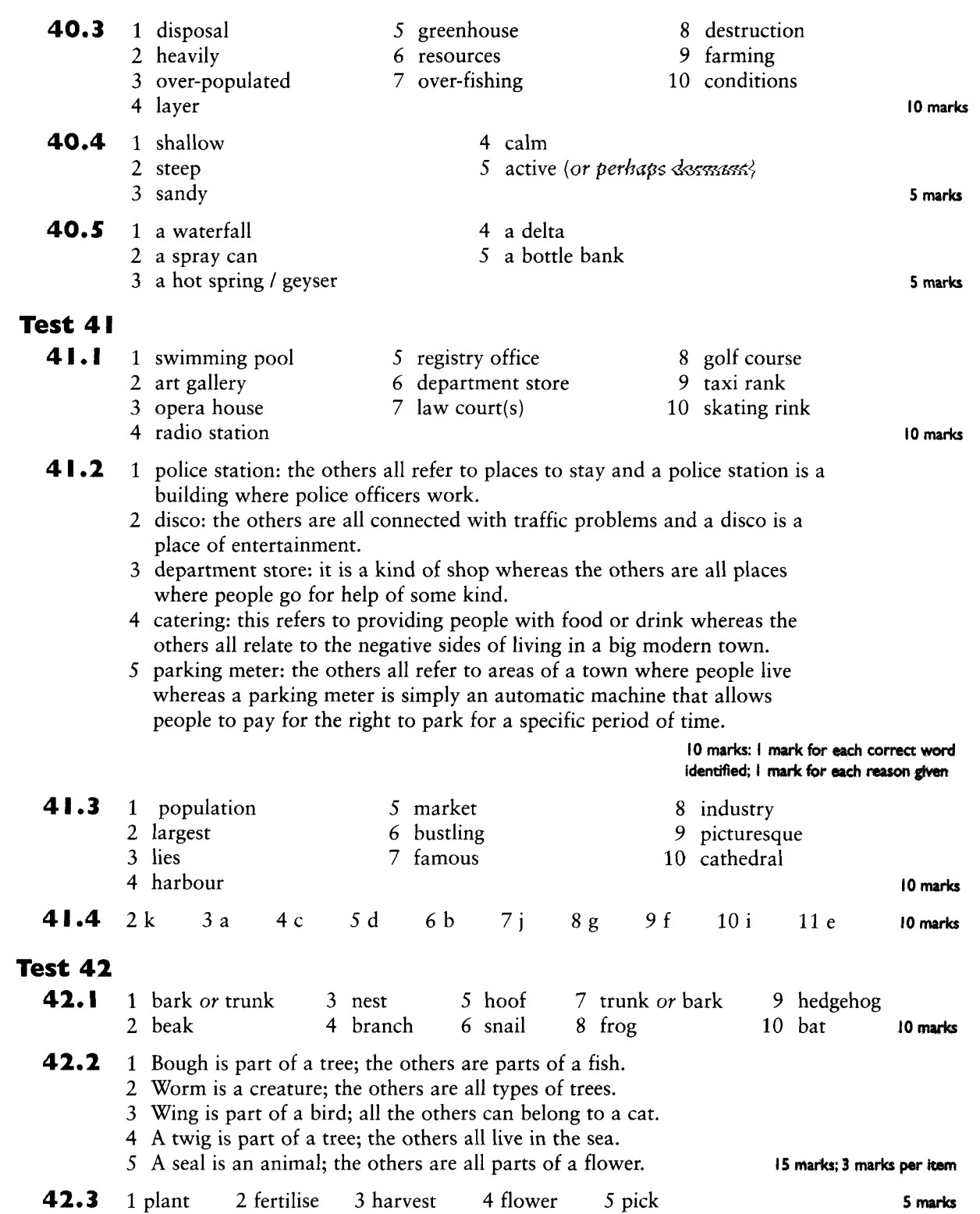

-

J.

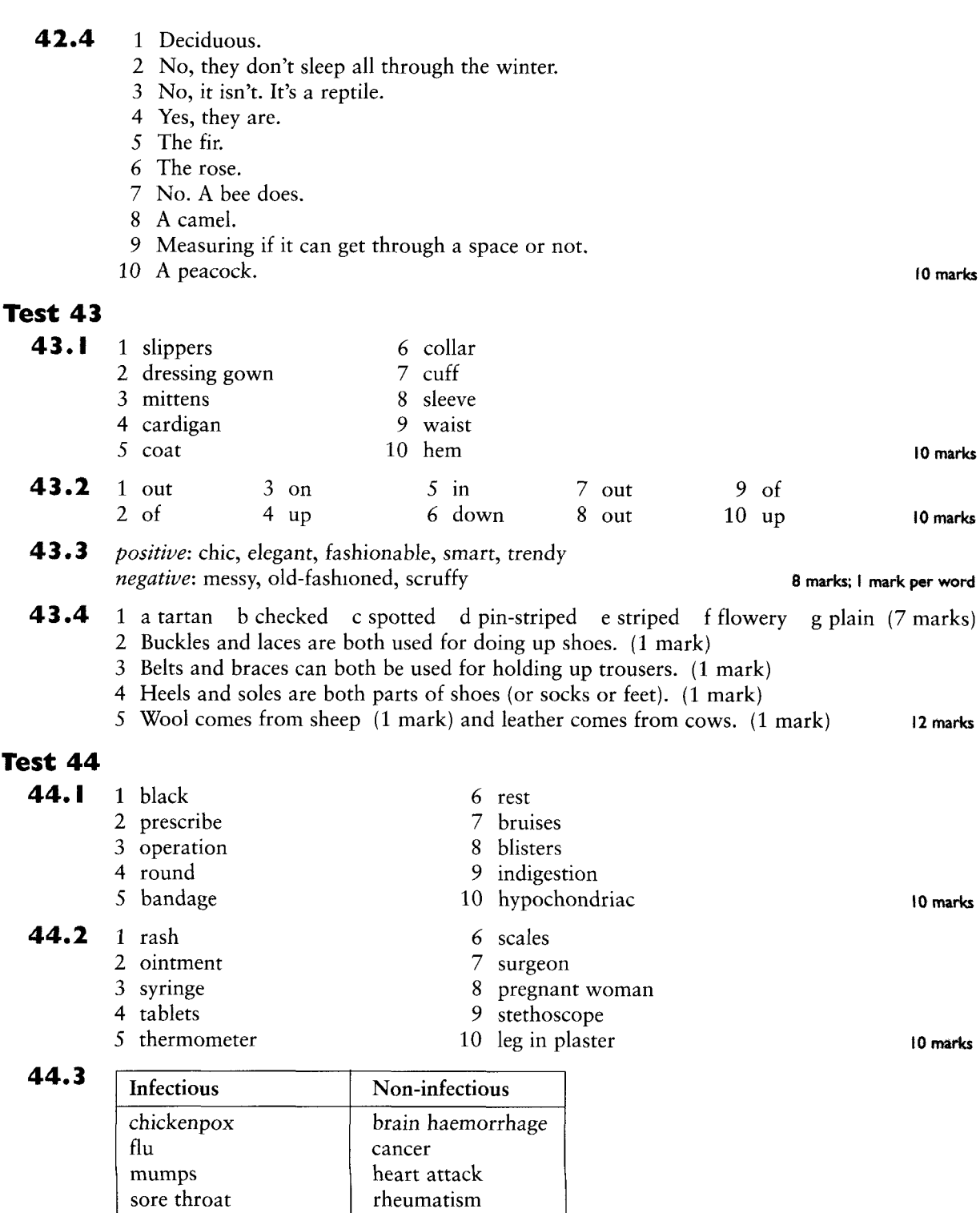

The attack<br>sprained ankle<br>ulcer

 $\hspace{0.1mm}-\hspace{0.1mm}$ 

Ŷ.

#### 44.4 2 operating theatre

- 3 lung cancer
- 4 heart attack
- 5 brain haemorrhage
- 6 health insurance

9 blood pressure 10 food allergy

8 painful joints

7 raised temperature

11 itchy nose

## Test 45

- 45.1 1 helicopter is a means of transport whereas the others are people
	- 2 steering wheel is part of a car whereas the others are parts of a plane
	- 3 joystick is part of a plane whereas the others are places on a ship
	- 4 jet is a kind of plane whereas the others are boats
	- 5 land is associated with planes whereas the other three 10 marks; I mark per word; verbs are primarily associated with road transport I mark per explanation

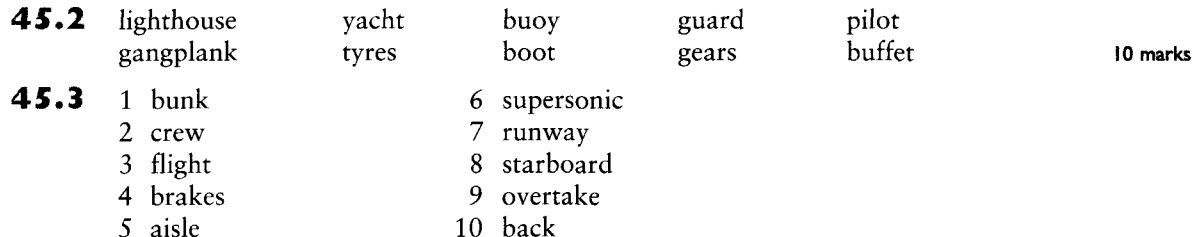

45.4 Last year my uncle went on a very interesting journey in South America. He took a flight (fly is an insect) to Chile. There was fog when the plane arrived at (you arrive at or in a place, not to) the airport and the pilot (we use driver for a car, train or bus but pilot for a plane) found it very difficult to land. Eventually, he succeeded and the passengers (voyagers would only be used about a rather adventurous sea journey) all got off and went into the airport. A lot of them had to change planes (we exchange money or Christmas cards but not planes) there.

10 marks; I mark per error; I mark for correcting it

10 marks

#### **Test 46** 46.I 1 package holiday 6 youth hostel 2 B & B 7 caravan 3 timeshare 8 self-catering 9 guesthouse 4 camp-site 5 cruise 10 holiday camp 10 marks  $46.2$  $1 f$  $2<sub>h</sub>$  $3g$  $4<sub>h</sub>$  $5a$  $6i$  $7i$  $8d$  $9c$  $10<sub>e</sub>$ 10 marks 46.3 6 unsurpassed 1 mighty 2 exhilarating 7 exotic 8 legendary 3 stunning 9 picturesque 4 glamorous 5 picturesque 10 exclusive 10 marks

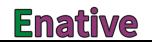

#### 46.4 Across

- 1 chalet
- 2 swimming pool
- 4 sights
- 6 pitch
- 7 bunk
- 8 guesthouse

## Test 47

 $47.1$ 1 Thirty two degrees Fahrenheit equals zero degrees Centigrade (or Celsius).

Down

3 piste

5 scenery

1 camp-site

2 sunbathing

- 2 Thirty six point eight per cent.
- 3 Fifteen point four equals fifteen and two fifths.
- 4 Fifty six divided by seven equals eight plus (or add) forty one minus (or take away) three equals forty six.
- 5 Two to the power of four equals four squared.

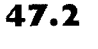

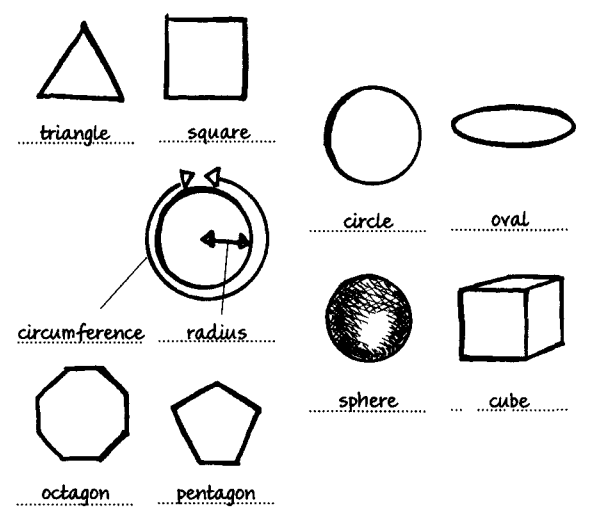

- 47.3  $1, 3, 9, 11$  $4 +$  $2, 4, 8, 10$  $5 \times$  $3, 3, 11$  $6 +$
- 47.4 1 An area the size of ten thousand nine hundred and sixty five football fields of tropical forest was cut down in India in nineteen ninety.
	- 2 One thousand and ninety eight dollars is the annual military spending per person in the USA compared to eight dollars annual military spending per person in Nigeria.
	- 3 Fourteen million eight hundred and ninety four thousand landmines have been recovered in Poland since nineteen forty five.
	- 4 Fifty five square feet of rainforest need clearing to produce enough beef for one quarter pound hamburger.
	- 5 One million, one hundred and eight thousand, one hundred and eighty tonnes of ozone layer destroying nitrogen oxides are emitted each year by UK road transport.

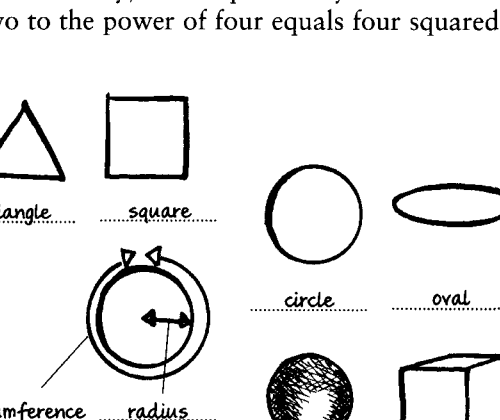

10 marks

10 marks: 2 per expression

10 marks

10 marks: I mark per item

10 marks: 2 marks per item

## **Test 48** 48.I

1 mobile phone 6 printer 2 mouse 7 answerphone 3 food processor 8 CD player 9 fax machine 4 microwave 5 personal stereo (Walkman) 10 personal organiser

10 marks

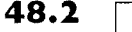

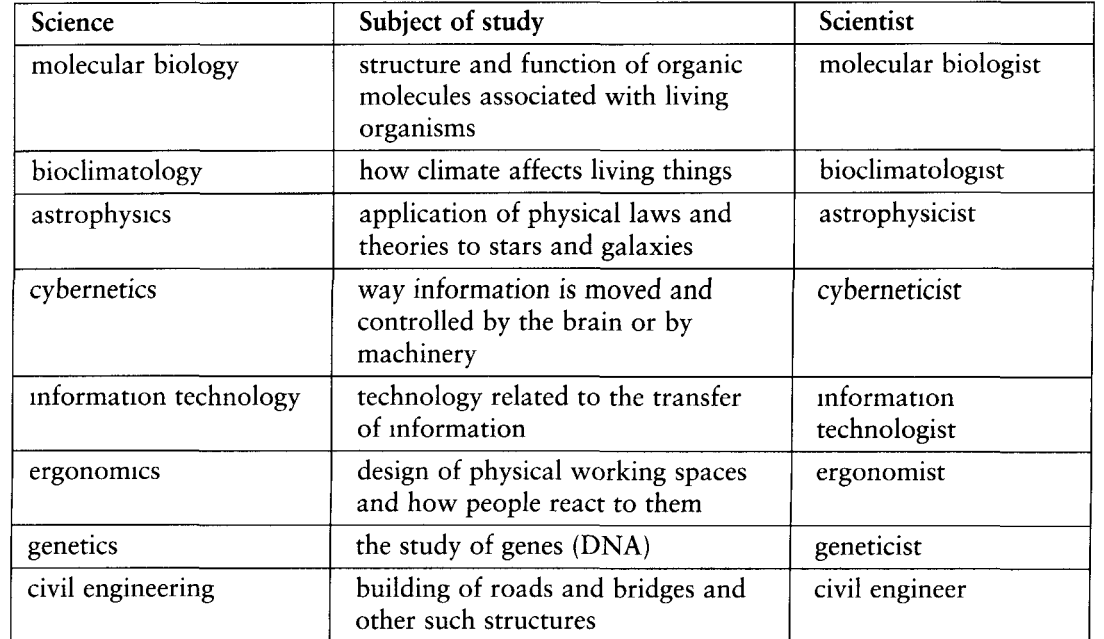

16 marks: I mark for each box correctly filled. The exact words do not have to be used to get the mark for the boxes in the second column as long as the correct idea is conveyed

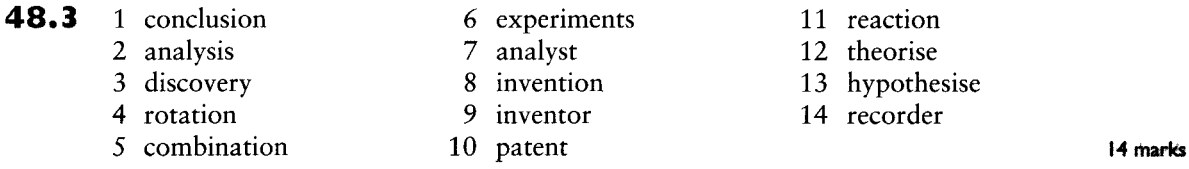

## Test 49

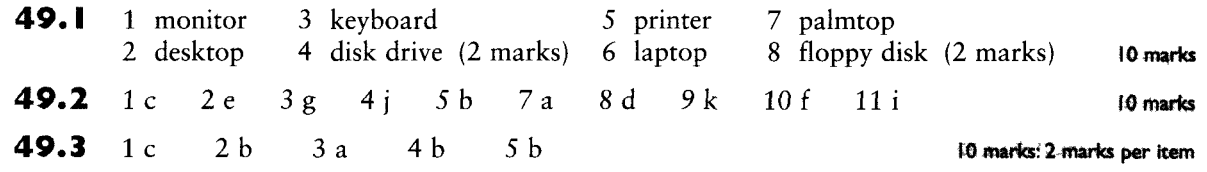

- 49.4 1 Frequently asked questions
	- 2 They exchange information and opinions about particular topics of interest to the members.
	- 3 The net
	- 4 No. It means it is not working.
	- 5 Yes

- 6 click
- $7a$
- 8 World wide web
- 9 Electronic
- 10 A chat forum

- 50.1 1 A tabloid is a popular newspaper which mainly contains stories about film stars, the royal family and sport whereas a quality newspaper has a more serious approach to the news.
	- 2 A journal is an academic magazine whereas a magazine is used more generally for hobby or other special interest magazines.
	- 3 Making a film in a studio means making it in a special place owned by the film company where different sets are constructed for different films. Making a film on location means making the film in a different 'real' place, so that the film is shot against a backdrop of real countryside or buildings rather than against an artificial set.
	- 4 These are both ways of receiving television signals but an aerial looks like

whereas a satellite dish looks like

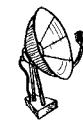

- 5 These are both ways of showing films in countries where a different language is spoken from the language in which the film was originally made. With sub-titling the translation of the script is written on the screen for the audience to read whereas with dubbing the audience hears actors reading a translation of the original script.
- 50.2  $1<sub>g</sub>$  $2f$  $3a$  $4i$  $5<sub>b</sub>$  $6i$  $7d$ 9 h  $10<sub>k</sub>$  $11c$ 10 marks Note that Dallas and Dynasty, in the example, were the names of two popular US soap operas which are still reshown in many different countries in the world.

#### 50.3 camera operator: film studio

cartoonist: may be found in both as a cartoonist draws cartoons either for an animated film or to be published in a newspaper or magazine censor: film studio (though in some countries will also be found in a newspaper office) columnist: newspaper office continuity person: film studio critic: newspaper office editor: newspaper office foreign correspondent: newspaper office make-up artist: film studio sub-editor: newspaper office 10 marks

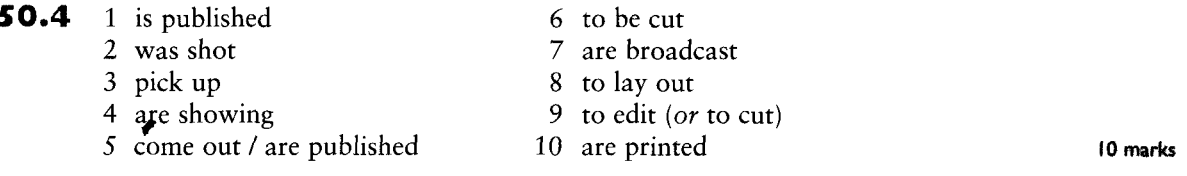

10 marks

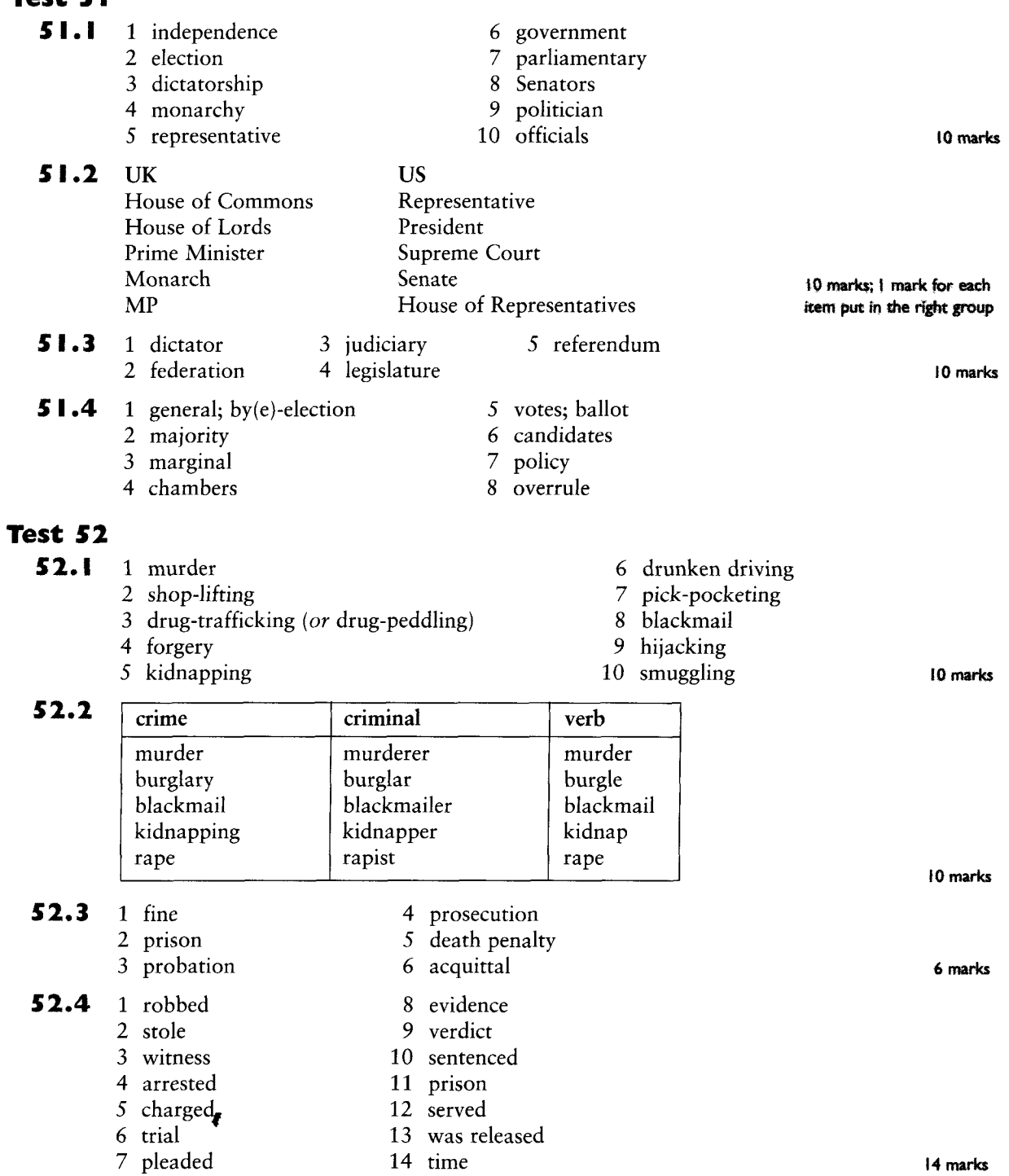

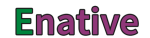

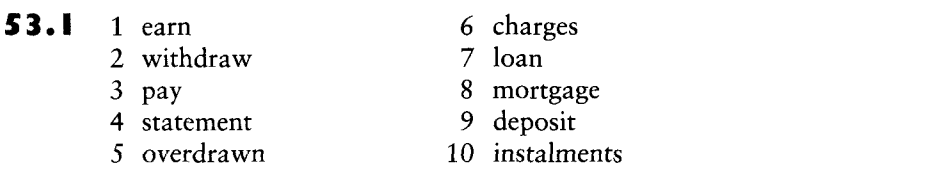

t0 marks

- 53.2 1 Purchasing is simply a more formal word for buying whereas haggling means arguing about the price before you buy (as is traditional in some societies).
	- 2 If a company makes a profit, it makes more money than it spends and if it makes a loss, it makes less money than it spends *i.e.* it loses money.
	- 3 A share or shares is the bit of paper that investors have when they invest in that company and a dividend is money that they are paid on their investment when the company does well.
	- 4 A discount means getting something for a lower price (e.g. because you are a student or a pensioner or because the cost of the item has been reduced) and a refund is getting money back that has already been paid.
	- 5 If something is a bargain it is very good value but if something is said to be a rip-off (a very colloquial expression) then it costs far more than it is worth. 10 marks: 2 marks for each correct explanation
- 53.3 1 fare
	- 2 fee
	- 3 inheritance tax (death duties)
	- 4 income tax
	- 5 rebate
- 6 value added tax
- 7 corporation tax
- 8 customs / excise duties
- 9 pension
- 10 unemployment benefit / the dole / social security

- 53.4 1 Buying a large quantity of the same item (usually for a cheaper price than the cost if the items were bought individually).
	- 2 Buying something but not paying for it immediately (making an agreement to pay for it over time in the future).
	- 3 Coins and paper money as opposed to cheque or plastic cards.
	- 4 Plastic card (e.g. Visa, Mastercard, American Express) allowing people to charge goods to an account to be paid for at some time in the future (with interest if payment is delayed).
	- 5 The money used in a particular country (Japanese currency for example, is the yen).
	- 6 A colloquial expression meaning 'overdrawn', i.e. having minus money in one's bank account.
	- 7 Money put into a project in the expectation of it leading to future growth and income.
	- 8 A comparison of one currency with another, e.g. what's today's rate of exchange between the US dollar and the yen?
	- 9 An agreed annual payment for work, part of which is paid to the employee monthly.
	- 10 Money paid for work done. Wages are usually paid weekly whereas a salary is paid monthly. Manual workers receive wages whereas professional workers receive a salary.

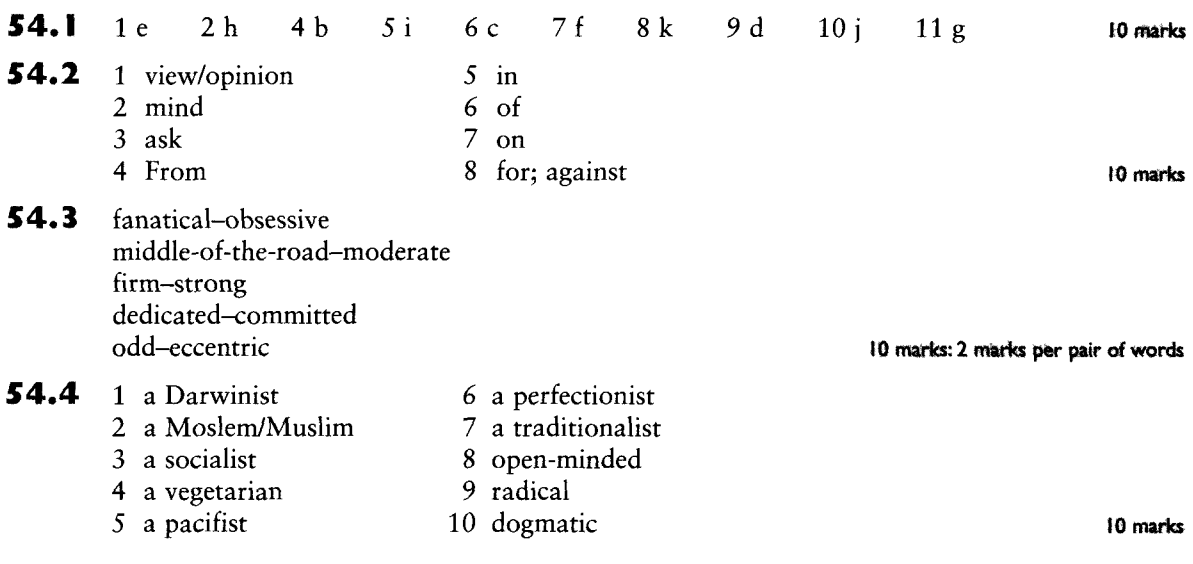

## **Test 55**

55.1 Pleasant feelings: cheerful, contented, delighted, ecstatic, excited, grateful, thrilled Unpleasant feelings: anxious, apprehensive, cross, depressed, fed-up, 10 marks:  $\frac{1}{2}$  mark frustrated, livid, miserable, mixed-up, nervous, seething, upset, worried per word

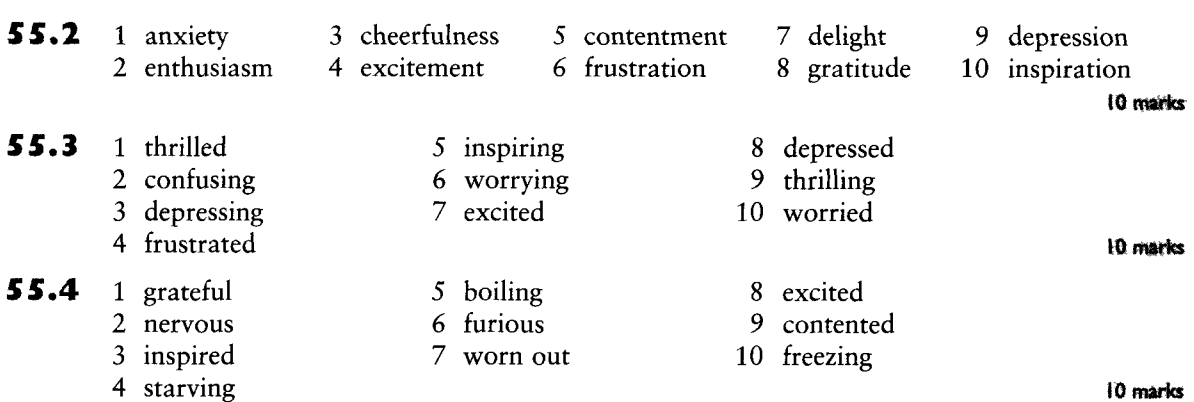

## Test 56

56.1 1 His behaviour appals me.

- 2 It's been so difficult at work  $-1$  long for (or am longing for) my holiday.
- 3 Maria is very fond of romantic novels.
- 4 Amy didn't find Bob attractive.
- 5 He cares for his daughter more than anyone else in the world.
- 6 Sam was devoted to his wife.
- 7 I can't bear standing in queues.
- 8 Did you enjoy the party?
- 9 Violence on TV disgusts me. or I am disgusted by violence on TV.
- 10 I always dread going back to work after a holiday.

10 marks

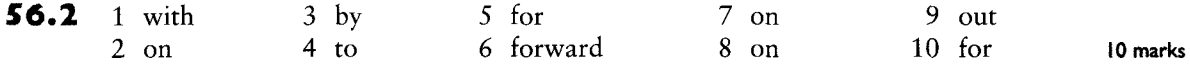

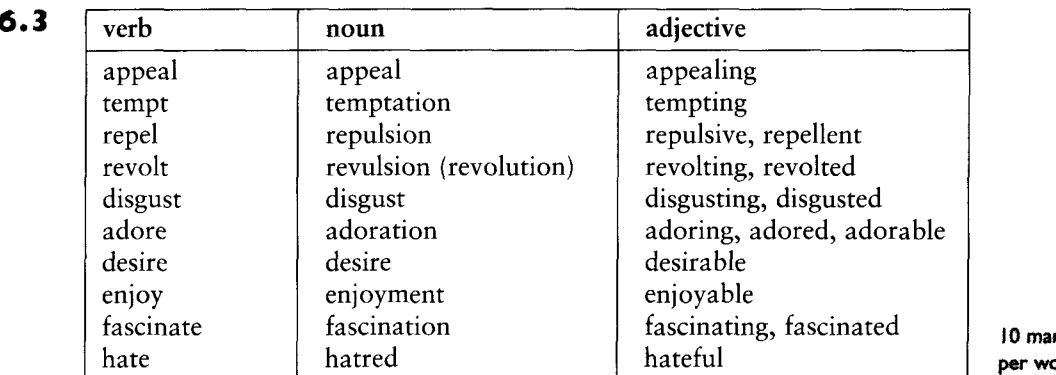

ırks: <mark>‡</mark> mark<br>ord

10 marks: 2 marks per item

## 56.4 1 False. Claustrophobics can't stand closed spaces.

- 2 False. Marxists are passionate about Karl Marx.
- 3 False. Sadists enjoy causing pain to others.
- 4 False. Ornithologists are fascinated by birds.
- 5 False. Misogynists loathe all women.

## **Test 57**

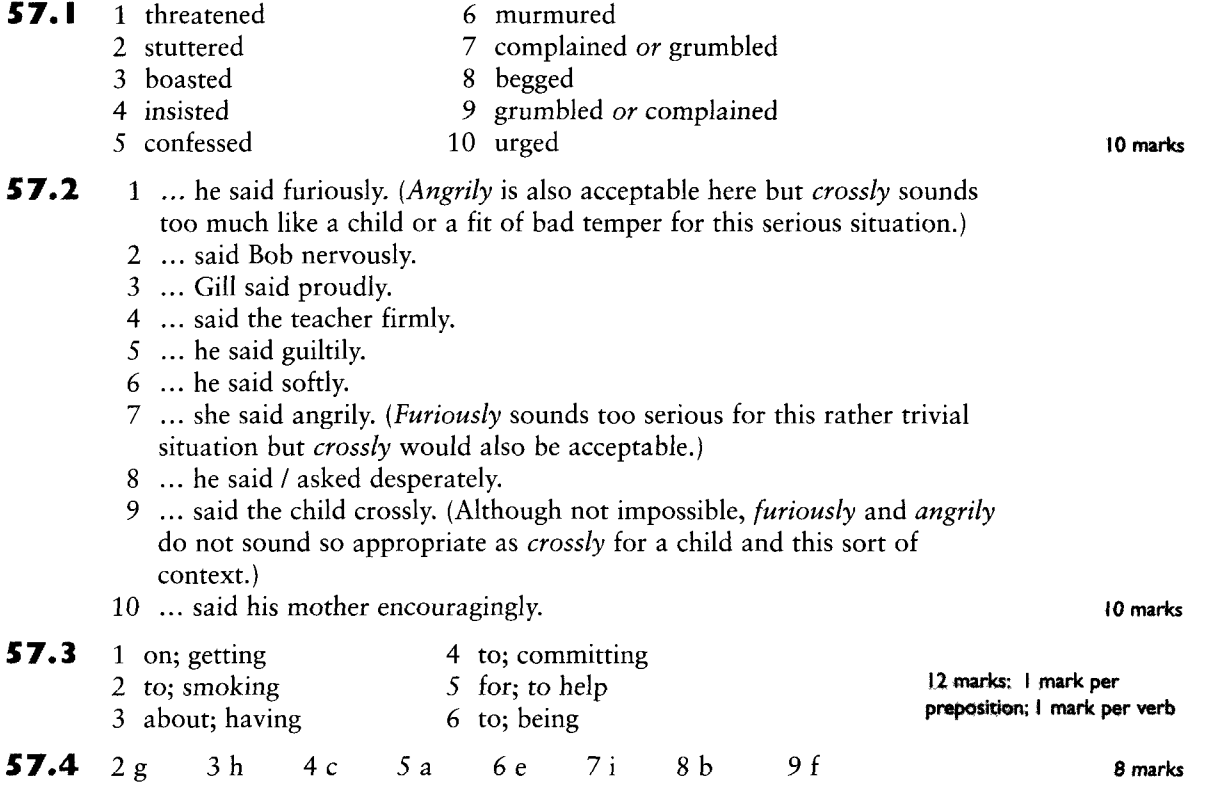

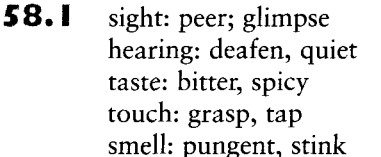

10 marks: I mark for each word

10 marks

#### 58.2 2 Anna is going on a diet. She's slim but she says she feels fat.

- 3 Do you think he's going to be sick? He looks rather green.
- 4 Have you heard about their trip to Nepal? It sounds very exciting.
- 5 Here comes the bride! She looks wonderful.
- 6 I haven't met Jill's new teacher yet but she sounds very pleasant.
- 7 I love stroking the cat. It feels so soft.
- 8 I love this rose. It smells so fragrant.
- 9 No one has lived in this house for ages. It smells musty.
- 10 They've put too much chocolate in this cake. It tastes too sweet.
- 11 This soup needs more salt and pepper. It tastes a bit tasteless.

Note that other answers may be possible. Check with a teacher if you are not sure whether you deserve a mark or not.

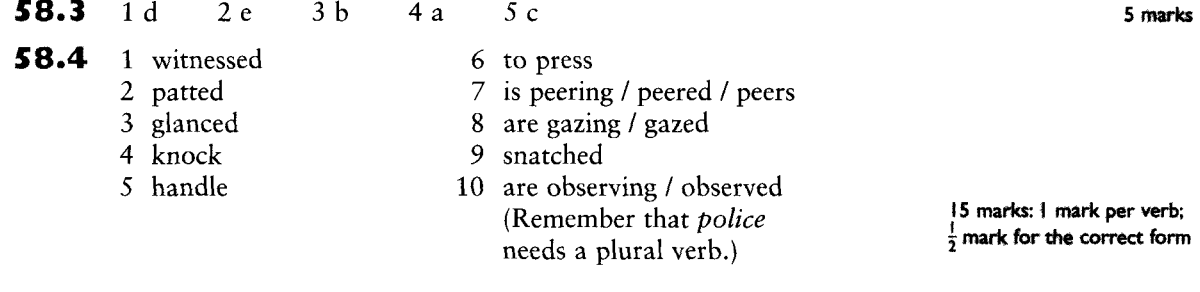

## **Test 59**

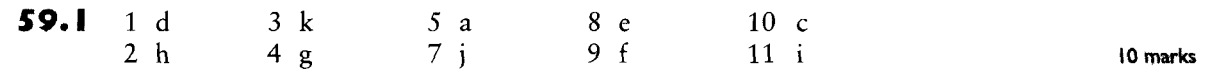

- 59.2 1 shake: make repeated movements
	- 2 lick: move the tongue over
	- 3 burp; noise of air coming out through the mouth quickly, often after eating too quickly
	- 4 chew: move jaws up and down
	- 5 sneeze: air rapidly and involuntarily coming out through the nose (you often do this when you have a cold)
	- 6 cough: force air out of your lungs through your throat making a short sharp sound (you often do this when you have a bad cold)
	- 7 yawn: open your mouth widely in order to take in more oxygen (you do this when you are tired or, perhaps, bored)
	- 8 breathe: taking air in and out of the body (you need your lungs to do this)
	- 9 hiccough: make a short, repeated sound through your throat (you have no control over this and it can be hard to stop doing it once you have started it)
	- 10 tremble: involuntary shaking of the body (you do this when you are nervous)

10 marks:  $\frac{1}{2}$  mark per anagram;  $\frac{1}{2}$  mark for each explanation

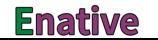

#### 59.3 2 Drink this water to help you swallow the pill.

- 3 Having had so little sleep last night, he's been yawning all day.
- 4 Hold your breath for 30 seconds and you should stop hiccoughing.
- 5 If you chew your food well, you digest it more easily.
- 6 She's frowning because her children are behaving so badly.
- 7 Some people sneeze if they come into contact with a cat.
- 8 She sighed with relief when she heard Nick had arrived safely.
- 9 Try blinking to see if you can get the dust out of your eye.
- 10 You can tell that he's nervous because his hands are trembling.
- 11 She always blushes whenever she's embarrassed.

59.4 1 sigh: the others all involve repeated movements of the whole body whereas a sigh involves just deep breathing

- 2 rumble: the others all refer to things you can do with your mouth while eating whereas rumble refers to the noise your tummy can make when it wants food
- 3 blush: it involves the skin whereas the other verbs involve the eves
- 4 snore: the others relate to the throat and snore relates to the nose
- 5 grin: it is a kind of smiling whereas the others are all things that you do if you have a bad cold or flu 10 marks; 2 marks per item

### Test 60 60.I

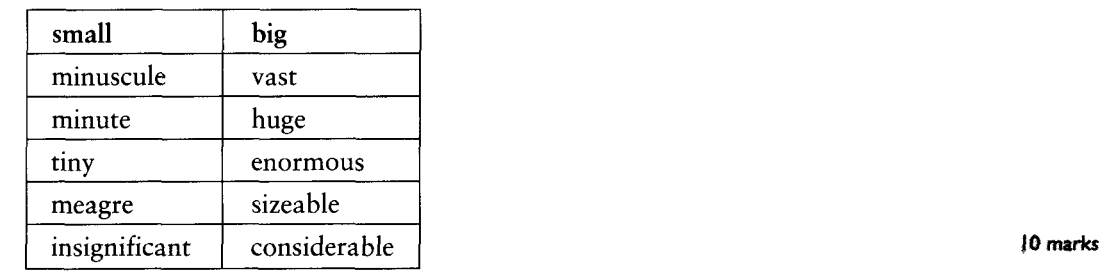

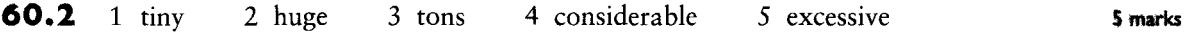

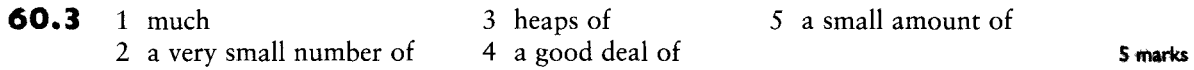

60.4

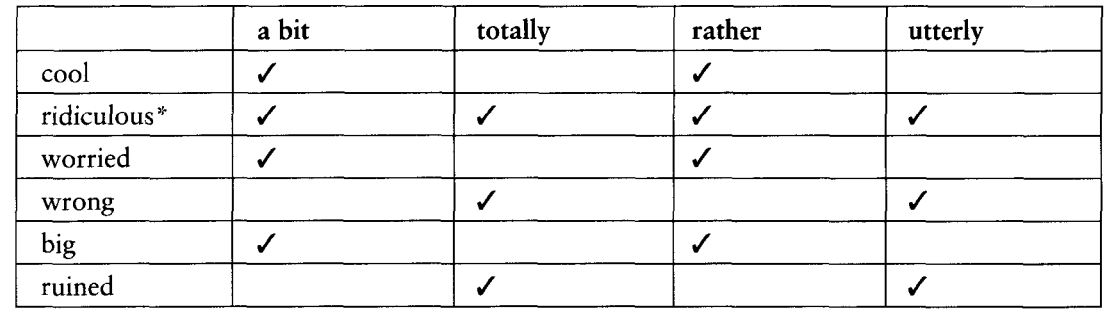

\*Words of extreme reactions/feelings can often be used as either 'scale' or 'limit' adjectives, so all the collocations are possible. **Hemarks: I mark per tick** 

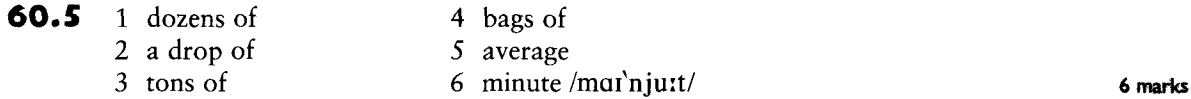

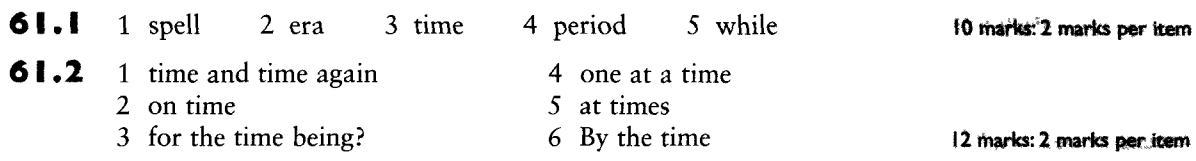

- $61.3$ 1 True
	- 2 False. We say 'It takes ten hours to fly from London to Singapore'.
	- 3 False. Elapse is normally only used with the past tense or with perfect tenses (i.e. tenses with *have*, e.g. 'Twenty years have/had elapsed').
	- 4 True
	- 5 True
	- 6 False. 'Went on' usually means it lasted longer than expected or desired.
	- 7 False. It means there is no need to hurry.
	- 8 True
	- 9 False. Elapse is not normally used with adverbs.
	- 10 True
- 61.4 1 The job was temporary, replacing someone who was sick.
	- 2 Many people believe in eternal life after death.
	- 3 After a year, the job became permanent.
	- 4 We reached a provisional agreement.

## Test 62

- 62.I  $1 \checkmark$ 
	- $2\checkmark$

3 X If 'high' is used of people, it normally means 'high ranking' or 'important' (e.g. a high official in the government, a high priest in a temple).

- $4\sqrt$
- 5 X It comes after. The room is 4.5 metres long.

6 X It means 'not deep'.

62.2

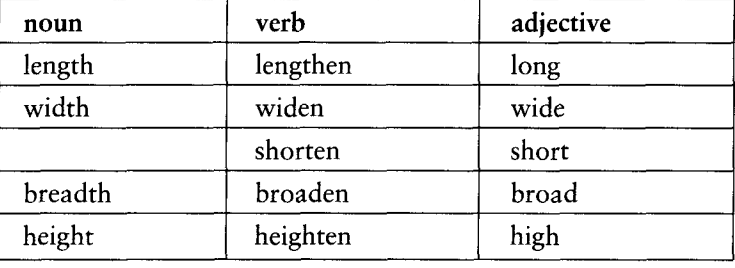

10 marks

10 marks

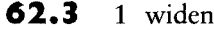

- 2 short-cut
- 3 lengthened
- 4 heightened
- 5 faraway 6 shorten
- 7 deepened
- 9 lengthy 10 lower

8 broadens

10 marks

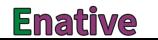

12 marks: 2 marks per item

8 marks: 2 marks per item

- **62.4** 1 The economy expanded rapidly last year.
	- 2 We are going to extend our house.
	- 3 This shirt shrank when I washed it.
	- 4 The city has grown in the last ten years.
	- 5 New houses have spread into the countryside. (Spread is a dynamic verb, so *into* is better than *in* here.)

10 marks: 2 marks per item

10 marks

### Test 63

63.1 1 compulsory 6 alternative 2 obliged 7 forced 3 mandatory 8 liable 4 optional 9 choice 5 exempt 10 obligatory

63.2 1 There was a shortage of engineers so foreign companies were invited to build the road. 2 The astronauts died because of a lack of oxygen (or through a lack of oxygen).

- 3 When I got home after being away, all my plants were in need of water.
- 4 There is a need for more discussion before we can make a decision.
- 5 The garden wants watering before we put the new flowers in. 10 marks: 2 marks per sentence

| $63.3$ 1 impossible | 4 probable         |         |
|---------------------|--------------------|---------|
| 2 unlikely          | $\sqrt{5}$ certain |         |
| 3 possible          | 16 inevitable      | 6 marks |

63.4 1 opportunity 2 have  $(\text{got})$  to 4 possibility 3 must 4 marks

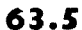

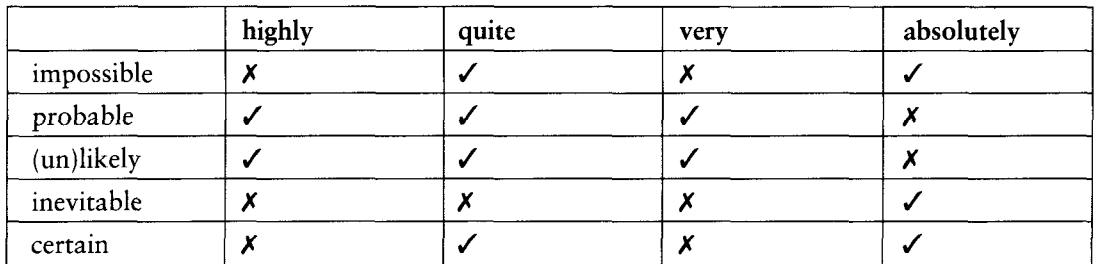

10 märks;  $\frac{1}{2}$  mark per tick or cross

10 marks

#### Test 64 64.I

1 sound

2 noise

- 3 racket ('sound' suggests something unidentifiable)
- 4 sombre ('dim' refers to a light source rather than a whole room)
- $5 \dim$
- 6 twinkling
- 7 beam
- 8 flashed
- 9 gloomy
- 10 noises ('racket' is used in the singular)

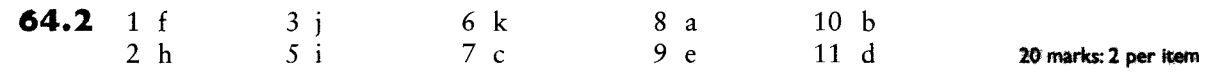

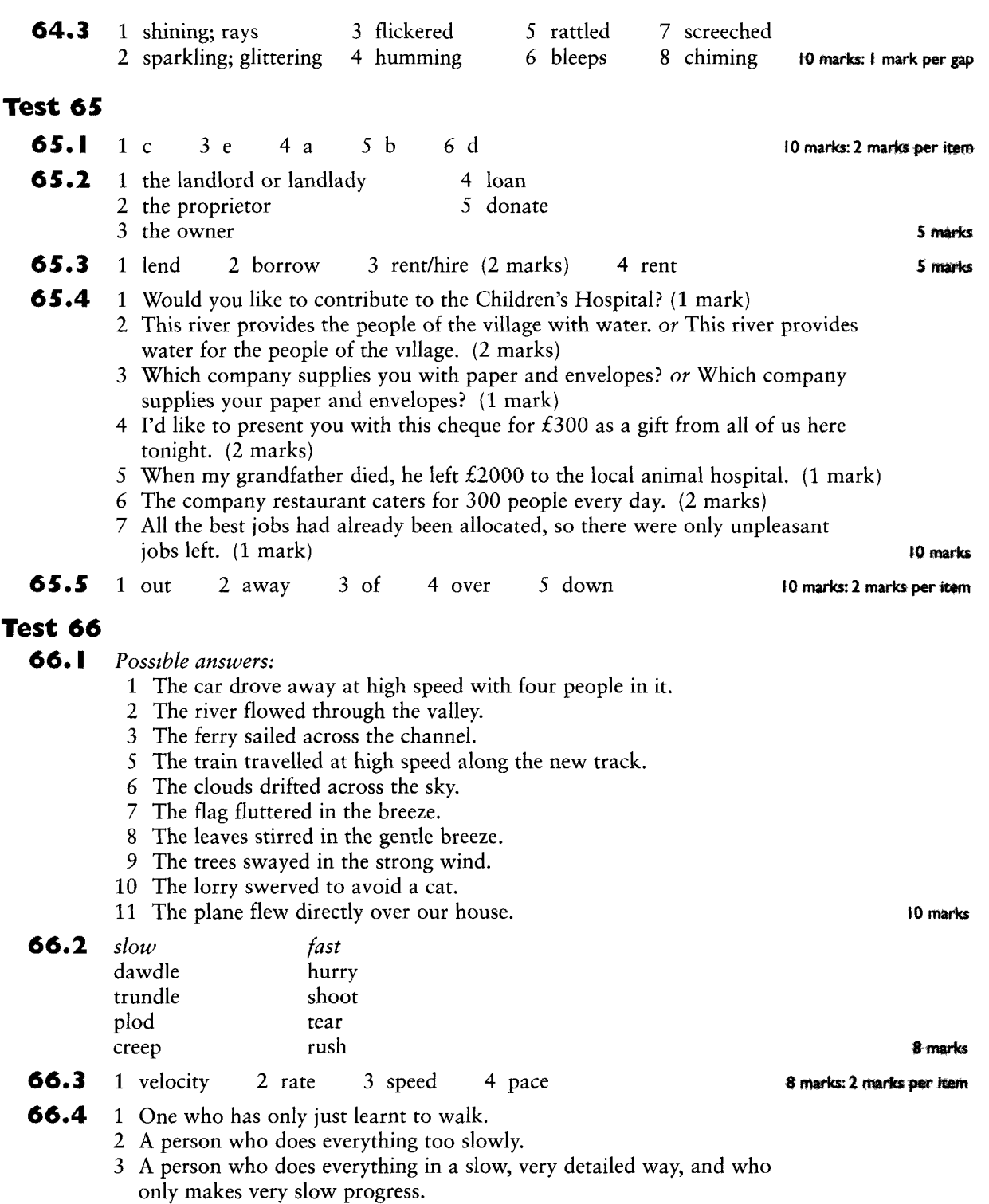

#### 4 A person who does not want ever to settle down in one place or one job or career.

- 5 Both: we can say 'a fast journey' (adjective) or 'she drove fast' (adverb).
- 6 Similar.
	- 7 A fast car.

#### Test 67

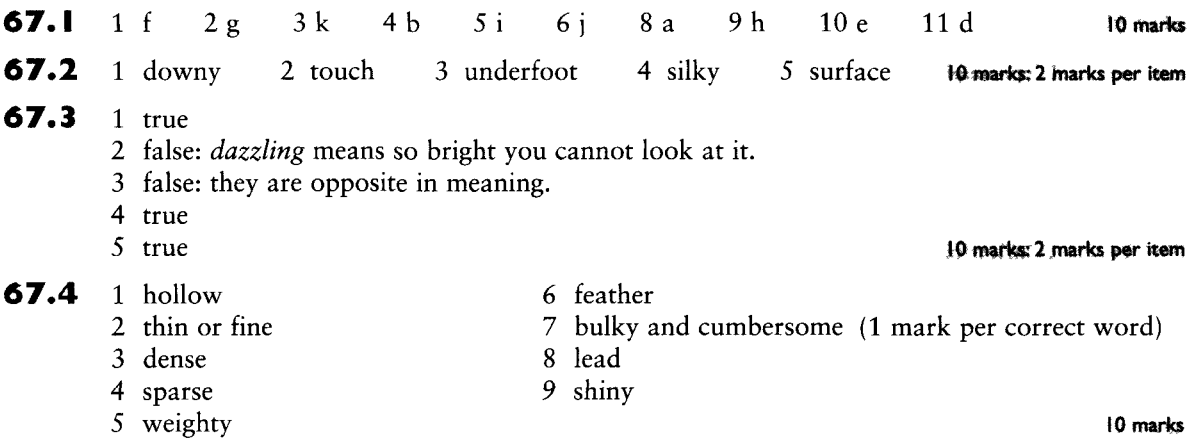

## Test 68

- 68.I 1 I succeeded in persuading him to come with us.
	- 2 I'll jog with you, but I don't think I can manage ten kilometres. Can we just do five instead? (Succeed is not followed by a direct object in this meaning.)
	- 3 We have accomplished a great deal this year (or ... managed to do ...). (*Accomplish* is followed by a direct object, not by another verb.)
	- 4 I'm not sure her plan will come off, but I hope it does, for her sake.
	- 5 The company has not achieved its targets for this year (or ... not managed to achieve ...). (Achieve is followed by a direct object, not by another verb.)

#### 10 marks: 2 marks per item

14 marks: 2 marks per item

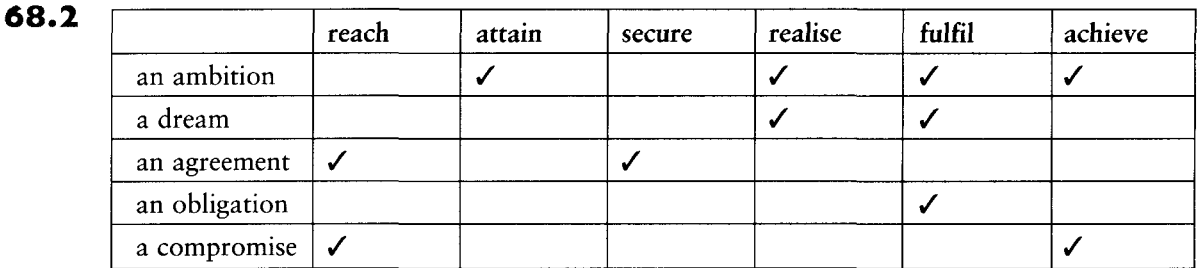

10 marks

68.3 1 wrong

- 2 backfired
	- 3 folded
	- 4 faltered
	- 5 nothing

6 find

7 trouble

- 8 cope
- 9 difficulty
- 10 bother

### 68.4

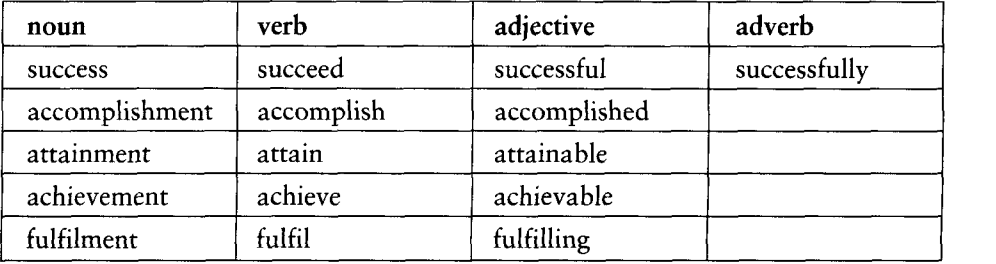

10 marks

## Test 69

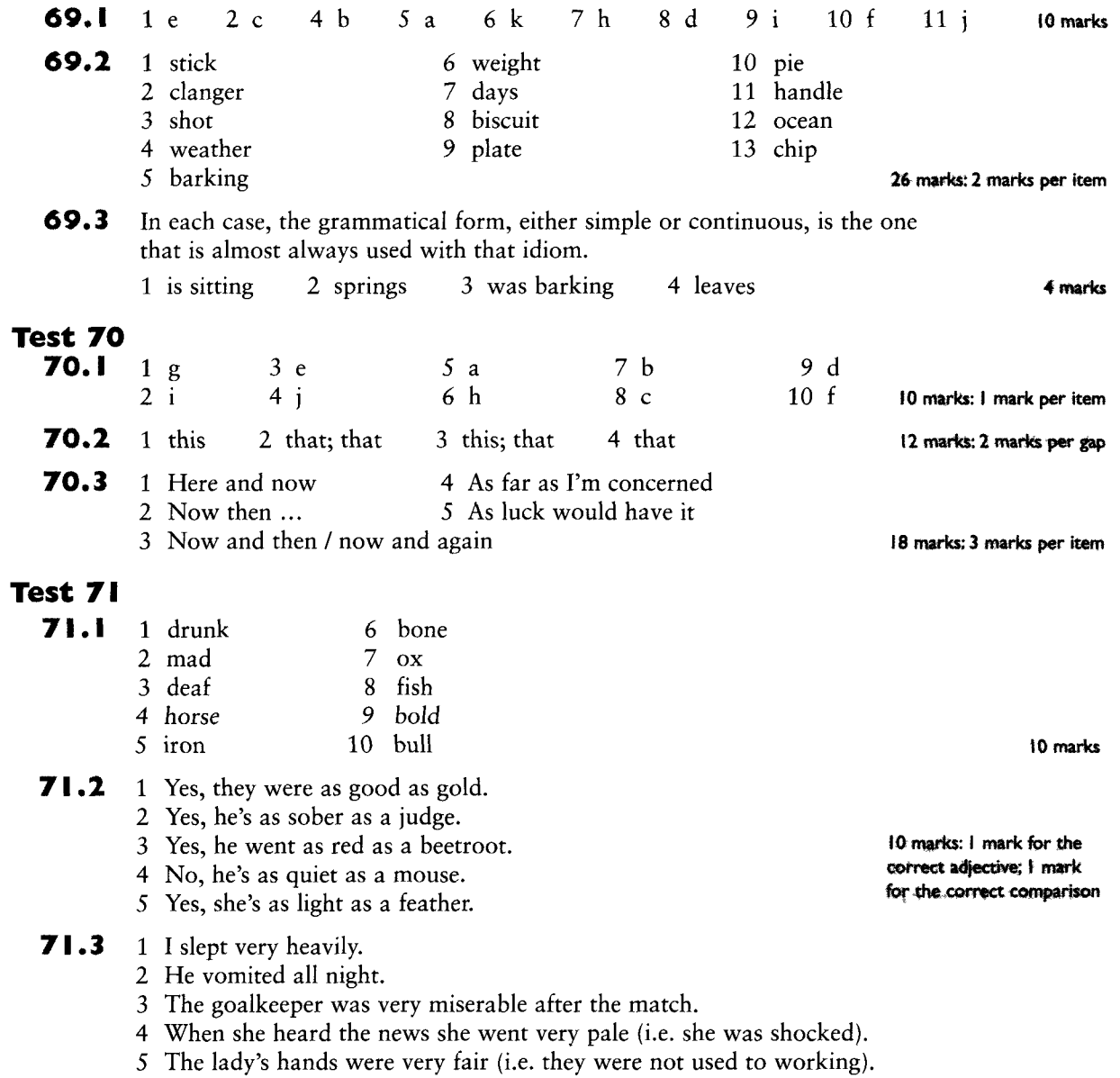

10 marks: 2 marks per explanation

- **71.4** 1 She's as thin as a rake but as strong as an ox.  $(2 \text{ marks})$ 
	- 2 He's like a bear with a sore head today.
	- 3 He's got a head like a sieve and is as mad as a hatter. (2 marks)
	- 4 His grandmother has got eyes like a hawk.
	- 5 She looked as cool as a cucumber even though it was  $30^\circ$  in the shade.
	- 6 My plan worked like a dream and the work was done as quick as a flash. (2 marks)
	- 7 Party political broadcasts on TV are like a red rag to a bull to him.

10 marks: 2 marks per simile

## Test 72

÷.

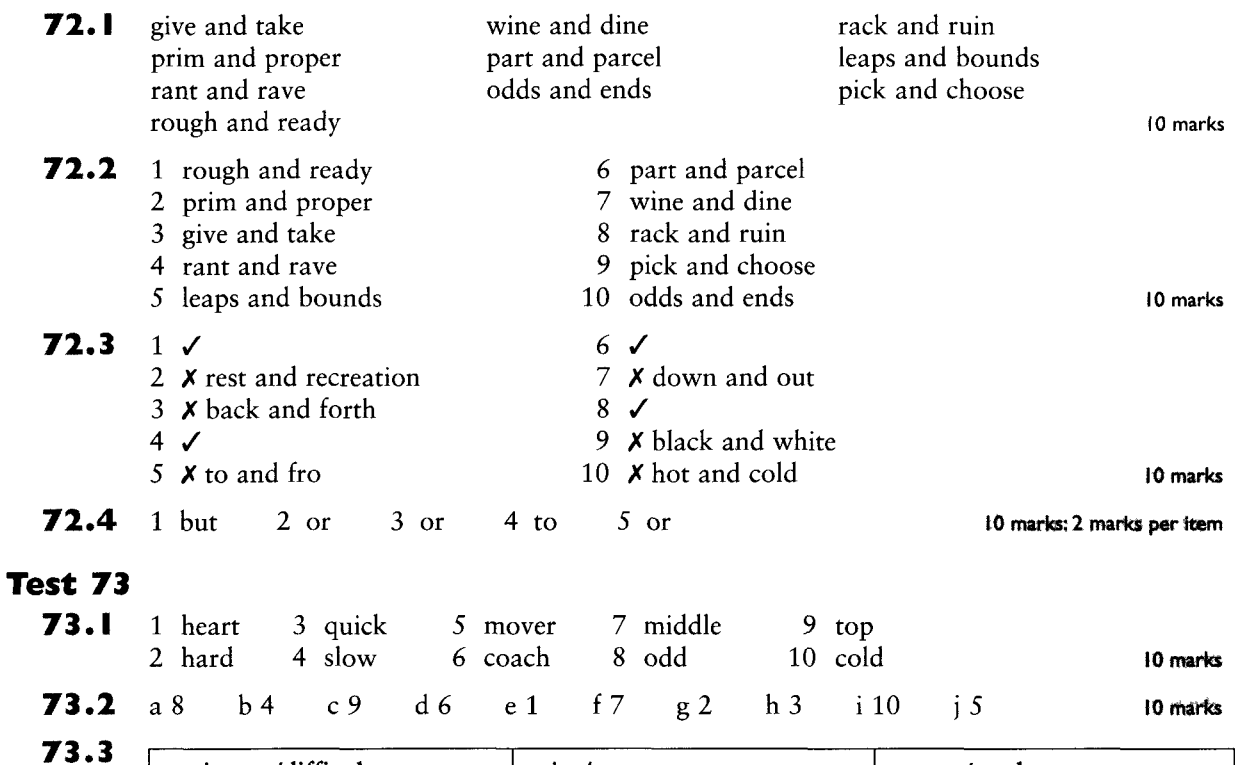

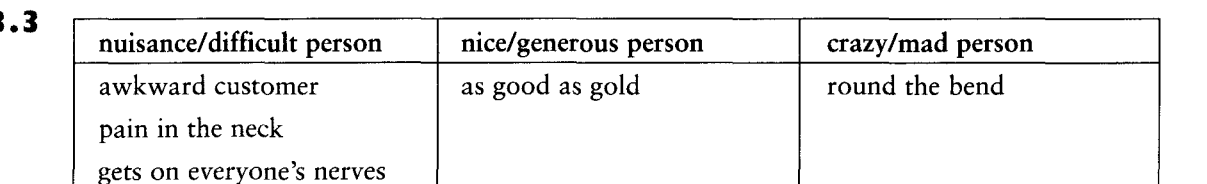

#### 10 marks: 2 marks per item

10 marks

73.4 the teacher's pet  $(-)$  top of the class  $(+)$  a know-all  $(-)$  a big-head  $(-)$  a lazy-bones  $(-)$ 

- 1 top of the class
- 4 the teacher's pet 5 big-head
- 2 know-all
- 3 lazy-bones

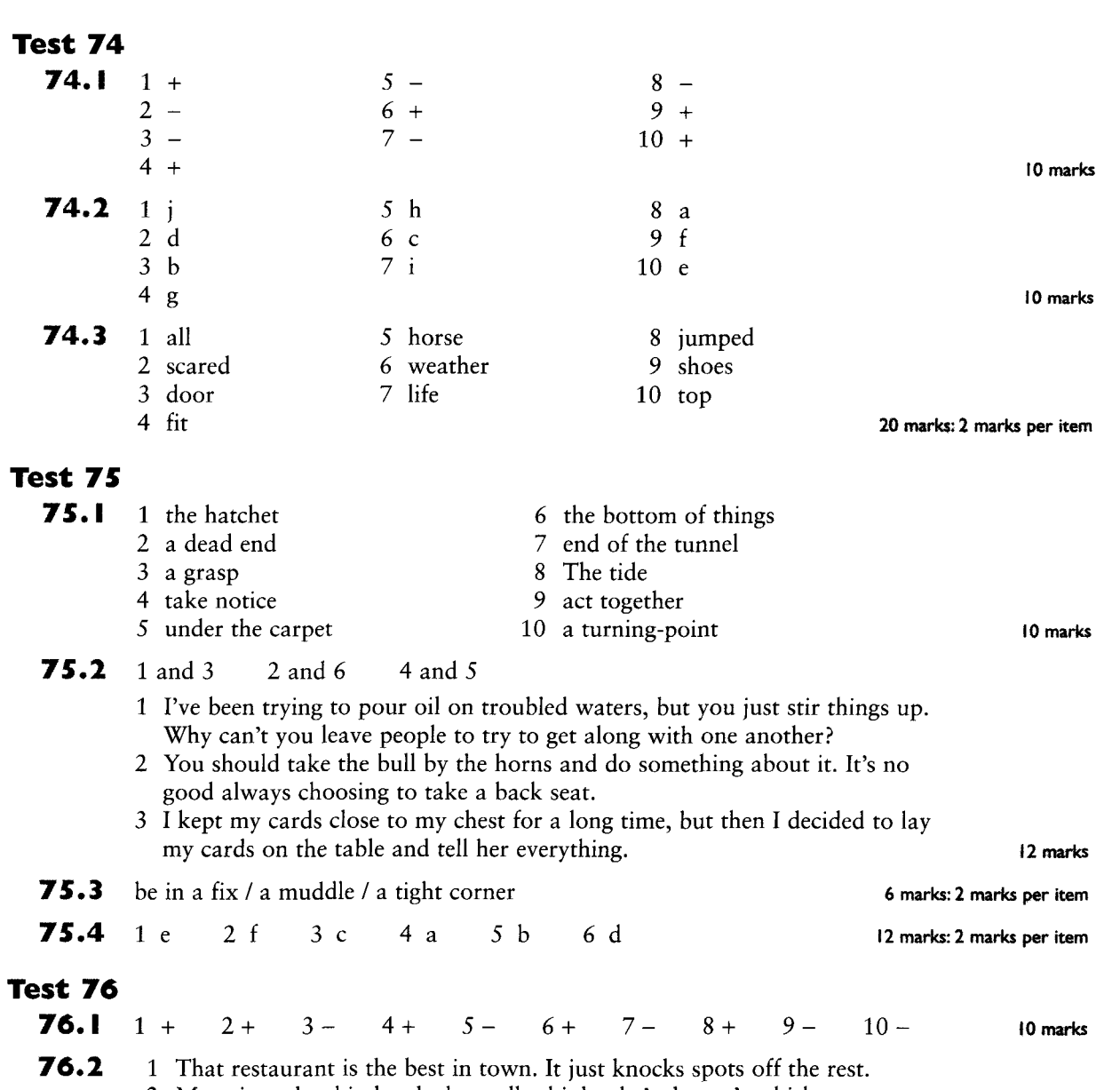

- 2 Mary is such a big-head; she really thinks she's the cat's whiskers.
	- 3 Did you see Marlene at the party last night? She was dressed up like a dog's dinner. Everyone else was looking quite informal. I wonder who she was trying to impress?
	- 4 The teacher said my exam paper was a bit of a dog's breakfast. She's right. It was very bad. I'll have to do it again.
	- 5 When it comes to countries with advanced technology, Japan is streets ahead of the rest.
	- 6 Bobby doesn't want to work, but he still wants me to pay him every week. He wants to have his cake and eat it!
	- 7 That strawberry dessert you made was out of this world! Absolutely delicious!
	- 8 Jenny is the world's worst! You can never rely on her for anything!
	- 9 Laura is a dab hand at cooking Indian food. She makes some wonderful dishes.
	- 10 No other child in his age group is as clever as David. He's head and shoulders above the rest.

10 marks

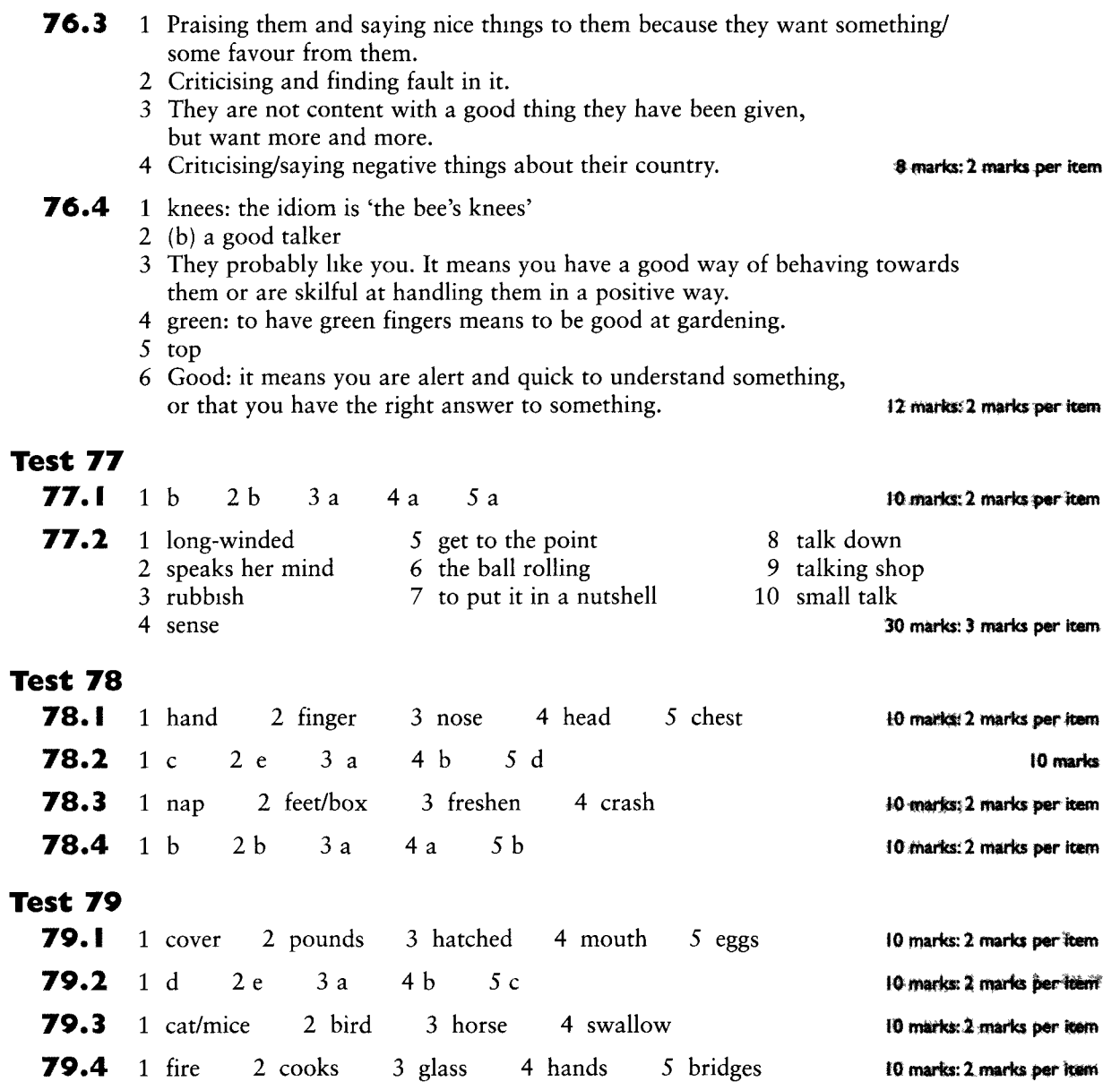

# Test RO

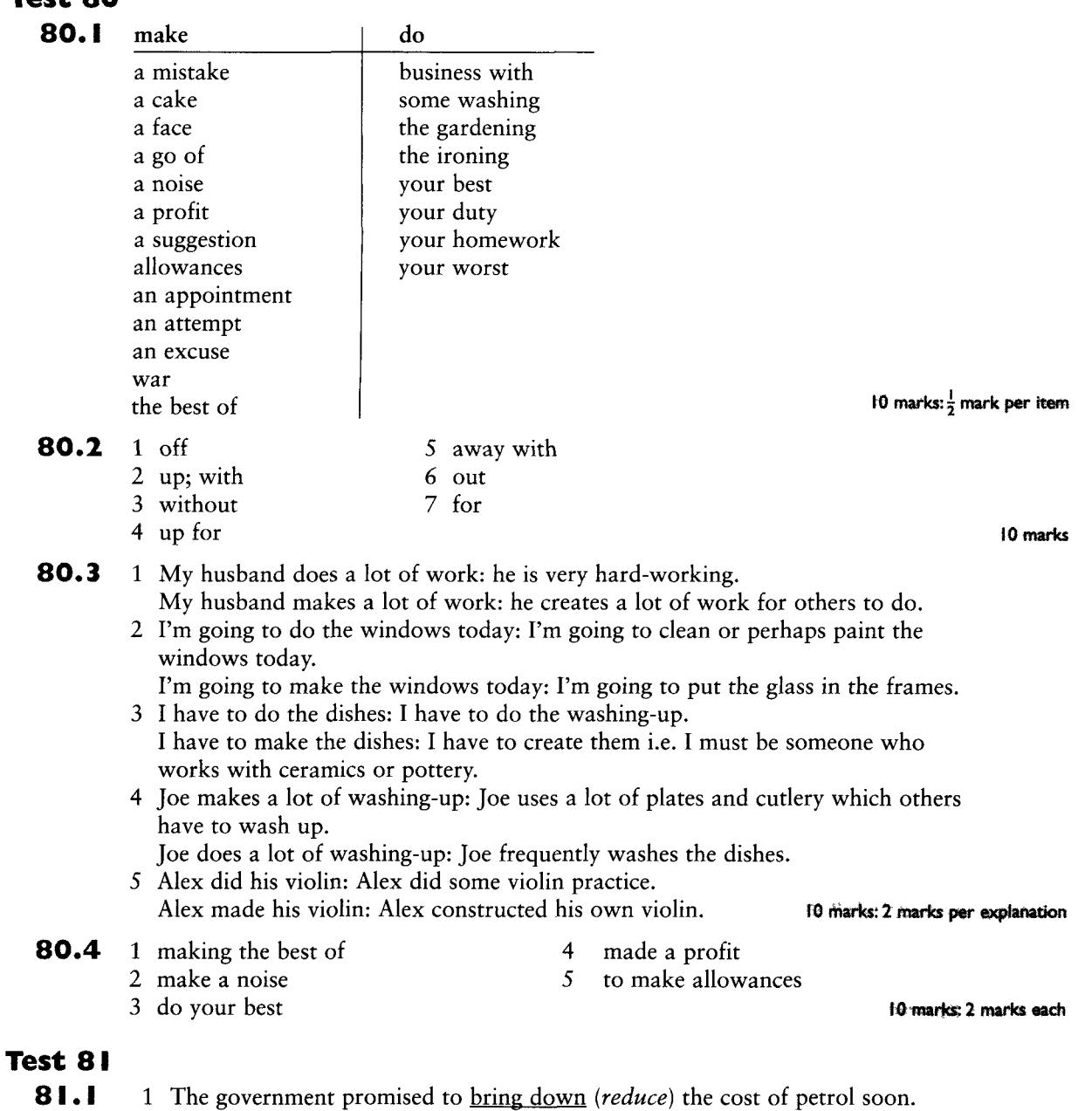

- 2 Jane takes after (resembles) her mother in looks but her father in temperament.
	- 3 Although she's forty she's just taken up (started to learn) the guitar!
	- 4 I wonder if they will ever bring back (re-introduce) corporal punishment?
	- 5 Don't be taken in (deceived) by his easy charm. He's got a cruel streak.
	- 6 Hotels often take on (employ) temporary staff in the summer.
	- 7 They're bringing out (producing / publishing) a sequel to that novel I read on holiday last year.

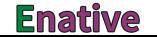
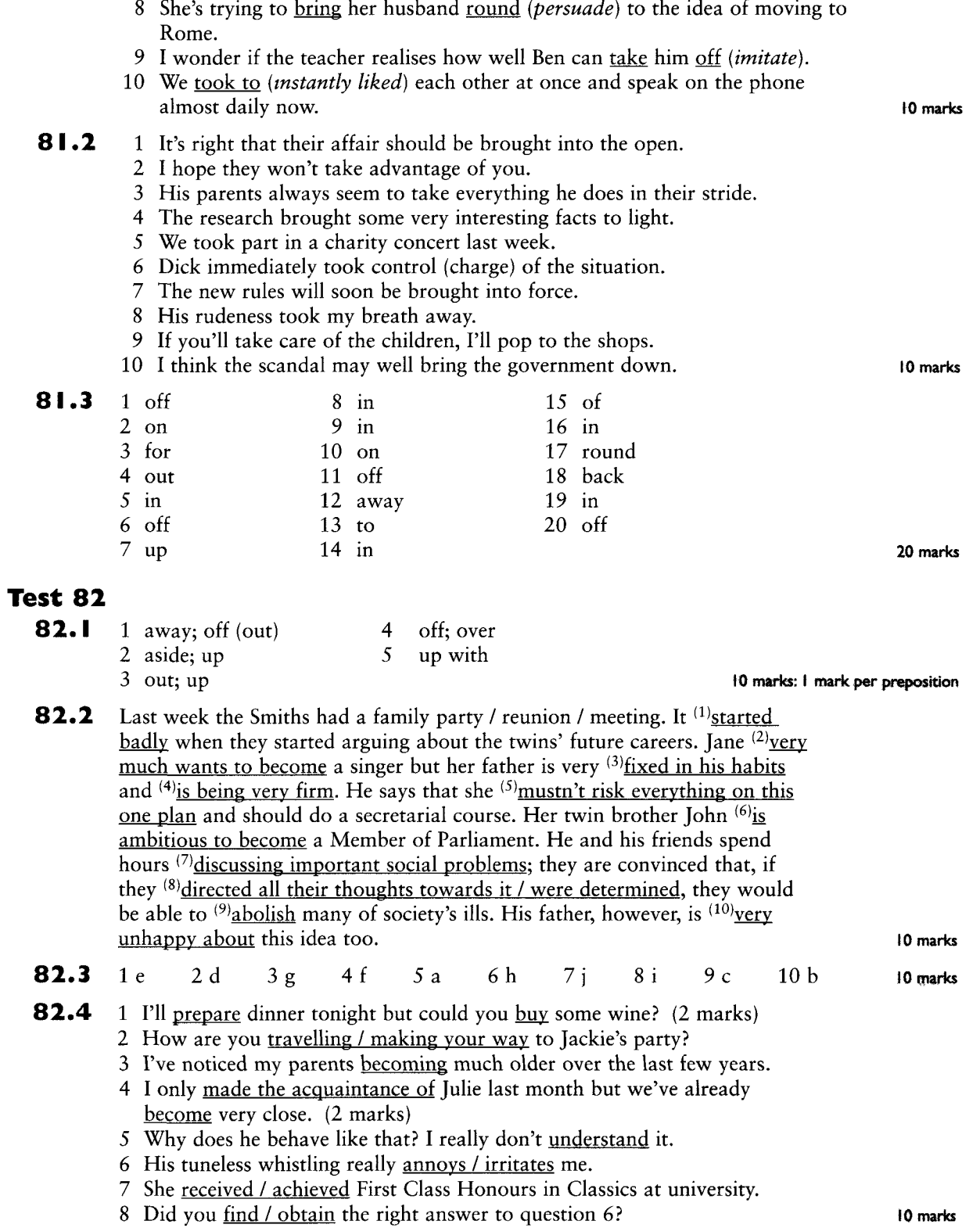

 $\mathbf{I}$ 

## Test 83

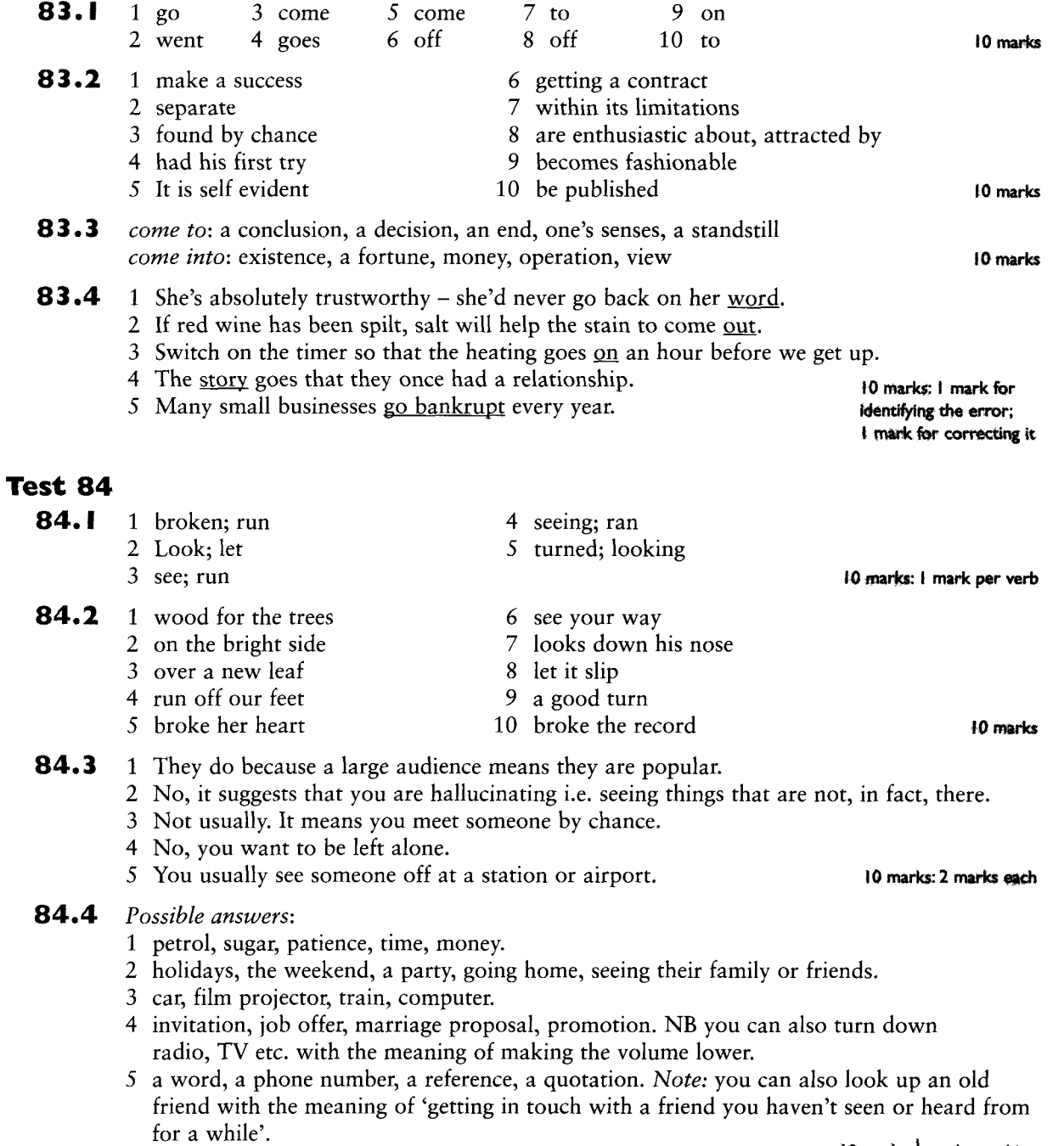

10 marks:  $\frac{1}{2}$  mark per thing

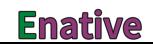

# Test 85

#### 85.1

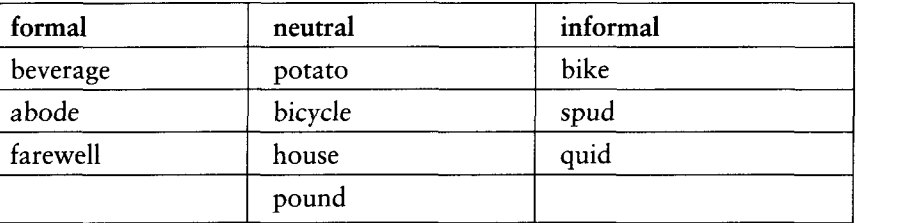

10 marks

10 marks

10 marks

10 marks: 1 mark per word

#### **85.2** 1 Only food bought in this restaurant may be eaten here.

- 2 Do not try to get off while the bus is moving.
- 3 We are sorry we do not take credit cards.

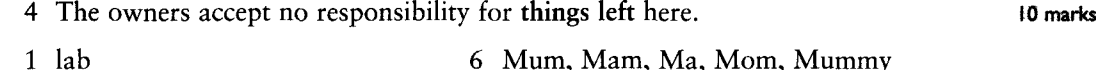

- 85.3 1 lab  $2$  vet
- - 7 paper 8 hve
- 3 TV or, more informal, telly 4 ad and advert (2 marks) 9 kids
- 5 the tube

#### 85.4 1 Would you like to come to my place for a meal?

- 2 If the owner of the estate died without any offspring, the land became the property of the government.
- 3 We are not allowed to bring drinks into the lecture room.
- 4 There's a newsagent's. Shall we get a newspaper?
- 5 Karen is very intelligent/bright/clever, She'll do well at university, I'm sure.
- 6 Oh yes, Pascal is an old friend of mine. I've known him for years. He's a nice man/person. (2 marks)
- 7 I had a sleep in the afternoon, then I worked all evening.
- 8 Would you like to go to a pub for a meal one day?
- 9 He tried to get on the train without a ticket, and got stopped by the inspector.

### Test 86

86.I stupid person: jerk, prat, wally money: bread, dough, readies great: class, brill, cool, wicked

#### 86.2 1 Very informal.

- 2 Slang is an extreme variety of colloquial language.
- 3 In informal writing, like popular journalism, or in fiction conveying the speech of certain groups.
- 4 Often because they wish to separate themselves from other social groups. It creates a kind of feeling of group identity because, initially at least, the slang expressions are only understood by members of the in-group.
- 5 Possible answers: drugs, police and crime, drink, toilets. (2 marks)
- 6 Slang expressions can offend and it is hard as a foreigner to appreciate which may offend some people. Slang expressions date quickly and can sound odd and unnatural when used inappropriately. (2 marks)
- 86.3 1 The trouble and strife's (wife) at home looking after the Gawd forbids (kids). wife (2 marks)
	- 2 You've left your titfer (hat) on the Cain and Abel (table) in the bedroom. ('hat' rhymes with tit for tat) (2 marks)
	- 3 Shall we go and have a butcher's (look) at the <u>lean and lurch</u> (church) while we're in the village? ('look' rhymes with butcher's hook) (2 marks)
	- 4 My Hampstead Heath (teeth) are playing me up something awful. teeth; (playing up something awful is a colloquial expression meaning 'hurting badly')
	- 5 Jill fell down the apples and pears (stairs) but she didn't even scratch herself.

#### 8 marks: I mark per expression

86.4 eveball: headlight (the headlights look like the eyes of a vehicle - and they help the driver to see)

motion lotion: fuel (motion = movement; lotion = ointment, so it suggests that fuel is a kind of medicine to help vehicles move)

doughnuts: tyres (the shape of tyres is like the shape of doughnuts, which are a kind of ring-like pastry)

five finger discount: stolen (discount suggests cheaper price and five finger suggests a hand stealing something)

ankle-biters: children (children are small and ankle-biters exaggerates this, suggesting that they are on a level with your ankles and are likely to bite them) super cola: beer (the expression suggests a particularly good kind of cola or soft drink)

affirmative: yes (this longer form of yes is probably used as the short word, yes, may get lost or misheard over a crackling radio – it does not have the same humorous overtones as the other examples in the dialogue)

> 14 marks: I mark for a correct 'translation': I mark for an. appropriate explanation

> > 10 marks

#### Test 87

- 87.1 Across
- Down
- $1$  lift 2 flat 4 tights 3 motorway
- 6 wardrobe 5 garden
- $9$  tap 7 boot
- 10 holiday 8 nappy

87.2 The US English word is given first.

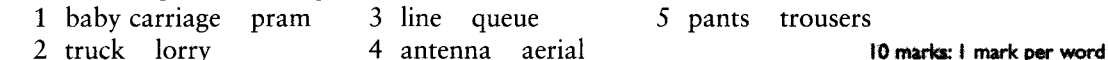

- 2 truck lorry 4 antenna aerial
- 87.3 1 The US speaker wants something cold to eat with a drink (thick slices of crisp potato); the British English speaker is thinking of hot deep-fried potatoes when he asks for chips. (2 marks)
	- 2 The British English speaker is asking about washing dishes; the US speaker is asking about washing hands. (2 marks)
	- 3 The US speaker lives one floor below the British speaker. The British count as follows: ground floor, first floor, etc.; the Americans count first floor, second floor, etc. (2 marks)

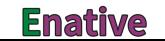

- 4 The British English speaker is referring to a piece of underwear; the US speaker is referring to a sleeveless item of clothing worn over a shirt and perhaps with a formal suit. (2 marks)
- 5 The US speaker is referring to an underground train; the British speaker is talking about an underground passage for pedestrians (under a busy road, for instance). (2 marks) 10 marks: I mark for each correct explanation

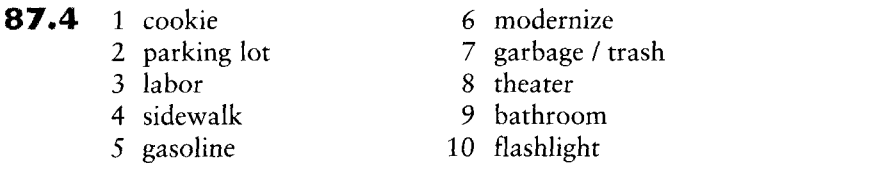

#### Test 88

88.I 1 Indian English: The Prime Minister is to be congratulated on her successful handling of the crisis. (2 marks)

- 2 Black English: Let's improvise, girls! (3 marks)
- 3 Scots English: Would you like a small drink? (2 marks)
- 4 Australian English: What are the grown-ups doing this afternoon? (3 marks)

10 marks: I mark for the variety of English; I mark for each 'translated' word

10 marks

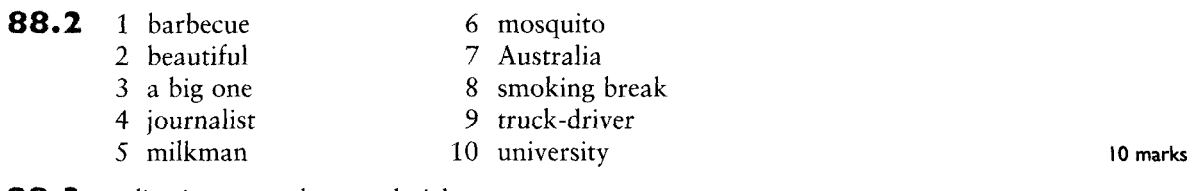

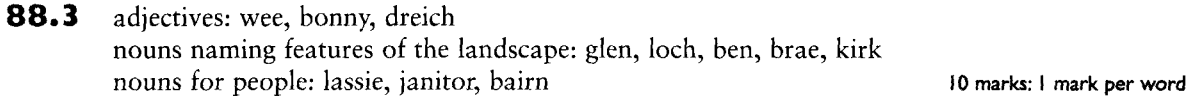

88.4  $1f$  $2i$ 3 e 4 a 5 i 6 h 7 d  $8c$  $9g$  $10<sub>b</sub>$ 10 marks

## Test 89

- 89.1 1 A particularly important advisor has left his (or her) job.
	- 2 An explosion at a factory is a mystery in some way; what caused it is unknown perhaps.
	- 3 A film star has suffered some difficult situation relating to jewels; perhaps she came home to find a burglar making off with her jewellery.
	- 4 The Prime Minister has stopped the help that was being provided in some situation, e.g. he is no longer sending health workers and supplies of help after an earthquake.
	- 5 Members of Parliament support (are in favour of) some investigation into taxes, e.g. into whether people are paying the right amount of tax.

10 marks: 2 marks for each story suggested; both words must be explained

- **89.2** 1 boost: encourage
	- 2 wed: marry
	- 3 strife: conflict
	- 4 go-ahead: approval
	- 5 hit: affect

9 ploy: clever activity 10 bid: attempt

6 blaze: fire

7 plea: request

8 vow: promise

10 marks

#### 89.3 1 moves: attempts to reach the desired end (in this example, peace is the desired end)

- 2 poll: opinion survey
- 3 talks: discussions
- 4 drama: tense situation
- 5 head: manager
- 6 ousts: pushes out (e.g. from job)
- 7 pledges: promises (i.e. the prince has promised to support something)
- 8 threat: danger (in this case the implication is that jobs may be lost)
- 9 They are used in headlines because they are (a) short and fit easily on a page in big letters and (b) sound dramatic and so attract readers' attention. (2 marks)

#### 10 marks

- **89.4** 1 This headline means that a man in charge of trees e.g. in a town, has been dismissed. The word *axed* is often used in headlines to mean 'removed' and it is a pun here as *an axe* is the tool traditionally used to cut down trees.
	- 2 Links can mean 'connections' but a golf links is the name for the place where golf is played. The headline probably means that some connection has been discovered between the game of golf and the Mafia.
	- 3 *Bar* in headlines usually means 'prohibit' or 'prohibition' and the story is probably about a school which has forbidden its pupils to eat chocolate. However, it is a pun because a *chocolate bar* is the name for a 'large piece of chocolate' e.g. a Mars bar.
	- 4 *Drive* in newspaper headlines usually means 'campaign' and the story will probably be about a new campaign to try to stop road rage. It is a pun because of the normal meaning of *drive* (drive a car).
	- 5 This pun relies on a homophone. *Curbed* means 'restricted' or 'limited' and traffic wardens in this story must have had their powers restricted in some way. However, the *kerb* is the 'edge of the pavement' (where people often park) and so is the place that traffic wardens usually patrol.

#### 10 marks: 2 marks for each explanation

### Test 90

- 90. I 1 At customs: it shows you which route to follow if you have not brought anything that is forbidden or restricted into the country.
	- 2 In a car park: it indicates that you need to buy a ticket from an automatic machine and stick it in your windscreen where traffic wardens can check it.
	- 3 In a hotel window: it indicates that there are no bedrooms available.
	- 4 On a wall in a public place: it indicates that no one is allowed to put up posters or notices without permission.
	- 5 By an escalator: it indicates that anyone with a dog must pick it up and carry it while travelling on the escalator. 10 marks: 2 marks per item

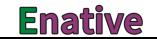

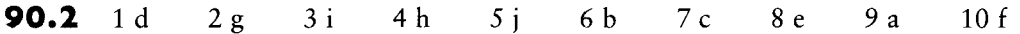

- 90.3 1 Spanish spoken here. = You can be served here by someone who speaks Spanish.
	- 2 This packet carries a government health warning,  $=$  The government wishes to remind you that cigarettes are dangerous for your health.
	- 3 Feeding the animals strictly prohibited, = You are not allowed to give food to the animals.
	- 4 Admission to permit holders only. = Only people with an official piece of paper giving them permission are allowed in.
	- 5 Kindly refrain from smoking in the auditorium. = Please don't smoke in the theatre.
	- 6 Penalty for dropping litter up to £100 fine. = You may have to pay up to £100 if you are caught dropping rubbish.
	- 7 No admission to unaccompanied minors. = Youngsters under the age of 16 are only allowed to come in if they are with an adult.
	- 8 Clearance sale starts today. = The shop is holding a sale to get rid of all its old stock and this sale is starting today.
	- 9 Do not alight from the bus whilst it is in motion.  $=$  Don't try to get off the bus until it has stopped at a bus stop.
	- 10 Shop-lifters will be prosecuted.  $=$  Anybody who is caught shop-lifting will be taken to court.

20 marks: I mark for each correct order: I mark for each explanation

# **Phonetic symbols**

## Vowel sounds

 $\blacksquare$ 

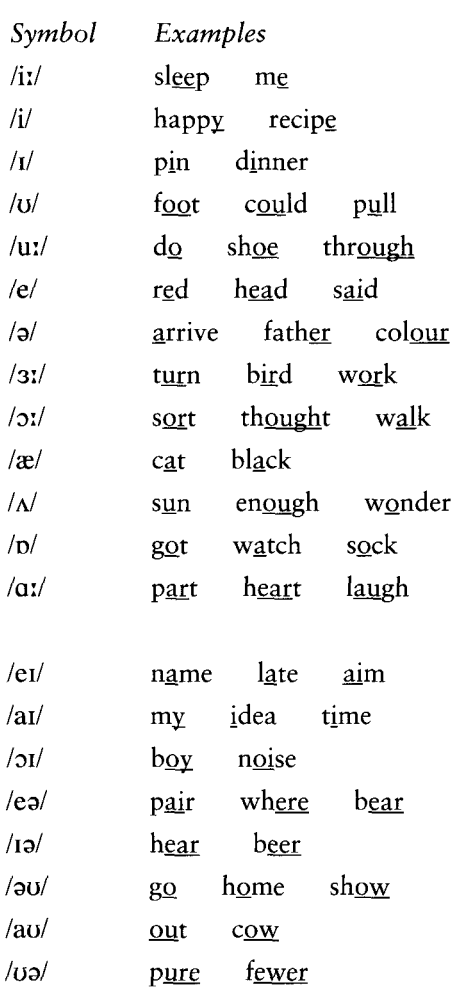

## Consonant sounds

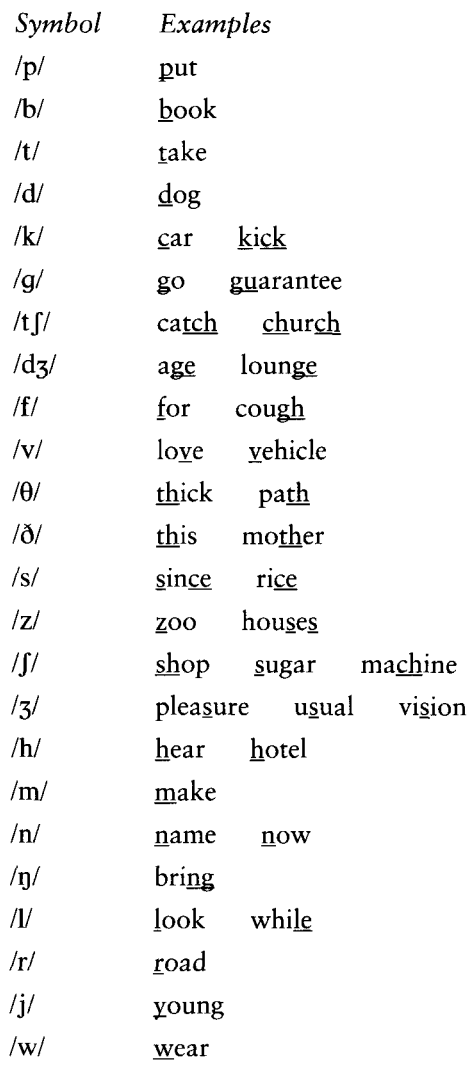

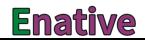

# **Test Your English Vocabulary** in Use

upper-intermediate

# **Michael McCarthy & Felicity O'Dell**

Did you know that testing your English vocabulary could be enjoyable? You can use this book alone, or in class, and watch your rapid progress. Each test will build your confidence and help you remember even 'problem' words. You can use Test Your English Vocabulary in Use on its own or along with the companion volume English Vocabulary in Use upper-intermediate (new edition).

**Test Your English Vocabulary in Use:** 

- · is a convenient revision aid
- · builds confidence in using vocabulary
- contains 90 easy-to-use tests
- offers a wide variety of enjoyable test types
- has a clear marking system on each page so progress can easily be checked
- includes a comprehensive answer key with pronunciation of difficult words
- can be used for self-study and in class.

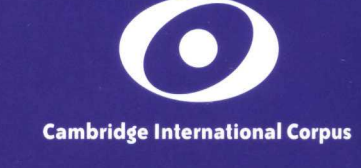

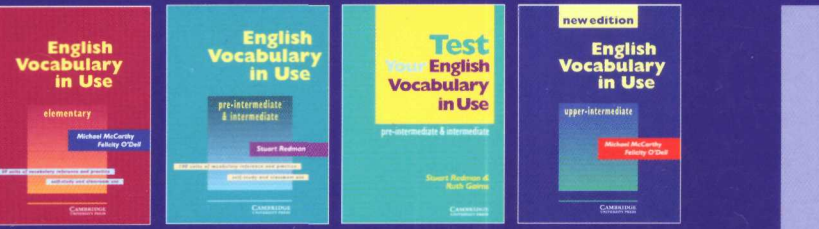

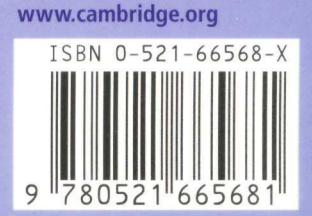

AMBRIDGE

**UNIVERSITY PRESS**